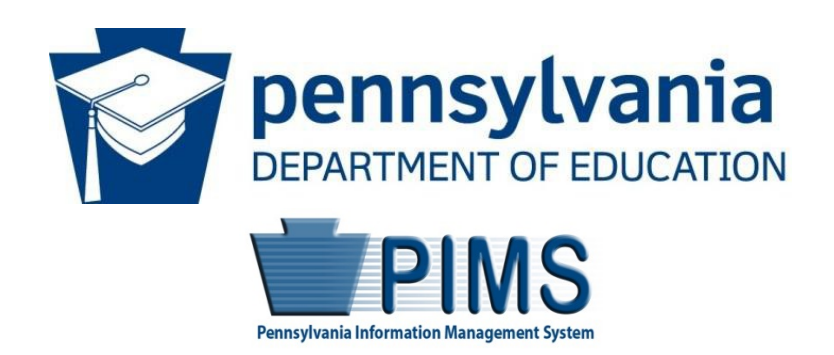

## Pennsylvania Information Management System

# Volume 1

## <span id="page-0-0"></span>USER Manual

*Version 1.3*

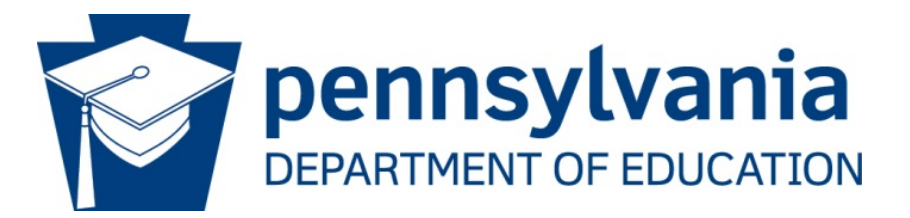

### **Commonwealth of Pennsylvania**

Tom Wolf, Governor

The Pennsylvania Department of Education (PDE) does not discriminate in its educational programs, activities, or employment practices, based on race, color, national origin, [sex] gender, sexual orientation, disability, age, religion, ancestry, union membership, gender identity or expression, AIDS or HIV status, or any other legally protected category. Announcement of this policy is in accordance with State Law including the Pennsylvania Human Relations Act and with Federal law, including Title VI and Title VII of the Civil Rights Act of 1964, Title IX of the Education Amendments of 1972, Section 504 of the Rehabilitation Act of 1973, the Age Discrimination in Employment Act of 1967, and the Americans with Disabilities Act of 1990.

The following persons have been designated to handle inquiries regarding the Pennsylvania Department of Education's nondiscrimination policies:

#### **For Inquiries Concerning Nondiscrimination in Employment:**

Pennsylvania Department of Education Equal Employment Opportunity Representative Bureau of Human Resources 333 Market Street, 11th Floor Harrisburg, PA 17126-0333 Voice Telephone: (717) 787-4417 Fax: (717) 783-9348

#### **For Inquiries Concerning Nondiscrimination in All Other Pennsylvania Department of Education Programs and Activities:**

Pennsylvania Department of Education School Services Unit Director 333 Market Street, 5th Floor Harrisburg, PA 17126-0333 Voice Telephone: (717) 783-3750 Fax: (717) 783-6802

If you have any questions about this publication or for additional copies, contact:

Pennsylvania Department of Education Office of Administration 333 Market Street Harrisburg, PA 17126-0333 [www.education.pa.gov](http://www.education.pa.gov/)

All Media Requests/Inquiries: Contact the Office of Press & Communications at (717) 783-9802

## <span id="page-2-0"></span>**Pennsylvania Department of Education Administration**

333 Market Street, Harrisburg, PA 17126-0333

**Pedro A. Rivera** Secretary of Education

**David Volkman** Executive Deputy Secretary

**Deborah A. Reeves** Deputy Secretary, Office of Administration

**Matthew Stem** Deputy Secretary, Office of Elementary and Secondary Education

**Noe Ortega** Deputy Secretary, Office of Postsecondary and Higher Education

**Glenn R. Miller** Deputy Secretary, Office of Commonwealth Libraries

**Suzann Morris** Deputy Secretary, Office of Child Development and Early Learning

## <span id="page-2-1"></span>**Public Education Department Postsecondary PIMS Team**

#### **PIMS Project Sponsor Pedro A. Rivera, Secretary of Education**

Postsecondary PIMS Support Services: Call Toll Free 1-800-661-2423

## **Table of Contents**

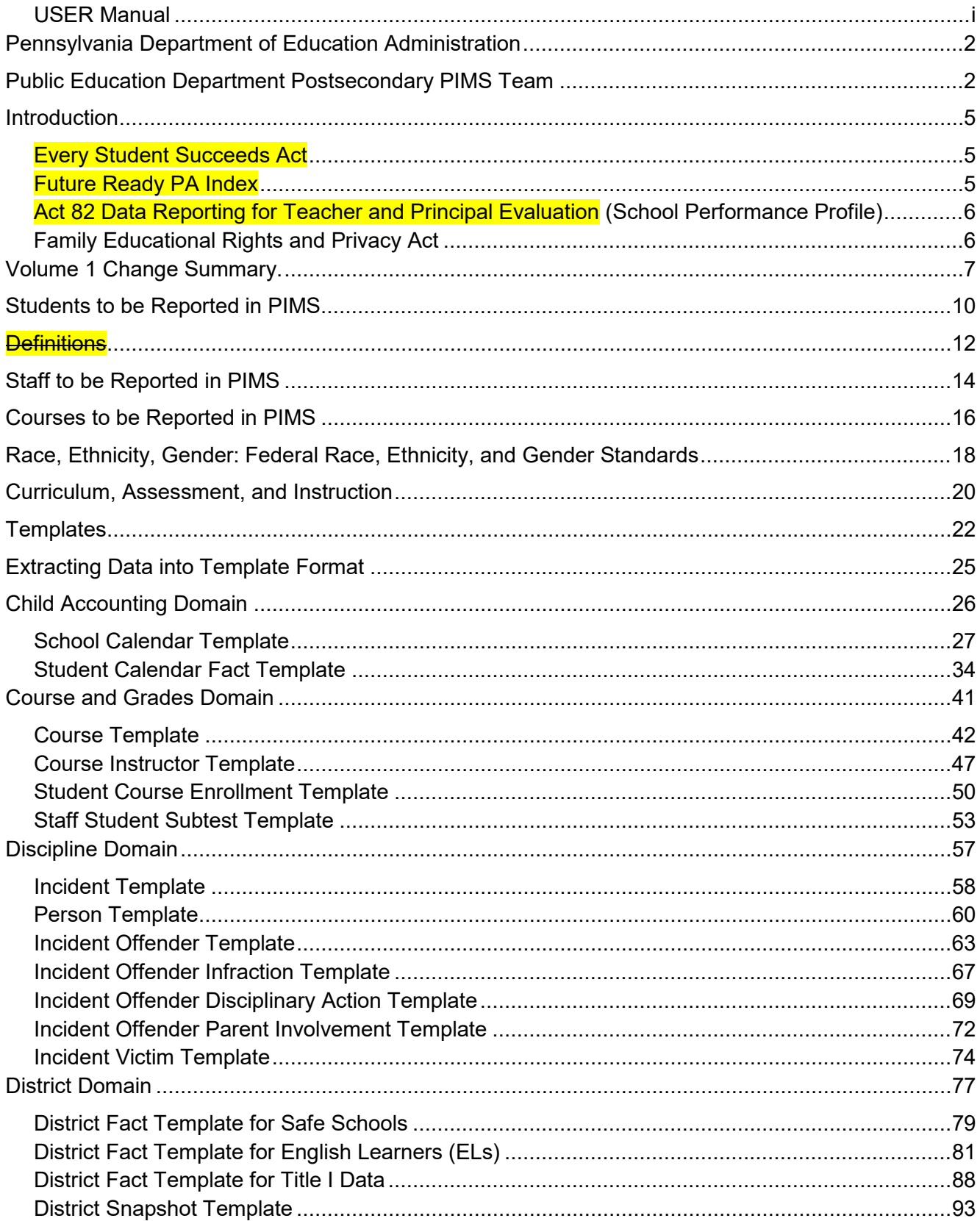

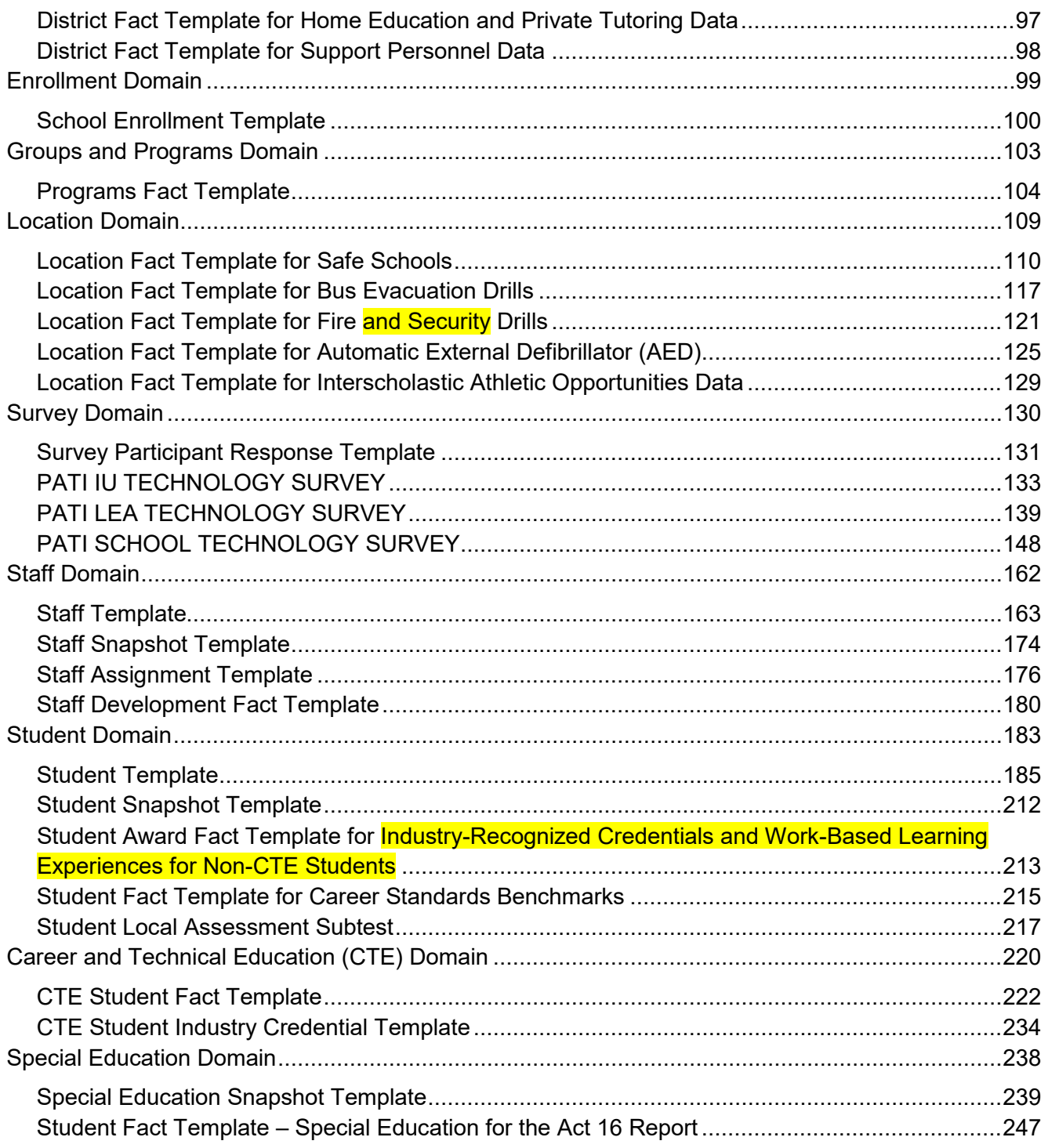

## <span id="page-5-0"></span>**Introduction**

The Pennsylvania Information Management System (PIMS) is a collaborative effort of the Pennsylvania Department of Education (PDE) and local education agencies (LEA) across the commonwealth. PIMS is a statewide, longitudinal data system (SLDS) that efficiently and accurately manages, analyzes, disaggregates, and uses individual data for each student served by Pennsylvania's pre-K through grade 12 public education system.

PIMS uses the eScholar data warehouse model, which stores data in a relational database. eScholar uses a standard set of templates that provides a consistent format for loading data from various information systems into the warehouse. By using templates, LEAs are not required to purchase new hardware or software. Modifications to information system software will be necessary to format data to meet template standards for file transmission. For additional information on eScholar, visit the [eScholar website](http://www.escholar.com/) (www.escholar.com).

PIMS serves many purposes, including:

- Meeting current state and federal reporting requirements;
- Improving education decision-making through the use of high quality data and decision support tools;
- Providing longitudinal tracking of education progress over time and across LEAs; and
- Reporting timely and accurate education data through standardized and ad hoc reporting capabilities.

<span id="page-5-1"></span>The following are significant initiatives for reporting:

#### **Every Student Succeeds Act**

The federal Every Student Succeeds Act (ESSA) reauthorizes the Elementary and Secondary Education Act (ESEA), first passed in 1965. ESSA replaced the No Child Left Behind Act (NCLB), passed in 2002. The new federal law advances ESEA's promise of ensuring that all students – from pre-kindergarten to postsecondary, and especially low-income students, students of color, students with disabilities, English Learners, and other historically marginalized students – have access to a world-class education that prepares them for postsecondary education, career, and life.

On January 16, 2018, Pennsylvania's Consolidated State Plan under the Every Student Succeeds Act (ESSA) was approved by the U.S. Department of Education (USDE). Pennsylvania's guiding principles within the State ESSA plan focus on transparency, equity, and innovative practices.

As required by ESSA, Pennsylvania developed an accountability system using multiple academic indicators to determine Annual Meaningful Differentiation of all public schools in the State. Pennsylvania's accountability plan is outlined in the [Pennsylvania Consolidated State Plan.](http://www.education.pa.gov/Documents/K-12/ESSA/Resources/PA%20ESSA%20Consolidated%20State%20Plan%20Final.pdf) As part of annual State Report Card, performance on the ESSA indicators will be posted for All-Students, as well as for multiple student groups, including economically disadvantaged students, English Learners, students receiving special education services, and major racial and ethnic groups. Specific to ESSA reporting, student groups of fosters, homeless, and military will also be collected and reported as part of the State Report Card.

#### <span id="page-5-2"></span>**[Future Ready PA Index](http://www.education.pa.gov/Pages/Future-Ready-PA.aspx)**

An important component of Pennsylvania's ESSA Consolidated State Plan is the creation of the Future Ready PA Index, a comprehensive, public-facing school progress report that includes a wide range of meaningful, evidence-based indicators. The Future Ready PA Index moves beyond a single, summative score to increase transparency around school and student group performance.

The [Future Ready PA Index](http://www.education.pa.gov/Pages/Future-Ready-PA.aspx) includes three main categories:

- 1. State Assessment Measures
- 2. On-Track Measures
- 3. College and Career Measures

#### Future Ready PA Index data comes from the following sources:

#### The following PIMS templates or tables:

• Course

- **CTE Student Industry Credential**
- 
- Course Instructor Snapshot

• Course Enrollment

- **Student**
- **Student Fact** 
	- **Student Snapshot**
- **CTE Student Fact**

#### External sources:

- **Pennsylvania Department of Labor and Industry**
- **•** Service Members Civil Relief Act (SCRA)
- **Data Recognition Corporation (DRC)**
- National Student Clearinghouse (NSC)
- Student Assessment System (SAS)

#### <span id="page-6-0"></span>**Act 82 Data Reporting for Teacher and Principal Evaluation (School Performance Profile)**

Act 82 of 2012 requires PDE to publish a building level score for the purposes of teacher and principal evaluation. The Pennsylvania School Performance Profile (SPP) fulfills this purpose, and provides a school level score, based on a 100-point scale, for all Pennsylvania public schools, including charter and cyber charter schools and full-time comprehensive career and technical centers. Scores are calculated based upon defined weighted data elements. If a school has insufficient data to calculate a representative score, the display area will reflect that circumstance and adjust the total points accordingly.

SPP data comes from the following sources:

- ACT, Inc. (ACT scores)
- PDE Bureau of Curriculum, Assessment, and Instruction
- PDE Bureau of Career and Technical Education
- PDE Bureau of Special Education
- College Board [Advanced Placement (AP) and SAT]
- Data Recognition Corporation (PSSA/Keystone results)
- Education Names and Addresses (EdNA)
- Pennsylvania Information Management System (PIMS)
- <span id="page-6-1"></span>• SAS, Inc. [Pennsylvania Value-Added Assessment System (PVAAS)]

#### **Family Educational Rights and Privacy Act**

Student education records are official, confidential records protected by the Family Educational Rights and Privacy Act (FERPA, 20 USC 1232g). FERPA defines education records as all records, both paper and digital, that schools or education agencies maintain about students. FERPA and other privacy laws (such as Title I and Special Education) ensure that information about students collected by schools and government agencies is released only for specific and legally defined purposes.

Under FERPA Sec. 99.31 and 99.35, education agencies may release personally identifiable information to PDE for the purposes of auditing and evaluating education programs, and for complying with federal and state regulations. See Volume 2 of the PIMS User Manual for additional summary information on FERPA.

2018-2019 PIMS Manual Ver 1.3 Volume 1 Page 6 Release Date: 8/1/2018

- Assessment Fact
- **Student Award Fact**
- **Frozen Grad Cohort**
- **Student Local Assessment Subtest**
- **Student Calendar Fact**

## <span id="page-7-0"></span>**PIMS User Manual Volume 1 Change Summary**

Below are the changes and additions that have been made for this version of the PIMS User Manual.

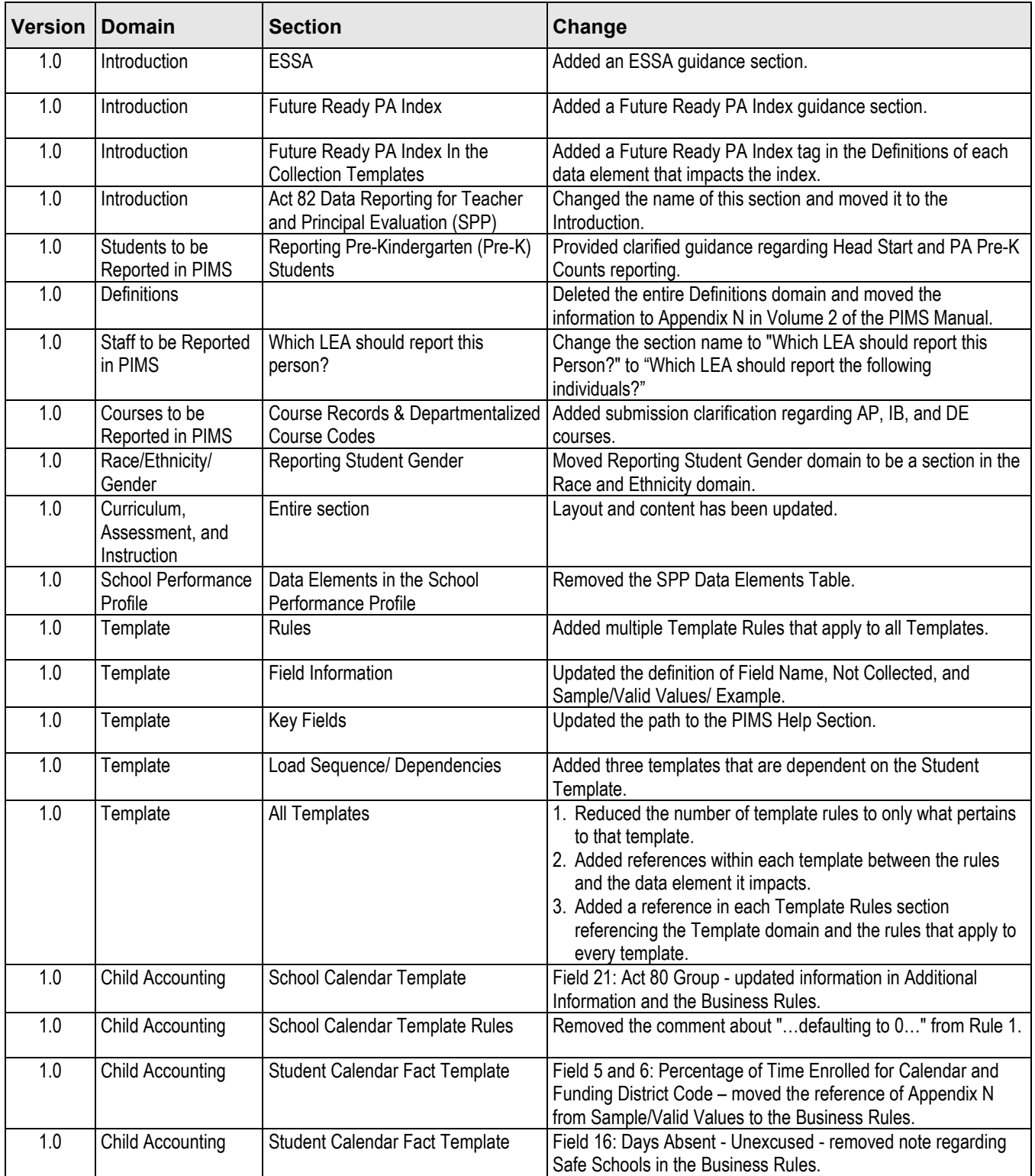

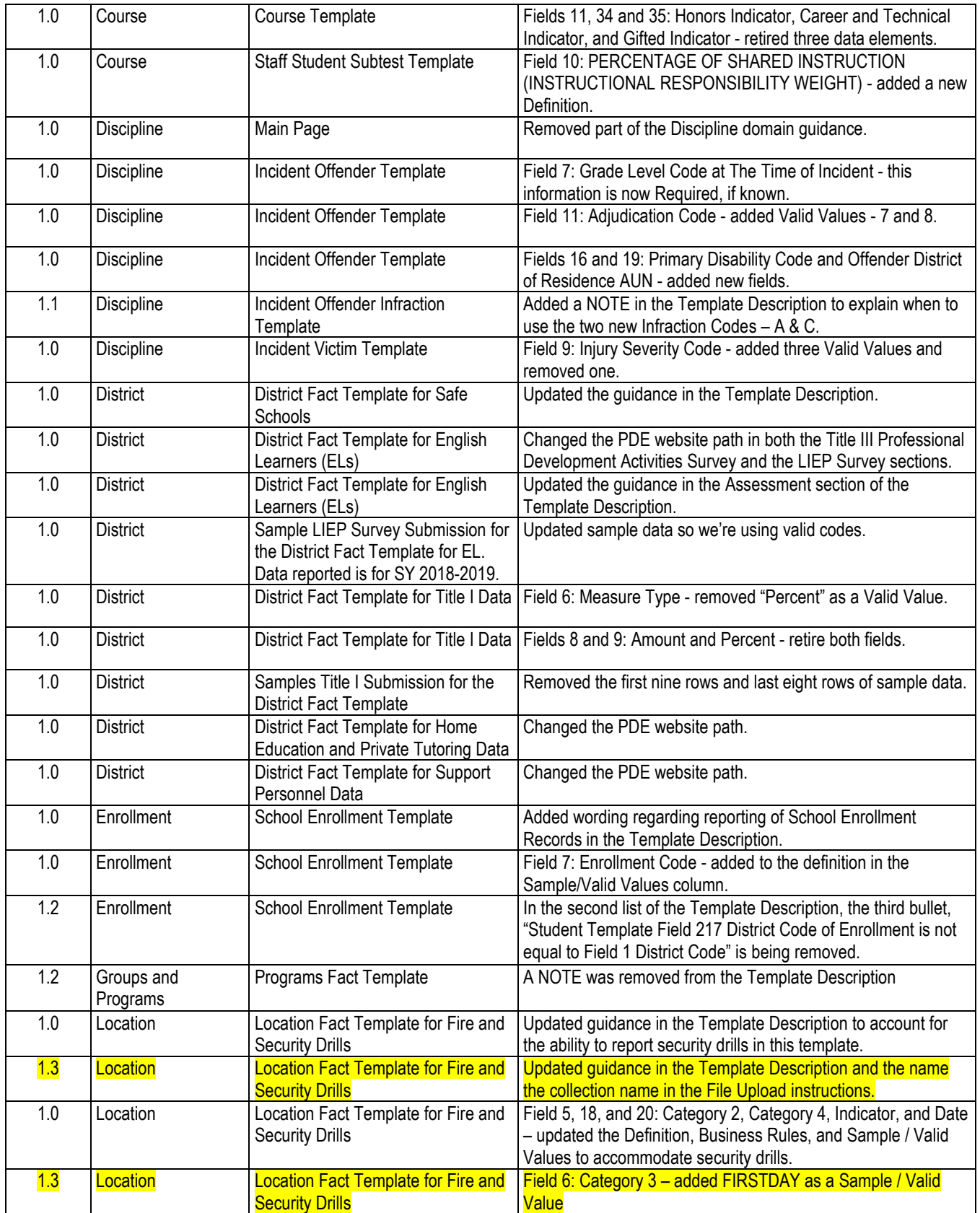

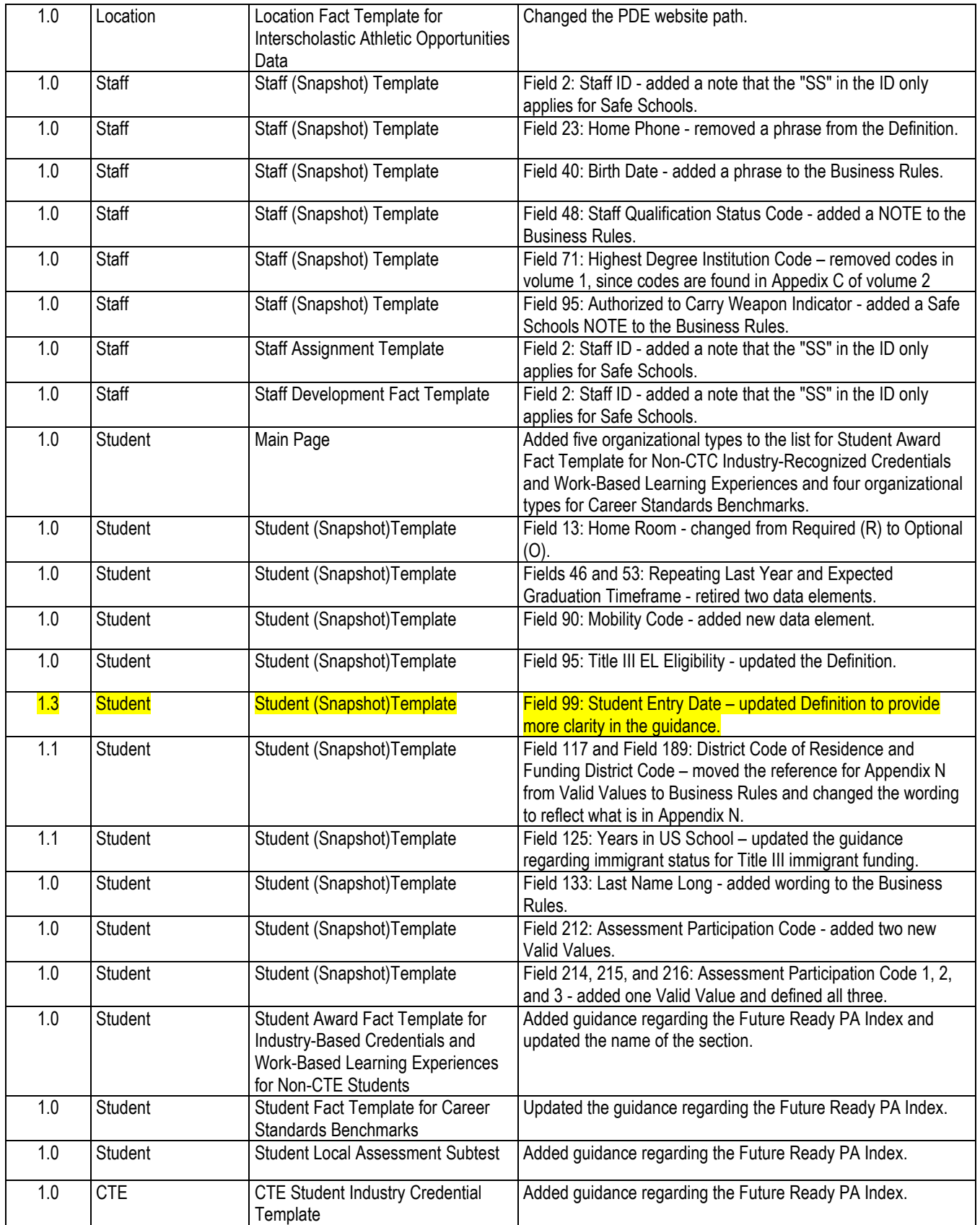

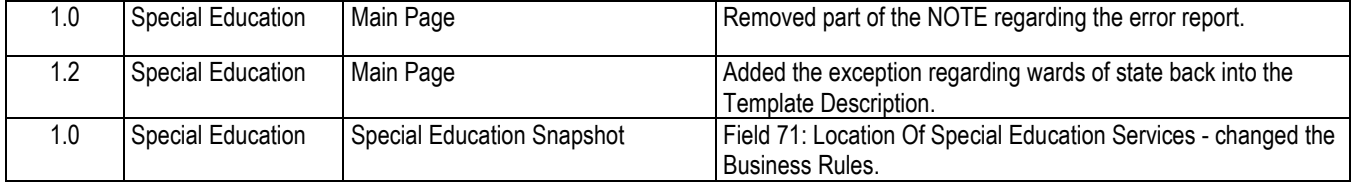

## <span id="page-10-0"></span>**Students to be Reported in PIMS**

All pre-K through grade 12 and Adult Affidavit Program (AAP) students enrolled in a public school and students enrolled in an Approved Private School (APS) or Private Residential Rehabilitation Institution (PRRI) in Pennsylvania shall be reported in PIMS. Student data will be submitted through templates. See the template section of this document for more information.

**NOTE:** The term "grade" is used in this document to imply the instructional levels from Pre-K through grade 12, including the adult instructional level for career and technical education registered Adult Affidavit Programs. For Special Education students, see the paragraph "**Reporting Exceptional Students."**

The following grade levels will be collected in PIMS:

- Pre-K, half-day, morning
- Pre-K, half-day, afternoon • Grade 4
- Pre-K, full day • Grade 5
- K4, half-day, morning
- K4, half-day, afternoon
	- K4, full day
- Grade 8 • Grade 9
- K5, half-day, morning
- K5, half-day, afternoon
- Grade 10 • Grade 11

• Grade 3

• Grade 6 • Grade 7

- K5, full day • Grade 1
- Grade 12
- Grade 2

• AAP (Adult Affidavit Program student)

Additional information is available below to help determine the grade of a student.

#### **Half-Day vs. Full-Day Kindergarten Students**

**Half-Day:** Report kindergarten students who participate in a half-day program that provides a minimum of 2.5 instructional hours (but less than 5 instructional hours) every day. Also report as half-day any student who participates in an alternate day kindergarten program. An alternate kindergarten program provides an average of 12.5 hours per week or minimum 450 instructional hours per year.

**Full-Day:** Report kindergarten students who participate in a full-day program that provides a minimum of 5 instructional hours every day.

#### **Reporting Pre-Kindergarten (Pre-K) Students**

Record all students enrolled in the LEAs Pre-K program, where most children will be three or four years of age. There may be exceptions in which children either are younger or older than this. Include all these students, regardless of funding source, including any students who are Head Start or PA Pre-K Counts students as described below.

LEAs should report any Pre-K students it educates with Head Start or PA Pre-K Counts funding. If an LEA provides Head Start or PA Pre-K Counts funds to another entity, the LEA providing the funds is only responsible to report the students it directly educates.

If there exists a cooperative relationship between the LEA and a Head Start or PA Pre-K Counts program, but the service delivery and cost are not provided by the LEA, the LEA should not report these students, even if they are located in the LEAs facilities. In certain cases, an LEA allows a Head Start or PA Pre-K Counts program to use some of its unused classroom space, but that does not make it the LEAs program. In true partnerships, there is a more involved relationship where there is joint responsibility for the program and/or cost.

PA Pre-K Counts membership and attendance should be **excluded** from the child accounting data in the Student Calendar Fact Template.

#### **Reporting Kindergarten Students (K4)**

When the LEA operates a two-year kindergarten program (i.e., K4 and K5), record as K4 all students who meet the entry age established by the local school board for four-year-old kindergarten students according to State Board of Education Regulations (Chapter 11 Student Attendance - section 11.14 Admission to Kindergarten when provided).

K4 includes Head Start students if they are part of an authorized program of the LEA. That is, if the LEA is in a partnership with a Head Start grantee in which the delivery and/or cost of providing the K4 program is shared in some way between the Head Start grantee and the LEA, count these students in the enrollment report. Or, if the LEA is the Head Start grantee or delegate agency, only count students in classrooms operated by the LEA on the October 1 report. **If there exists a cooperative relationship between the LEA and the Head Start program, but the two delivery systems and funding remain completely separate, do not count these students**, even if they are located in LEA facilities. In certain cases, an LEA allows the Head Start agency to use some of its unused classroom space, but that does not make it the LEAs program. In true partnerships, there is a more involved relationship where there is joint responsibility for the program and/or funding.

#### **Reporting Kindergarten Students (K5)**

Record the second year of a two-year kindergarten program or single year of a traditional one-year kindergarten program (which most LEA offer). Students generally are five years old at the beginning of the school year.

#### **Reporting School-Age Early Intervention Students**

School-age early intervention students (students with an Individualized Education Program, i.e. IEP) in LEAbased half-time or full-time programs should be reported as kindergarten students (K4 or K5). The determination of whether data is to be reported for a child is based on the kindergarten entry age for the LEA where the child would have attended school if the child were not in the early intervention program.

The Mutually Agreed Upon Written Arrangement (MAWA) holder, an intermediate unit, or school district providing education to school-age early intervention students will upload child accounting instructional time and membership data in the School Calendar and Student Calendar Fact files.

#### **Reporting Exceptional Students**

Pertinent to students in full-time programs for the physically or emotionally disabled, mentally gifted, intellectually disabled, and other exceptionalities, report the student's actual grade level as indicated in their IEP.

#### **Entering the Administrative Unit Number (AUN) in the District Fields on the PIMS Student Templates**

For clarification of the Residency Status and District Codes, refer to Appendix N in the PIMS User Manual, Volume 2.

**NOTE**: Codes apply to all grade levels with the exception of AAP students.

Reporting AAP students in the School Enrollment template is not required or needed. LEAs may report 999999999 in the District Code of Residence and should report the AUN of the school district where the CTEeducating LEA is located in the Funding District Code for AAP students.

## <span id="page-12-0"></span>**Definitions**

#### **\*Moved all definitions and notes to Appendix N in Volume 2 of the PIMS Manual.**

**District Code:** The unique, 9-digit AUN assigned by the Pennsylvania Department of Education.

**District Code of Residence:** The AUN for the school district where the natural/adoptive parent or legal guardian resides. For a 1305 or 1306 student with no known school district of residence, enter the PA State code 999999999. Students, whose natural/adoptive parent resides out-of-state, use the Out-of-State code 888888888

**Funding District Code:** The AUN for the school district that is financially responsible for the student. This is generally the same as District of Residence, except for non-resident students as noted in Appendix N.

**District Code of Enrollment:** The AUN for the LEA providing the majority of the student's core academic education.

#### **NOTES:**

- A value of 888888888 should be entered to indicate the generic "Out-of-State" code.
- A value of 999999999 should be entered to indicate the generic "PA State" code.
- Letters A to M are values for the Residence Status Code field in the School Enrollment template (Field 10) and Student Calendar Fact template (Field 7).
- Reporting Adult Affidavit Program (AAP) students in the School Enrollment template is not required or needed. LEAs may report 999999999 in the District Code of Residence and should report the AUN of the school district where the CTE educating LEA is located in the Funding District Code for AAP students.

#### **Definitions of Residency Status Codes**

- **Code A. Resident (includes 1302 Guardianship and Resident Foster Children):** Student whose natural/adoptive parent or legal guardian resides in the reporting school district; affidavit student residing with an adult other than natural/adoptive parent (see PA Public School Code, 24 P.S. § 13- 1302); emancipated student (see Chapter 11 §11.11); pre-adoptive student; foreign exchange student with a J-1 visa; homeless student not living in a shelter or institution; student whose natural/adoptive parent or guardian is a migrant worker; and student whose natural/adoptive parent or legal guardian and foster parent reside in the reporting school district. The district code of residence and the funding district code are the same.
- **Code B. 1305, Non-resident Foster Child, (Resident Foster Parent):** Non-resident student in foster home who is educated by the school district in which the foster parent resides or is educated by an out ofstate school. The student's natural/adoptive parent or legal guardian resides outside the reporting district. (See PA Public School Code, 24 P.S. § 13-1305.) NOTE: Also include student if he/she is in any of the following living arrangements/placements: family living program, formal kinship care, respite care, or transitional foster care. The district code of residence and the funding district code are different.
- **Code C. 1305, Non-resident Foster Child, (Non-resident Foster Parent):** Non-resident student in foster home who is educated by a school district that is not the school district of residence of the foster parent or a non-resident foster student educated by an IU, CTC, or CS. The district code of residence and the funding district code are different.
- **Code D. 1306, Institutionalized Non-resident, Unknown District of Residence (Host SD is educating):**  Institutionalized non-resident student who has been disclaimed on the PDE-4605 "Determination of District of Residence for Students in Facilities or Institutions in Accordance with Section 1306 of School Code" and thus has no known school district of residence. NOTE: Documentation that the location of the district of residence is unknown must be maintained, including an accurate and complete PDE-4605 and supporting documents (ex. court order terminating parental rights or PDE letter confirming ward of state status). The funding district code is the host school district's AUN.

**Code E. 1306, Institutionalized Non-resident, Unknown District of Residence – Detention:** Non-resident student who has been disclaimed on the PDE-4605 for whom education was provided in a detention facility. The funding district code is the host school district's AUN.

#### **NOTES**:

- A detention facility is an institution to which children are referred pursuant to a proceeding under 42 Pa. C.S. Chapter 63 (relating to juvenile matters).
- Documentation that the district of residence is unknown must be maintained, including an accurate and complete PDE-4605 and supporting documents (ex. court order terminating parental rights or PDE letter confirming ward of state status).
- **Code F. 1306, Institutionalized Non-resident Acknowledged (Host SD is funding):** Institutionalized nonresident student whose school district of residence has been acknowledged on the PDE-4605. See chart for district code of residence and funding district code guidelines.
- **Code G. Non-resident District Paid Tuition:** Non-resident student educated by the reporting school district or LEA whose tuition was paid by the resident school district. The district code of residence and the funding district code are the same.
- **Code H. Non-resident Parent-Paid Tuition:** Non-resident student educated by the reporting school district or LEA whose tuition was paid by a private party (usually the parent). The district code of residence and the funding district code are different.
- **Code I. Non-resident Tuition Waiver In-State:** Non-resident student educated by the reporting school district or LEA whose tuition was waived by the school board. The district code of residence and the funding district code are different.
- **Code J. Non-resident OOS:** Non-resident student educated by the reporting school district or LEA whose tuition was either paid by the out-of-state (OOS) school district or parent or waived by the school board. The district code of residence and the funding district code are different.
- **Code K. Non-resident Act 6-specifically, Philadelphia City SD:** Non-resident out-of-state medically indigent student hospitalized in exclusively charitable children's hospitals educated by Philadelphia City SD.
- **Code L. 1306, Institutionalized Non-resident, Unknown District of Residence:** Same specifications as Code D except the funding district code is not the educating LEA. This code was added in 2013-14 school year to accommodate situations where a 1306 student with no known district of residence is not educated by the host/funding school district.
- **Code M. 1306, Institutionalized Non-resident Acknowledged:** Institutionalized non-resident student whose school district of residence has been acknowledged on the PDE-4605. This code was added in 2013- 14 school year to accommodate situations where the educating LEA is directly billing the district of residence. The district code of residence and the funding district code are the same.

## <span id="page-14-0"></span>**Staff to be Reported in PIMS**

#### **Professional Personnel**

Staff records should be created for all certificated and non-certificated personnel who are employed in the public elementary and secondary schools of the commonwealth in the 2018-2019 school year. This includes all personnel who are subcontracted to provide services to Pennsylvania public elementary and secondary school students.

#### **Support Personnel**

LEAs must report all support personnel who are employed, on long-term leave, or subcontracted from a non-PIMS-reporting entity on October 1 of the reporting year. Staff terminated prior to October 1 or hired after October 1 are excluded. This data set contains most positions not reported to the PIMS October Staff data set or the Safe Schools data set. This data set utilizes the District Fact Template.

Support Personnel excludes these positions:

- Positions reported in the PIMS October Staff data set
- Positions filled by temporary staff (day-to-day temp workers)
- Security staff

#### **Long-Term Substitute Teachers**

Act 82 of 2012 only applies to temporary and professional employees; substitutes are not typically included in this classification. However, long-term substitute teachers should be reported for:

- Staff Data Set Report only those long-term substitute teachers filling a vacant position.
- Course/Instructor Data Set Report in PIMS all long-term substitute teachers who are assigned primary Instructional Responsibility for students in a course as Teacher of Record. A teacher on leave for the entirety of a course should not be reported as teacher for that course.

**NOTE:** Teachers do not need to fill a vacancy to be reported as part of the Course/Instructor Collection.

#### **Which LEA should report the following individuals?**

As education delivery techniques continue to evolve, personnel may simultaneously serve students from multiple LEAs. It is especially important to understand reporting responsibility for staff data as the complexity of LEA staffing practices grow.

The LEA that employs a person is responsible for reporting:

- Staff Staff Snapshot Staff Assignment
- Course Course Instructor Student Course Enrollment
- Staff Student Subtest (records that relate to that person)

This means that in situations where an LEA subcontracts services from another LEA that reports to PIMS, only the **employing** LEA is responsible for reporting related Staff and Course data.

Each LEA that employs a single person under multiple or separate contracts, is responsible for reporting:

- Staff Staff Snapshot Staff Assignment
	-
	- Course Course Instructor Student Course Enrollment
- Staff Student Subtest (records that relate to that person under their respective contract)

#### **Private Vendor or Institution of Higher Education Personnel**

When an LEA enters into an agreement with a private vendor or an Institution of Higher Education (IHE), and that agreement includes the use of the vendor's or IHE's staff in the performance of work on behalf of the LEA, the LEA retains responsibility for reporting:

- Staff Staff Snapshot Staff Assignment
	-
- Course Course Instructor Student Course Enrollment

Personnel employed by private vendors or IHEs may be reported with fictitious IDs as represented below.

- 8888888 Institution of Higher Education
- 9999999 Private Vendor

A common example is the use of a private vendor's online program taught by the vendor's teacher. The LEA that contracts with a vendor for this type of course is responsible for reporting the teacher with fictitious ID 9999999 in the Staff Data Set and in the Course/Instructor Data Set.

It is common for LEAs to enter into a contract with a vendor using a single, or lead, LEA in order to secure better negotiating positions. These situations are to be treated as if each participating LEA entered into an individual contract with the vendor. That is, each LEA retains reporting responsibility for personnel contracted from the vendor. In these circumstances, it is possible for a single vendor employee to be reported by multiple LEAs with each LEA using ID 9999999.

## <span id="page-16-0"></span>**Courses to be Reported in PIMS**

#### **2018-2019 Reporting Changes**

Beginning in the 2018-2019 school year, LEAs are encouraged to submit all courses, course instructor assignments, and student course enrollments, in all academic subject areas. The new subject area data is required to support new federal reporting requirements that are not limited to the Core Content subjects. LEAs are encouraged to map all local courses to state course codes and begin submission of all subject areas during the 2018-19 school year; beginning in the 2019-20 school year this data will be required and additional guidance will be provided.

#### **Course Records**

Course records should be created for all **academic core-content** courses taught to public school students from Pre-K to grade 12. All courses should be mapped to an appropriate state course code in the standardized state course code list in Appendix A in Volume 2 of this manual. In the Course tables in Appendix A, you will see indicator columns for Act 82, Future Ready, and Core Content. Gore content courses generally include Math, Science, Language Arts, Social Studies, World Languages, and Art. See Appendix A in Volume 2 of this manual for a complete list of course codes and related core-content indicators. Submission of data related to non-core content courses is optional except for Advanced Placement (AP), International Baccalaureate (IB), and Dual Enrollment (DE) courses.

#### **What LEA should report a Course?**

The responsibility to report course data to PIMS typically falls to the employer of the teacher(s) of a course. An LEA is required to report all core-content courses and encouraged to submit all courses for which they employ the teacher of record. Reporting responsibility includes the following data templates:

- Staff Course
- Student Course Instructor
- **Student Course Enrollment** 
	- $\circ$  Must include records for all students in the class regardless of the student's district of residence
	- $\circ$  See the figure at the end of this section for more specific guidance on reporting responsibility

#### **Private Vendor/Institution of Higher Education Personnel:**

When an LEA enters into an agreement with a private vendor or an IHE, and that agreement includes the use of the vendor's or IHE's staff in the performance of work on behalf of the LEA, the LEA retains responsibility for reporting using the following templates:

- Staff Staff Snapshot Staff Assignment
- 
- Course Course Instructor Student Course Enrollment
- 

**NOTE:** Personnel employed by private vendors or IHEs may be reported with one of the following fictitious IDs:

- 8888888 Institution of Higher Education
- 9999999 Private Vendor

A common example is the use of a private vendor's online program with the vendor's teacher providing the instruction. The LEA contracting with a vendor for this type of course is responsible for reporting the teacher with fictitious ID 9999999 in the Staff Data Set and in the Course/Instructor Data Set.

It is common for LEAs to enter into a contract with a vendor using a single or lead LEA to improve LEA negotiations. These situations are to be treated as if each participating LEA entered into an individual contract with the vendor. That is, each LEA retains reporting responsibility for personnel contracted from the vendor. In these circumstances, it is possible for a single vendor employee to be reported by multiple LEAs with each LEA using fictitious ID 9999999.

#### **Mapping of Local Courses to State Course Codes**

PDE uses the National Forum on Education Statistics' School Codes for the Exchange of Data (SCED) as a base list for for nearly every state course codes. LEAs should map their local course codes to the state course code that most closely matches the content covered in the course. SCED code definitions can be found on the National Center for Education Statistics [\(NCES\) website](http://nces.ed.gov/forum/SCED.asp) (nces.ed.gov/forum/SCED.asp).

#### **Keystone Course Codes**

PDE developed Keystone course codes, based on SCED codes, in order to identify local LEA courses that culminate with students taking Keystone Exams. LEAs should map any course that culminates in a Keystone Exam to the most appropriate Keystone course code. See Appendix A in Volume 2 of this manual for a complete list of Keystone course codes.

#### **Departmentalized Course Codes**

PDE requires elementary courses to be reported as departmentalized for all grades tested by state standardized assessments. Only subject areas (departments) tested by state standardized assessments are to be reported to PIMS. Elementary special courses, (ex. Music, Art, Gym) are not to be reported to PIMS. Grade levels not tested by state standardized assessments may be reported as self-contained courses.

**LEAs are encouraged to report all courses, in all subject areas, and course enrollments in sections taught by instructors who are employed by the LEA.**

## <span id="page-18-0"></span>**Race, Ethnicity, Gender: Federal Race, Ethnicity, and Gender Standards**

The USDE directs the way State Education Agencies (SEA) and Local Education Agencies (LEA) are expected to maintain, collect, and report data on race, ethnicity, and gender.

Beginning in the fall of 2010, SEAs and LEAs are required to report aggregated data to USDE using the standards detailed in this section.

These standards mandate a two-question format categorizing the race and ethnicity of students and educators. Refer to the chart below for further instructions. In order to implement the required change with minimal burden, LEA requirements for collecting and maintaining race/ethnicity differ from those for reporting these data in PIMS.

#### **Collecting Race or Ethnicity Data**

A two-part question is mandatory, with ethnicity asked first and race asked second:

- Part 1: Ethnicity (choose one):
	- o Hispanic/Latino
	- o Not Hispanic/Latino
- Part 2: Race (choose one or more, regardless of ethnicity):
	- o American Indian or Alaskan Native
		- o Asian
		- o Black or African American
		- o Native Hawaiian or Other Pacific Islander
		- o White

As in the past, individuals (or students' parents) are asked to self-identify themselves. Observer identification is required if individuals decline to choose a race/ethnicity.

#### **Reporting Race/Ethnicity Data in PIMS**

LEAs should use the following standards when reporting race/ethnicity data in PIMS:

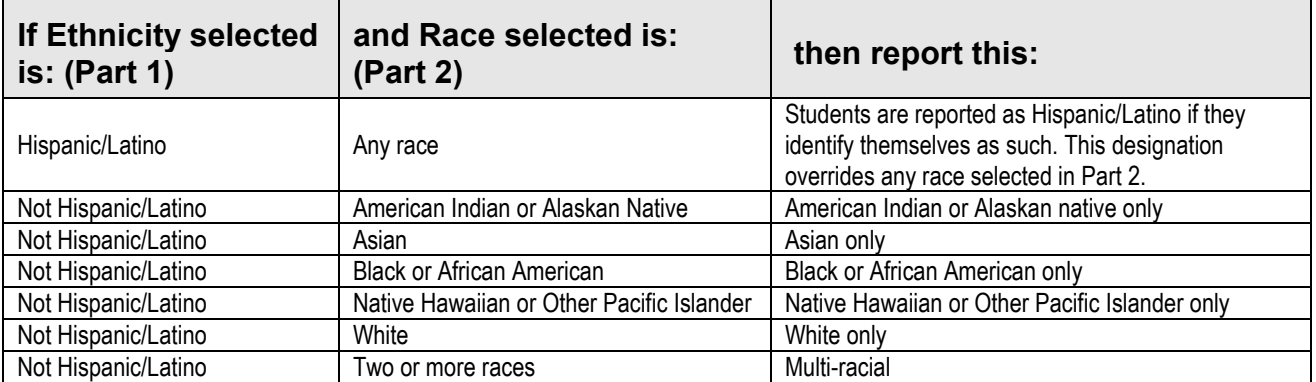

#### **Recordkeeping**

As in the past, original records must be maintained for three years. However, when there is litigation, a claim, an audit, or another action involving the records, original responses must be retained until the completion of the action.

The above information is a summarization of standards detailed in: *MANAGING an IDENTITY CRISIS: Forum Guide to Implementing New Federal Race and Ethnicity Categories* is found in the 2008-802 publication on the [ED Pubs website](https://edpubs.ed.gov/) (www.edpubs.ed.gov/). This publication is available from the USDE online (edpubs.ed.gov) or call toll free (1-877-4ED-Pubs).

#### **Race/Ethnicity Definitions**

These are categories used to describe groups to which individuals belong, identify with, or belong to in the eyes of the community. These categories do not denote scientific definitions of anthropological origins.

- **AMERICAN INDIAN/ALASKAN NATIVE** A person having origins in any of the original peoples of North and South America (including Central America), and who maintains tribal affiliation or community attachment.
- **ASIAN** A person having origins in any of the original peoples of the Far East, Southeast Asia, or the Indian subcontinent including, for example, Cambodia, China, India, Japan, Korea, Malaysia, Pakistan, the Philippine Islands, Thailand, and Vietnam.
- **BLACK or AFRICAN AMERICAN** A person having origins in any of the black racial groups of Africa (except those of Hispanic origin).
- **HISPANIC** A person of Mexican, Puerto Rican, Cuban, Central or South American, or other Spanish culture or origin, regardless of race.
- **NATIVE HAWAIIAN or OTHER PACIFIC ISLANDER** A person having origins in any of the original peoples of Hawaii, Guam, Samoa, or other Pacific Islands.
- **WHITE** A person having origins in any of the original peoples of Europe, North Africa, or the Middle East (except those of Hispanic origin).
- **TWO OR MORE RACES** Multi-racial. A person having origins in more than one of the previous categories.

#### **Reporting Student Gender**

A Student, parent, or guardian may request a change of the student's listed gender, first name, or middle name on their records. If this request occurs, the LEA may report the student's preferred information using the following guidelines:

- The change must first be made in PAsecureID;
- The PIMS data (first name, gender, and date of birth) must match what is reported in PAsecureID;
- The student's name and gender information reported in prior school years will not be updated; and
- The student's PAsecureID will not be changed.

## <span id="page-20-0"></span>**Curriculum, Assessment, and Instruction**

#### **Pennsylvania Accountability System (PAS)**

Pennsylvania's accountability system, as required by ESSA, is administered by the PDE Bureau of Curriculum, Assessment, and Instruction. This bureau is responsible for the development, administration, scoring, and reporting of the state's PSSA and Keystone assessments and provides guidance to schools and LEAs on assessment and accountability reporting. The bureau's other assessment and accountability functions include:

- Evaluating LEA, school, and student progress and reporting school performance for compliance with federal and state requirements;
- Developing assessment anchors to better align curricula, instruction, and assessment practices;
- Coordinating test development, administration, and reporting; and
- Providing technical assistance for statewide and local assessment systems.

During the 2017-18 school year, Pennsylvania transitioned to a new statewide accountability system aligned to federal ESSA requirements. The federal law requires states use certain accountability indicators – including academic achievement and progress, graduation rate, and progress for English Learners – for purposes of identifying schools in need of additional supports. States also were required to identify at least one other indicator of school quality or student success as part of their accountability indicators. Pennsylvania's two additional accountability indicators are the: Career Readiness Benchmark (percentage of students engaged in career exploration and preparation) and Chronic Absenteeism (percentage of students who have missed more than 10 percent of school days in the academic year). Pennsylvania will use all these indicators to identify schools for Comprehensive Support and Improvement (CSI) and Targeted Support and Improvement (TSI) beginning in 2018-19.

An important component of the state's ESSA plan is the creation of the Future Ready PA Index. The Future Ready PA Index will serve as Pennsylvania's one-stop location for comprehensive information about school success and will use a dashboard model to highlight how schools are performing and making progress on multiple indicators. The Future Ready PA Index moves beyond a single, summative score to increase transparency around school and student group performance.

The Future Ready PA Index provides publicly accessible data on academic achievement, academic growth, high school graduation rate, regular attendance (related to chronic absenteeism in ESSA), college and career readiness, and information on English Learner proficiency, among other indicators. For more information on the Future Ready PA Index, visit the [PDE website.](http://www.education.pa.gov/)

The bureau will continue to publish building-level data for purposes of educator evaluation pursuant to state law (Act 82 of 2012).

#### **Attribution Map**

The 2018 Attribution Map v.1 (PDF) is posted on the [Pennsylvania Accountability System website.](http://www.education.pa.gov/pas) The Attribution Map describes the school and district responsible for ensuring student participation in the state assessment, ordering test materials, and administering the tests. It also explains how PSSA, PASA, and grade 11 Keystone Exam scores and participation will be attributed for accountability purposes. The Attribution Map is updated annually. The 2019 Attribution Map will be posted prior to the 2019 Grades 3-8 (PSSA and PASA) and Grade 11 (Keystone) Attribution Windows in DRC's eDIRECT system. All communication regarding Attributions are communicated by DRC to the Assessment Coordinators in the school or district. For PIMS data, please use the PDE Attribution Rules supplement that is posted along with the Attribution Map.

#### **Trainings**

Training includes PowerPoint presentations and webinars. All trainings are conducted by the PDE Bureau of Curriculum, Assessment, and Instruction's Division of Assessment and Accountability. All trainings are posted on the PAS webpage at [Pennsylvania Accountability System.](http://www.education.pa.gov/pas) Training dates are posted with the PIMS Calendar and email broadcasts are sent to all PIMS Administrators on the list provided by the Office of Data Quality.

#### **Resources**

- Pennsylvania's ESEA Flexibility Waiver
- Chapter 4 Academic Standards and Assessment
- **Every Student Succeeds Act (ESSA)**
- **Future Ready PA Index**
- **•** Required Federal Reporting Measures
- **•** School Performance Profile
- Standards Aligned System
- The Data Recognition Corporation/eDirect | Customer Support 888.551.6935
- Data Interaction/eMetric | Customer Support 877.829.7769
- Pennsylvania Value Added Assessment System | Customer Support 717.606.1911
- PIMS Support Services Customer Support | 800.661.2423
- Request a PIMS Help Ticket | [help@pimssupport.org](mailto:help@pimssupport.org)
- 2018-19 PIMS Reporting Due Dates (Calendar), Training Dates and Manuals

#### **Website Access**

[Pennsylvania Accountability System \(PAS\)](http://www.education.pa.gov/K-12/Assessment%20and%20Accountability/Pages/PAS.aspx) (www.education.pa.gov/pas)

#### **Contact**

Division of **Assessment and Accountability** | [ra-pas@pa.gov](mailto:ra-pas@pa.gov)

## <span id="page-22-0"></span>**Templates**

Templates are the files that will be used to load data into the PIMS data warehouse. Template specifications define the fields required for each file submitted to PIMS. Each template maps directly to a separate table in the data warehouse. By using templates, LEAs are able to use a variety of file formats (comma delimited, tab delimited, pipe) to transmit data as long as all fields within the template are accounted for. Within a given template not all eScholar-defined fields are collected by PDE. **NOTE:** If a field is not collected, it still must be accounted for in the template file through use of the appropriate delimiter position (comma, tab, etc.).

PDE will be using eScholar version 19 templates to submit information for the 2018-2019 school year.

#### **Key Items to Note with Template Creation**

- eScholar data warehouse provides Lookup Tables for recoding.
	- o Ethnic Codes to Ethnic Descriptions
	- $\circ$  e.g. 3 = Black/African American (non-Hispanic)
- PIMS uses PDE-defined codes.
- Data Extraction process must translate local codes to PDE codes.
- Lookup Tables will translate PDE codes to PDE descriptions.

#### **Development Priority**

- Some templates have dependencies on other templates.
- Highlighted items within the Load Sequence/Dependencies section at the bottom of each template specification indicate which templates must be submitted prior to the template in question.
- Recommendation: Start with Student template.

#### **Template Information**

Each template specification in the PIMS Manual will contain the following sections:

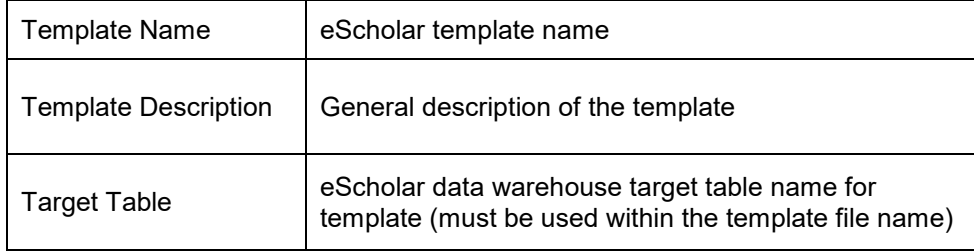

#### **Rules**

This section describes any rules that must be followed in creating the template file. Specific file formats supported by the template are identified in the last business rule in each section.

The following rules are constant throughout all templates:

- All dates must be entered in ISO format: YYYY-MM-DD.
- **STUDENT IDs must be unique within an LEA.**
- Code Column: K component of primary key; U value is updatable if row exists.
- Data can be supplied in either ASCII flat file or delimited formats. Full delimiter support is available.
- Every PA public school, including charter schools and CTEs, has a 4-digit school code LOCATION CODE.

**NOTE:** The "Field Name" column within each template represents the IEP field name. In some instances, the IEP field name does not correspond with the eScholar field name. The actual eScholar field name has been populated in the "eScholar Field Name" column of the template. It is necessary to know the actual eScholar field name in order to resolve any issues during the data submission process.

#### **Field Information**

Each template specification within this document will have a table that indicates the following information:

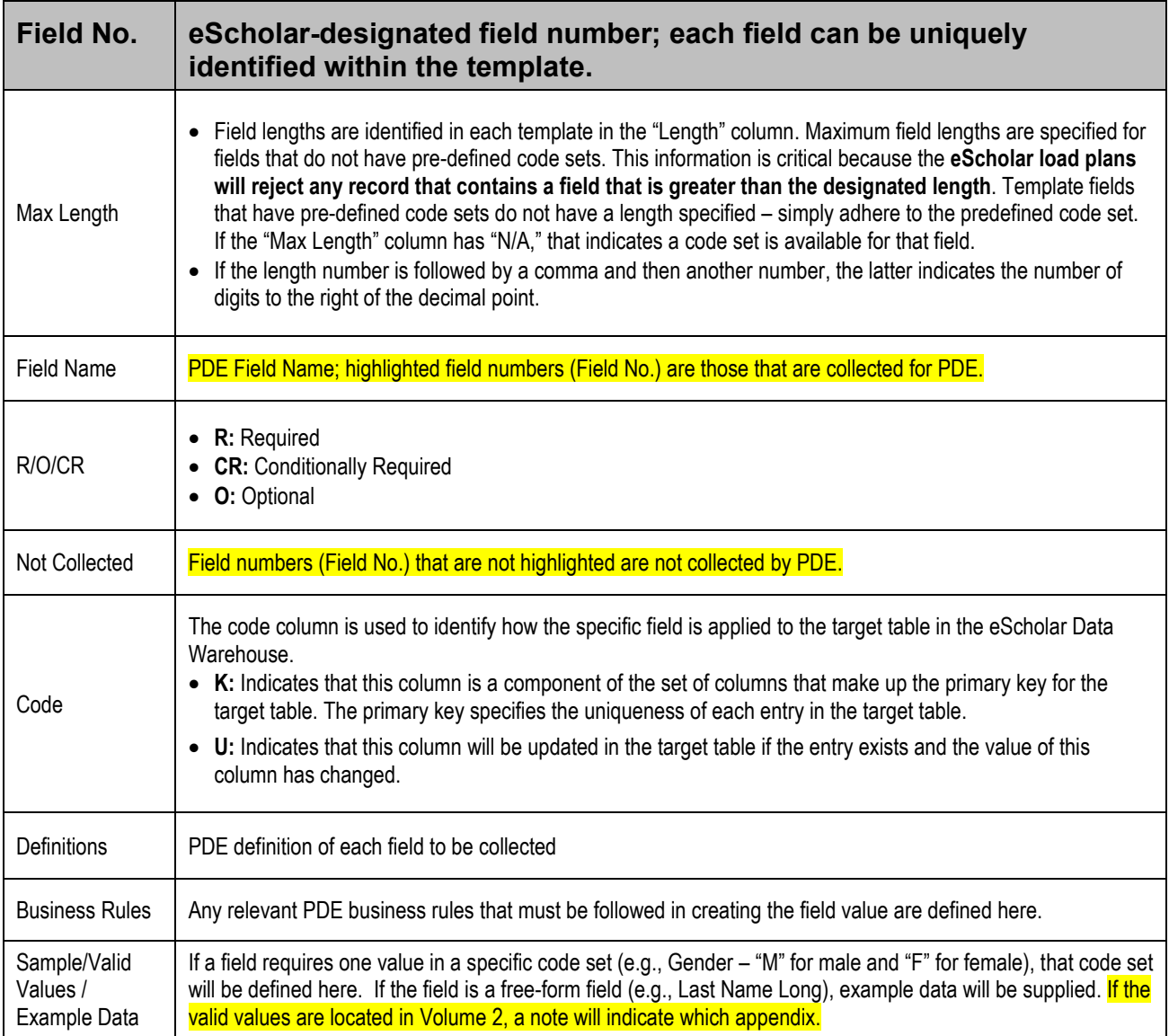

**NOTE:** Only data elements with their Field No. highlighted in yellow in the templates will be collected by PDE.

#### **Key Fields**

Fields coded "K" are key fields, the fields in which uploaded data cannot be overwritten. In a situation in which there was an upload of data in a key field that needs to be corrected, the entire record must be deleted by PDE staff first and then the corrected record must be uploaded.

To initiate a deletion, complete a PIMS Data Maintenance Request form, available through PIMS Support Services. There are two ways to contact PIMS Support Services:

- 1. Online, accessed through the [PDE website](http://www.education.pa.gov/) (www.education.pa.gov).
	- a. From the top menu hover over **Data and Reporting Teachers and Administrators**.
	- b. Click on PIMS in the dropdown menu that appears.
	- c. Scroll to the very bottom of the page and select Click the **Help Request Form** at the bottom of the PIMS HELP section.
- 2. Through a PIMS Support Services representative, reached by phone at 1-800-661-2423.

#### **Load Sequence/Dependencies**

This section identifies any prerequisite files that must be loaded into eScholar prior to loading the given template file. The relevant templates that must be loaded by LEAs prior to loading the template in question are indicated. For example, whenever there is a template that requests a student ID, the Student template must be submitted first. The following chart illustrates the template dependencies in PIMS.

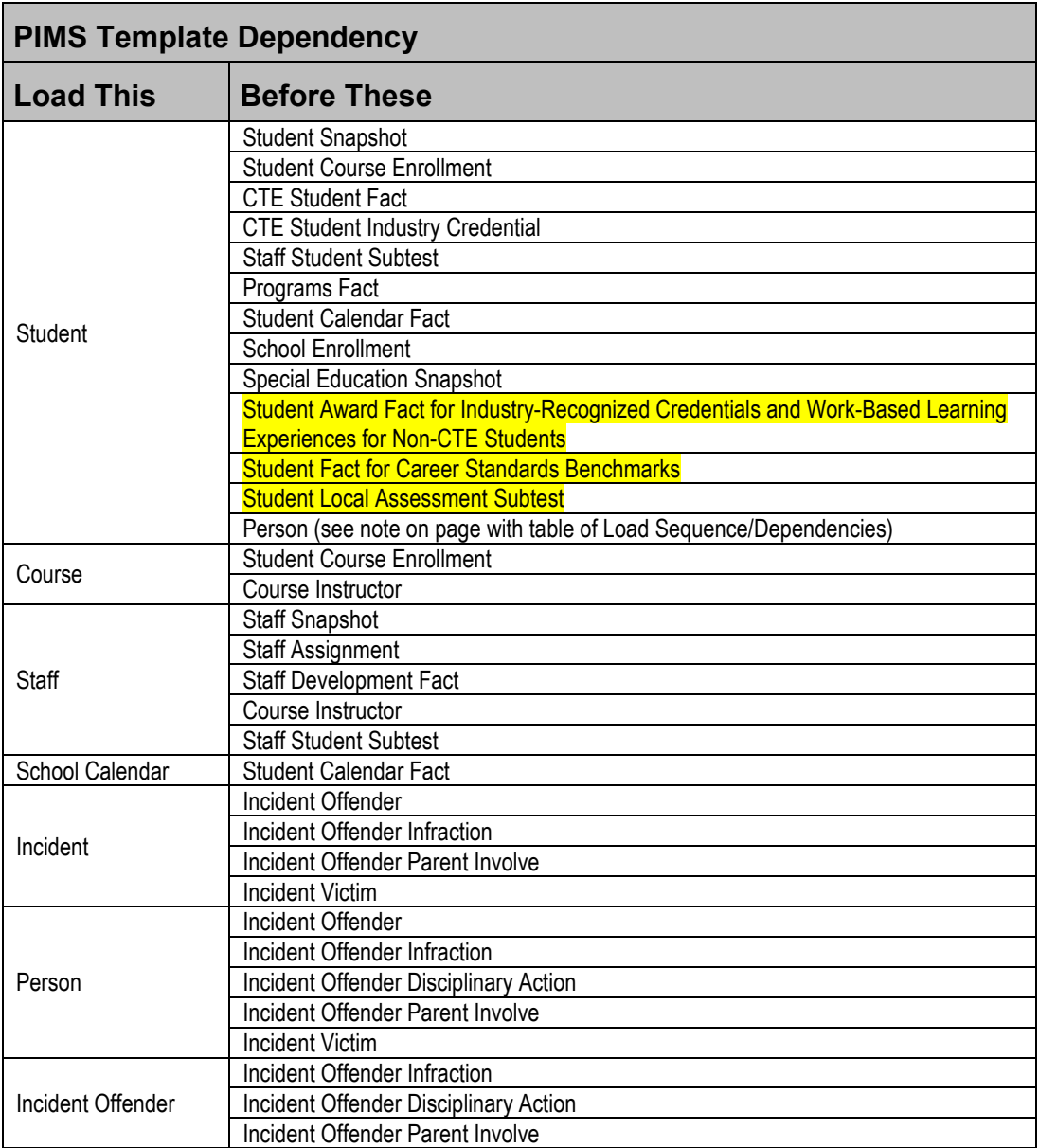

## <span id="page-25-0"></span>**Extracting Data into Template Format**

This section will provide guidance on extracting data from source systems into eScholar template format. This information can be used to create individual extraction routines or a system of extraction.

#### **Data Extraction**

Data extraction and submission involve the process of:

- taking data from source systems
- securely submitting files to PIMS
- loading data into the PIMS data warehouse

The components of data extraction include:

- extraction tools
- eScholar templates
- automation components
- documentation

#### **File Naming Conventions**

The following naming convention must be used to extract data files:

- DistrictCode\_TargetTable\_YYYYMMDDHHMM.xxx
- Example: 100000009\_student\_201509051134.csv
	- 1. District Code = 9-digit Administrative Unit Number
		- For example, 100000009
	- 2. Target Table (located on template) e.g., "Student"
	- 3. Time Stamp (ensures uniqueness for the file) e.g., "201509051134"
	- 4. File Extension (data separator type) e.g., "csv"
		- csv: comma separated
		- tab: tab separated

#### **Naming Convention Common Problems**

- The District Code is the 9-digit AUN code.
- Time Stamp is related to the time the file is created, not the collection reporting dates.
- Target Table is located on line 5 of the eScholar templates.
	- $\circ$  Exact name listed must be used for File naming convention (e.g. Student Course Enrollment Template is COURSE\_ENROLL).

#### **NOTES:**

- Only PIMS Administrators can upload files in PIMS.
- For more detail around data extraction, refer to the *eScholar Guide to Extracting Data*.

### **Child Accounting Domain**

All public LEAs must submit the following templates as part of the 2018-2019 Child Accounting data collection:

- School Calendar
- Student Calendar Fact

This domain applies to the following organizational types:

- o School Districts
- o Intermediate Units
- o Career and Technology Centers
- o Charter Schools
- o Private Residential Rehabilitation Institutions (PRRI)
- o Approved Private Schools (APS)

<span id="page-26-0"></span>Submission of end-of-year Child Accounting data with the School Calendar and Student Calendar Fact templates is due August 1. The Child Accounting Accuracy Certification Statement (ACS) should be mailed to the Division of Subsidy Data and Administration after PIMS Reports are run and the data is verified for accuracy.

#### **If corrections are made to Child Accounting data by uploading or deleting data, an updated ACS must be sent to the Division of Subsidy Data and Administration at PDE.**

Preliminary data is due the end of March for "Juveniles Incarcerated in Adult Facilities" programs only. A notice is sent to the educating school district or intermediate unit to upload Child Accounting data for county jails. At this time, do not upload Child Accounting data for any other program.

One School Calendar is submitted for each unique calendar for a group of students. A student's attendance and membership will be linked to a calendar by the unique Calendar ID.

Five important data elements from the Child Accounting perspective are: District Code of Residence, Funding District Code, Residence Status Code, Grade Level, and Special Education Indicator. Each time any of these five key fields changes during the school year, a separate PIMS Student Calendar Fact record must be created for the student.

The District Code of Sending Charter School and Charter School (Location) Code are not key fields.

Many fields found in the Student template are essential to Child Accounting. These fields are Student Status, Gender Code, Race or Ethnicity Code, Economic Disadvantaged Status Code, Special Education, EL Status and Location Code. It is important that student records are complete with this information.

All fields may not be mandatory; however, all fields within each template **MUST BE** accounted for in order to transmit data.

## **School Calendar Template**

**(21 Fields, 19 Collected, Delimited)**

#### **Target Table: PIMS\_SCHOOL\_CALENDAR**

This domain applies to the following organizational types only: School Districts, Intermediate Units, Career and Technology Centers, Charter Schools, Private Residential Rehabilitation Institutions (PRRI), and Approved Private Schools (APS).

#### **Template Description**

This template is used to identify each unique calendar associated with a student or group of students. One School Calendar can be submitted for multiple schools with the same days in session, the same number of PDE approved Act 80 days, and the same total instructional time.

The information collected will be used to calculate the total days in session and total instructional time for each calendar as follows:

- **Days in Session** = Number of Scheduled School Days *minus* Total Days in Session Lost Due to Strike *minus* Total Days in Session Lost Due to Act 80 *minus* Total Days in Session Lost Due to Other Reasons *plus* Total Make-Up Days.
- <span id="page-27-0"></span>• **Total Instructional Time** = Days in Session *times* Instructional Minutes in Standard Day *minus* Total Instructional Minutes Lost Due to Planned Shortened Days and PDE Emergency Waiver.

See Pennsylvania School Code of 1949 (24 P.S. § 15-1501 and 1504) for required instructional days and hours. The required number of instructional days is 180 (or 180 minus full Act 80 days) and the required instructional hours for each grade are as follows: 450 hours for half-time kindergarten; 900 hours for full-time kindergarten and grades 1 – 6; and 990 hours for grades 7 – 12. School districts, intermediate units, and CTC/AVTS may apply for Act 80 exceptions.

The Days in Session is used to calculate average daily membership (ADM) for students associated with each calendar. It is important to verify the ADM by Calendar Program Code on the Accuracy Certification Statement (ACS).

The Days in Session calculated with School Calendar data must agree with the actual number of student days used by your student information system to generate attendance and membership. The Days in Session or actual number of student days may or may not be the same for all buildings or grade levels.

**Grain**: One record per District Code of Instruction / School Year Date / Calendar ID

#### **Additional Information**

#### **Calendar ID and Calendar Description (Fields 3 and 4)**

The Calendar ID provides a unique identifier for each different calendar that will be linked to each student on the Student Calendar Fact Template. Therefore, it is important to create a Calendar ID that is easily identifiable. The Calendar Description field may be used to provide a more detailed description.

#### **Rotation Pattern Code (Field 7)**

This field is populated for half-day or alternate-day pre-kindergarten and kindergarten School Calendars. It also is populated for School Calendars created for students in part-time CTC/AVTS vocational programs (half-day and semester-about).

2018-2019 PIMS Manual Ver 1.3 Volume 1 Page 27 Release Date: 8/1/2018

#### **Calendar Programs Code (Field 8) – Refer to Appendix R in the PIMS User Manual, Volume 2**

This field is required in the School Calendar created for students in the following situations:

- Institutionalized Children's Program (ICP)
- Juveniles incarcerated in adult facilities
- Students at a CTC/AVTS in an approved vocational program
- Students at a school district or charter school in an approved career and technical program
- Students in an alternative education for disruptive youth program
- Students placed out-of-state
- School-age students in an early intervention program
- Students educated/uploaded by an APS
- Students educated/uploaded by a PRRI

**NOTE:** School Calendars for semester-about rotation at CTC/AVTS must have Rotation Pattern Code of S and Calendar Program Code of CTE-PT or CTE-PT-H to receive accurate State subsidies.

#### **Instruction Start Date and Instruction End Date (Fields 11 and 12)**

For a part-time semester-about rotation CTC/AVTS calendar, enter the Instruction Start and End Date for the semester.

If a program was added after the school year began or cancelled before the school year ended, enter these dates as if the program operated the entire school year. For example, a full-time kindergarten program was added in October or an alternative education program for disruptive youth was cancelled in April; enter the same Instruction Start and End Date as it applies to the majority of the students in that grade level or building.

#### **Number of Scheduled School Days (Field 14)**

The Number of Scheduled School Days is the number of instructional days on the original calendar or revised original calendar (planned student days plus PDE-approved, full-day Act 80 dismissals). Revisions for any rescheduling to accommodate days lost or made up are entered in the Total Days in Session Lost or Total Make-Up Days fields.

- For alternate-day pre-kindergarten and alternate-day kindergarten or part-time semester-about CTC/AVTS calendars, the Number of Scheduled School Days will be approximately 90 days.
- For school-age early intervention programs, the Number of Scheduled School Days must be 180 days.
- For programs that were added after the school year began or cancelled before the school year ended, enter the Number of Scheduled School Days as if the program operated the entire school year.
- If a School Calendar is created for one student, the Number of Scheduled School Days is NOT the number of days a student is enrolled. Use the number of instructional days on the original calendar for this school year.
- For IUs with classrooms located in school district buildings and following that building's calendar, enter the number of instructional days provided. DO NOT POPULATE fields 16, 17, 18, and 19 for lost days and make-up days. Indicate the name of the school district where IU classroom is located in Calendar Description, field 4.

#### **Instructional Minutes in Standard Day (Field 15)**

Enter the actual instructional minutes in a regular school day (not clock hours). Refer to Basic Education Circular 24 P. S. § 15-1504, Instructional Time and Act 80 Exceptions, for a list of activities that may be included in the calculation of instructional time.

If the number of Instructional Minutes in a Standard School Day was not the same for the entire school year, then calculate an average based on the total instructional days. For example, a group that received 310 instructional minutes for 140 days and 330 instructional minutes for 40 days would be reported with 314 instructional minutes calculated as follows:

[310 x 140 days] + [330 x 40 days] = 56,600 total instructional minutes

 $56,600 \div 180$  total instructional days = 314 average minutes in a standard day.

#### **Total Instructional Minutes Lost to Planned Shortened Days and PDE Emergency Waiver (Field 20)**

Enter the actual instructional time lost due to planned early dismissals (not clock hours). Do not report time lost for full-day dismissals (strike, Act 80, etc.). Also include in total the number of instructional minutes lost due to emergency school closing when the instructional day is waived by PDE.

#### **Act 80 Group (Field 21)**

Act 80 is applicable to school districts, career and technology centers, and intermediate units. If Total Days in Session Lost Due to Act 80 (Field 17) is greater than zero, then enter the unique alphanumeric identifier used in the Act 80 application to link this School Calendar to a particular Act 80 approval.

**NOTE**: The Act 80 Group label must be entered exactly, or the School Calendar will not properly upload. Examples: SRVTAM ≠ SR VT-AM or ELEM ≠ Elem.

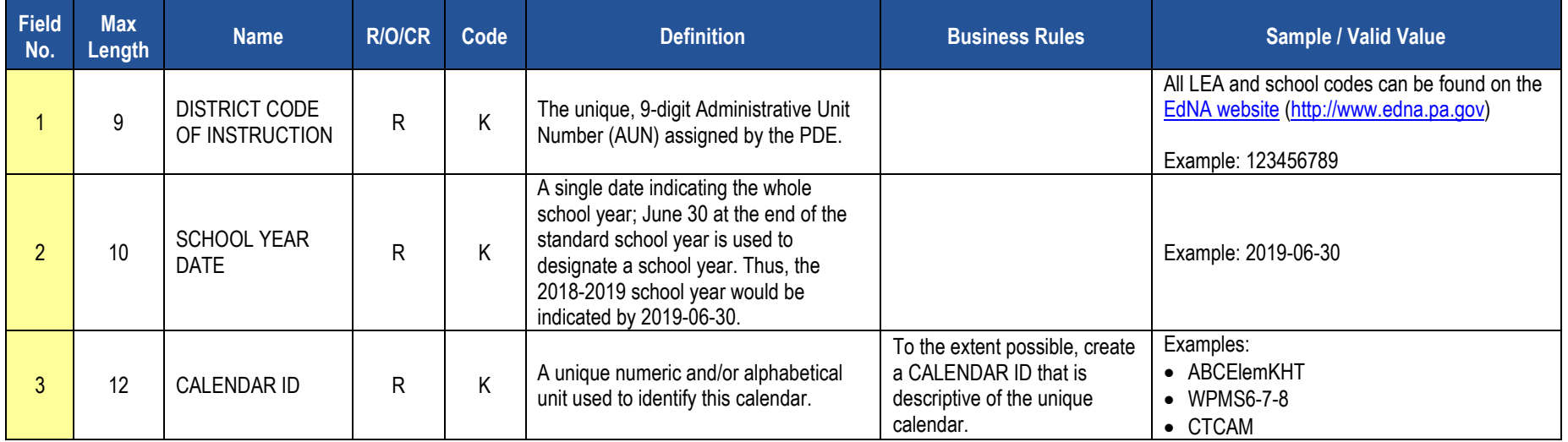

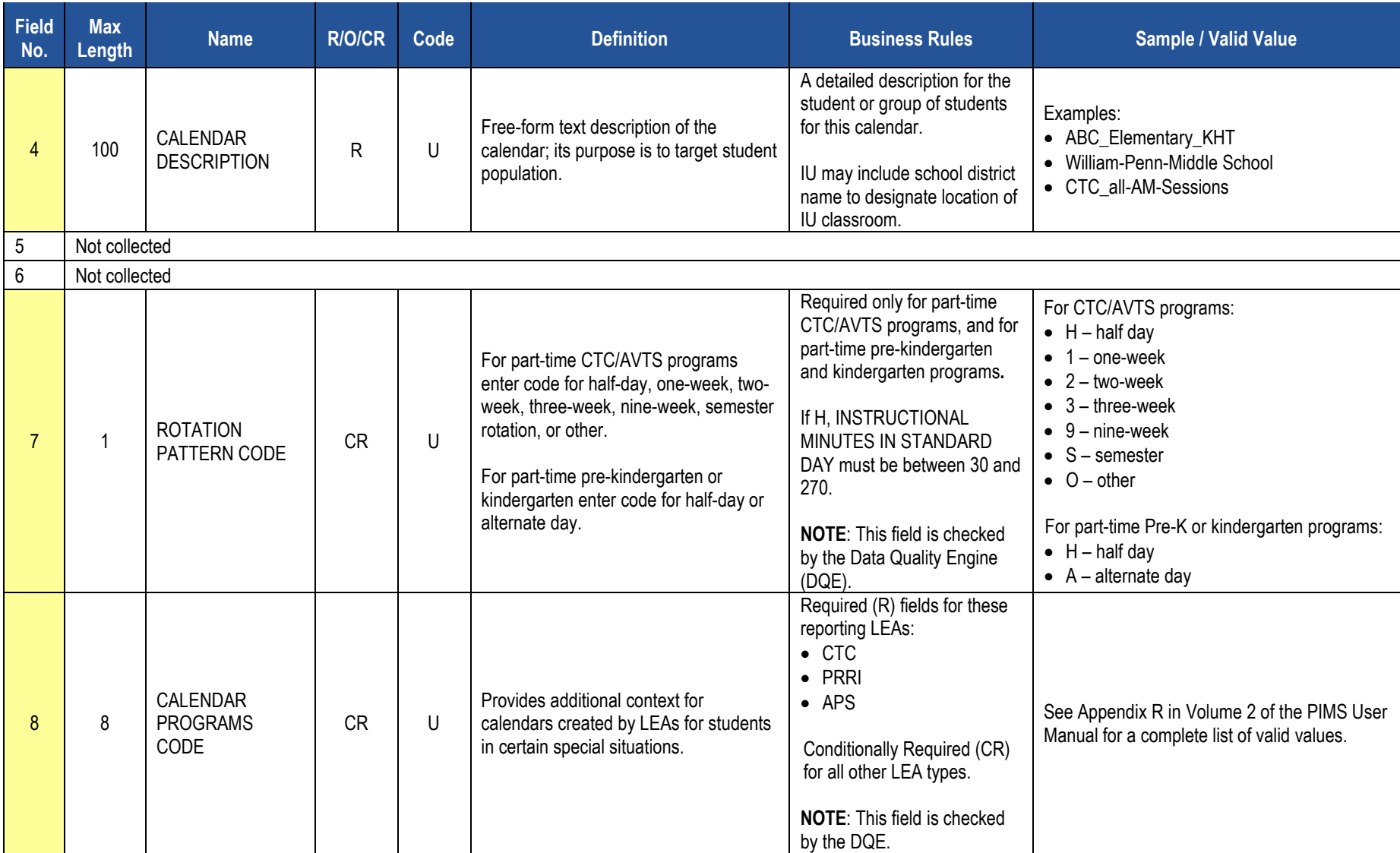

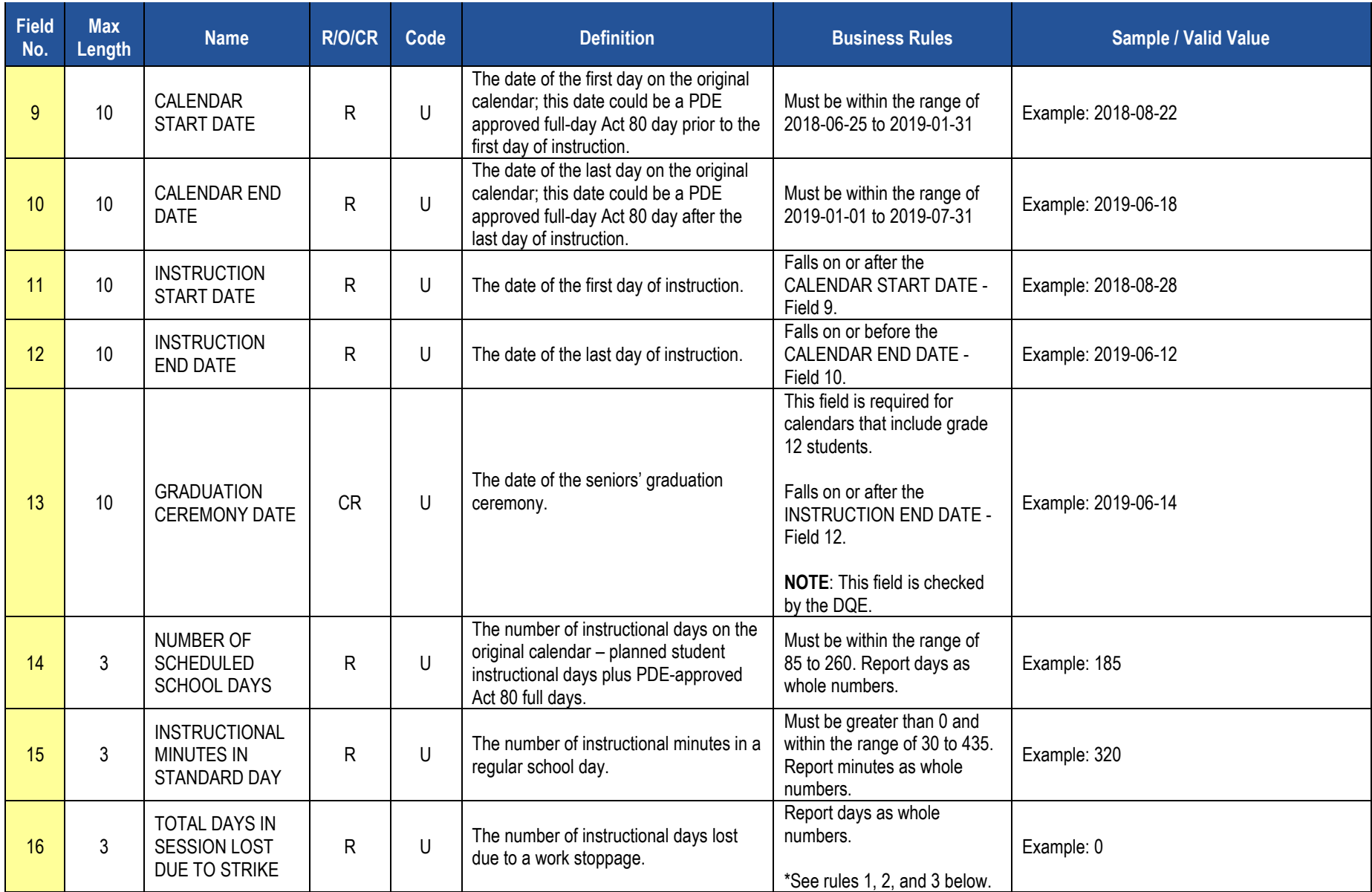

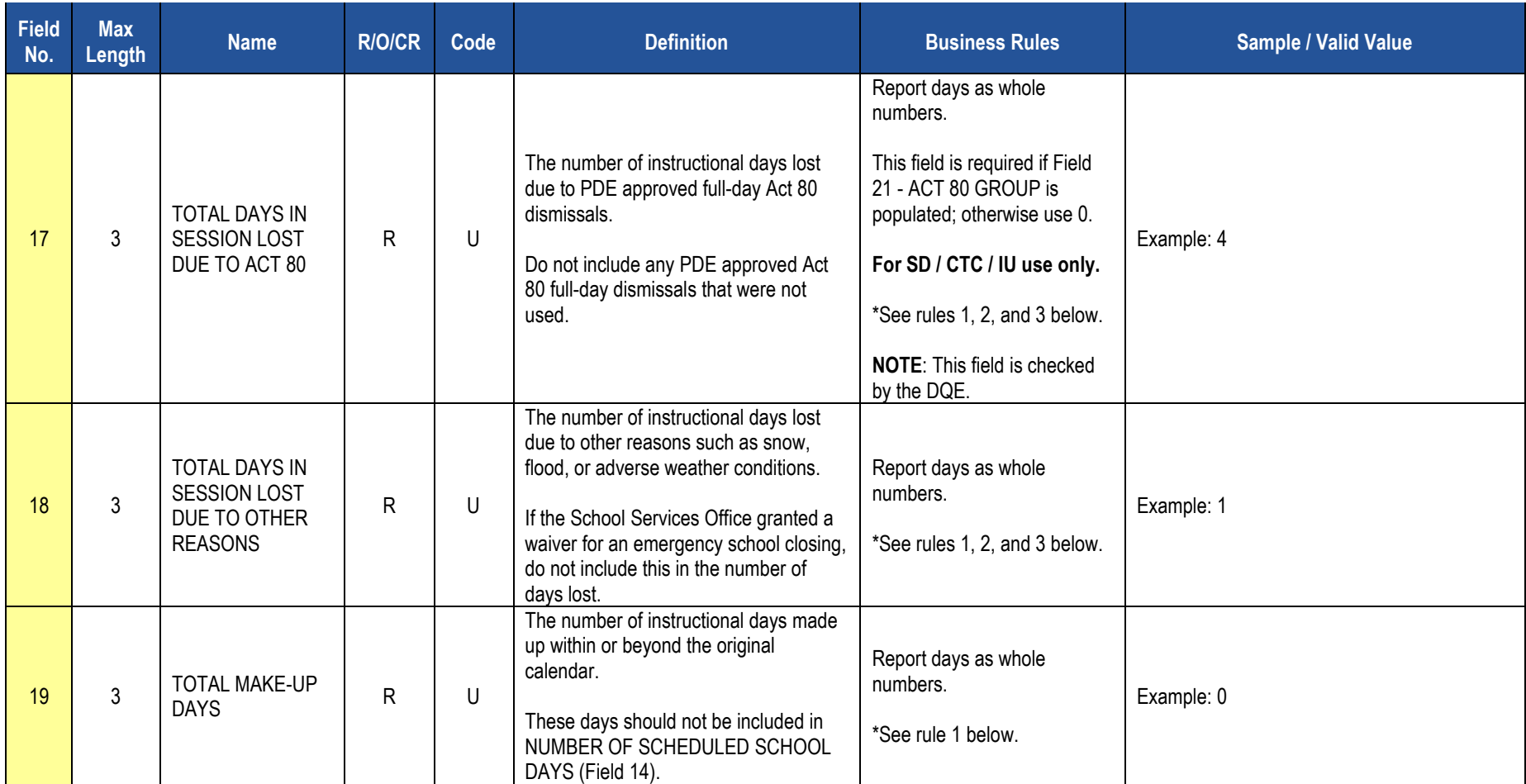

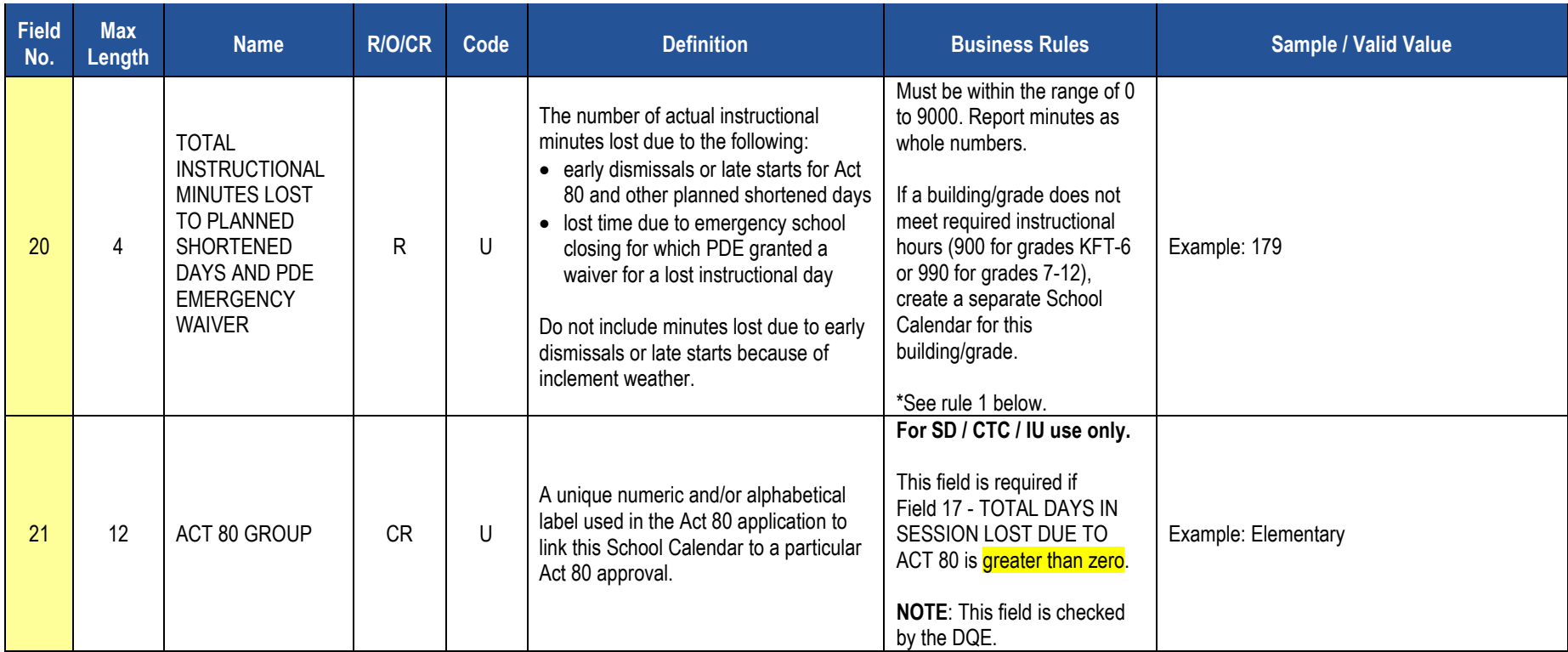

#### **Rules**

- 1. Fields 16, 17, 18, 19 and 20 must be greater than or equal to zero. **they will default to 0 if no value is supplied.**
- 2. The sum of TOTAL DAYS…LOST... (16, 17, and 18) must be less than or equal to NUMBER OF SCHEDULED SCHOOL DAYS and greater than or equal to TOTAL MAKE-UP DAYS.
- 3. TOT\_DAYS\_IN\_SESSION is derived using the following formula: NUMBER OF SCHEDULED SCHOOL DAYS + TOTAL MAKEUP DAYS (sum of TOTAL DAYS LOST…Fields (16, 17, and 18)) – (move above template)

*\*See the Rules section of the Template domain*

#### **Load Sequence/Dependencies**

No Dependencies

### **Student Calendar Fact Template**

**(16 Fields, 15 Collected, Delimited)**

#### **Target Table: PIMS\_STUDENT\_CALENDAR\_FACT**

This domain only applies to the following organizational types: School Districts, Intermediate Units, Career and Technology Centers, Charter Schools, Private Residential Rehabilitation Institutions (PRRI), and Approved Private Schools (APS).

#### **Template Description**

This template is used to associate a student's membership days with a unique calendar uploaded in the School Calendar file. A student will have more than one record in the Student Calendar Fact file if he or she was withdrawn and reentered due to a change in one of the following key fields: Calendar ID, District Code of Residence, Funding District Code, Residence Status Code, Current Grade Level, or Special Education Indicator.

The Days Enrolled and Percentage of Time Enrolled for Calendar fields are used to calculate Average Daily Membership (ADM). The Days Present and Percentage of Time Enrolled for Calendar fields are used to calculate Average Daily Attendance (ADA) for each record.

<span id="page-34-0"></span>**Grain**: One record per District Code of Instruction / School Year Date / Calendar ID / Student ID / District Code of Residence / Funding District Code / Residence Status Code / Current Grade Level / Special Education Indicator

#### **Additional Information**

#### **District Code of Residence, Funding District Code, and Residence Status Code (Fields 5, 6, and 7)**

These key fields are used to identify the school district receiving ADM for state subsidies. Refer to Appendix N in volume 2 of the PIMS User Manual for guidance on populating these important fields.

Uploading multiple Student Calendar Fact records, a common error made by LEAs attempting to correct a key field, results in duplicated membership days. It is important to remove the erroneous records by submitting a PIMS Data Maintenance Request form to PDE for a delete. Run the Student Calendar Fact Validation Report called "Students with Multiple Calendar Fact Records" to identify duplicated membership days.

#### **Days Enrolled and Days Present (Fields 8 and 9)**

These fields are updatable. The days are not prorated. The Percentage of Time Enrolled in Calendar field is used to prorate or calculate equivalent days enrolled. See examples below.

#### **Percentage of Time Enrolled for Calendar (Field 10)**

Percent is used to prorate membership if it is less than full time. PIMS calculates equivalent days enrolled by multiplying Days Enrolled by the Percentage of Time Enrolled for Calendar. Equivalent days enrolled divided by days in session equals ADM. Equivalent days present is calculated by multiplying Days Present by the Percentage of Time Enrolled for Calendar. Equivalent days present divided by days in session equals ADA. See examples below.

Most students are enrolled full time with their record showing 100 for the Percentage of Time Enrolled for Calendar. Students enrolled in a part-time prekindergarten or kindergarten program (half-day or alternate-day) and students enrolled in a semester-about rotation CTC/AVTS program are considered 100% enrolled.

For students enrolled less than full time, calculate percentage by dividing the student's weekly instructional time by the total weekly instructional time. For example, a student takes one class per day, five days per week (45 minutes X 5 days = 225 minutes). If weekly instructional time is 1,725 minutes, then  $225 \div 1,725 = .13$ , or 13 percent.

If the percentage for part-time membership varies through the school year for a student, calculate a weighted percent. For example, 20% membership for 20 weeks and 30% membership for 16 weeks: [(20% X 20) + (30% X 16)] ÷ 36 weeks = .244, or 24.

A common error made by LEAs is using the Percentage of Time Enrolled as a percentage of attendance. Another error is prorating the equivalent aggregate days membership twice – by populating the prorated membership days in the Days Enrolled field and by using the Percentage of Time Enrolled field to prorate.

**EXAMPLES:** The following show Days Enrolled and Percentage of Time Enrolled in Calendar when student is enrolled less than 100% of the time.

- Student is enrolled the full school year, or 180 days, in an intermediate unit class and mainstreamed in a school district class:
	- o Intermediate unit reports 180 days enrolled @ 75% (135 equivalent days  $\div$  180 days in session = .750 ADM)
	- o School district reports 180 days enrolled @ 25% (45 equivalent days  $\div$  180 days in session = .250 ADM)
- Nonpublic, home education or privately tutored student is enrolled for one semester, for two classes or part-time in a public school:
	- o School district reports 90 days enrolled @ 26% (23 equivalent days  $\div$  180 days in session = .127 ADM)
- Student enrolled in a part-time, half-day program at the high school and CTC/AVTS (50% enrolled, regardless of the actual instructional time):
	- $\circ$  Charter school reports 180 days @ 50% (90 equivalent days ÷ 180 days in session = .500 ADM)
	- $\circ$  CTC/AVTS reports 178 days @ 50% (89 equivalent days  $\div$  178 days in session = .500 ADM)
- Student enrolled part-time (one class) at the high school and full-day at the CTC/AVTS:
	- o School district reports 180 days @ 13% (23 equivalent days  $\div$  180 days in session = .127 ADM)
	- $\circ$  CTC/AVTS reports 178 days @ 87% (155 equivalent days ÷ 178 days in session = .870 ADM)
- Membership for part-time students who are on track to graduate is prorated based on the amount of instructional time they receive compared to a fulltime student.
	- o School district reports 179 days @ 39% (70 equivalent days  $\div$  179 days in session = .391 ADM)

#### **Sending Charter School (Location) Code and District Code of Sending Charter School (Fields 13 and 14)**

When a charter school contracts with another public entity to educate their student, the educating entity populates these fields with the charter school's location code (4-digit building number) and the charter school's administrative unit number (9-digit AUN). These fields are not key fields. If a student changes charter schools mid-year, the educating entity must create a second Student Calendar Fact record using a different Calendar ID (key field). The "Days Enrolled" will be attributed to each resident school district/charter school combination.
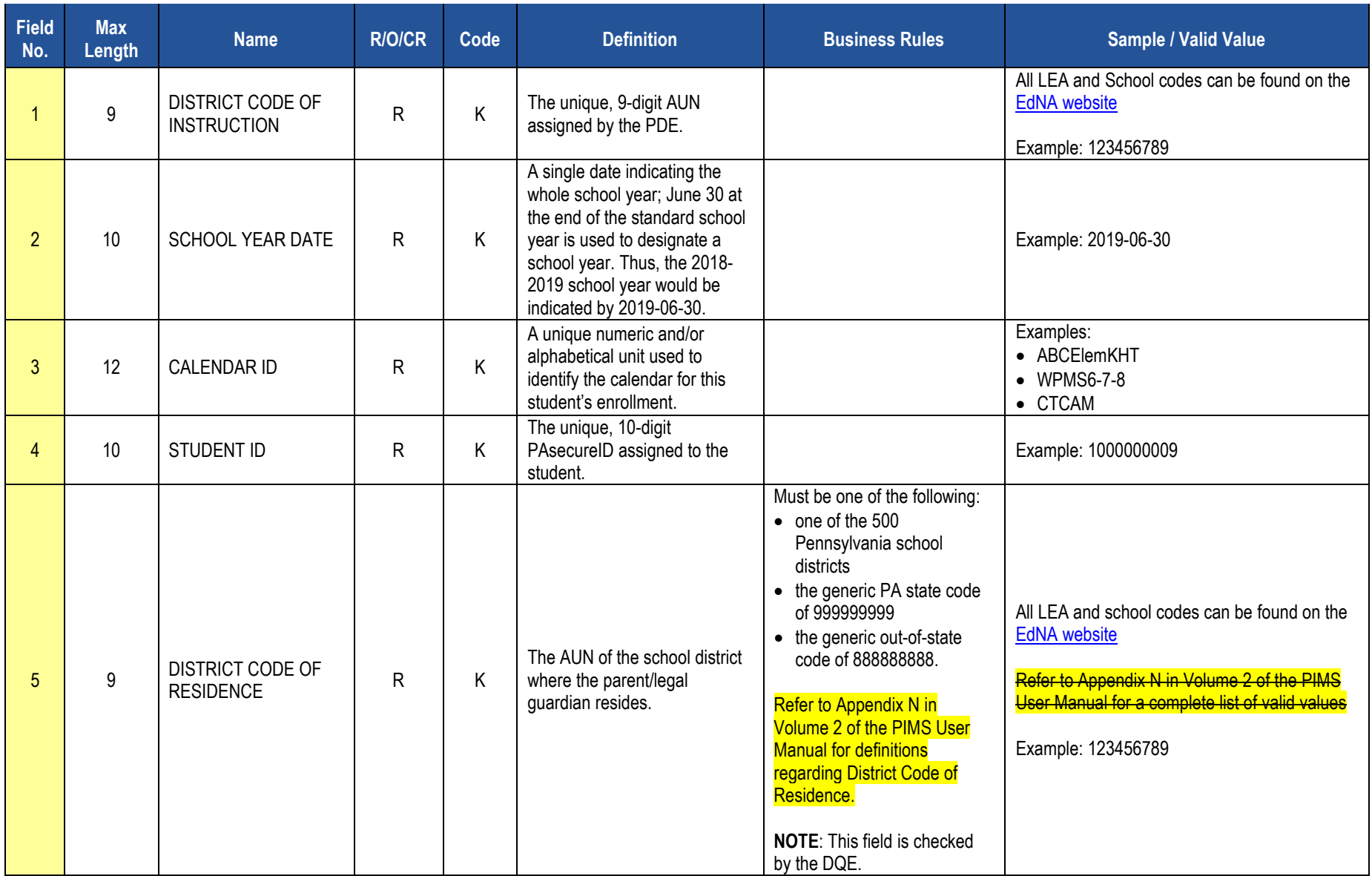

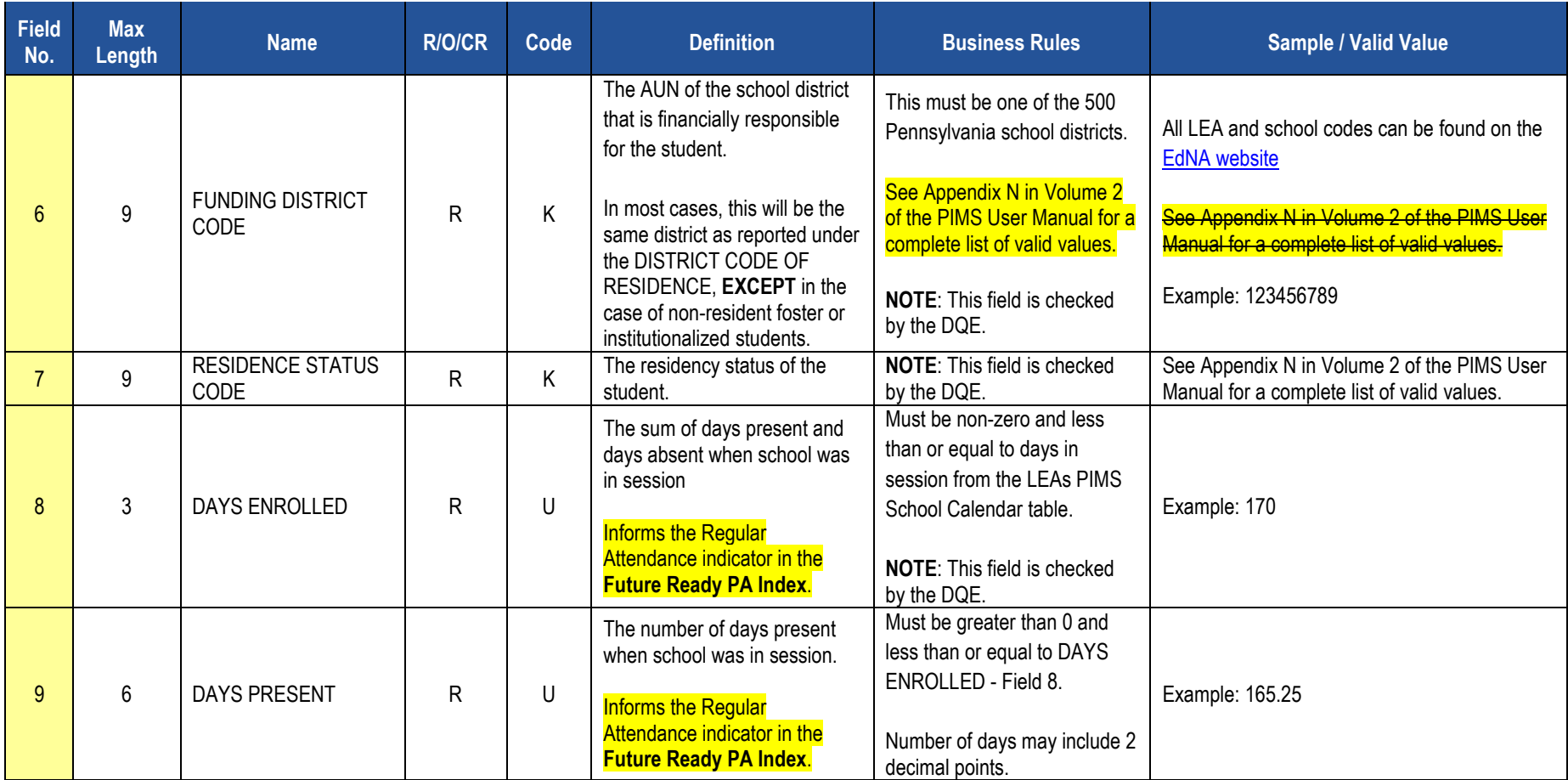

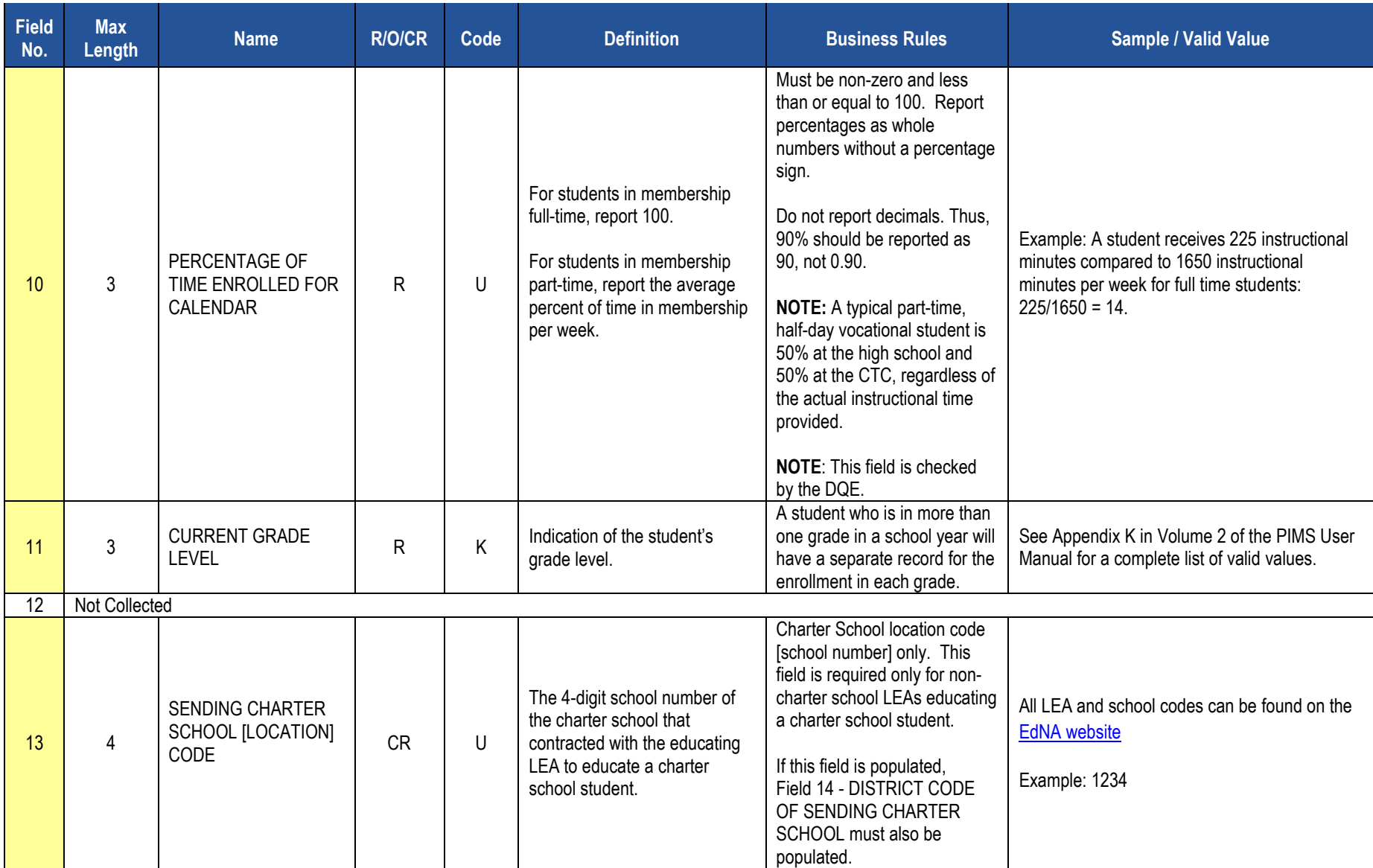

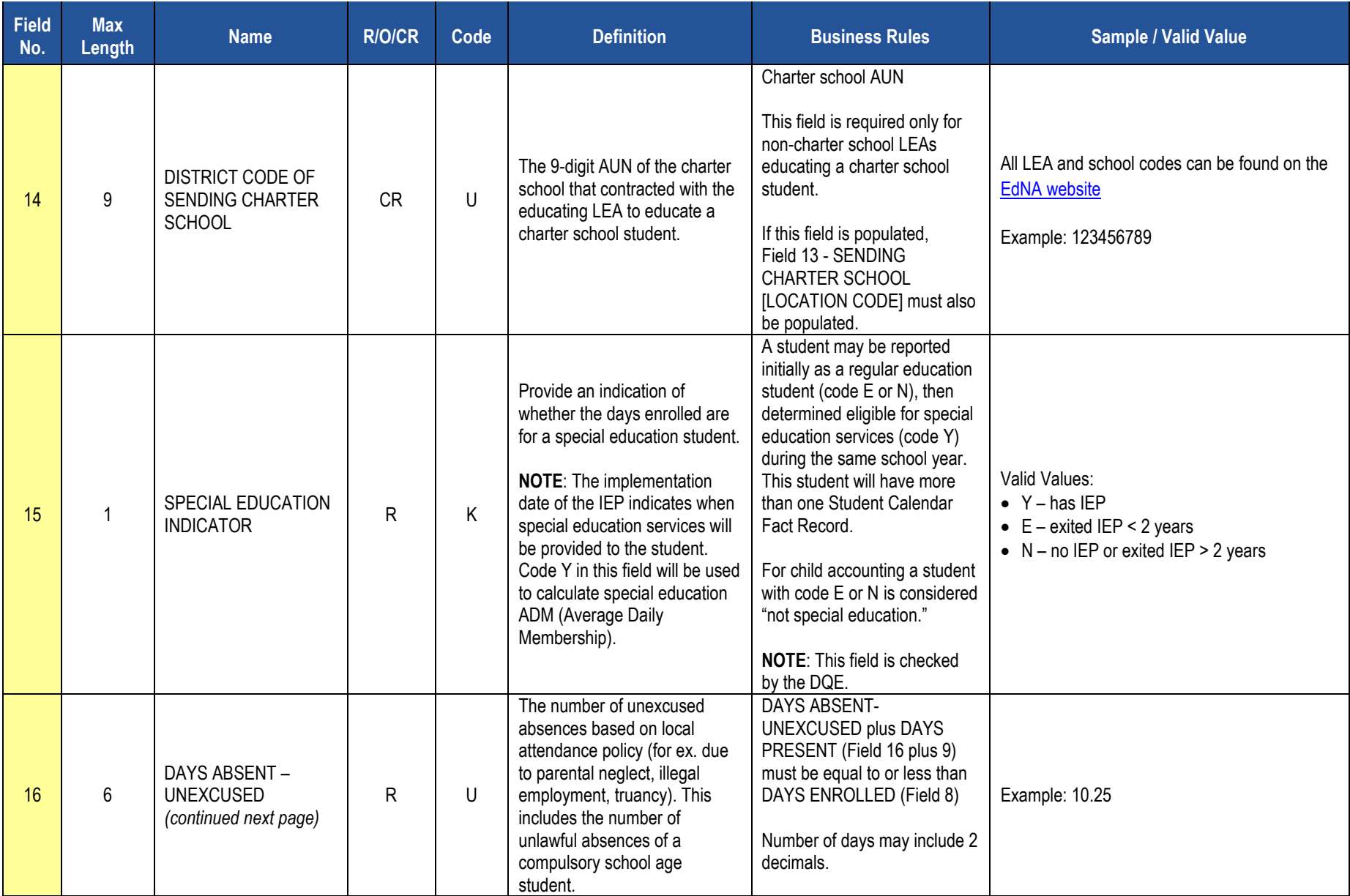

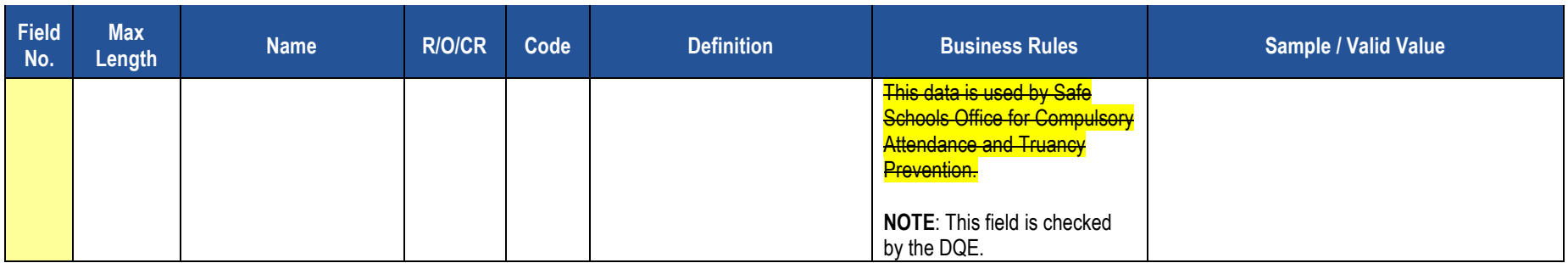

### **Rules**

*\*See the Rules section of the Template domain*

# **Load Sequence Dependencies**

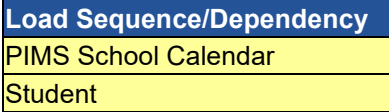

# **Course and Grades Domain**

The LEAs are required to submit the following templates in the Course and Grades Domain:

- Course Template
- Course Instructor Template
- **Student Course Enrollment Template**

These templates apply to the following organizational types:

- o School Districts
- o Intermediate Units
- o Career and Technology Centers
- o Charter Schools
- o State Juvenile Correctional Institutions
- Staff Student Subtest Template

This template applies to the following organizational types:

- o School Districts
- o Intermediate Units
- o Career and Technology Centers

**NOTE:** All entities are permitted to submit data (for the Staff Student Subtest Template), and are encouraged to, if they wish to utilize PVAAS teacherspecific measures in their local evaluation processes.

All fields may not be mandatory; however, all fields within each template **MUST BE** accounted for in order to transmit data.

# **Course Template**

**(40 Fields, 11 Collected, Delimited)**

### **Target Table: COURSE**

### **Template Description**

This template is used to collect the attributes of each course at each school. Use the Course Instructor template to associate the Teacher of Record with each course section. Use the Student Course Enrollment template to associate courses with the students enrolled in each section. This table maps the local course to the standardized state codes. The Course template should include all courses with students enrolled during the 2018-2019 school year.

Elementary course codes for grades pre-kindergarten to second grade may be reported as self-contained courses. Elementary course codes for grades three through eight should be reported with departmentalized course codes. **Music, art, health/physical education, technology, and other special subjects** are not reported in grades three through five. Non-academic classes, such as study hall and lunch, are not reported at any level.

#### **NOTES**:

- Courses that culminate in a Keystone Exam should be reported with the Keystone Exam course code.
- Accurate reporting of courses in assessed grades/subjects is especially important. PDE policy analysts will use course data to inform attribution decisions related to accountability.
- Courses may have multiple sections. Each course should have a single Course Code Long. Do not give separate sections of the same course different local course codes.

**Grain**: One record per LEA / Location / School Year / Course Code / Supplementary Course Differentiator (formerly known as Semester)

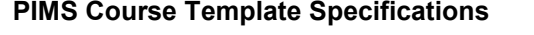

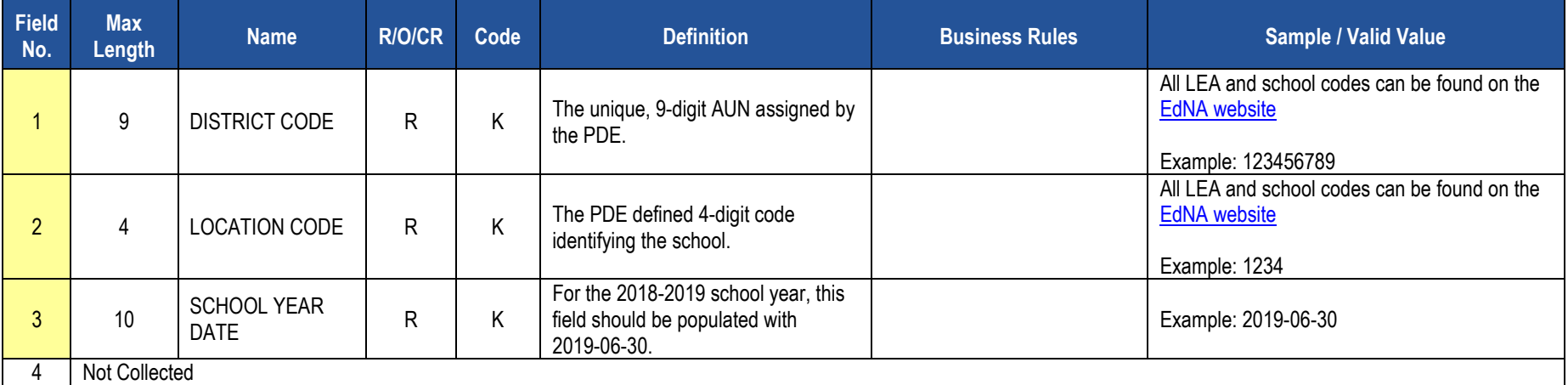

# **PIMS Course Template Specifications**

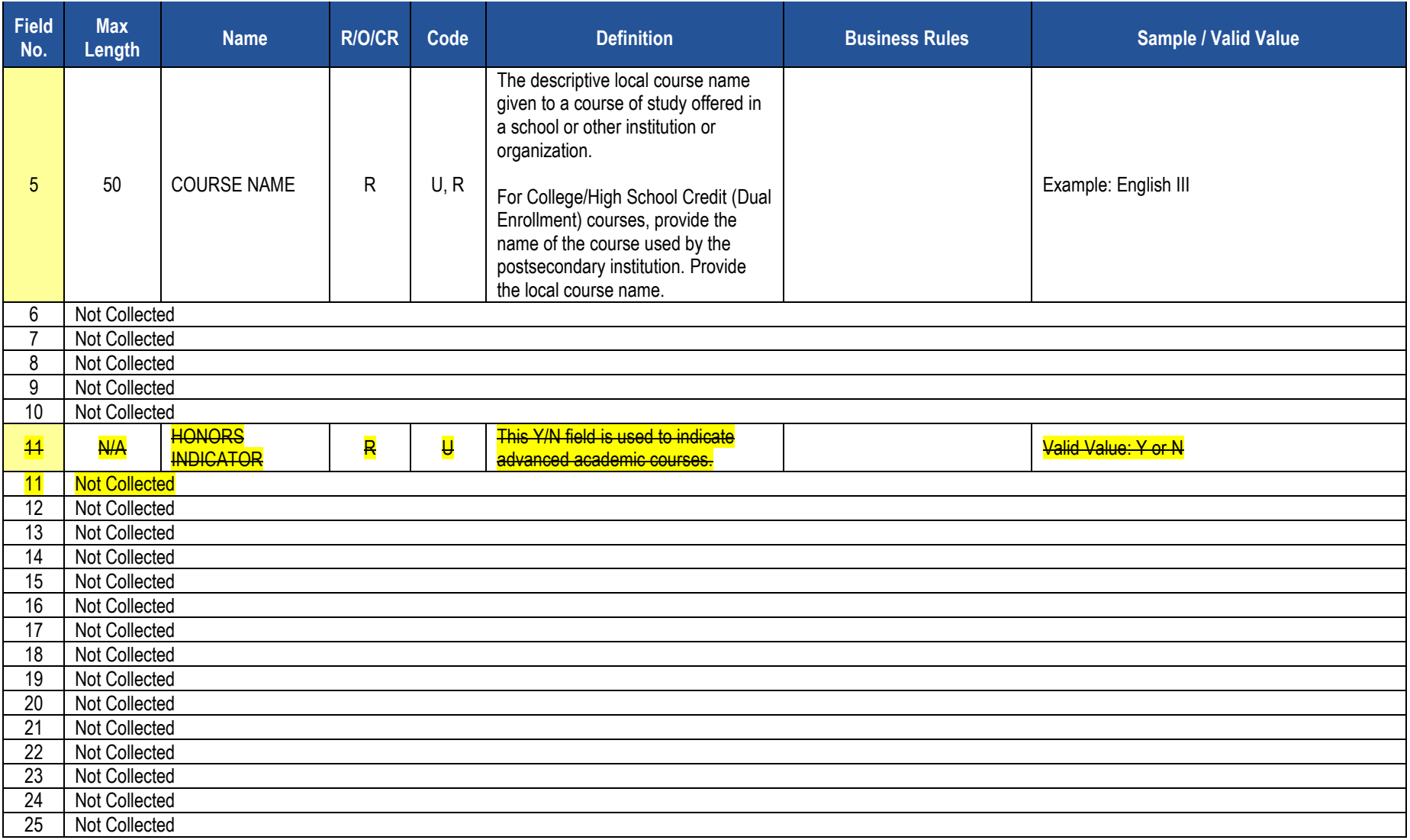

# **PIMS Course Template Specifications**

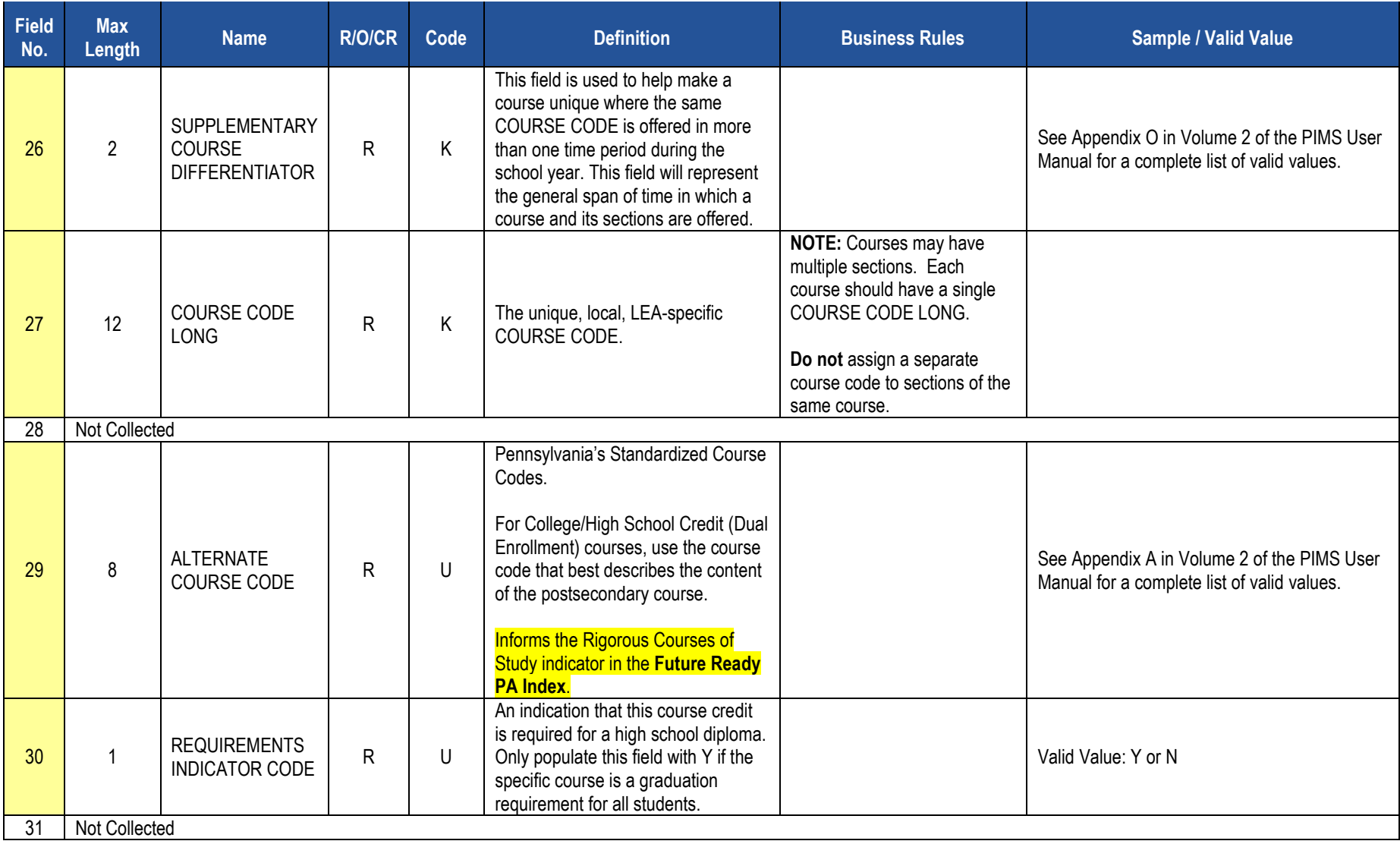

# **PIMS Course Template Specifications**

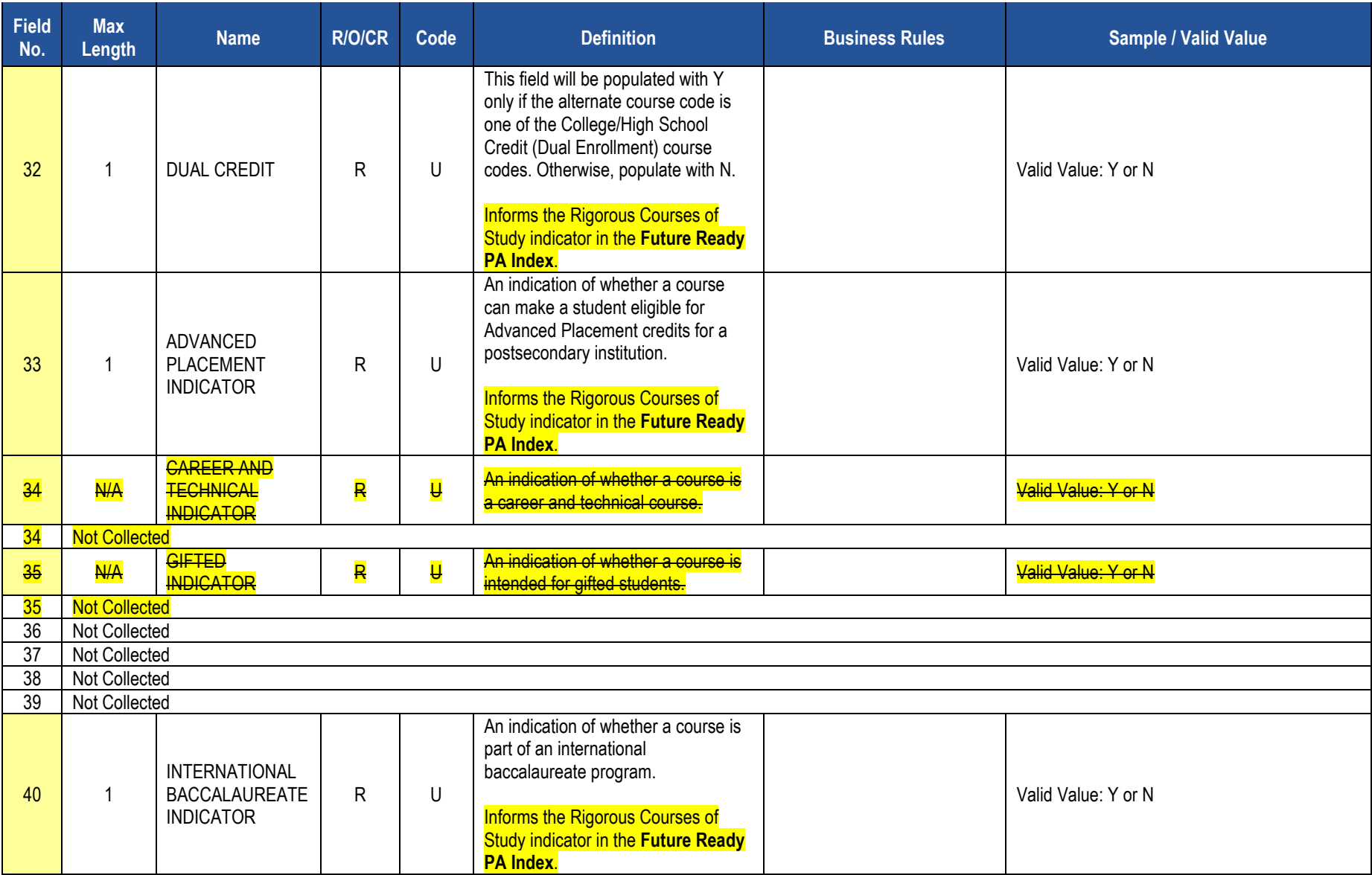

# **Rules**

*\*See the Rules section of the Template domain*

**Load Sequence/Dependencies**

No dependencies

# **Course Instructor Template**

### **(22 Fields, 8 Collected, Delimited)**

### **Target Table: CRSE\_INSTRUCT**

## **Template Description**

The Course Instructor Template is used to identify the instructor(s) of each section of every course reported in the Course template. The Course Instructor template should be submitted in a cumulative fashion so that all instructors associated with all sections and courses are reported for the entire school year. All active teachers and teachers on long term leave should have course instructor records. Teachers who are terminated during the school year are not reported unless the course they were teaching also ended with their departure. Long term substitutes are reported when they are the teacher of record, or when they are a professional or temporary professional employee.

Grain: One record per LEA / Location / School Year / Course Code / Section / Supplementary Course Differentiator (formerly known as Semester).

#### **PIMS Course Instructor Template Specifications**

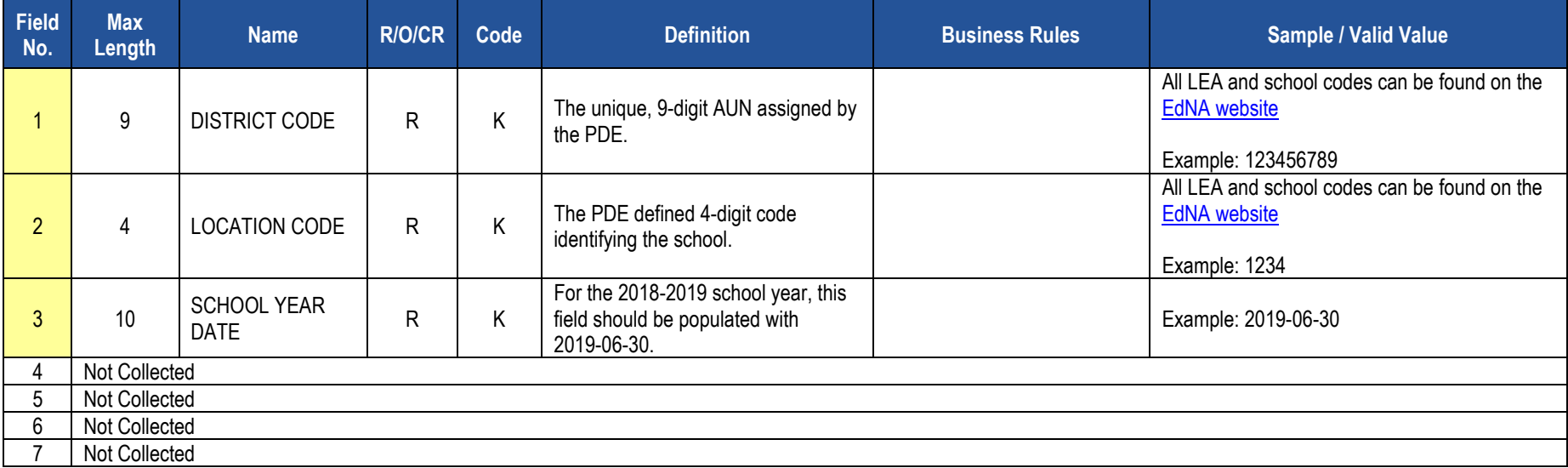

# **PIMS Course Instructor Template Specifications**

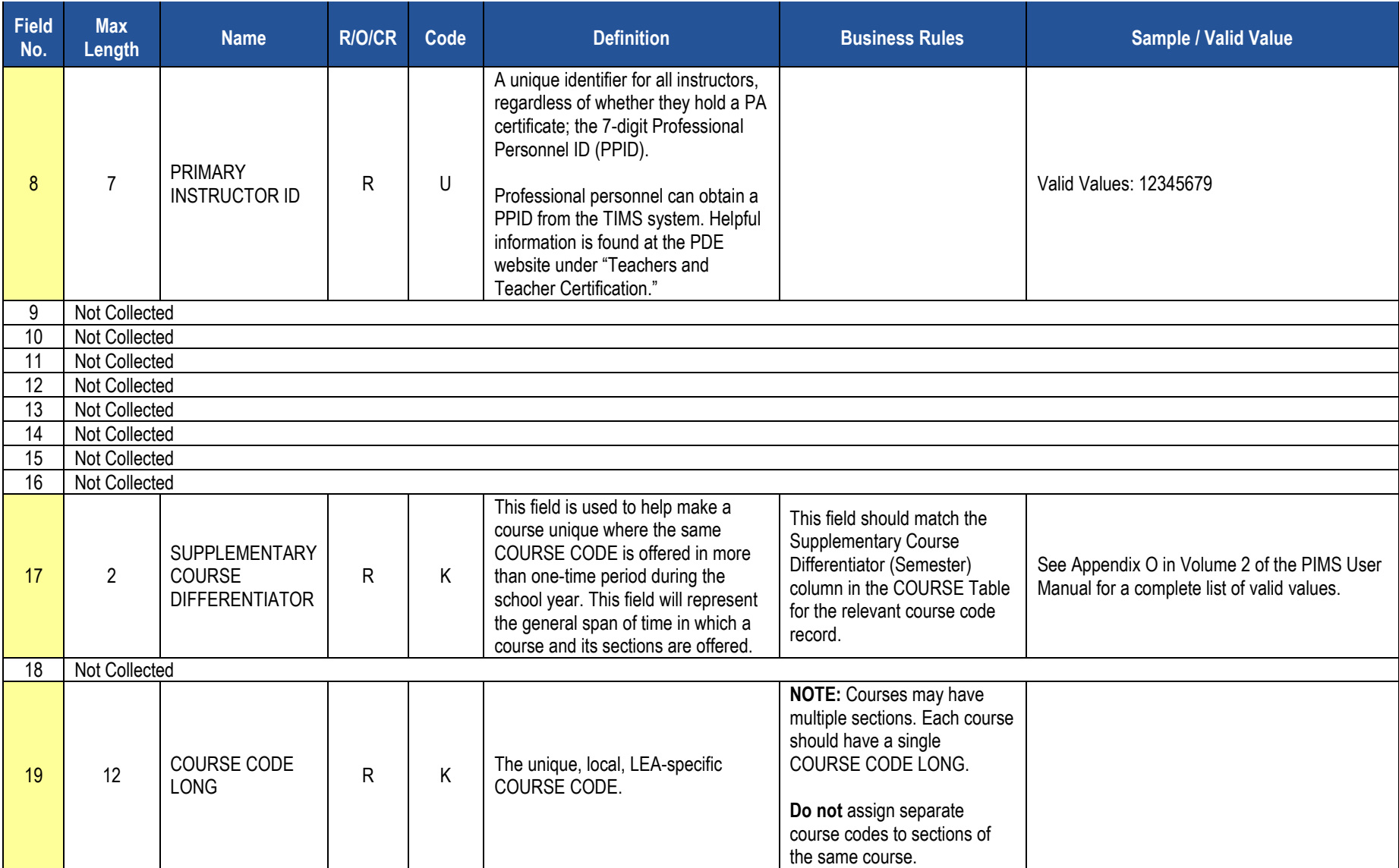

### **PIMS Course Instructor Template Specifications**

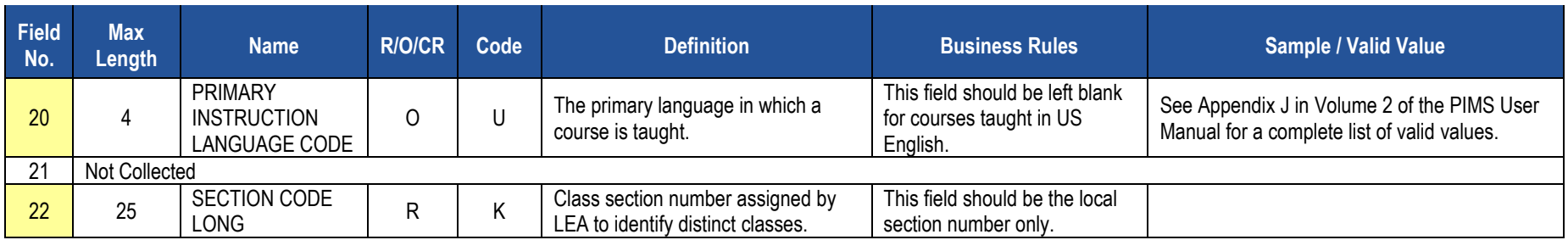

## **Rules**

*\*See the Rules section of the Template domain*

## **Load Sequence/Dependencies**

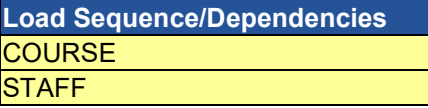

# **Student Course Enrollment Template**

**(20 Fields, 12 Collected, Delimited)**

## **Target Table: COURSE\_ENROLL**

## **Template Description**

The Student Course Enrollment Template contains information on student enrollment in each course/section combination. The Student Course Enrollment template must be submitted in a cumulative fashion indicating all students enrolled in a specific section of a course for the school year.

**Grain:** One record per LEA /Location / School Year / Course Code / Section / Student / Supplementary Course Differentiator (formerly known as Semester).

#### **PIMS Student Course Enrollment Template Specifications**

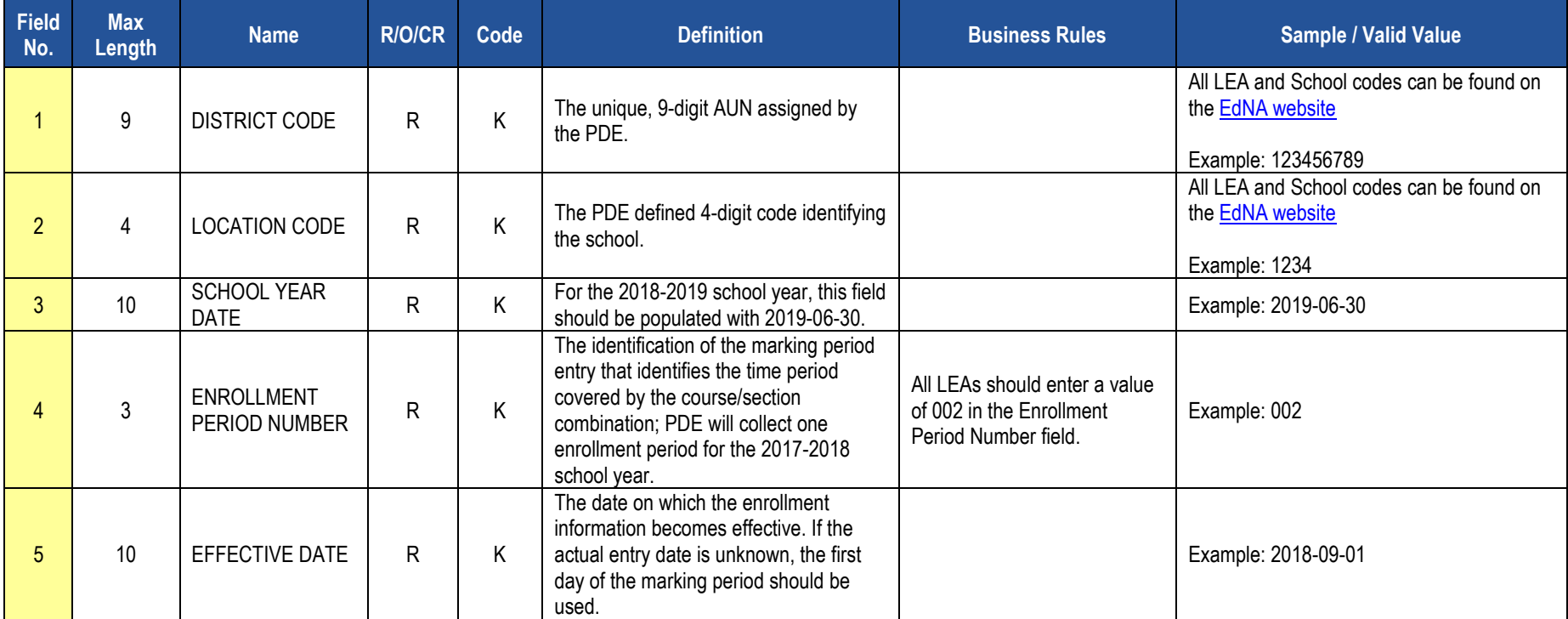

# **PIMS Student Course Enrollment Template Specifications**

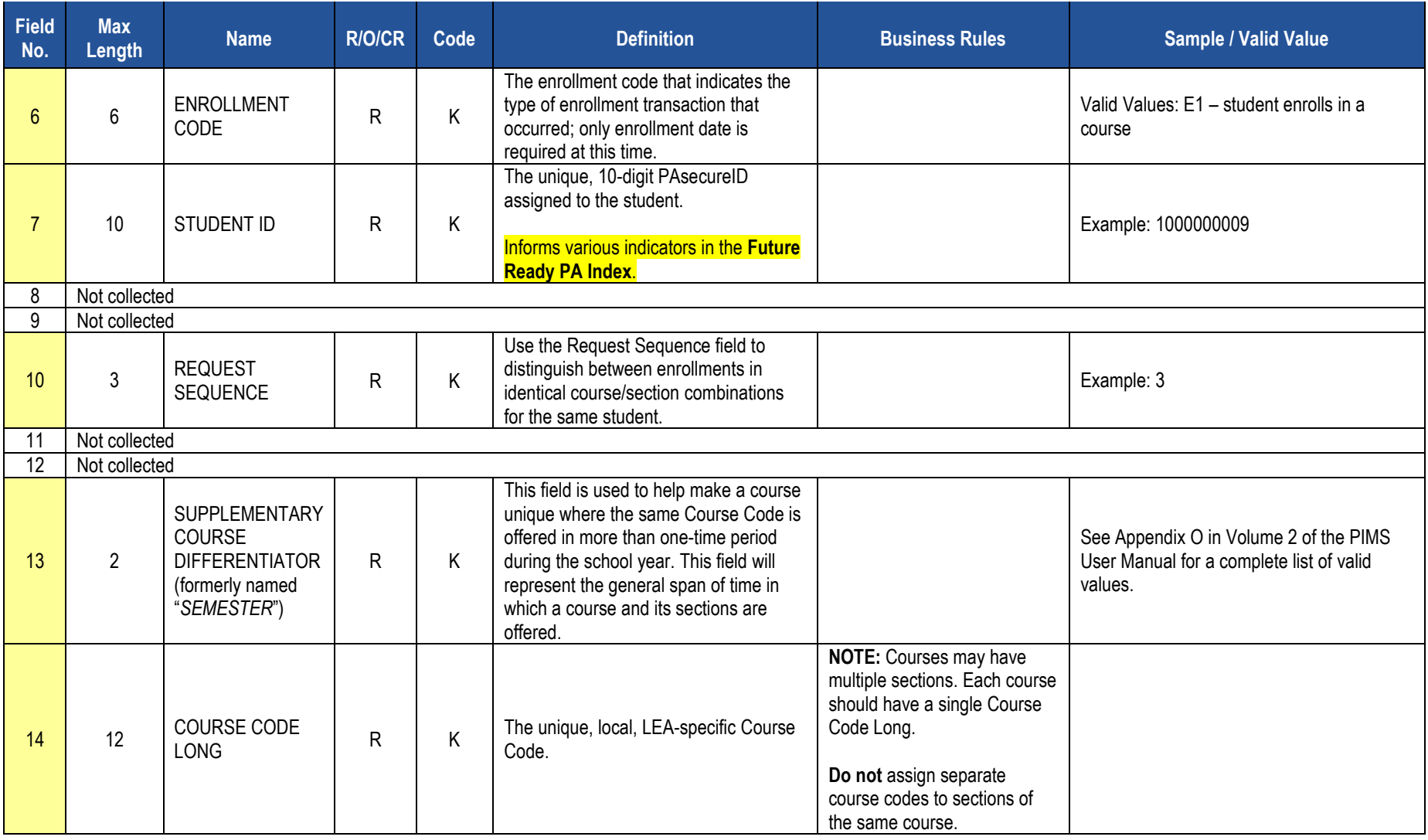

### **PIMS Student Course Enrollment Template Specifications**

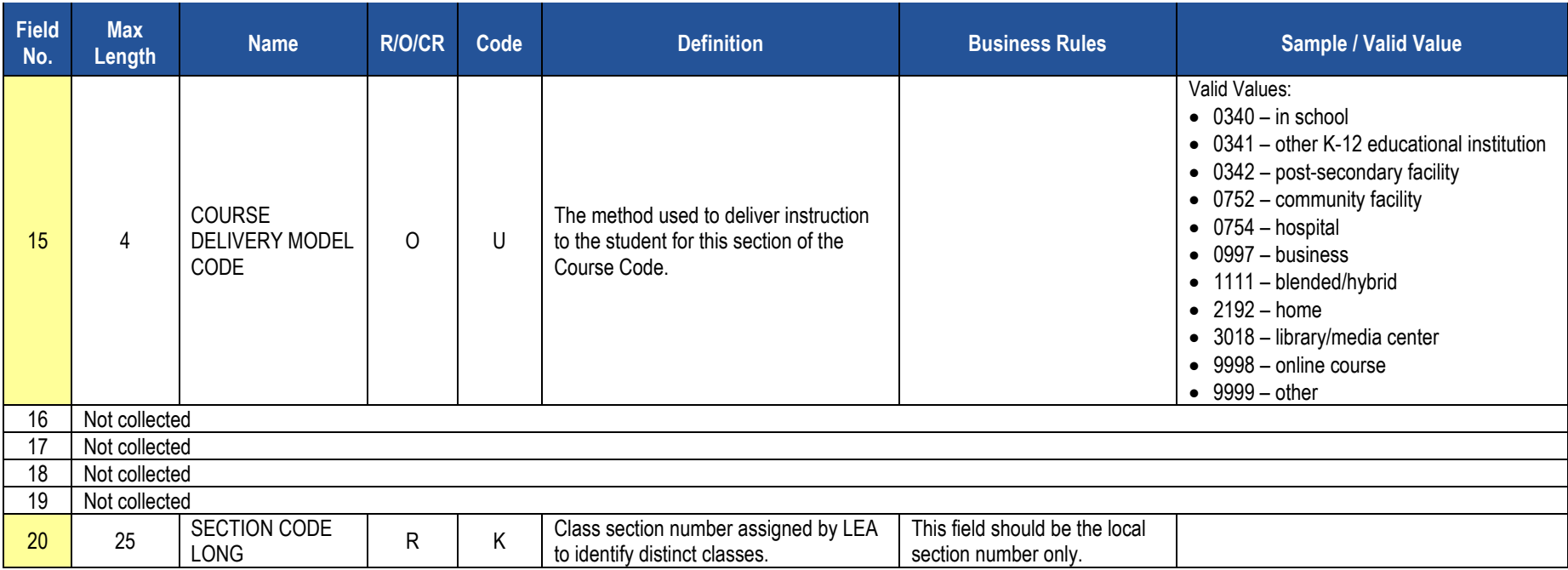

## **Rules**

*\*See the Rules section of the Template domain*

## **Load Sequence/Dependencies**

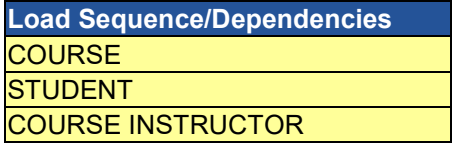

# **Staff Student Subtest Template**

**(12 Fields, 12 Collected, Delimited)**

## **Target Table: STAFF\_STUDENT\_SUBTEST**

## **Template Description**

The Staff Student Subtest template contains a record for each teacher/student instructional relationship for each assessment. The Staff Student Subtest template must be submitted in a cumulative fashion indicating all instructional relationships related to PSSA and Keystone Assessments for the school year.

**Grain:** One record per AUN / Staff ID / Student District Code / Student ID / School Year / Assessment District Code / Test Description / Assessment School Year Date / Subtest Identifier.

#### **PIMS Staff Student Subtest Template Specifications**

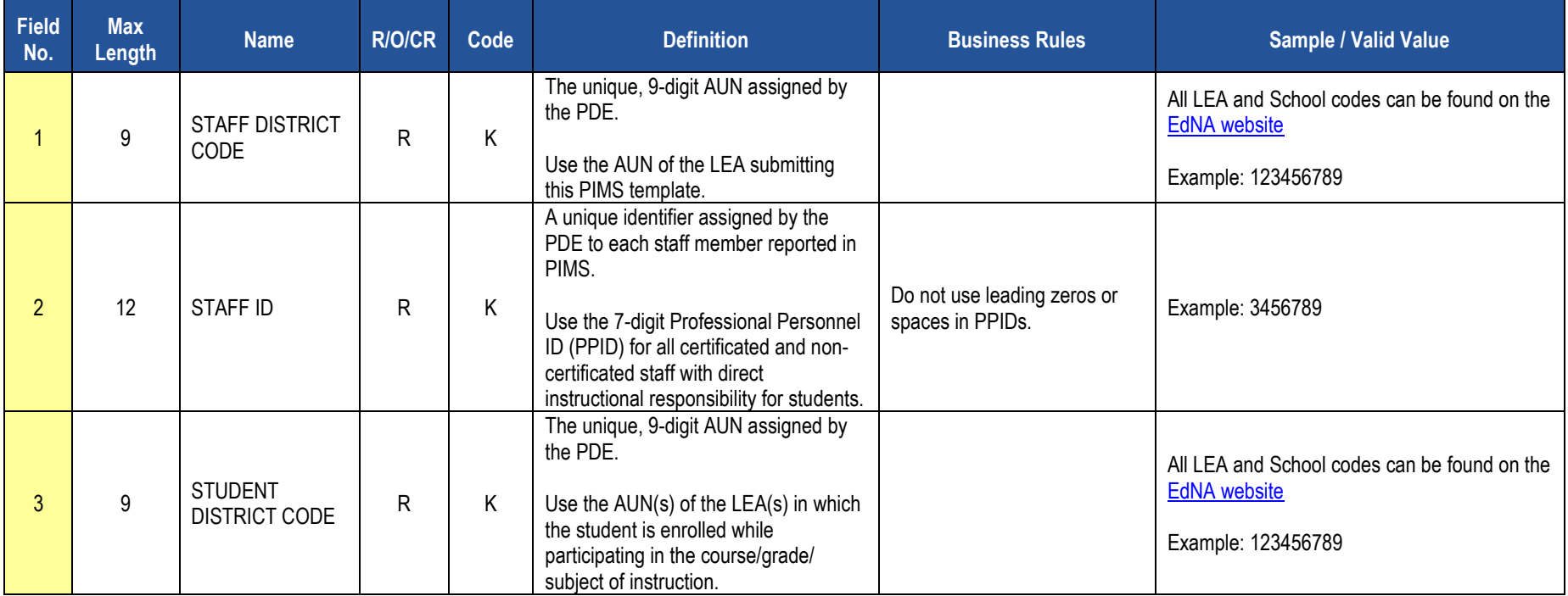

# **PIMS Staff Student Subtest Template Specifications**

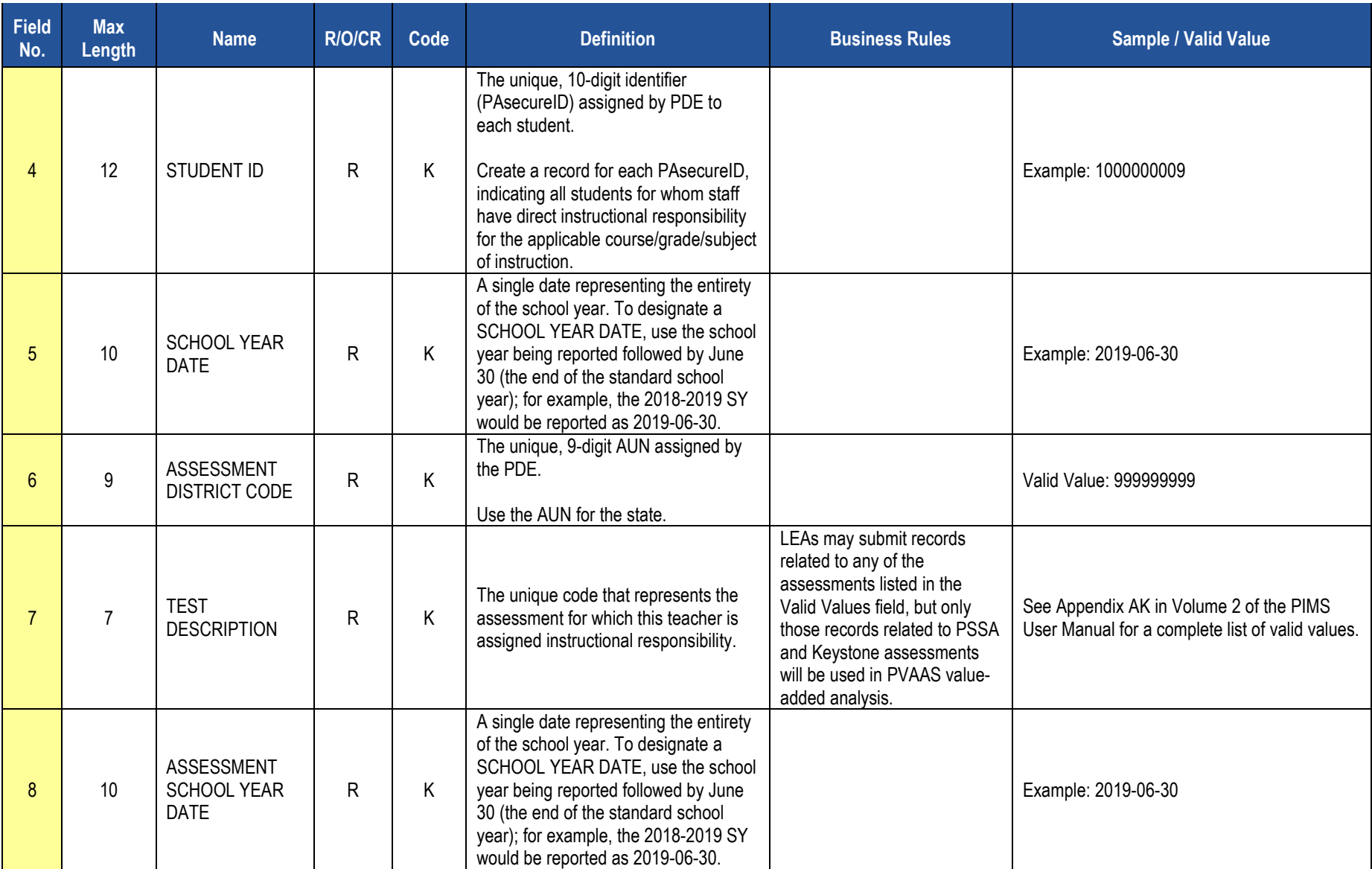

# **PIMS Staff Student Subtest Template Specifications**

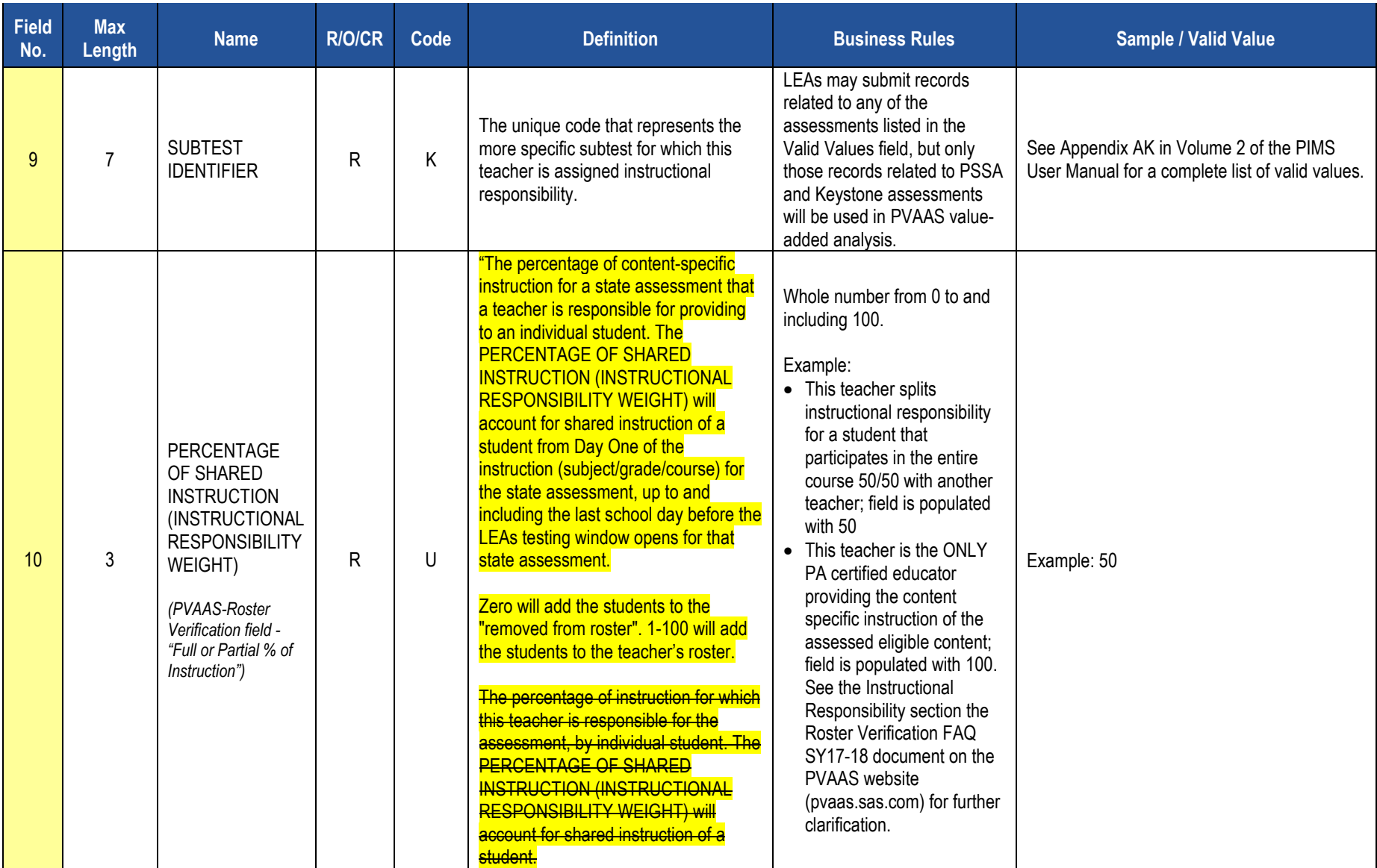

### **PIMS Staff Student Subtest Template Specifications**

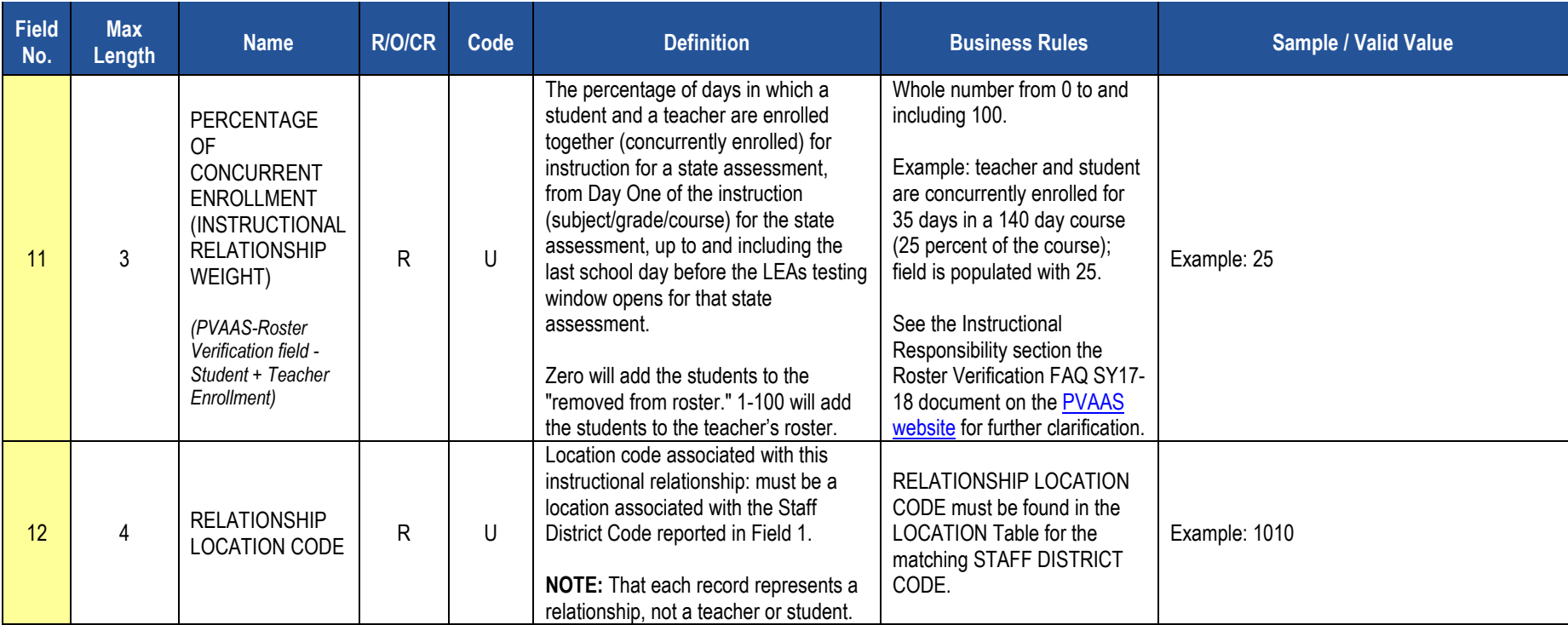

## **Rules**

## *\*See the Rules section of the Template domain*

# **Load Sequence/Dependencies**

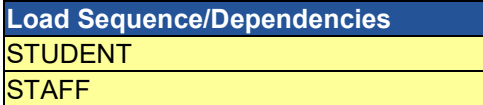

# **Discipline Domain**

LEAs are required to submit the following templates within the Discipline Domain:

- Incident
- Person
- Incident Offender
- Incident Offender Infraction
- Incident Offender Disciplinary Action
- Incident Offender Parent Involvement
- Incident Victim

This domain applies to the following organizational types:

- o School Districts
- o Intermediate Units
- o Career and Technology Centers
- o Charter Schools

This domain is used to track School Safety incidents involving all students (including special education students). An incident is defined as a specific act or offense involving one or more victims or offenders. A reportable incident includes one or more acts of misconduct, involving one or more offenders violating criteria defined under Pennsylvania's Act 26 of 1995. These include, but are not limited to, any behavior that violates a school's educational mission or climate of respect or jeopardizes the intent of the school to be free of aggression against persons or property, drugs, weapons, disruptions, and disorder. Examples are incidents involving acts of violence, possession of a weapon, or the possession, use or sale of a controlled substance, alcohol, or tobacco by any person on school property, at school-sponsored events, and on school transportation to and from school.

As indicated above, not all incidents are to be reported in these Discipline Domain templates to PIMS. For example, academic incidents such as cheating or plagiarism are not to be reported here. **NOTE:** These types of incidents may need to be reported in aggregate in the Location Fact template if they result in an expulsion or out of school suspension, though. Please refer to the Location Fact template in the Location Domain section. See Appendix Z in Volume 2 of the PIMS User Manual for a list of the infraction codes that are to be reported in these Discipline Domain templates.

If a school has no reportable School Safety incidents for the entire school year a record indicating this must be entered in the Location Fact template, refer to that section.

**NOTE:** An incident is to be reported by the entity that provides the discipline. For example, if a reportable incident occurs in the confines of a class offered by an IU the IU should report the incident if the IU disciplines the student. If the student is referred to the district of residence or charter school (sending LEA) for discipline, the district of residence or charter should report the incident.

All fields may not be mandatory; however, all fields within each template **MUST BE** accounted for in order to transmit data.

# **Incident Template**

**(9 Fields, 9 Collected, Delimited)**

### **Target Table: INCIDENT**

## **Template Description**

This template defines the primary details of a discipline incident. One record should be submitted per each reportable School Safety incident. See the Discipline Domain description for more information on reportable incidents. If a school has no reportable School Safety incidents for the entire school year a record indicating this must be entered in the Location Fact template, refer to that section.

**Grain**: One record per Submitting District Code / School Year Date / Incident ID.

#### **PIMS Incident Template Specifications**

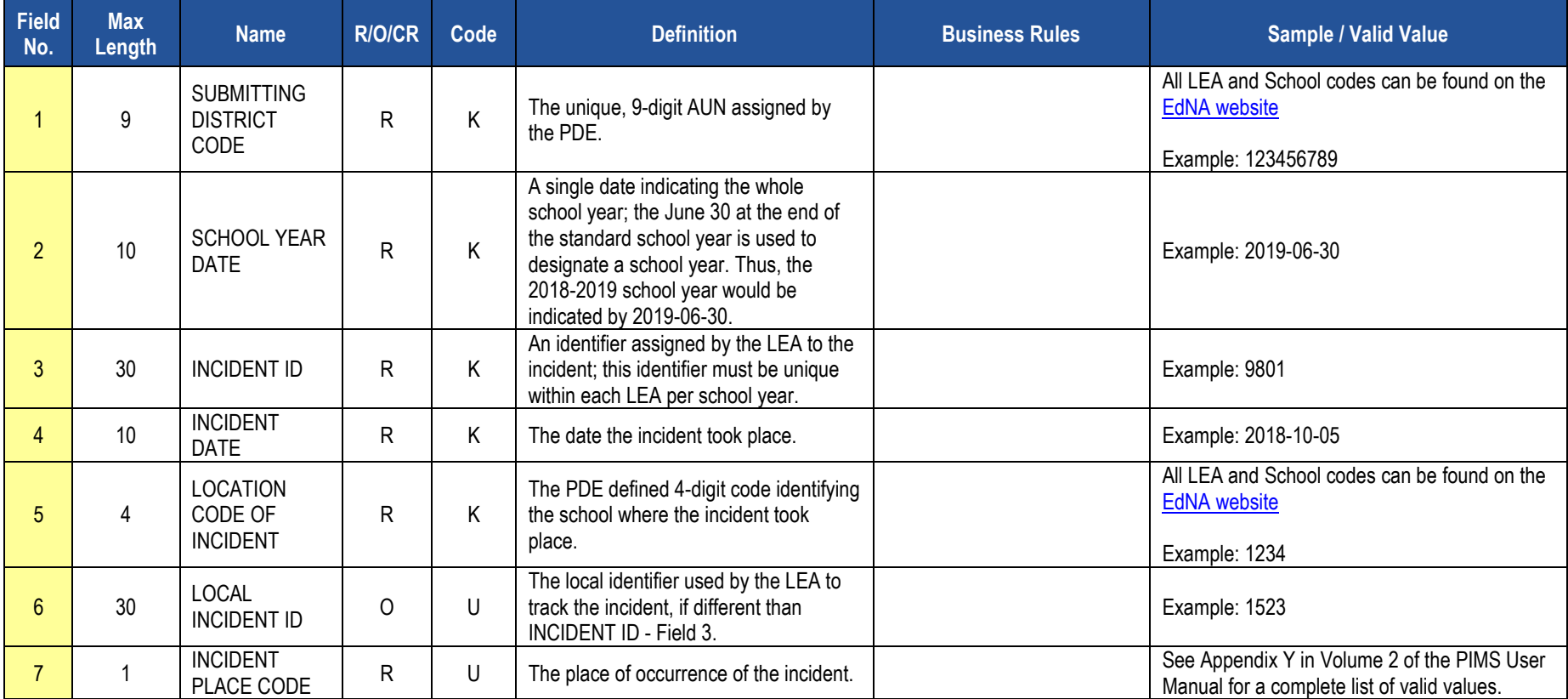

### **PIMS Incident Template Specifications**

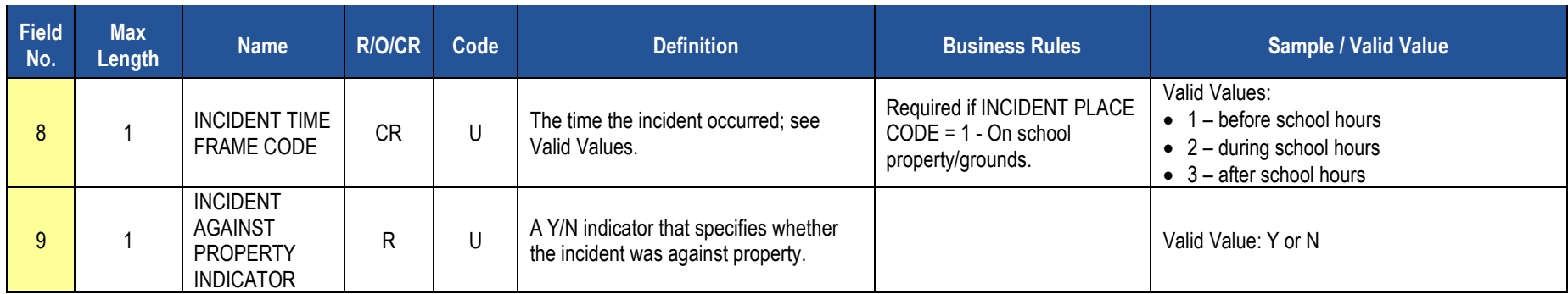

## **Rules**

*\*See the Rules section of the Template domain*

## **Load Sequence/Dependencies**

No dependencies

# **Person Template**

**(10 Fields, 10 Collected, Delimited)**

### **Target Table: PERSON**

### **Template Description**

This template defines the primary details of both offenders and victims.

Note that this template can be used to individually identify a victim or offender as it contains fields for the PAsecureID (Field 5) and name (Fields 7 and 8). LEAs, however, do not need to identify a victim individually using these fields. LEAs can elect to keep the victim anonymous by using an LEA-created ID instead of the PAsecureID to populate these fields within this template for victims. Note that the gender and race/ethnicity of the person is required if known.

The person, if known or unknown, must be individually identified within this template. The PAsecureID must be submitted in Field 5 if the offender is a known current student. If the offender is not a current student, the first and last name should be entered in Fields 7 and 8. In the cases that an offender is unknown the LEA should use an identifier assigned by the LEA.

**Grain**: One record per Submitting District Code / Person ID / School Year Date.

#### **PIMS Person Template Specifications**

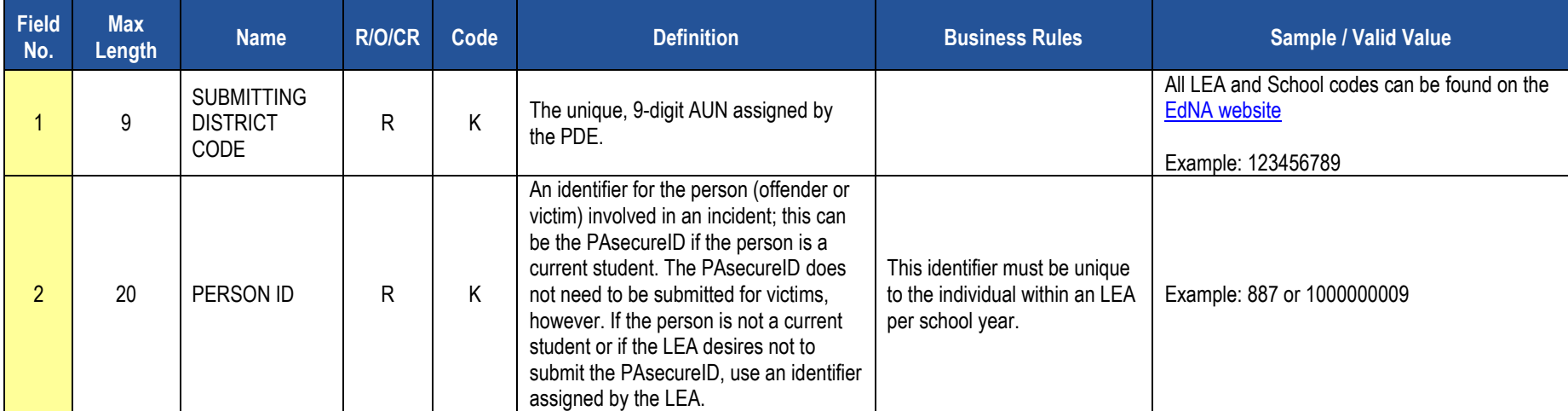

# **PIMS Person Template Specifications**

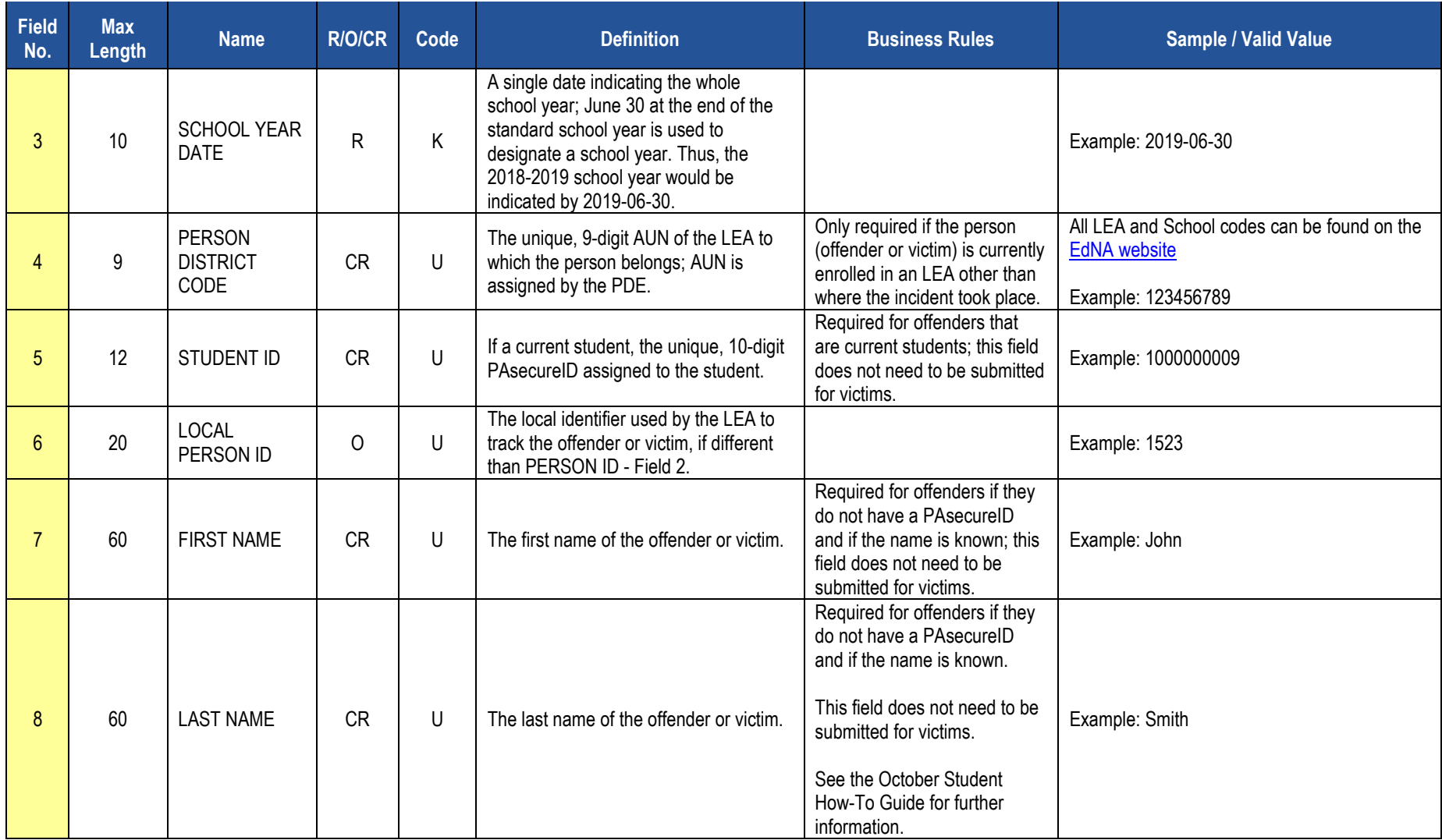

### **PIMS Person Template Specifications**

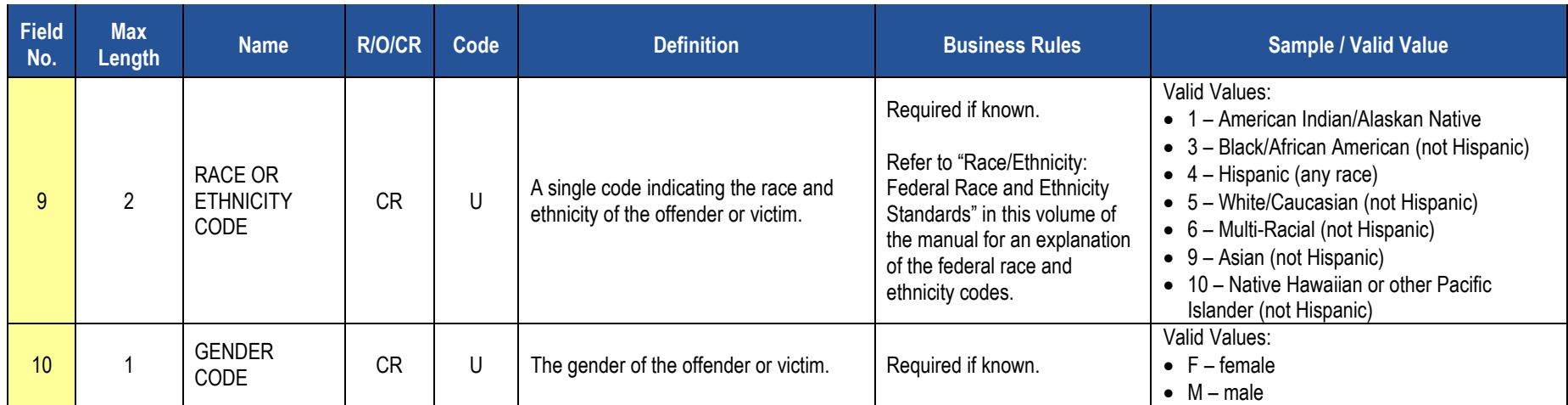

## **Rules**

*\*See the Rules section of the Template domain*

# **Load Sequence Dependencies**

**Load Sequence/Dependency STUDENT** 

\*Student is only a dependent if Field 5 - STUDENT ID is populated in this template within PAsecureID.

# **Incident Offender Template**

**(19 Fields, 16 Collected, Delimited)**

## **Target Table: INCIDENT\_OFFNDR**

## **Template Description**

This template connects one or multiple offenders to each specific incident. If there are multiple offenders include multiple records within this template with the same Incident ID.

**Grain**: One record per Submitting District Code / Incident ID / Offender ID / School Year Date.

### **PIMS Incident Offender Template Specifications**

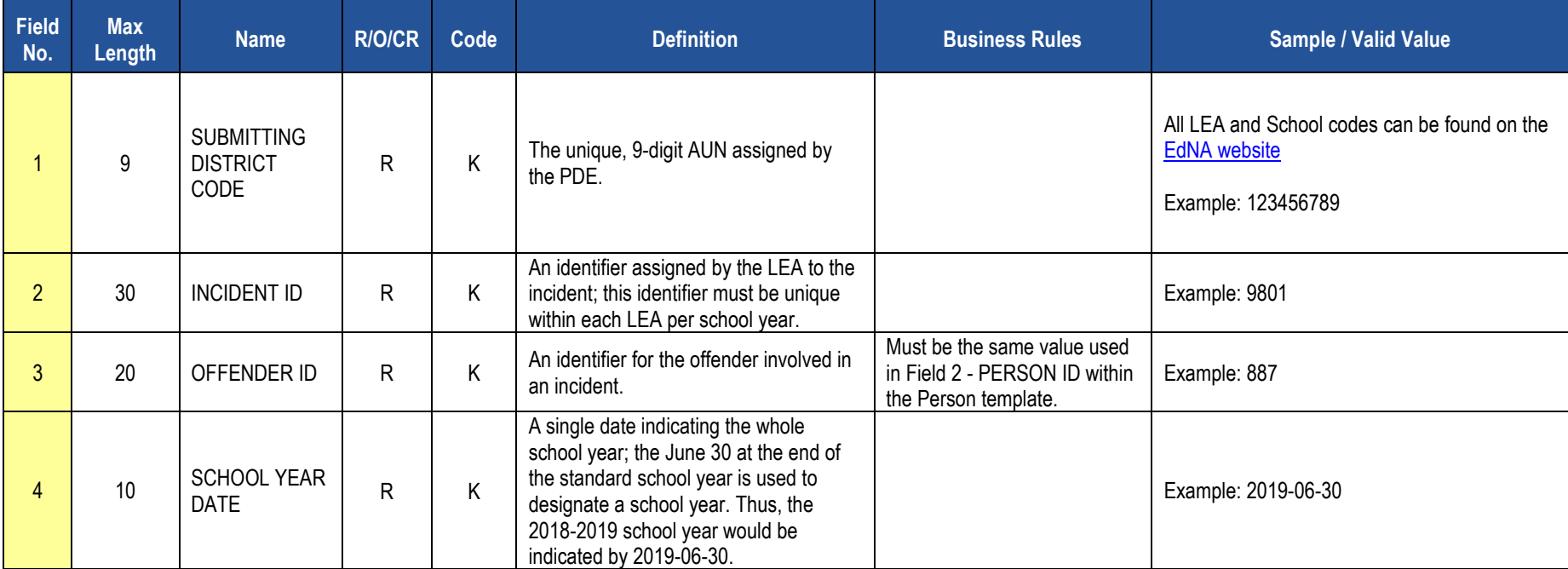

# **PIMS Incident Offender Template Specifications**

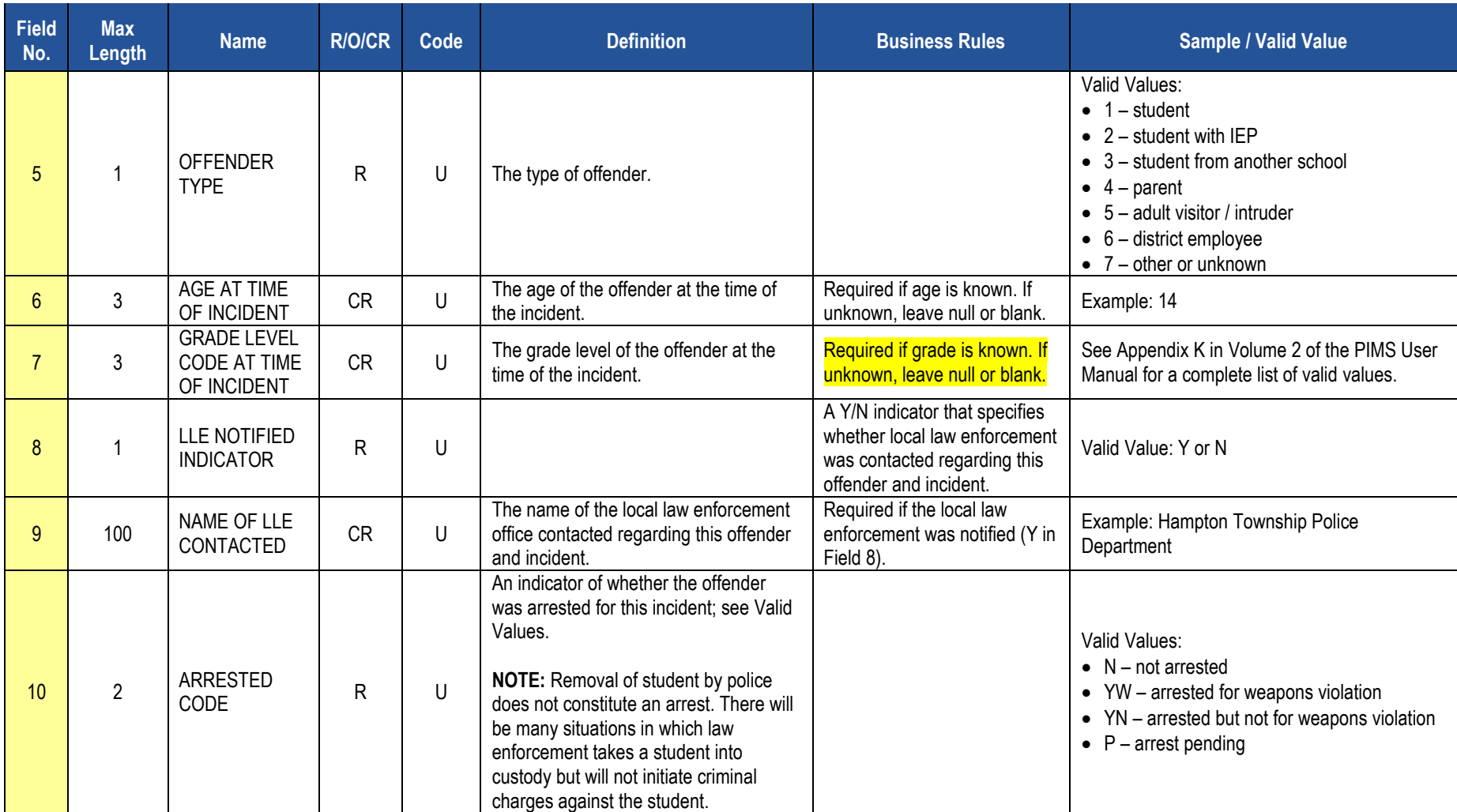

# **PIMS Incident Offender Template Specifications**

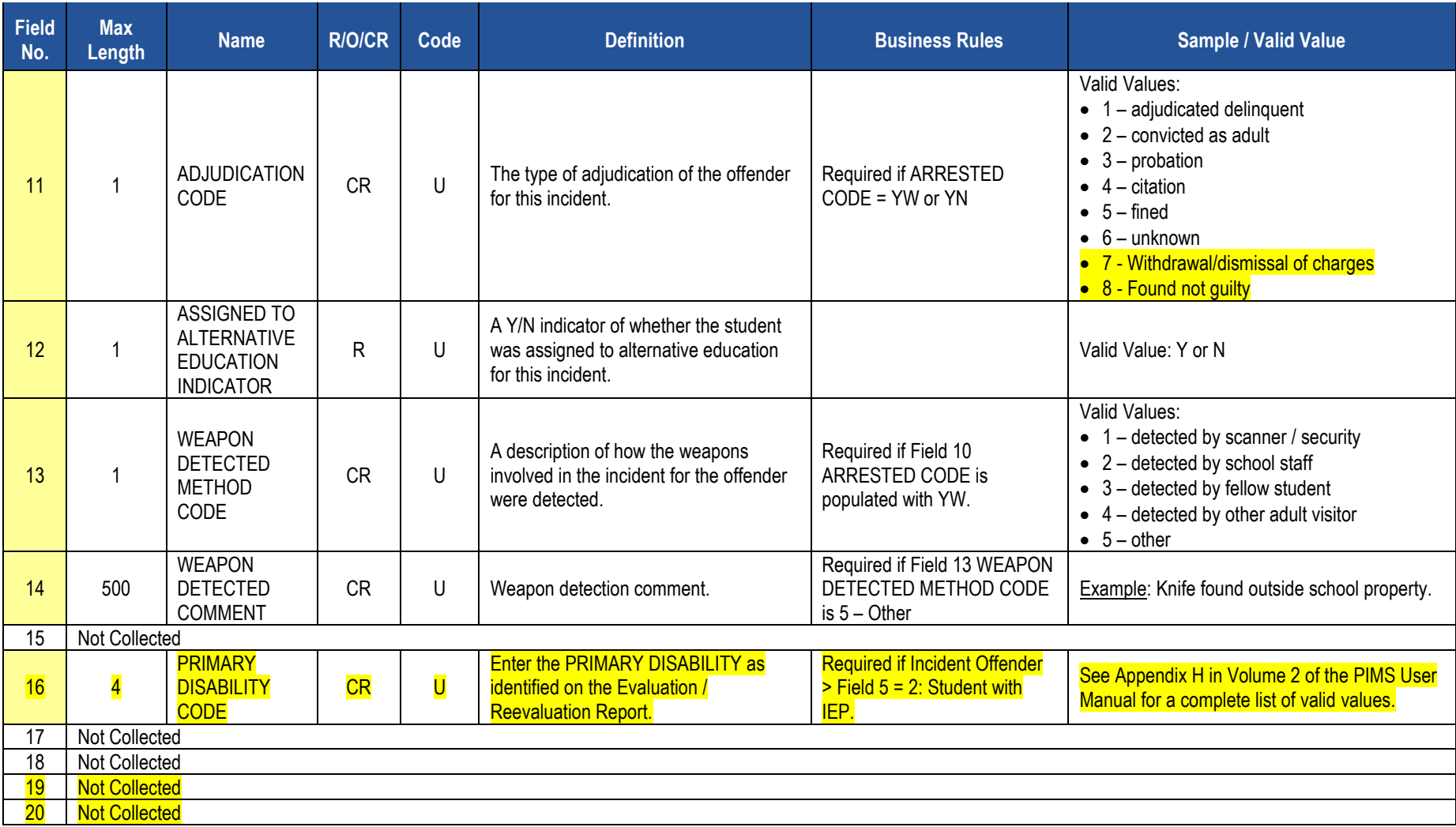

### **PIMS Incident Offender Template Specifications**

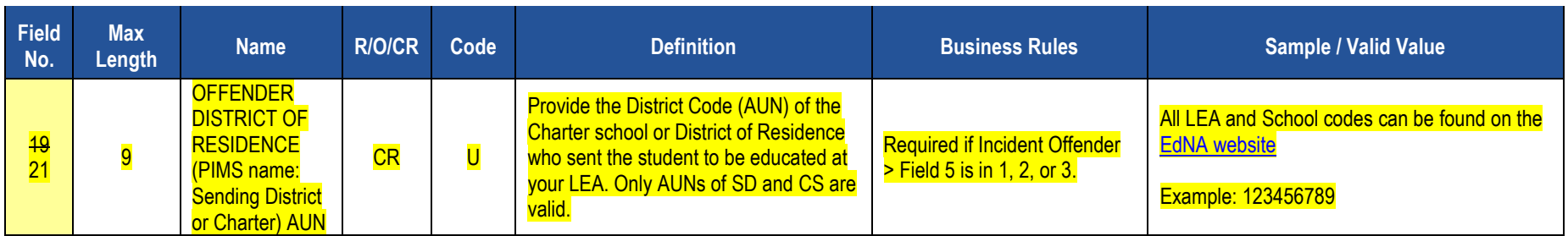

# **Rules**

*\*See the Rules section of the Template domain*

# **Load Sequence/Dependencies**

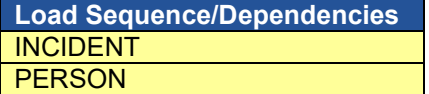

# **Incident Offender Infraction Template**

**(7 Fields, 7 Collected, Delimited)**

### **Target Table: INCIDENT\_OFFNDR\_INFRACTION**

## **Template Description**

This template connects an incident and the offender to an infraction. If multiple infractions apply to the incident/offender submit multiple records; use one record per infraction.

**NOTE**: All discipline incidents resulting in disciplinary action codes S3 - S9 must be submitted in the discipline domain PIMS submission, *regardless* of the special education status of the student. If an infraction resulting in a suspension or expulsion does not align to one of the 52 numeric safe schools infraction codes, it shall be aligned to either an A - Academic Code of Conduct or a C - Student Code of Conduct discipline infraction type.

**Grain:** One record per Submitting District Code / Incident ID / Offender ID / Infraction Code / School Year Date.

#### **PIMS Incident Offender Infraction Template Specifications**

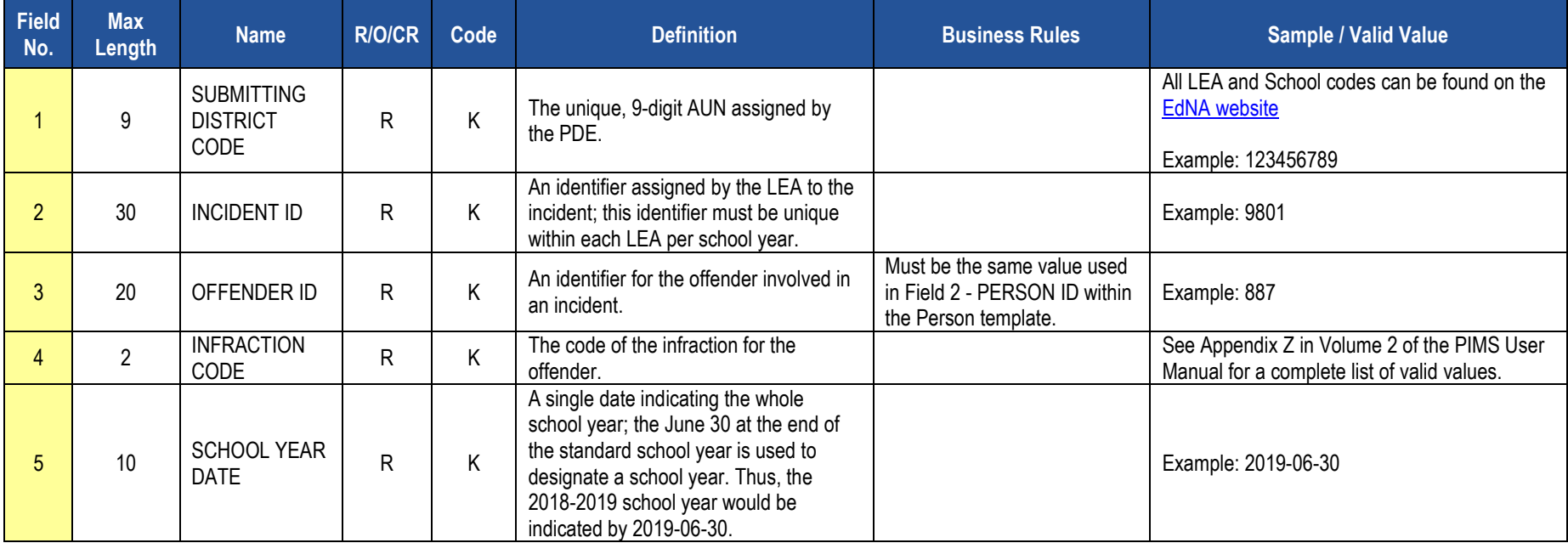

### **PIMS Incident Offender Infraction Template Specifications**

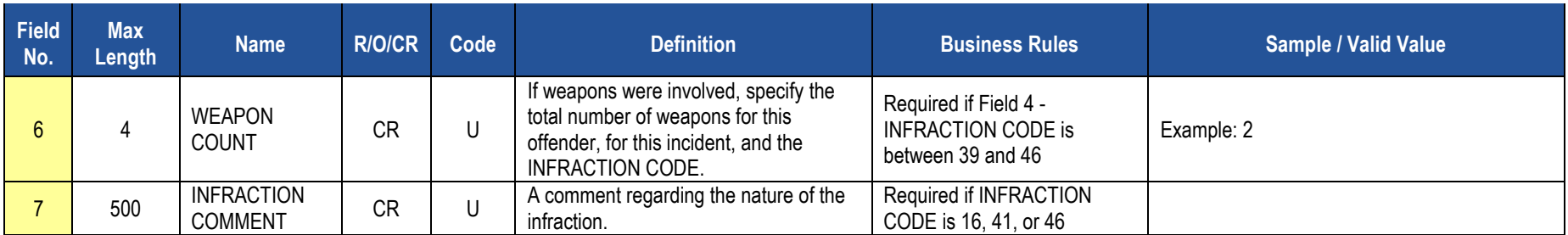

# **Rules**

*\*See the Rules section of the Template domain*

# **Load Sequence/Dependencies**

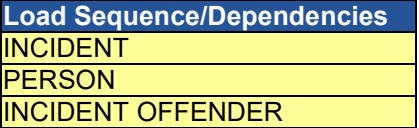

# **Incident Offender Disciplinary Action Template**

**(11 Fields, 8 Collected, Delimited)**

## **Target Table: INCIDENT\_OFFNDR\_DSPLNRY\_ACTION**

## **Template Description**

This template is used to track disciplinary sanctions as well as referral to or participation in remedial programs. Each known offender should have one and only one sanction record in this template identifying the "highest" or most severe sanction (Disciplinary Action Code between S1 and S10). If referred to or participating in remedial programs the offender also will have one or multiple additional records in this template with the Disciplinary Action Code between R1 and R9.

**Grain**: One record per Submitting District Code / Incident ID / Offender ID / Disciplinary Action Code / School Year Date.

#### **PIMS Incident Offender Disciplinary Action Template Specifications**

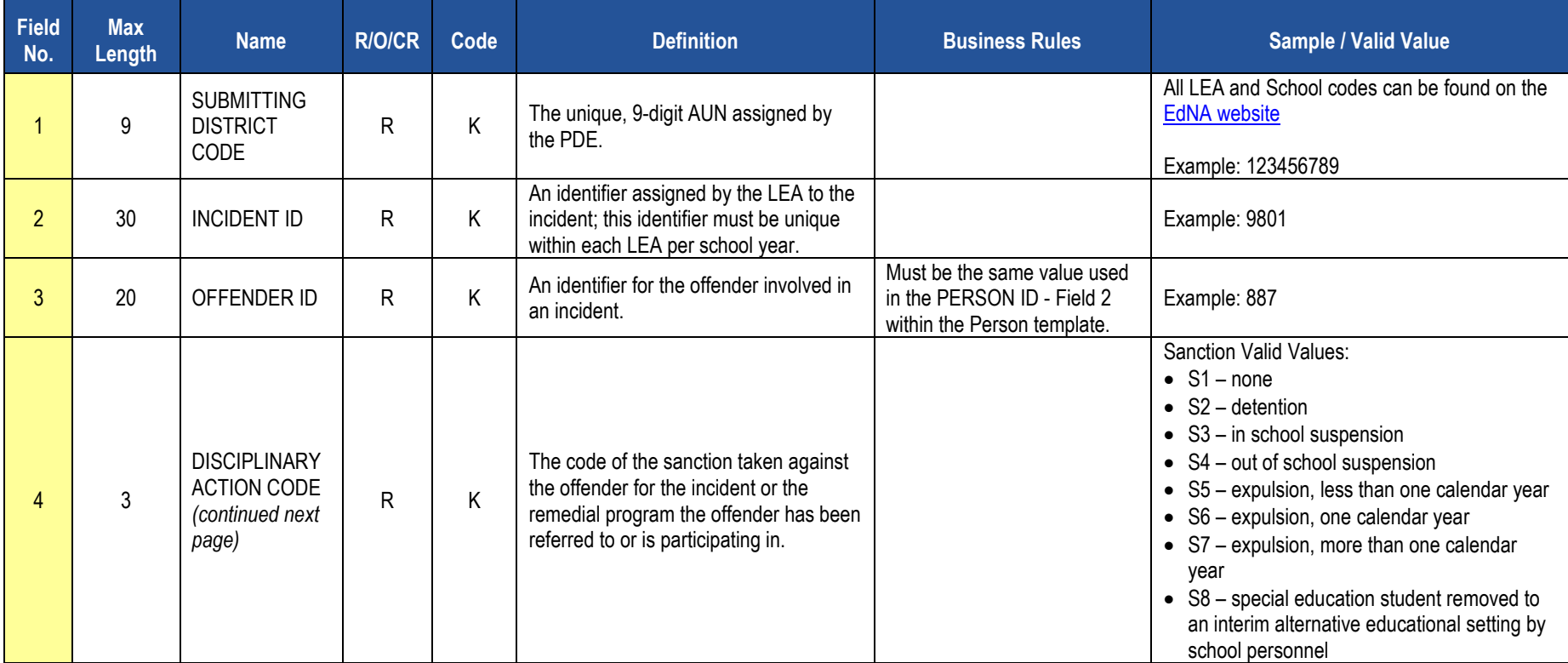

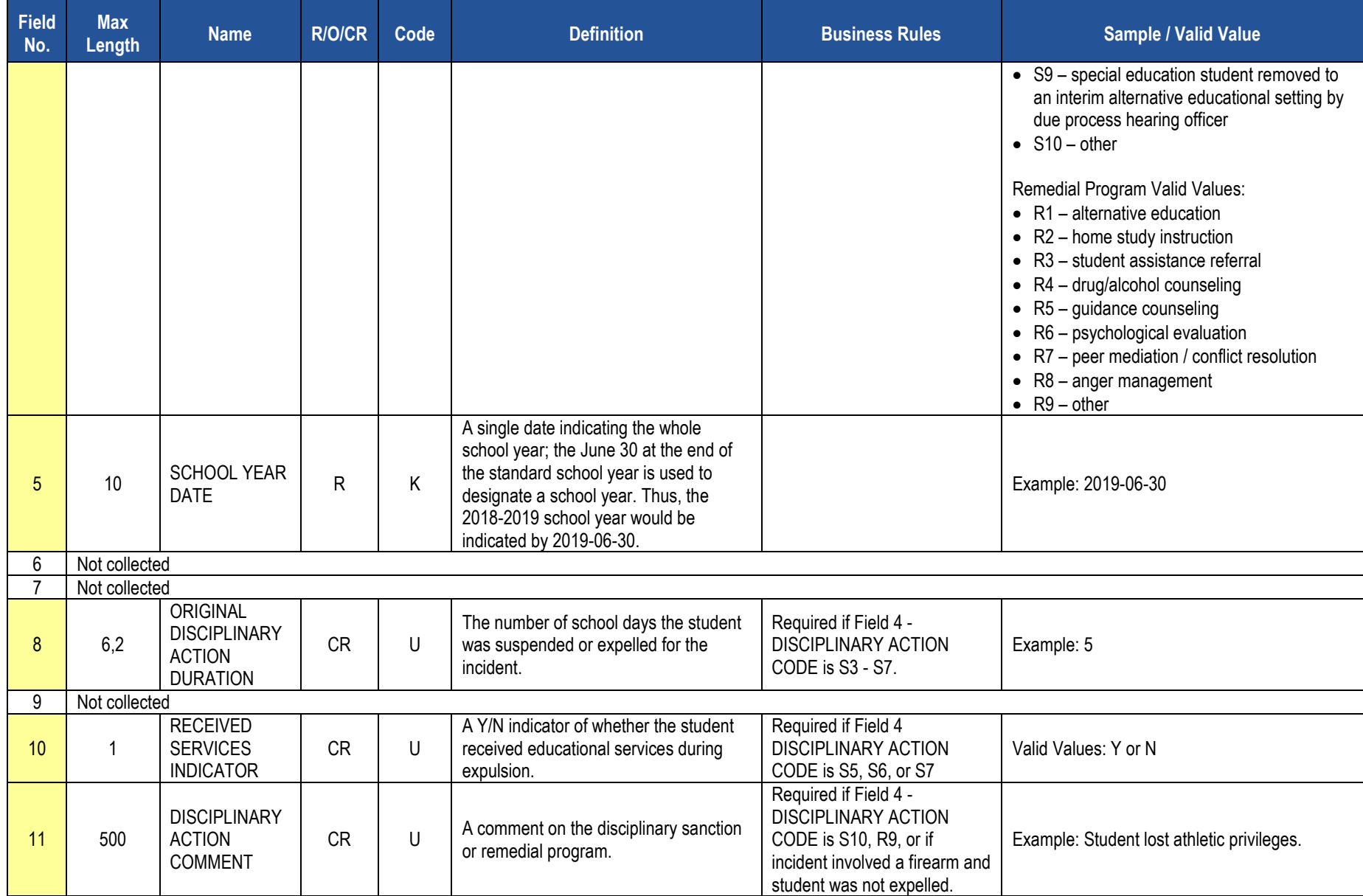

# **PIMS Incident Offender Disciplinary Action Template Specifications**

# **Rules**

*\*See the Rules section of the Template domain*

**Load Sequence/Dependencies**

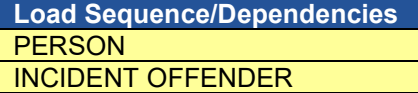
# **Incident Offender Parent Involvement Template**

**(6 Fields, 6 Collected, Delimited)**

## **Target Table: INCIDENT\_OFFNDR\_PARENT\_INVOLVE**

## **Template Description**

This template connects an incident and the offender to one or multiple parental involvement types. If there are multiple parental involvement types for an incident/offender, include multiple records within this template with the same Incident ID and Offender ID. If there is no parental involvement, do not submit a record in this template.

**Grain**: One record per Submitting District Code / Incident ID / Offender ID / Parental Involvement Code / School Year Date.

#### **PIMS Incident Offender Parent Involvement Template Specifications**

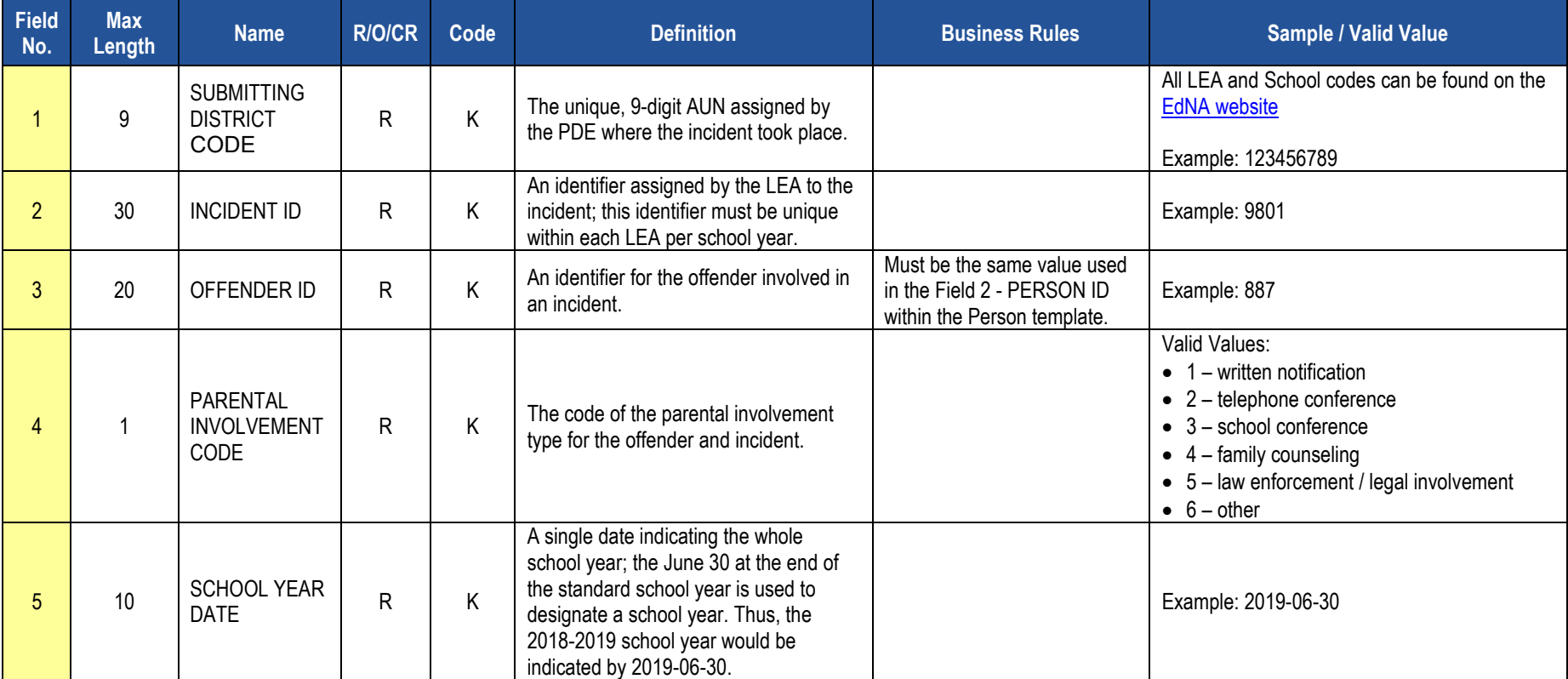

#### **PIMS Incident Offender Parent Involvement Template Specifications**

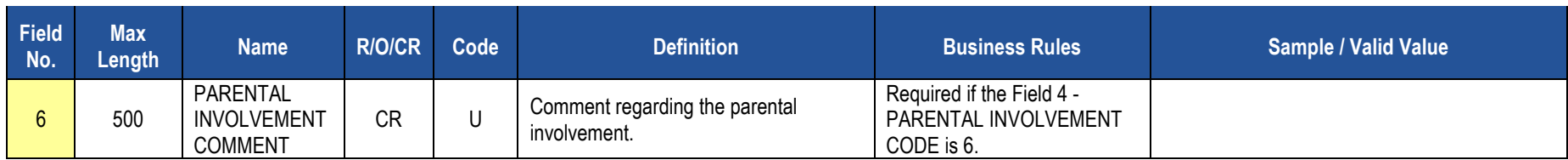

**Rules**

*\*See the Rules section of the Template domain*

# **Load Sequence/Dependencies**

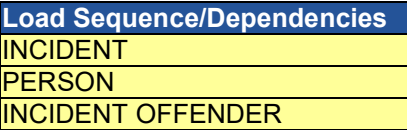

# **Incident Victim Template**

**(12 Fields, 11 Collected, Delimited)**

### **Target Table: INCIDENT\_VICTIM**

# **Template Description**

This template connects one or multiple victims to each specific incident. In cases of incidents when there are crimes against property, such as vandalism in Field 5 of this template, Valid Value 8 (school/school facility) should be used. Note that not all incidents will have a victim. For example, a fighting incident will not have a victim (all parties are considered offenders in this case). See Appendix Z in Volume 2 of the PIMS User Manual for more information (the "Infraction has Victims" column). If there are no victims associated with the incident, do not submit any records in this template.

**Grain:** One record per Submitting District Code / Incident ID / Victim ID / School Year Date.

#### **PIMS Incident Victim Template Specifications**

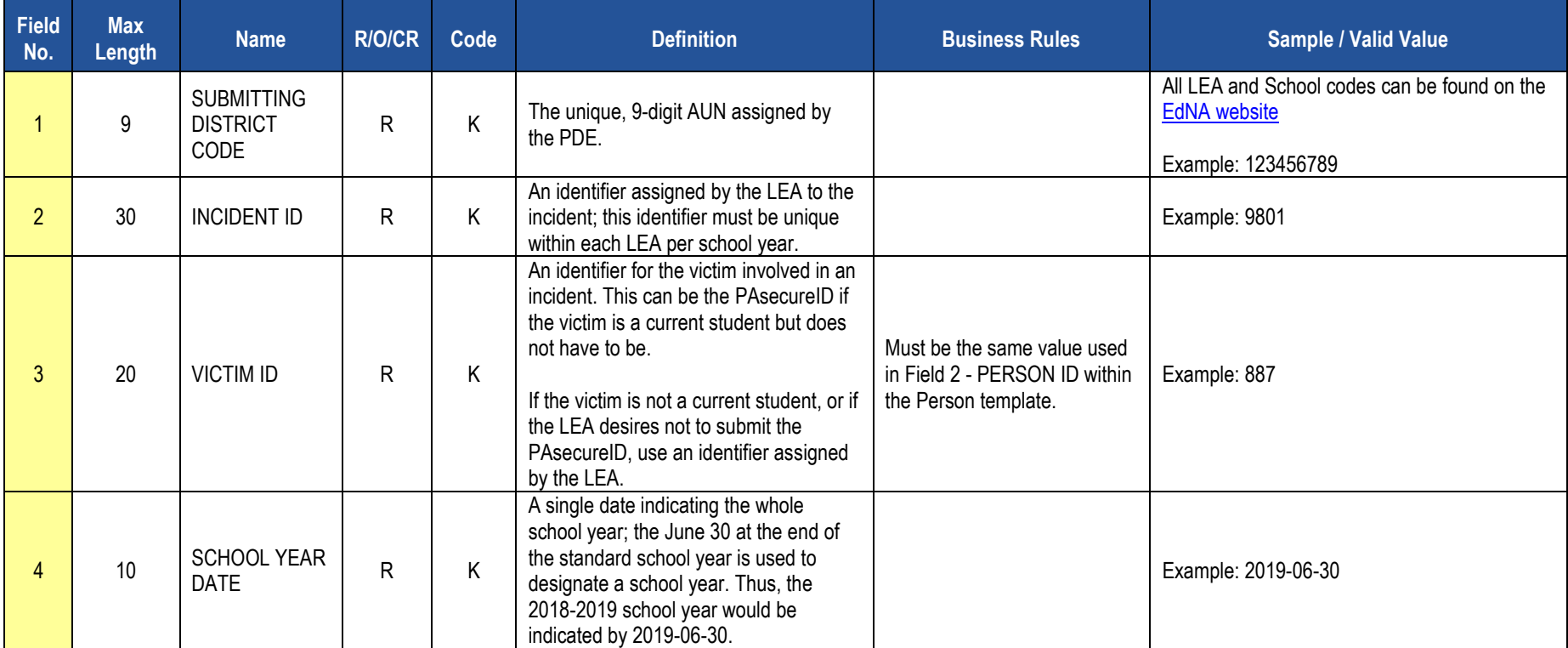

# **PIMS Incident Victim Template Specifications**

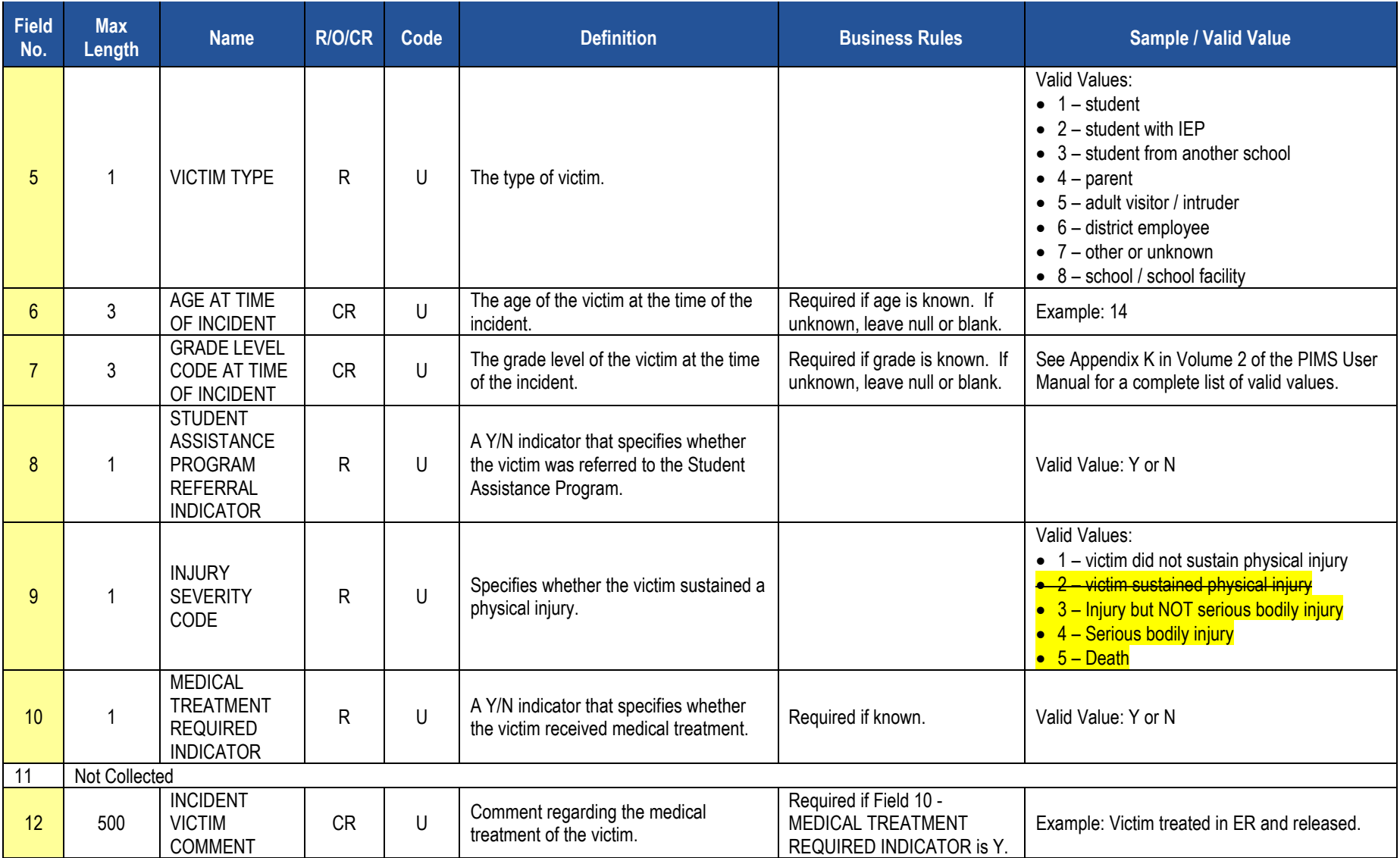

# **Rules**

*\*See the Rules section of the Template domain*

## **Load Sequence/Dependencies**

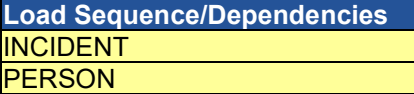

# **District Domain**

The LEAs are required to submit the following templates and Excel Tools in the District Domain:

#### **Templates**

• District Fact Template for Safe Schools

This template applies to the following organizational types:

- o School Districts
- o Intermediate Units
- o Career and Technology Centers
- o Charter Schools
- District Fact Template for LIEP Survey

This template applies to the following organizational types:

- o School Districts
- o Comprehensive Career and Technology Centers
- o Charter Schools
- District Fact Template for LEP EL Nonpublic Student Counts

This template applies to the following organizational types:

- o School Districts
- District Fact Template for Title I

This template applies to the following organizational types:

- o School Districts that serve Title I students
- o Charter Schools that serve Title I students
- $\circ$  Intermediate Units that serve Title I students: If an intermediate unit is the lead LEA in a consortium of LEAs serving Title I students, it is responsible for reporting the aggregate participation data for all of their member LEAs. Intermediate Units should not report Neglected or Delinquent program data here. That information is reported on a separate system.

• District Snapshot Template

The District Snapshot Template is used to collect fields related to the kindergarten entry age. This template applies to the following organizational types:

- o School Districts<br>○ Charter Schools
- Charter Schools (applicable only to charter schools with kindergarten programs)

#### **Excel Tools**

• District Fact Template for Home Education and Private Tutoring Data

This template applies to all School Districts.

• District Fact Template for Support Personnel Data

This template applies to the following organizational types:

- o School Districts
- o Intermediate Units
- Career and Technology Centers<br>○ Charter Schools
- Charter Schools
- o State Juvenile Correctional Institutions

All fields may not be mandatory; however, all fields within each template **MUST BE** accounted for in order to transmit data.

# **District Fact Template for Safe Schools**

**(7 Fields, 6 Collected, Delimited)**

# **Target Table: DISTRICT\_FACT**

## **Template Description**

This template is used to report the total number of security staff and the number of security staff with specific trainings or authorizations/qualifications (See Appendix AB). It is also used to report the scope (locations served) of security services and if an LEA has no security staff.

Some LEAs may not have any directly employed or contracted school security staff. This template is to be used only by these LEAs to indicate this to PDE. Only one record is to be submitted.

**Grain**: One record per District Code / Reporting Date / Category 1

#### **PIMS District Fact Template Specifications for Safe Schools Data**

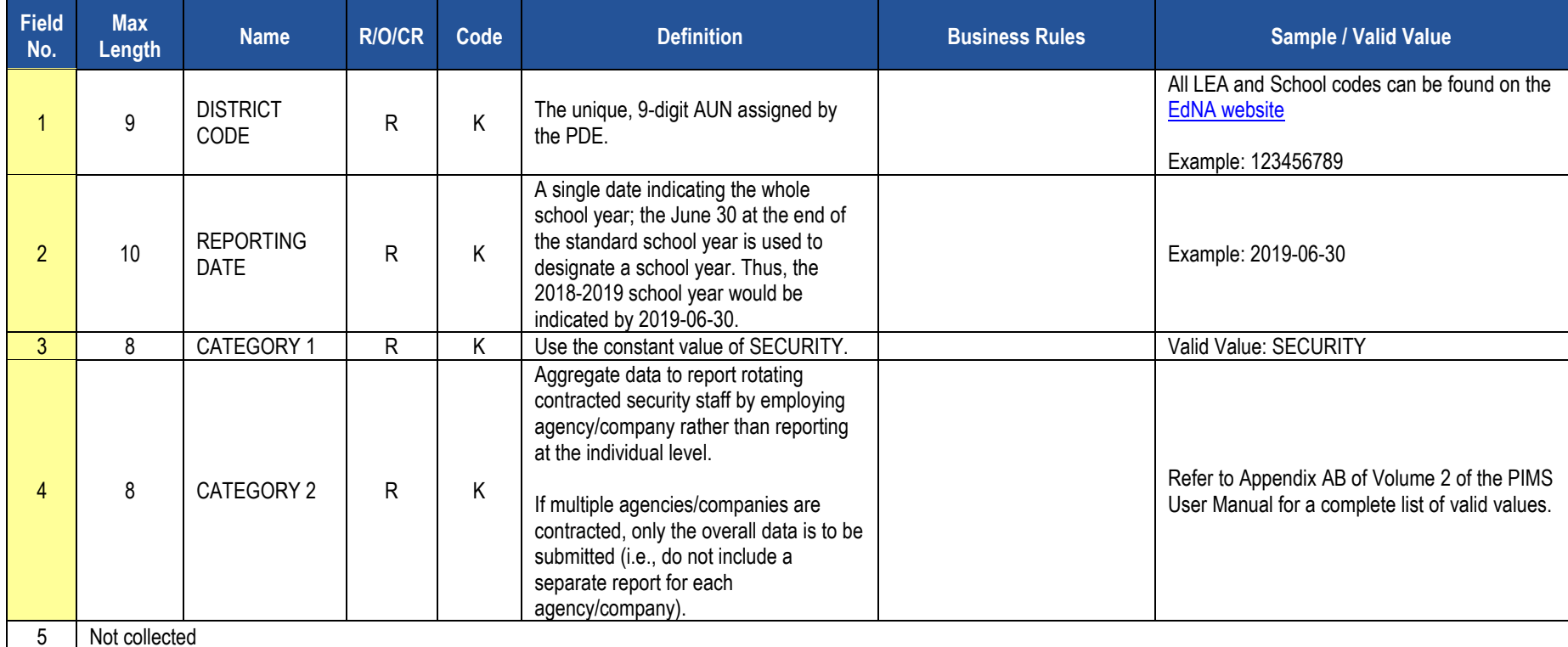

#### **PIMS District Fact Template Specifications for Safe Schools Data**

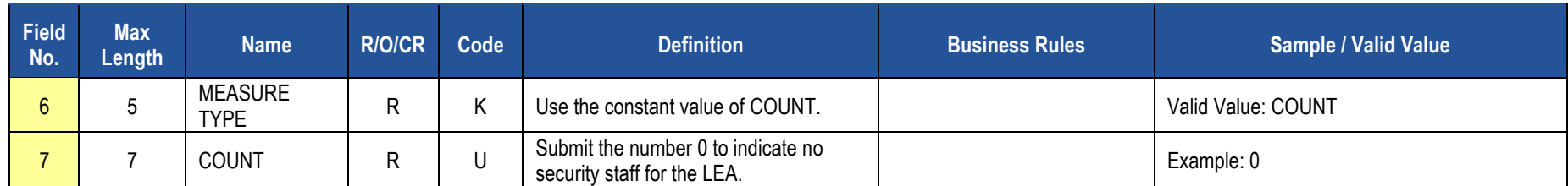

#### **Sample Safe Schools Submission for the District Fact Template; note that NC stands for Not Collected**

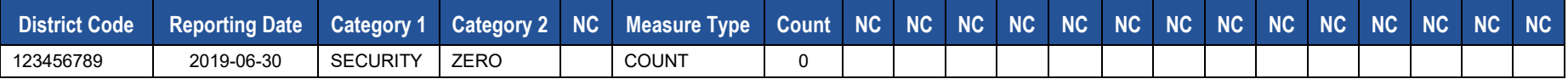

## **Rules**

*\*See the Rules section of the Template domain*

## **Load Sequence/Dependencies**

No dependencies

# **District Fact Template for English Learners (ELs)**

**(10 Fields, 9 Collected, Delimited)**

#### **Target Table: DISTRICT\_FACT**

#### **Template Description**

The District Fact Template for ELs is used to submit the following data sets:

• **Title III Nonpublic Student Counts**: LEAs are required to submit a District Fact Template using the template specification for EL data found under the District Domain in PIMS User Manual volume 1. Instructions on how to report data where category 3 is NONPUB are found in Appendix AF of the PIMS User Manual volume 2. The only data elements reported for this PIMS submission within Appendix AF are those where category 3 is NONPUB. Nonpublic Student Counts are reported by LEAs during PIMS Collection 1 using the District Fact Template, whether the LEA has a nonpublic student count or not.

#### *Purpose*

LEAs must consult with nonpublic entities within the geographic boundaries served by the LEA to confirm the count of nonpublic ELs, nonpublic immigrant children and youth and nonpublic schools. The count reported is used to determine Title III allocations for nonpublic ELs and nonpublic immigrant children and youth.

**NOTE:** The count reported is for *nonpublic* ELs and nonpublic immigrant children and youth. The LEAs EL and immigrant children and youth do not count. If the LEA does not have any nonpublic students to report, zero values need to be reported.

• **Title III Professional Development Activities Survey:** LEAs can submit results via an Excel file developed specifically for this data set, which automatically creates the District Fact Template for ELs that LEAS can then submit to PIMS. This spreadsheet is located on the [PDE website](http://www.education.pa.gov/) under Teachers & Administrators/PIMS/ Data & Reporting/PIMS [Title III Professional Development Activities](http://www.education.pa.gov/_layouts/download.aspx?SourceUrl=http://www.education.pa.gov/Documents/Teachers-Administrators/PIMS/Excel%20Reporting%20Tools/Title%20III%20%202016%202017%20Professional%20Development%20Activities%20Survey%20v17.2.xls) Survey. Instructions on how to complete the survey are found in Appendix AI of the PIMS User Manual volume 2. LEAs can also choose to submit results via the District Fact Template for EL Data found under the District Domain District Fact Template for ELs in PIMS User Manual volume 1. The Title III Professional Development Activities Survey must be submitted by all 2017-18 Title III sub-grantees who accepted Title III funds. The Title III Professional Development Activities Survey is collected during PIMS Collection 1. The data reported in this survey during the PIMS Collection is for SY 2017-18.

#### *Purpose*

Title III requires sub-grantees to conduct professional development for classroom teachers (content and ESL), principals, administrators, and other school and community personnel related to instruction, assessment, standards, curriculum, and subject matter. In this survey, sub-grantees report the type of professional development activities conducted and report who participated in the professional development.

**NOTE:** If the sub-grantee does not have a count, zero values need to be reported.

• **LIEP (Language Instruction Education Program) Survey**: LEAs can submit results via an Excel file developed specifically for this data set, which automatically creates the District Fact Template for ELs that LEAs can then submit to PIMS. This form is located on the [PDE website](http://www.education.pa.gov/) under Feachers & Administrators/PIMS Data & Reporting/PIMS 2017-2018 Program Survey. Instructions on how to complete the survey are found in Appendix AF of the PIMS User Manual volume 2. LEAs can also choose to submit results via the District Fact Template using the template specification for EL data

found under the District Domain in PIMS User Manual volume 1. The LIEP Survey is required to be submitted by School Districts, Comprehensive Career and Technical Centers, and Charter Schools during PIMS Collection 4.

#### *Purpose*

4.26 - Chapter 4.26 references the required components of the LIEP. Every LEA is required to provide a program for each student whose dominant language is not English for the purpose of facilitating the student's achievement of English Proficiency and the academic standards. To do so, every LEA must have a written Board approved LIEP which describes in sufficient detail how the LEA will ensure that ELs increase English proficiency, attain English proficiency and meet academic standards while they're progressing toward attainment of English proficiency. For LEAs who do not have ELs at this time, the LEA will need to refer to the LEAs Board approved LIEP policy to complete these questions.

Valid values:

Yes = LEA maintains documentation of the requirement.

No = LEA does not include requirement in its Board approved LIEP.

#### *Assessments*

LEAs must indicate the assessments administered to ELs upon entry, ongoing, and at the time of exit. More than one assessment may be chosen for each category listed. K-WAPT (Kindergarten) or Kindergarten MODEL must be used for placement of Kindergarteners and WIDA Screener (Grades 1-12) or the WIDA MODEL grades 1 to 12 are required for placement of ELs in grades 1 to 12, so one or both of the assessments for each grade band must be included as assessments used upon entry. ACCESS for ELLs is required for ongoing and exit, so it must be included as an assessment used for ongoing and exit. If the LEA uses an assessment that does not appear within Category 3, email the name of the assessment the LEA is using to [ra-](mailto:ra-LIEP@pa.gov)[LIEP@pa.gov.](mailto:ra-LIEP@pa.gov)

#### *Bilingual Program Model*

If the LEA implements a Bilingual Program model(s) (Mixed Bilingual, EL Bilingual, EL Specific, Transitional Instruction, or Mixed Classes with Native Language Support) it must provide the code of the language other than English used for instruction. Reference Appendix J, PIMS User Manual Volume 2, for the language codes.

#### *Teacher Counts*

LEAs must provide an estimate of the total number of additional certified or licensed teachers that will be needed for LIEPs over the next five years. This estimate should be the total additional teachers needed over the next 5 years, not the number needed for each year.

To determine what teachers to count as working within your LIEP you need to refer to the type(s) of instruction you indicated in Field 45 of the Student Template. For example, if your LEA is implementing an EL Specific English-only Instruction Program, your teacher counts are based on those teachers. If your LEA is implementing an EL Bilingual Program, an EL Specific English-only Instruction Program, and a Mixed Classes with Englishonly Support program, your teacher counts are based on those teachers. If you are implementing more than one LIEP, your teacher counts are based on the total number of teachers for all LIEP offered at your LEA.

**NOTE:** If the LEA does not have a count, zero values need to be reported.

#### *Budget*

LEAs must provide the dollar amount budgeted for LIEP.

- **Title III Professional Development Activities Survey and LIEP Survey Reporting Tools:** To use the Excel file developed specifically for the Title III Professional Development Activities Survey or the LIEP Survey, submit the results as follows:
	- 1. Open the Excel file "Title III Professional Development Activities Survey Form" or "LIEP Survey Form" and supply the LEA by selecting from the drop-down box. Certain information will automatically populate this first page.
	- 2. Proceed to filling out the Form:
		- a. For **Title III Professional Development Activities Survey Form**, refer to Appendix AI of the PIMS User Manual volume 2
		- b. For LIEP Survey, refer to Appendix AF of the PIMS User Manual volume 2
	- 3. When all information has been completed on the Form it should be saved in Excel.
	- 4. After saving the form in Excel, click on PIMS Input Page and do the following:
		- a. Click on File
		- b. Click on Save As
		- c. Name the file correctly (AUN\_DISTRICT\_FACT\_DATE&TIME). Example file name: 123456789\_DISTRICT\_FACT\_201406110800
		- d. Save file type as .csv
	- 5. Upload the .csv file into the PIMS system as a District Fact Template for the appropriate collection.

#### **NOTE:** IT IS IMPERATIVE THAT THE PIMS COORDINATOR WORK WITH AN ESL COORDINATOR/TEACHER TO RESPOND TO THE LIEP CATEGORIES COLLECTED IN THE DISTRICT FACT TEMPLATE.

#### **PIMS District Fact Template Specifications for EL Data**

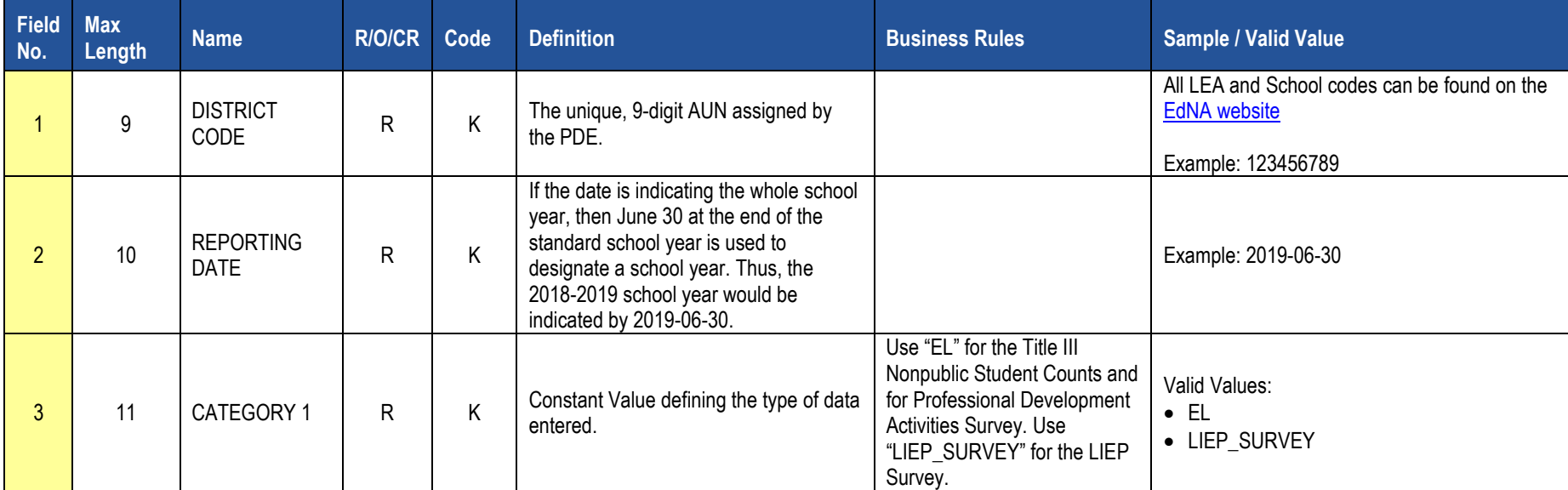

#### **PIMS District Fact Template Specifications for EL Data**

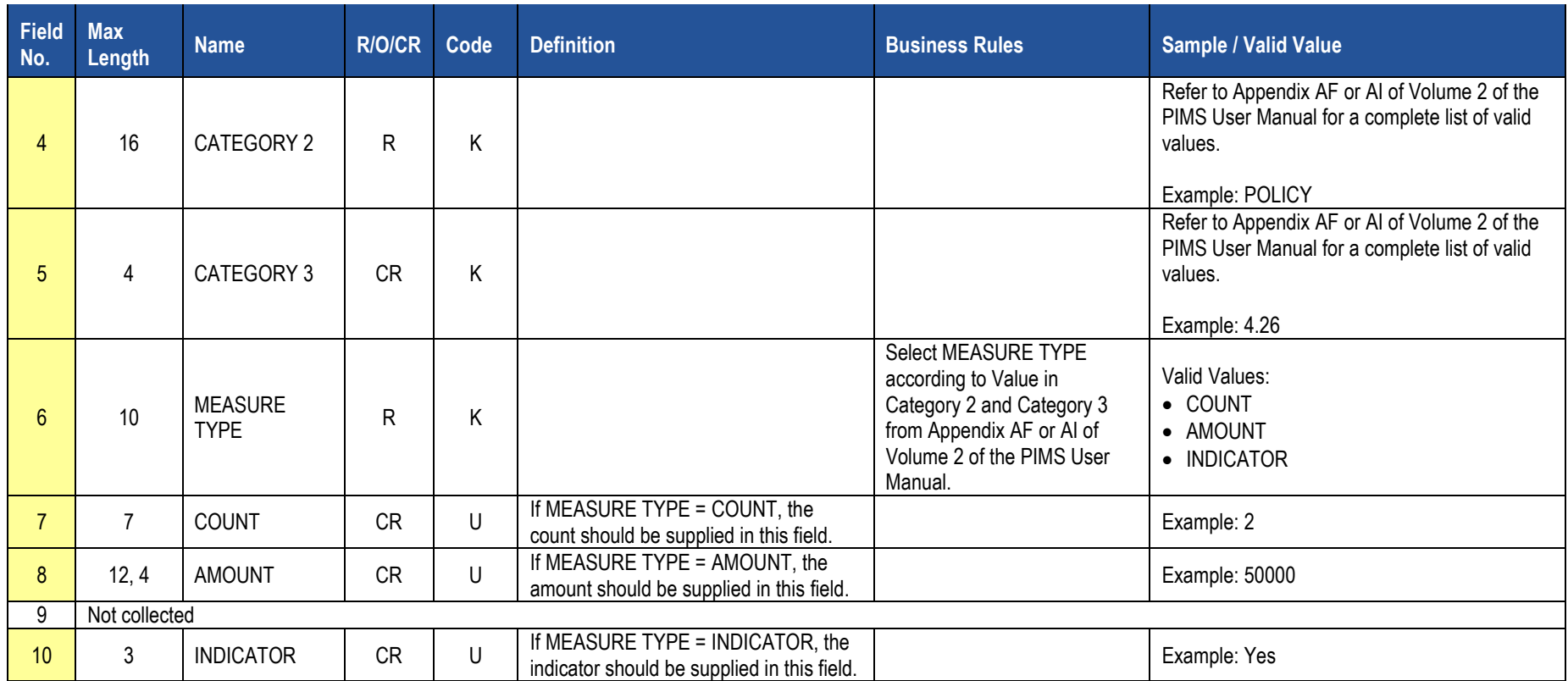

### **Sample Title III Nonpublic Student Counts Submission for the District Fact Template for EL. Data reported is for SY 2018-2019.**

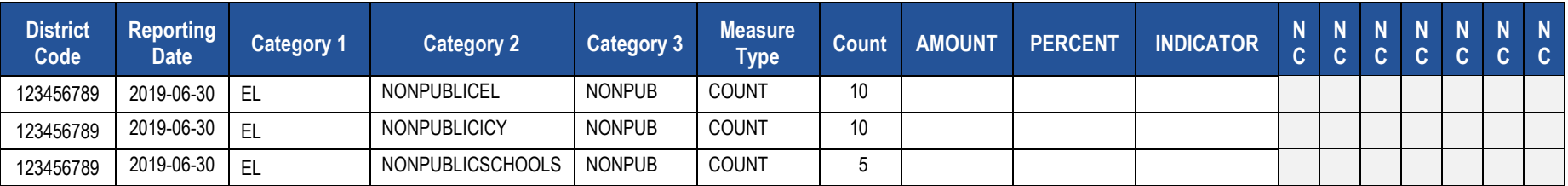

**Sample Title III Professional Development Activities Survey Submission for the District Fact Template for EL. Data reported is for SY 2017- 2018.**

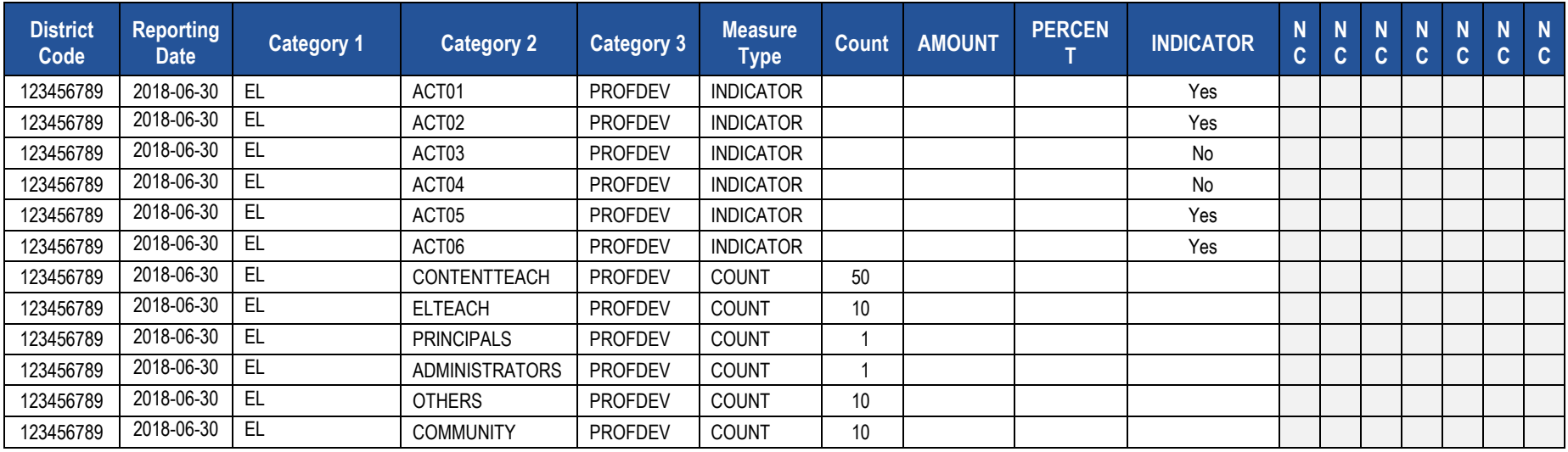

#### **Sample LIEP Survey Submission for the District Fact Template for EL. Data reported is for SY 2018-2019.**

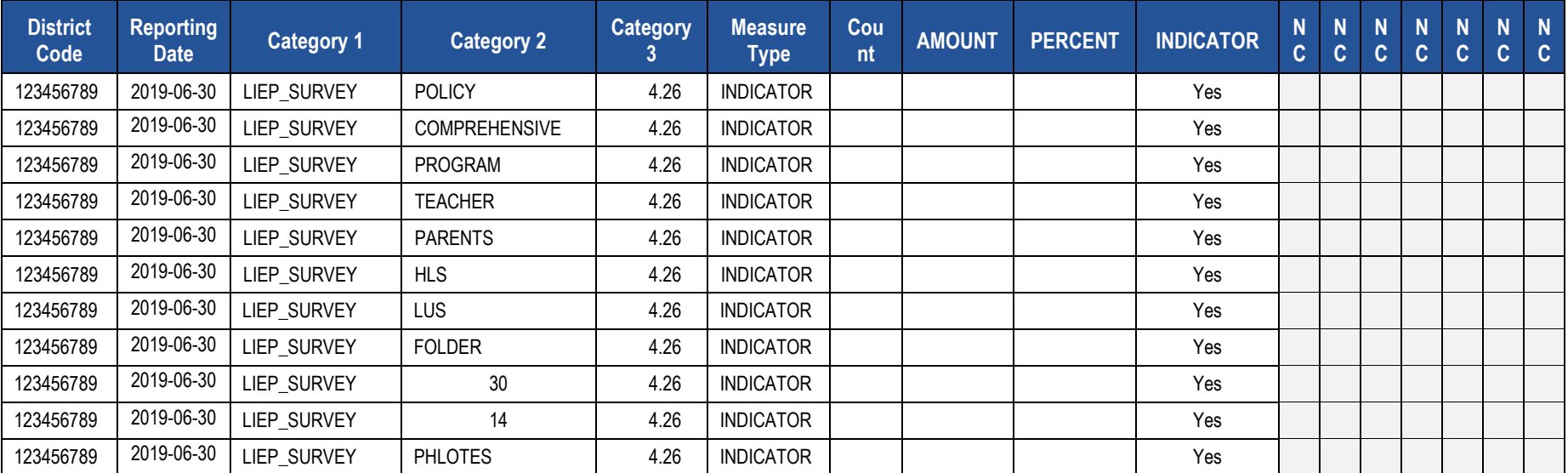

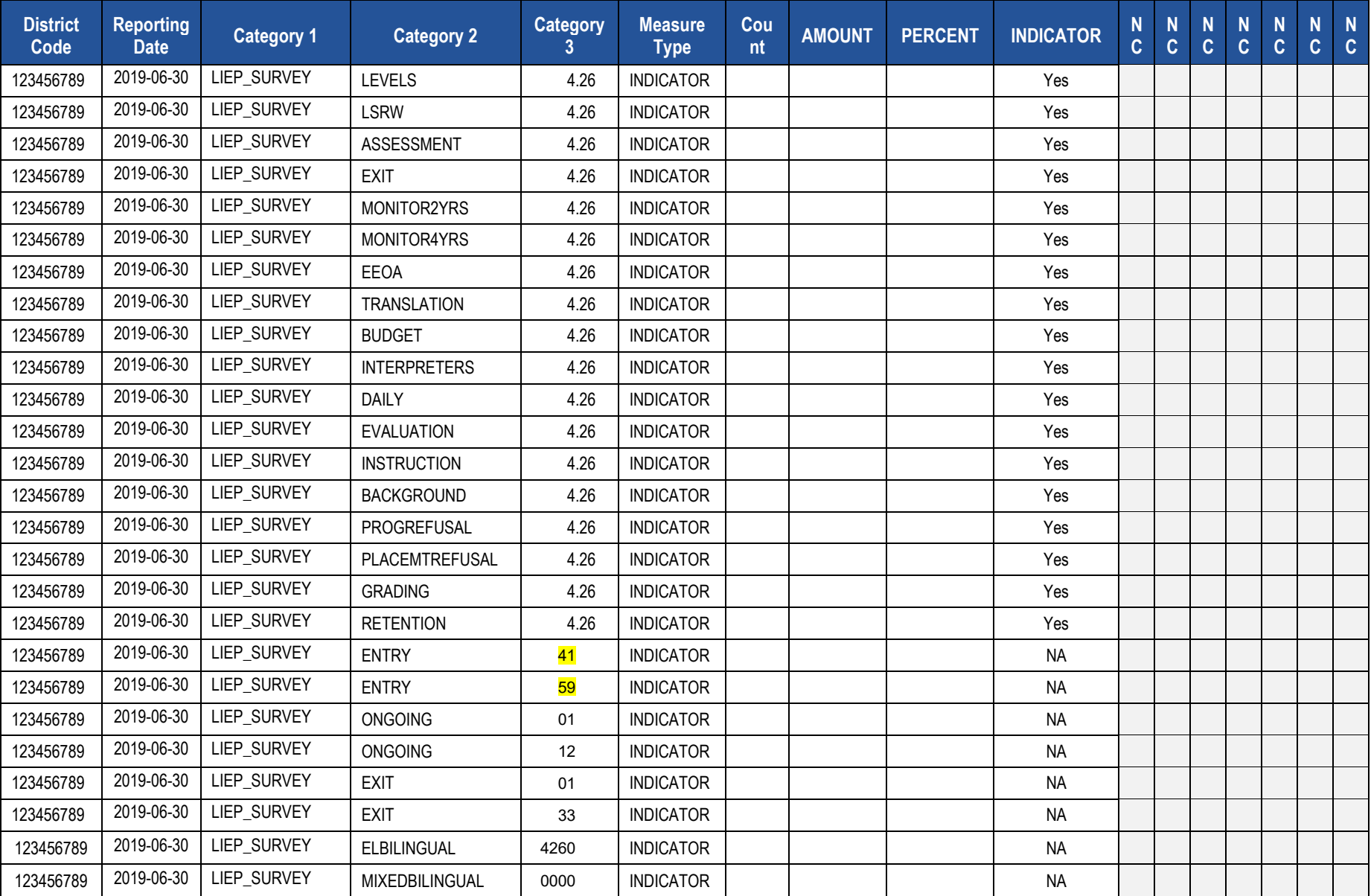

## **Sample LIEP Survey Submission for the District Fact Template for EL. Data reported is for SY 2018-2019.**

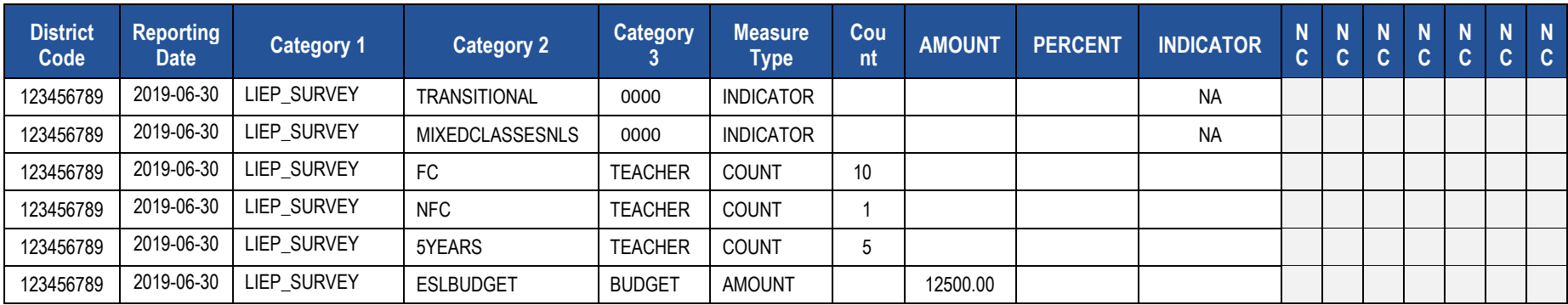

#### **Sample LIEP Survey Submission for the District Fact Template for EL. Data reported is for SY 2018-2019.**

# **District Fact Template for Title I Data**

**(11 Fields, 8 Collected, Delimited)**

## **Target Table: DISTRICT\_FACT**

# **Template Description**

**Grain**: One record per Categories 1 – 4 / Reporting Date.

**NOTE**: Each LEA must provide a response for each question in Appendix AE.

#### **PIMS District Fact Template Specifications for Title I Data**

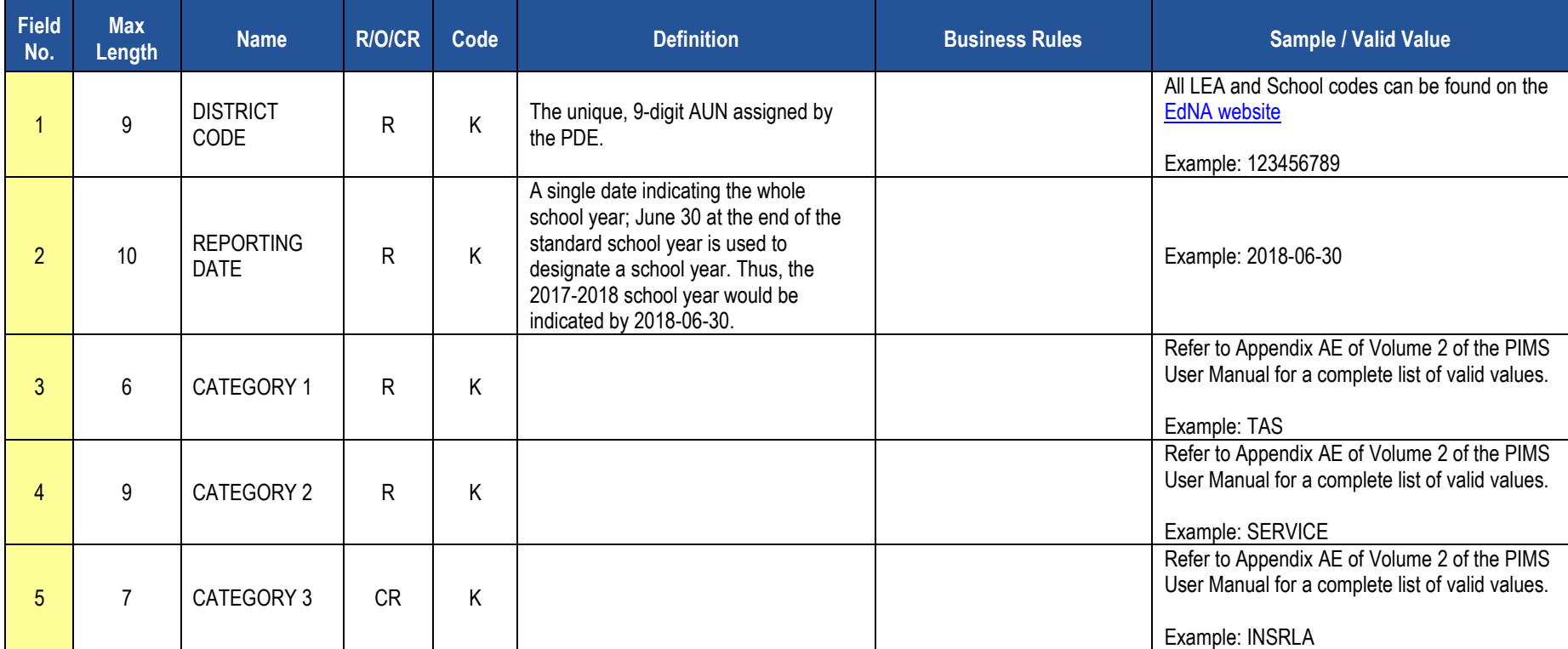

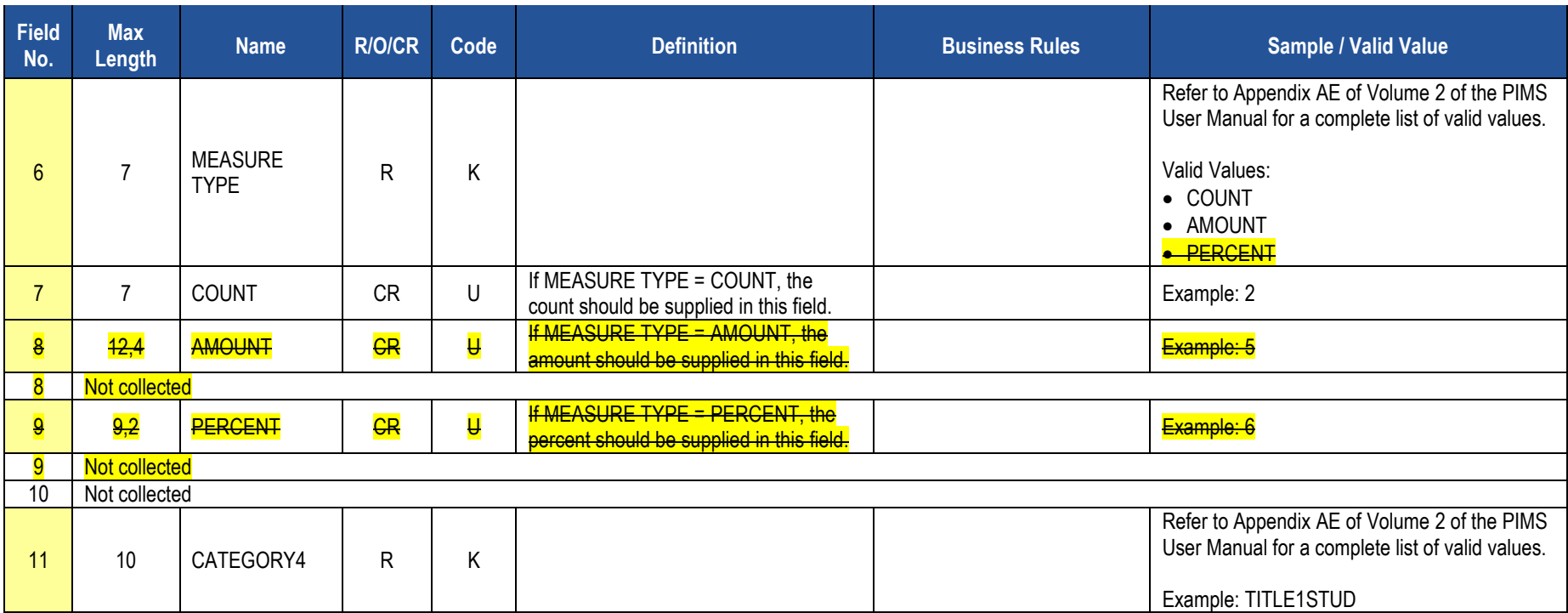

**PIMS District Fact Template Specifications for Title I Data**

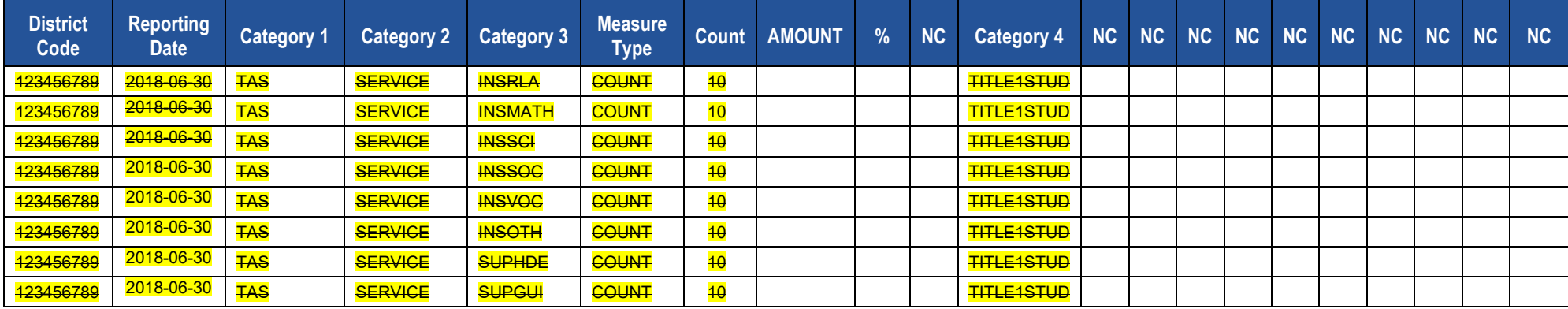

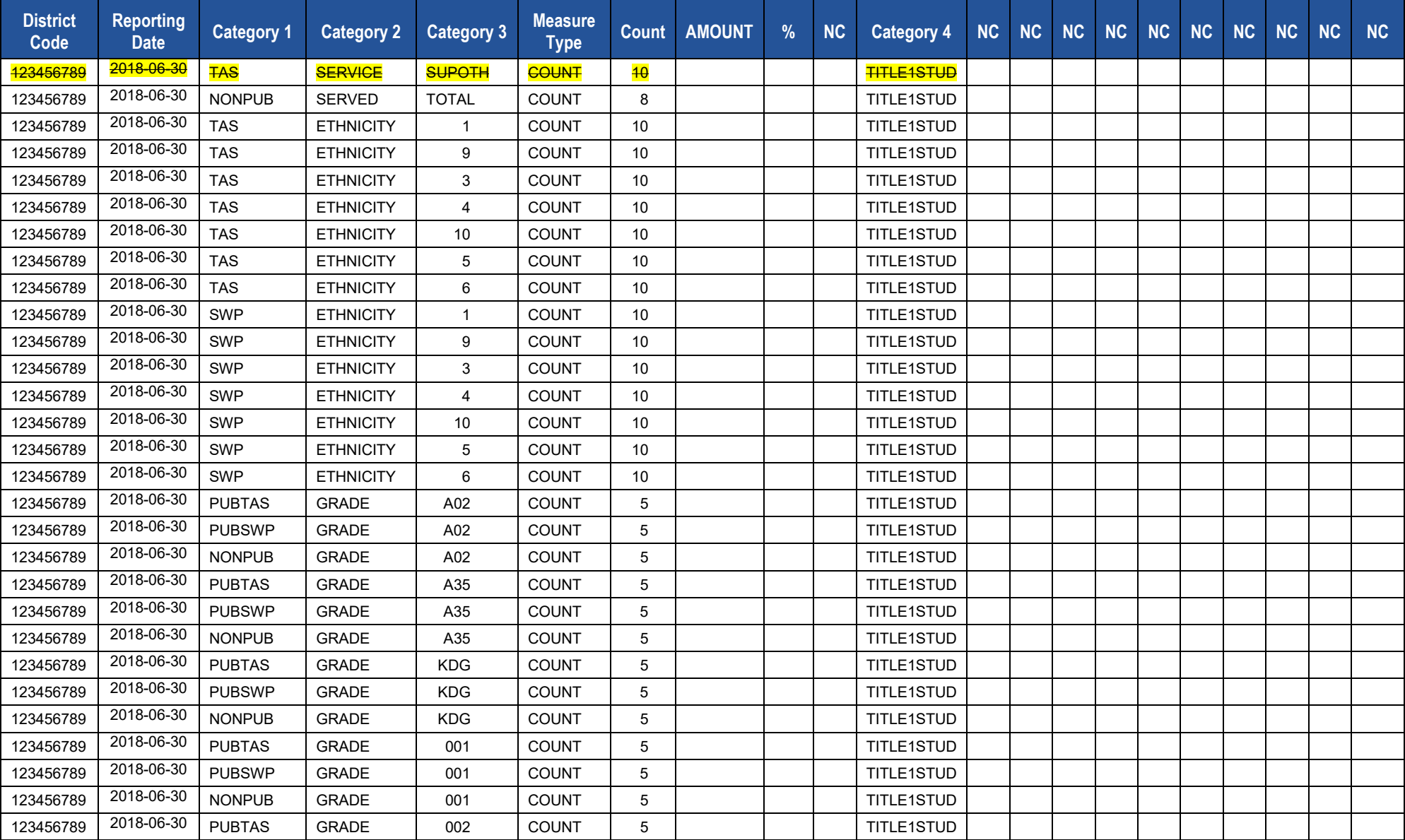

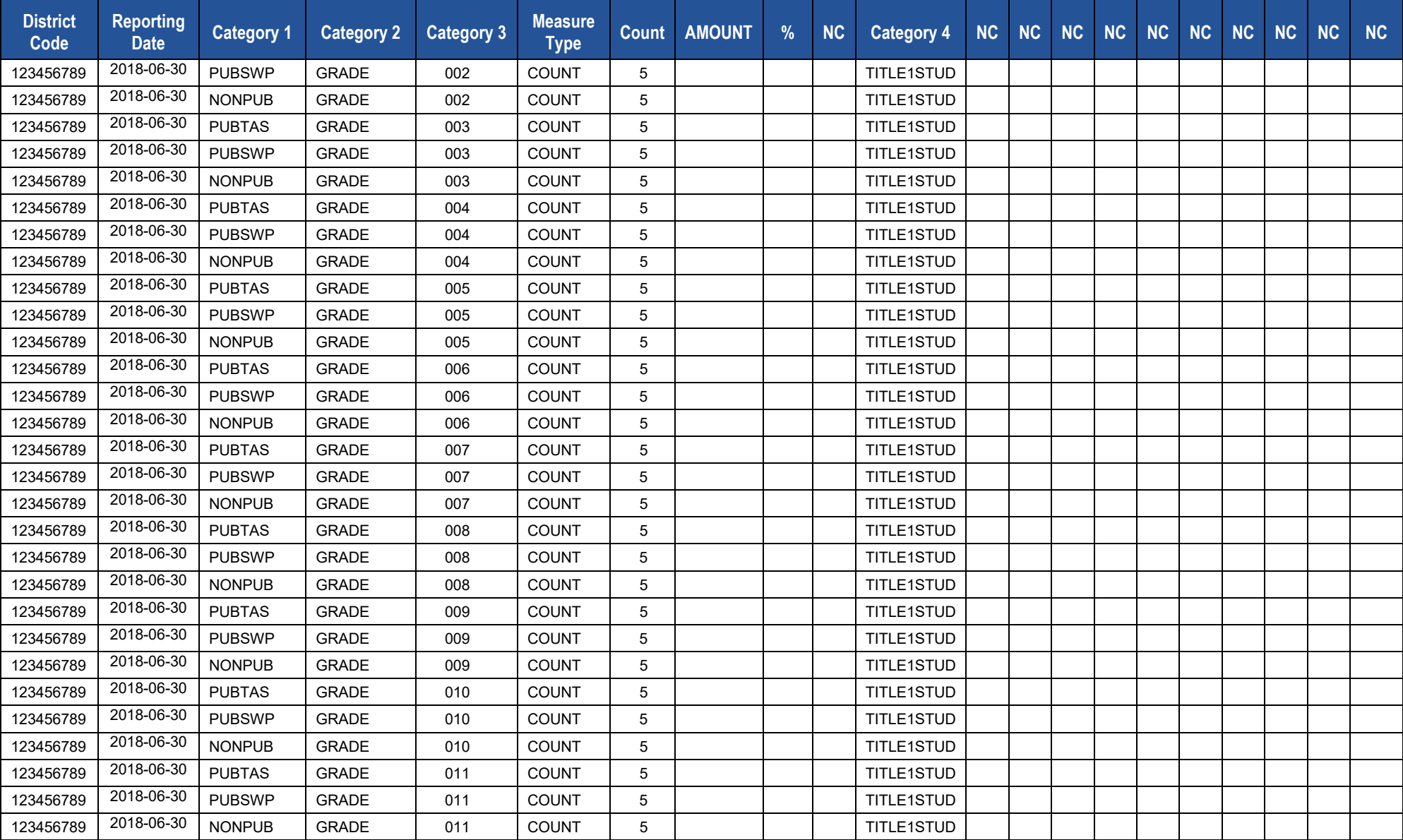

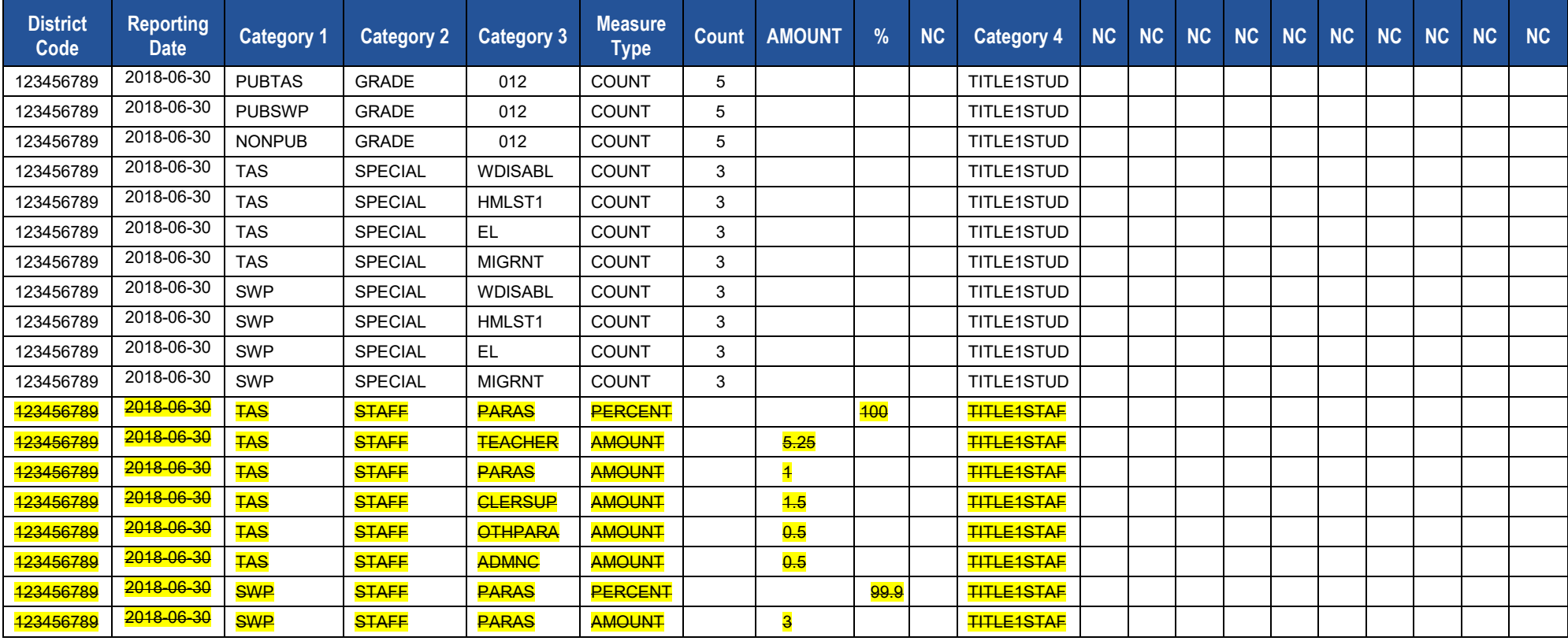

# **District Snapshot Template**

## **(96 Fields, 6 Collected, Delimited)**

## **Target Table(s): DISTRICT\_YEAR**

## **Template Description**

For school districts and charter schools, Pennsylvania collects the starting age (in months) for the youngest kindergarten student (K4 or K5), as well as the cutoff date to reach minimum age for the program.

**District Entry Minimum Age**: Populate this age field with the number of months (two digits) rather than the number of years. For example, if the minimum entry age is 5 years 0 months, upload 60.

**District Entry Cutoff Date**: Enter the last date on which a student may meet the minimum required age for entry into the earliest kindergarten program. The date is within the current school year, not the birth year.

**Kindergarten Program Type**: Populate this field with a two-digit code of K4 for a two-year kindergarten program or K5 for a one-year program.

**NOTE**: Only one record per LEA will be required.

#### **PIMS District Snapshot Template Specifications**

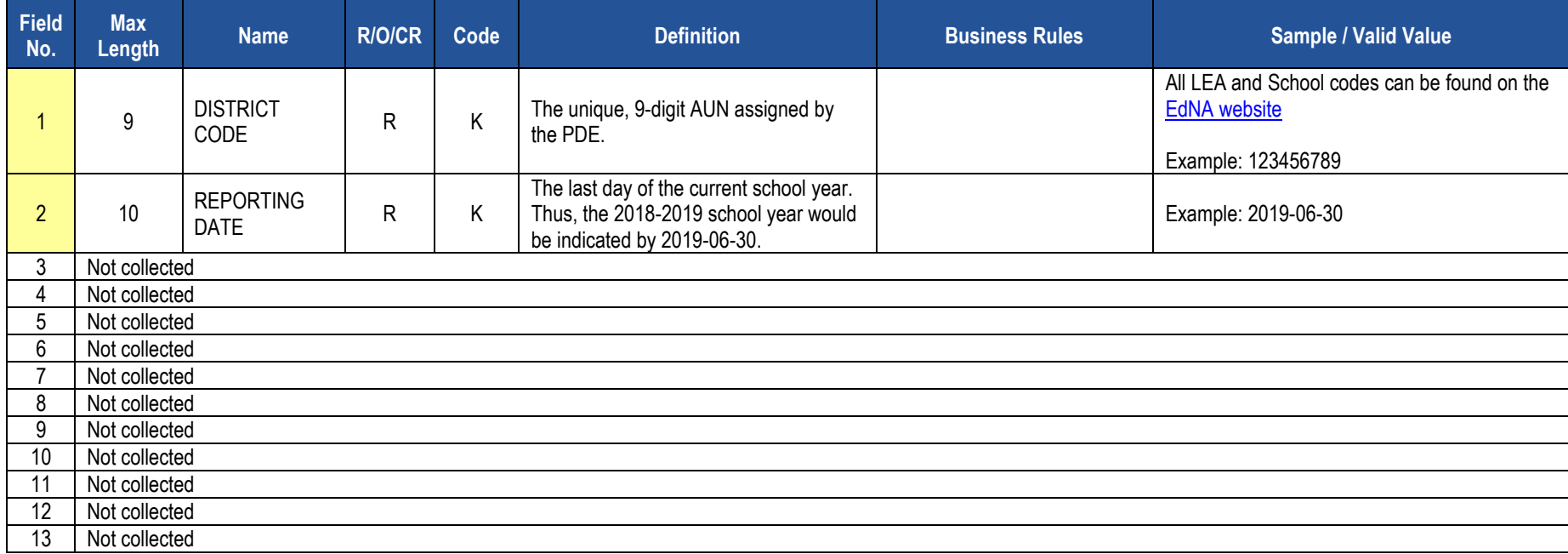

## **PIMS District Snapshot Template Specifications**

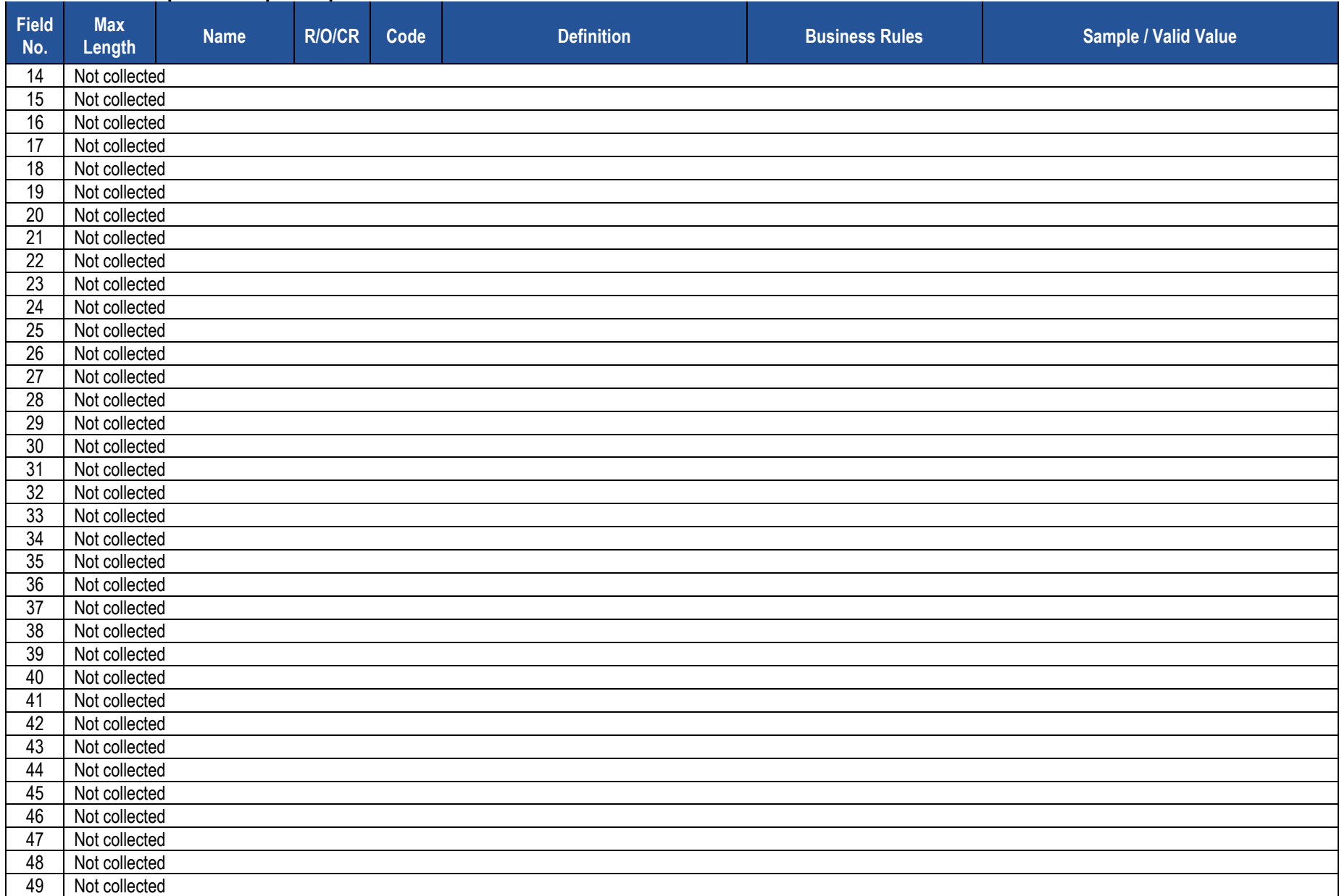

## **PIMS District Snapshot Template Specifications**

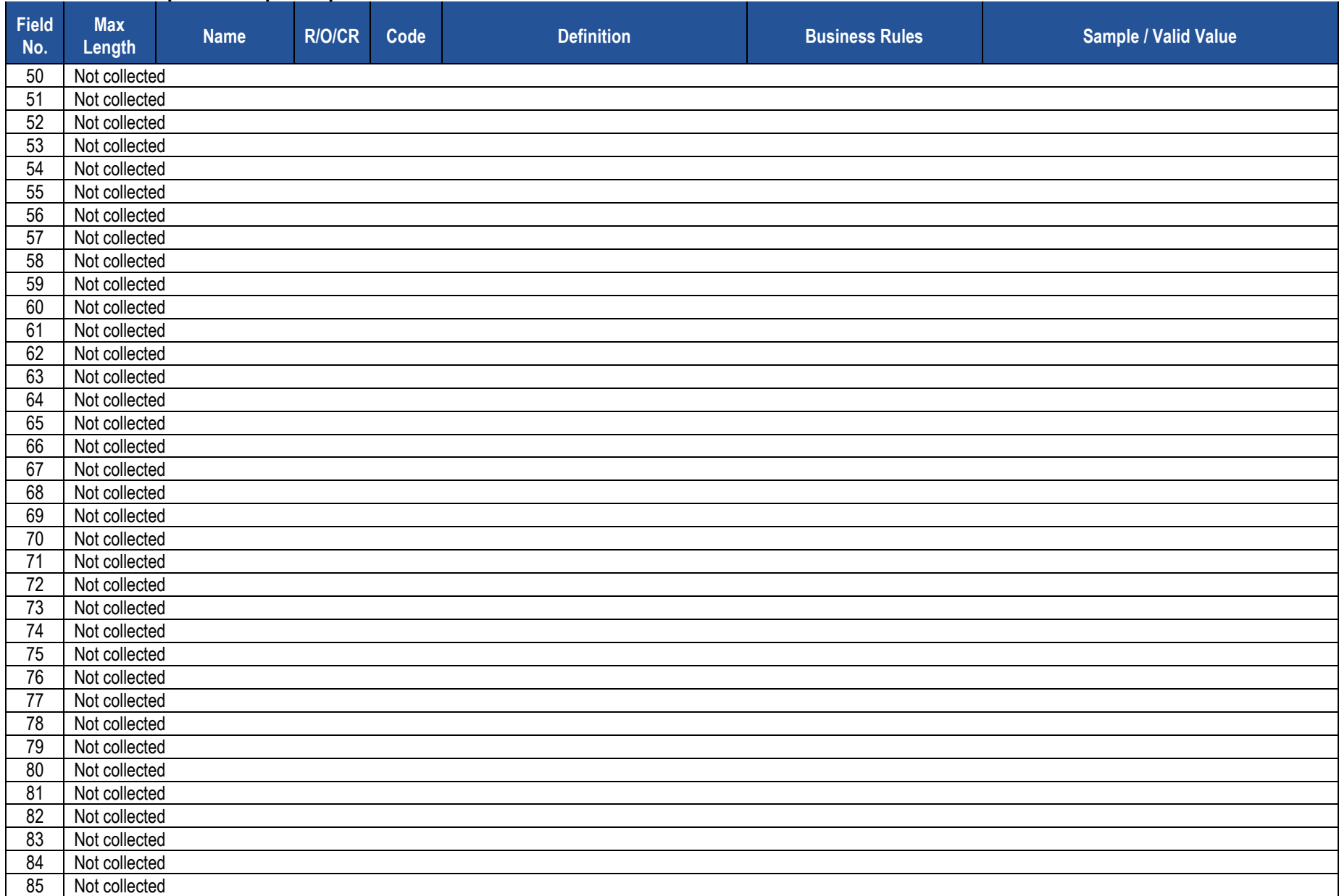

#### **PIMS District Snapshot Template Specifications**

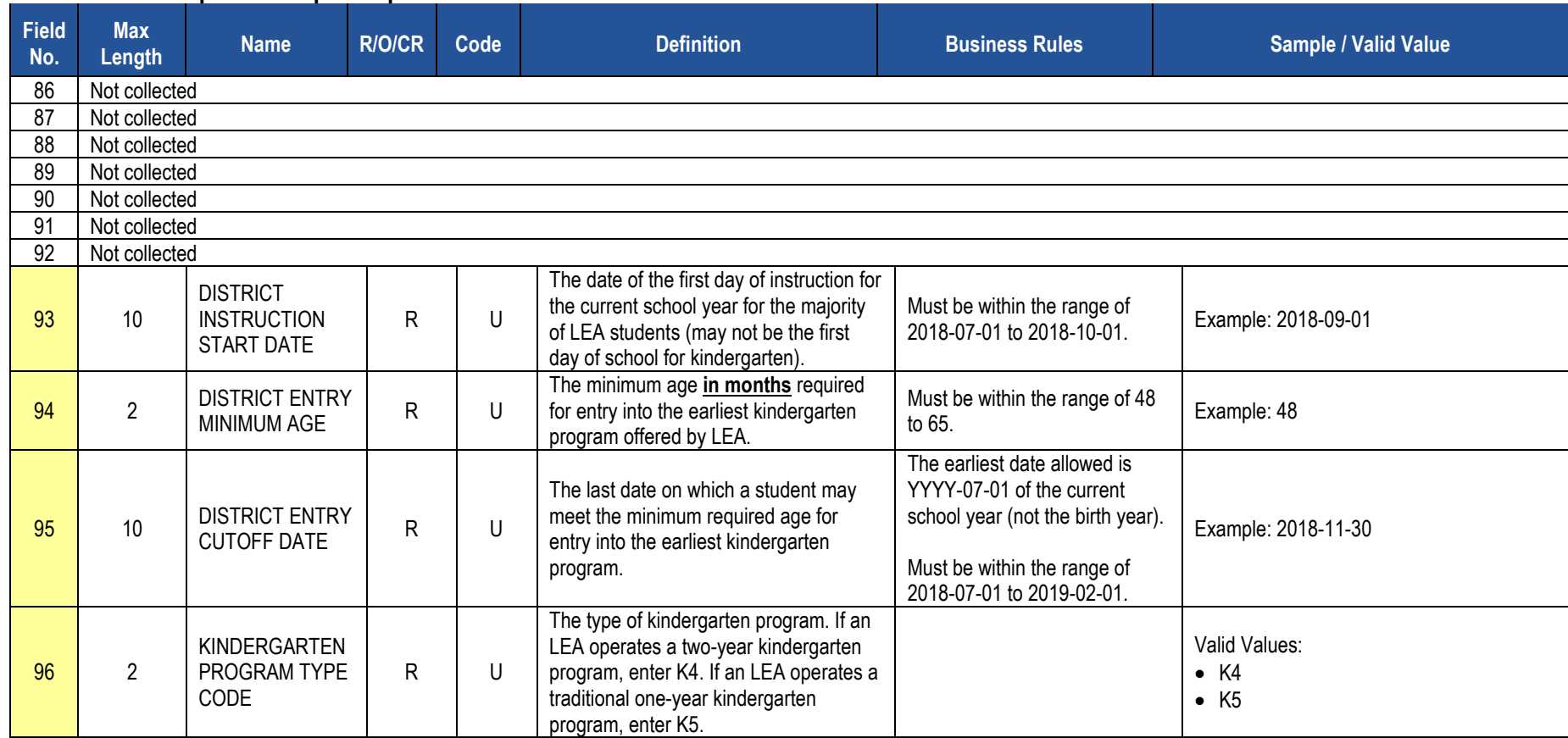

#### **Rules**

*\*See the Rules section of the Template domain*

## **Load Sequence/Dependencies**

No dependencies

# **District Fact Template for Home Education and Private Tutoring Data**

**(21 Fields, 10 Collected, Delimited)**

# **Target Table: DISTRICT\_FACT**

# **Template Description**

The District Fact Template is used to submit the results of the Home Education and Private Tutoring Form. Information is captured in an Excel file, automatically creating the District Fact template to be submitted to PIMS. This survey applies to School Districts only.

The Home Education and Private Tutoring Form and directions on how to complete this form are located on the [PDE website](http://www.education.pa.gov/) under Data and Reporting/PIMS/Home Education and Private Tutoring 2017-18. Teachers & Administrators/PIMS/Home Education and Private Tutoring Report 2016-17. After reading the directions, proceed as follows:

- 1. Open the Excel file "Home Education and Private Tutoring Form"and supply the LEA & School Information by selecting from the drop-down box. Certain information will automatically populate this first page.
- 2. Proceed to filling out page 2 of the Form.
- 3. When all information has been completed on the disclosure form it should be saved in Excel.
- 4. After saving the disclosure form in Excel, click on Page 3 PIMS Input Page and do the following:
	- a. Click on File.
	- b. Click on Save As.
	- c. Name the file correctly (AUN\_DISTRICT\_FACT\_DATE&TIME). Example file name: 123456789\_DISTRICT\_FACT\_201506110800.
	- d. Save file type as .csv.
- 5. Upload the .csv file into the PIMS system as a District Fact template.

# **District Fact Template for Support Personnel Data**

**(21 Fields, 9 Collected, Delimited)**

### **Target Table: DISTRICT\_FACT**

## **Template Description**

The District Fact Template is used to submit the results of the Support Personnel Form. Information is captured in an Excel file, automatically creating the District Fact template to be submitted to PIMS. This survey applies to all public LEAs.

The Support Personnel Form and directions on how to complete this form are located on the [PDE website](http://www.education.pa.gov/) under Data and Reporting/PIMS/SupPer 2018-19. Teachers & Administrators/PIMS/SupPer 2017-**18**. After reading the directions, proceed as follows:

- 1. Open the Excel file "Support Personnel Form" and supply the LEA & School Information by selecting from the drop-down box. Certain information will automatically populate this first page.
- 2. Proceed to filling out page 2 of the Form.
- 3. When all information has been completed on the disclosure form it should be saved in Excel.
- 4. After saving the disclosure form in Excel, click on Page 3 PIMS Input Page and do the following:
	- a. click on File
	- b. click on Save As
	- c. name the file correctly (AUN\_DISTRICT\_FACT\_DATE&TIME). Example file name: 123456789\_DISTRICT\_FACT\_201506110800
	- d. save file type as .csv
- 5. Upload the .csv file into the PIMS system as a District Fact template.

# **Enrollment Domain**

The LEAs are required to fill out the following templates in the Enrollment Domain:

• School Enrollment

This domain applies to the following organizational types:

- o School Districts
- o Intermediate Units
- o Career and Technology Centers
- o Charter Schools
- o State Juvenile Correctional Institutions
- o Private Residential Rehabilitation Institutions (PRRI)
- o Approved Private School (APS)

All fields may not be mandatory; however, all fields within each template **MUST BE** accounted for in order to transmit data.

# **School Enrollment Template**

**(10 Fields, 10 Collected, Delimited)**

**Target Table(s): SCHOOL\_ENROLL**

# **Template Description**

This template contains the student enrollment and withdrawal transactions at each school within each LEA. This template will be used to track student mobility. Submit all mobility transactions for all students throughout the entire year, not just students active at the end of the year, and not just the last transaction for a student. At least one record should exist in this template for every student enrolled in an LEA at any time during the school year.

For each reporting date, submit all enrollment entry and exit transactions that occurred since the prior reporting date. For example, for the December Collection Period, submit all transactions dated since the October Collection period. In the event that an enrollment transaction wasn't entered in the previous reporting period, it is still acceptable to enter the enrollment transaction as long as it occurred within the current school year.

School Enrollment Records are required for all students reported by CTCs with the exceptions of the following:

- Student Template Field 65 Grad Status Code of S or J
- Adult Affidavit Program (AAP) students

All other LEA types must report School Enrollment Records for all students with the following exceptions:

- Student Template Field 65 Grad Status Code of S or J
- Student Template Field 167 Special Ed Referral =  $Y$
- Student Template Field 217 District Code of Enrollment is not equal to Field 1 District Code

**NOTE**: Entry and withdrawal codes help determine the calculation of Full Academic Year (FAY), which is defined as a student being continuously enrolled on or before October 1, 2018, until the last day of the testing window for each subject-specific PSSA and Keystone Exam dates.

**Grain**: One record per LEA / Location / School Year / Student / "Mobility Transaction".

### **PIMS School Enrollment Template Specifications**

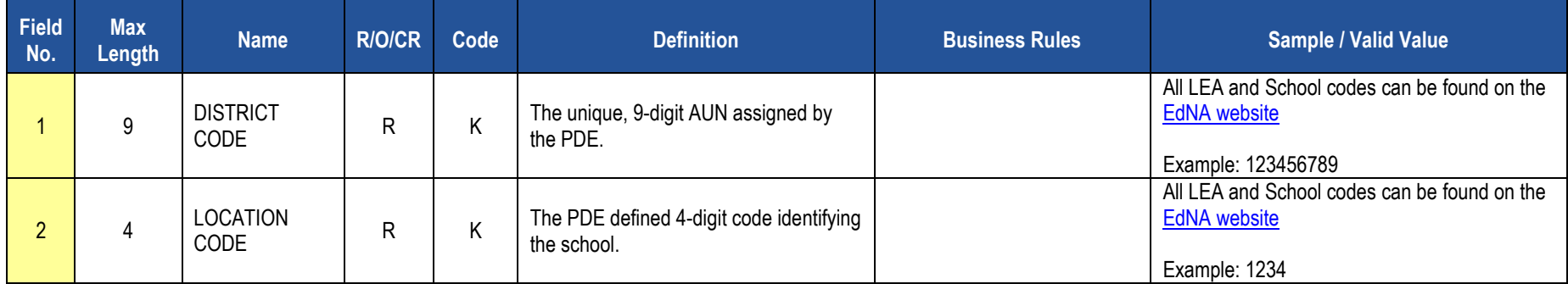

# **PIMS School Enrollment Template Specifications**

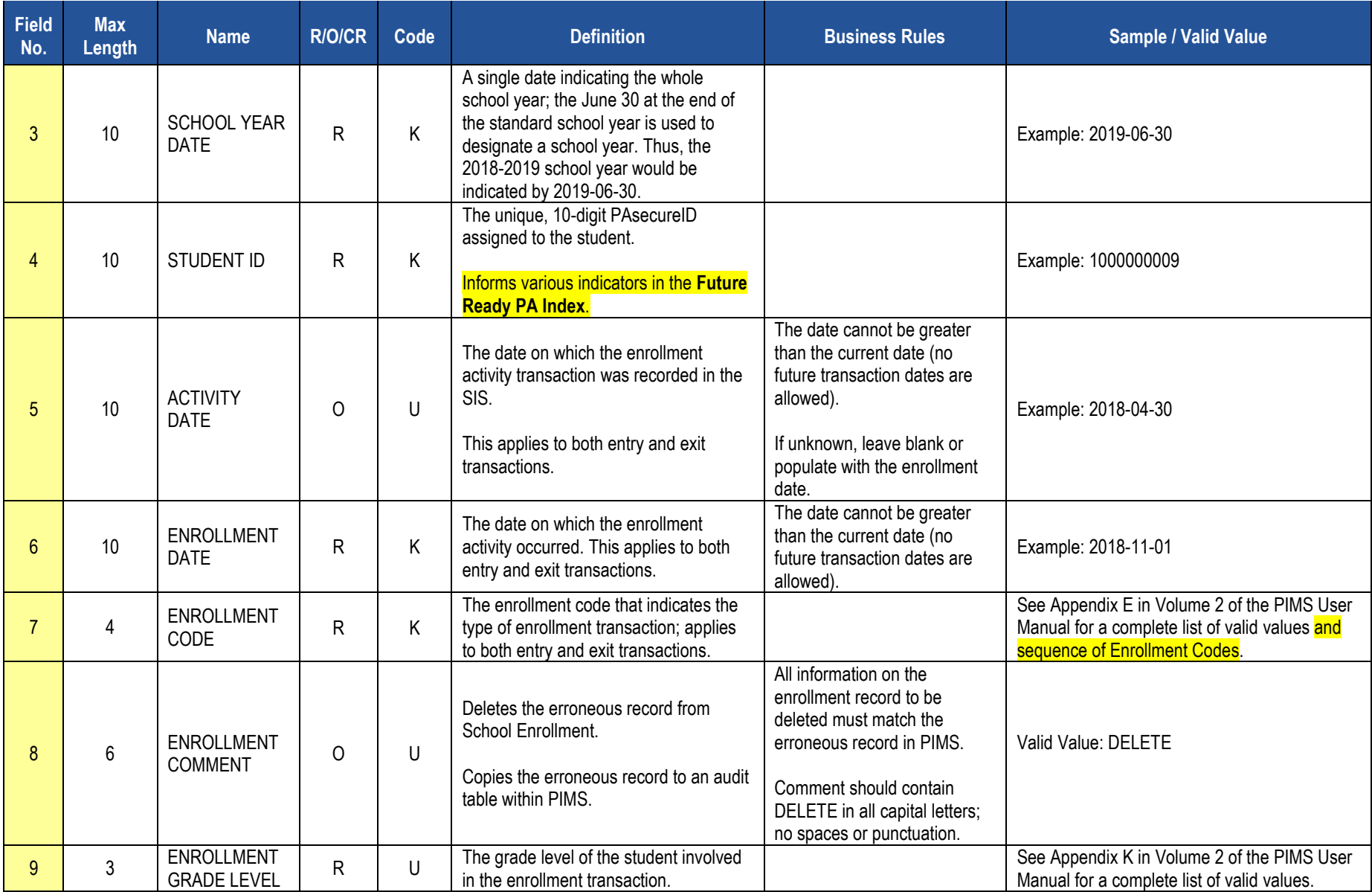

#### **PIMS School Enrollment Template Specifications**

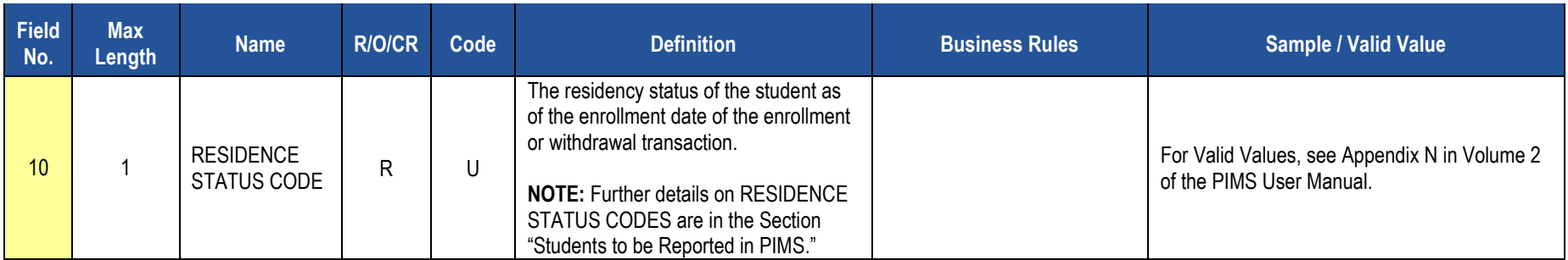

#### **Rules**

*\*See the Rules section of the Template domain*

# **Load Sequences/Dependencies**

**Load Sequence/Dependency STUDENT** 

# **Groups and Programs Domain**

The LEAs are required to submit the following templates in the Groups and Programs Domain:

• Programs Fact Template

This domain applies to the following organizational types:

- o School Districts
- o Intermediate Units
- o Career and Technology Centers
- o Charter Schools
- o Approved Private Schools
- o Private Residential Rehabilitative Institutions
- o State Juvenile Correctional Institutions

**NOTE:** this is only required if the LEA has students participating in reportable programs.

All fields may not be mandatory; however, all fields within each template **MUST BE** accounted for in order to transmit data.

# **Programs Fact Template**

**(18 Fields, 10 Collected, Delimited)**

#### **Target Table(s): PROGRAMS\_FACT (Primary Target), REASONS\_FACT**

### **Template Description**

This template is used to track participation for specific programs; a complete list of programs to be collected can be found in Volume 2 of the PIMS User Manual. LEAs must report the actual beginning date (and if applicable, the actual ending date) for a student's participation in a particular program during a school year. Thus, for each reporting date, each LEA will submit two types of records.

The first type of record is for a student **currently active** in a program. It contains each student whose participation in a particular program began on or before the current reporting date but after the prior reporting date, and who is still participating in the program as of the current reporting date. The ending date will be left blank in these records, and the beginning date will be populated with the actual date the student began participating in the program. For example, for the 11/15/2018 reporting date, submit all program participation records with beginning dates after 10/1/2018 up to and including 11/15/2018. If the student participated in a program for the entire 2018-2019 school year, the student would have a submitted record in the October collection with the start date as the beginning of the school year. At the end of the school year, the LEA would then update that same record with the end date of 2019-06-30. If the student continued in that same program in the school year, the LEA would submit a record in the October collection with the start date as the beginning of the school year.

The second type of record is for students that **ended participation** in a program since the prior reporting date. It contains students whose participation began at any point from the start of the current school year up to and including the current reporting date, and whose participation ended after the previous reporting date, up to and including the current reporting date. For these records, both the beginning and ending dates must be populated with the actual dates the student started and ended participation in a particular program. For example, for the 11/15/2018 reporting date, submit all program participation records with ending dates after 10/1/2018 up to and including 11/15/2018. If the student participated in a program for the entire 2018-2019 school year, the student would have a submitted record in the October collection with the start date as the beginning of the school year. At the end of the school year, the LEA would then update that same record with the end date of 2019-06-30. If the student continued in that same program in the school year, the LEA would submit a record in the October collection with the start date as the beginning of the school year.

Program participation records are specific to a particular school year. In the case of a student whose **participation in a program extends over two or more school years**, submit a record in the final (August) submission of each school year that has an ending date equal to the last day of that school year (yyyy-06-30), and then submit a new record in the first (October) submission of the new school year that has a beginning date equal to the first day of the new school year (yyyy-07-01).

For example, consider a student that begins participating in program 001 on 9/5/2010 and ends participation on 9/25/2012. The following records should be submitted for these reporting periods:

- October 2010: program code = 001, school year = 2011-06-30, beginning date = 2010-09-05
- August 2011: program code = 001, school year = 2011-06-30, beginning date = 2010-09-05, ending date = 2011-06-30
- October 2011: program code = 001, school year = 2012-06-30, beginning date = 2011-07-01
- August 2012: program code = 001, school year = 2012-06-30, beginning date = 2011-07-01, ending date = 2012-06-30
- October 2012: program code = 001, school year = 2013-06-30, beginning date = 2012-07-01, ending date = 2012-09-25

2018-2019 PIMS Manual Ver 1.3 Volume 1 Page 104 Release Date: 8/1/2018

The beginning date for any given record should never be earlier than the first day of the associated school year, and the ending date (when populated) should never be later than the last day of the school year.

**IMPORTANT NOTE:** This template is being used to accommodate the SES provider number for students enrolled in the "SES Tutoring (Federal) – Reading," "SES Tutoring (Federal) – Math," and "SES Tutoring (Federal) – Science" programs (Program Codes 003, 004, and 034 respectively). This will be captured in the Program Provider Type Code (Field 23).

LEAs that have students enrolled in these programs need to ensure their data extracts are modified to accommodate the 25-field layout and populate the Program Provider Type Code as appropriate. LEAs that do not have students enrolled in these programs, however, DO NOT need to modify their extracts. These LEAs can continue to submit the 18-field layout for this template.

PDE requests that LEAs with students in SES tutoring submit records in this template for all students that received this tutoring during the school year, even if the student was not receiving these services at the end of the year. This is so PDE can capture the SES Provider Number within the Program Provider Type Code (Field 23) for all these students as is required by federal law.

**Grain:** One record per LEA / Location / School Year / Student / Program / Beginning Date

**NOTE:** This template is used to obtain Title I data used in state and federal accountability reporting. LEAs must report the student's status at the beginning of each testing window for the PSSA and Keystone Exams.

**IMPORTANT TECHNICAL NOTE**: Starting with the Summer 2010-11 collection, this template is being used to capture the SES provider number for students enrolled in the "SES Tutoring (Federal) – Reading" and "SES Tutoring (Federal) – Math" programs (Program Codes 003 and 004 respectively). This is captured in the PROGRAM PROVIDER TYPE CODE (Field 23) shown below.

LEAs that have students enrolled in these programs need to ensure their data extracts are modified to accommodate the 25-field layout and populate the PROGRAM PROVIDER TYPE CODE as appropriate. LEAs that do not have students enrolled in these programs, however, DO NOT need to modify their extracts. These LEAs can continue to submit the 18-field layout for this template.

#### **PIMS Programs Fact Template Specifications**

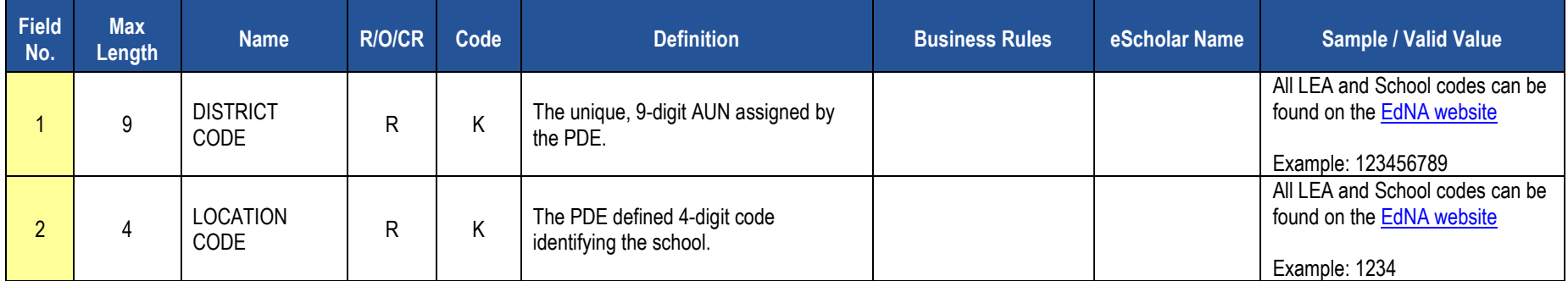

# **PIMS Programs Fact Template Specifications**

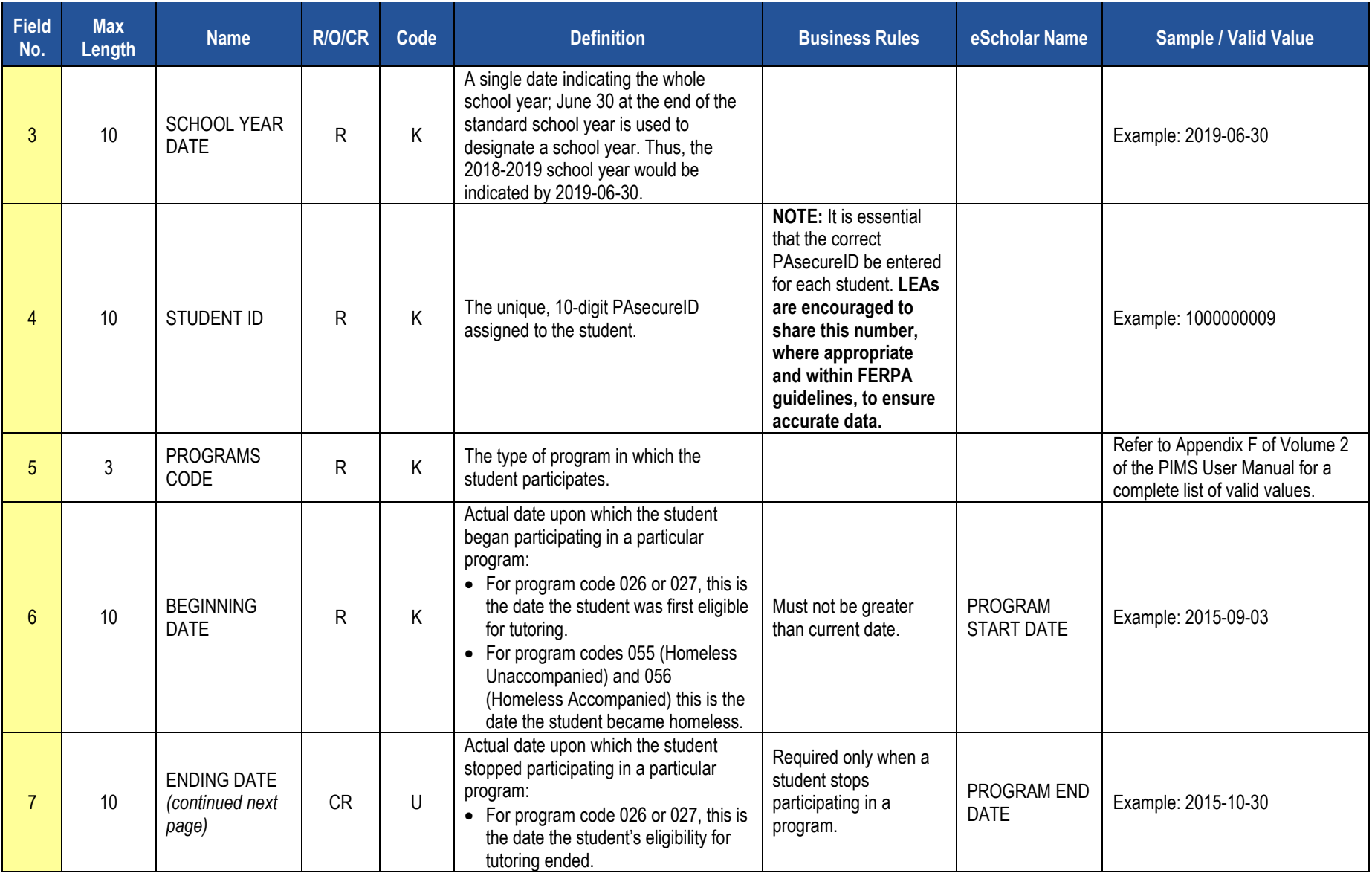

# **PIMS Programs Fact Template Specifications**

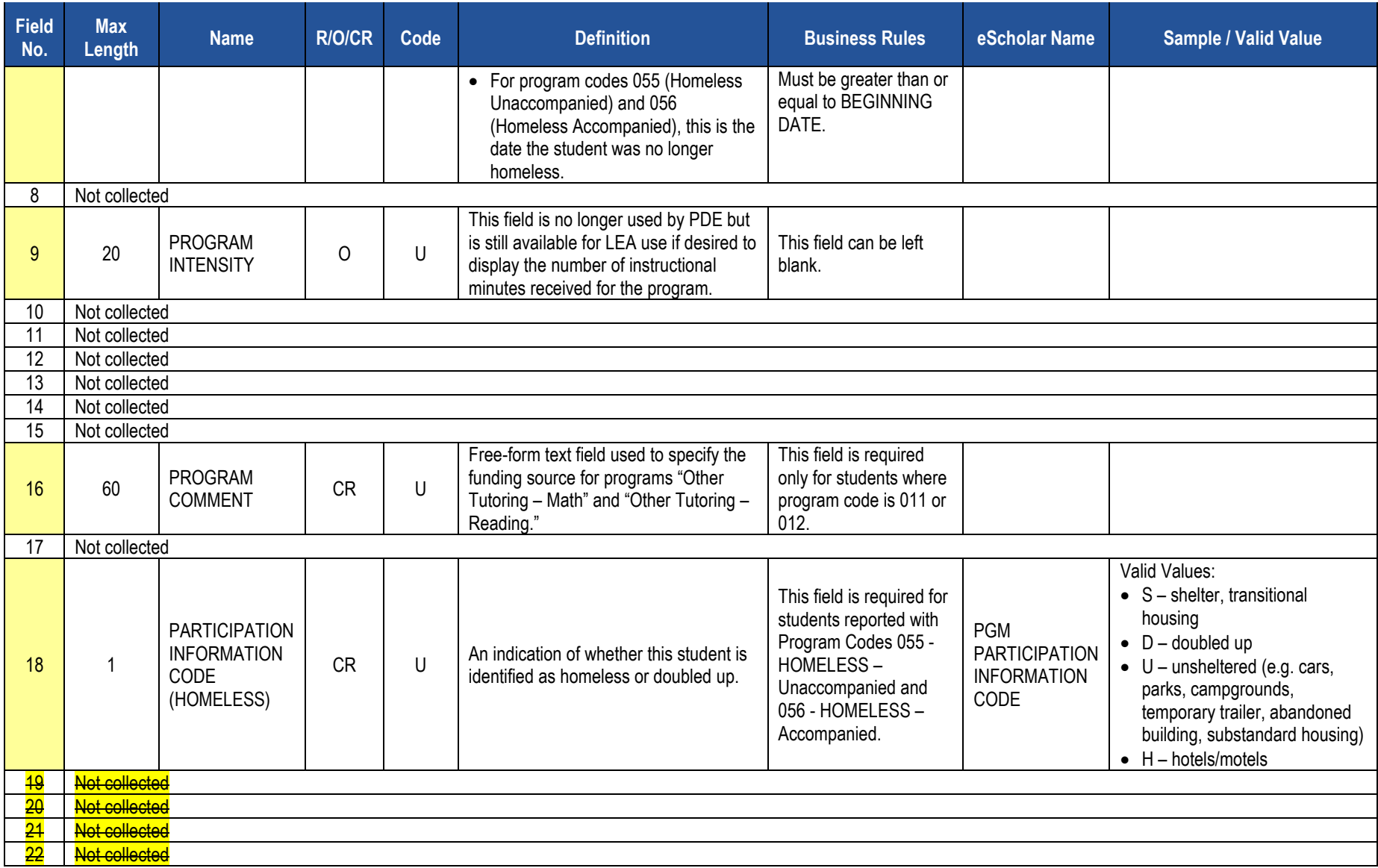
### **PIMS Programs Fact Template Specifications**

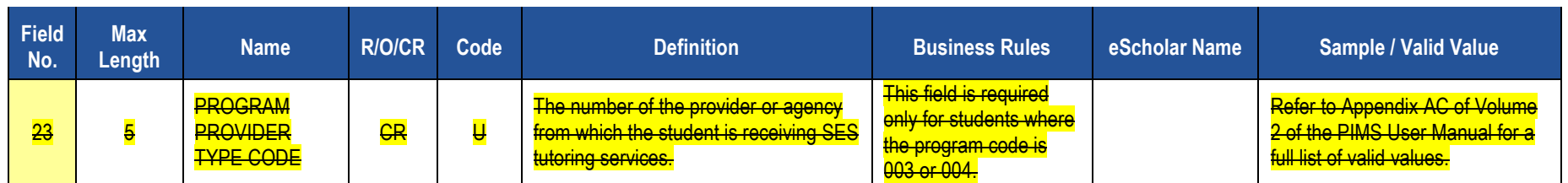

## **Rules**

*\*See the Rules section of the Template domain*

### **Load Sequence/Dependencies**

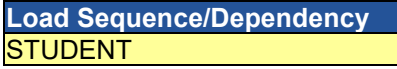

## **Location Domain**

The LEAs are required to submit the following templates in the Location Domain:

#### **Templates**

- Location Fact Template for Safe Schools
- Location Fact Template for Bus Evacuation Drill
- Location Fact Template for Fire and Security Drills

These templates apply to the following organizational types:

- o School Districts
- o Intermediate Units
- o Career and Technology Centers
- o Charter Schools
- Location Fact Template for Automatic External Defibrillator (AED)

This template applies to following organizational types:

- o School Districts
- o Career and Technology Centers
- o Charter Schools
- o Intermediate Units
- o State Juvenile Correctional Institutions
- o Approved Private Schools receiving AEDs through the program described in Act 35 of 2014, 24 P.S. § 14-1423 Automatic external defibrillators.
- o Private Residential Rehabilitative Institutions receiving AEDs through the program described in Act 35 of 2014, 24 P.S. § 14-1423 Automatic external defibrillators.

#### **Excel Tools**

• Location Fact Template for Interscholastic Athletic Opportunities Data

This template applies to schools in the following organizational types that educate a student in any of the grades 7-12:

- o School Districts
- o Comprehensive Career and Technology Centers
- o Charter Schools

All fields may not be mandatory; however, all fields within each template **MUST BE** accounted for in order to transmit data.

# **Location Fact Template for Safe Schools**

**(15 Fields, 9 Collected, Delimited)**

#### **Target Table(s): LOCATION\_FACT**

#### **Template Description**

This template is used to capture the various aggregated data shown in the table below for each school. More information as well as sample data is provided below.

#### *Habitual Truancy Notes*

Students that are considered habitually truant at any time during the school year are to be reported in aggregate in this template. Note that the aggregate number of habitual truants is to be reported by grade, by ethnicity and by gender. Each habitually truant student should be counted only once in each of these.

Each LEA should have specific policies regarding attendance. Habitually truant shall mean six (6) or more school days of unlawful absences (unexcused absences during the current school year by a child subject to compulsory school attendance).

This definition of compulsory age distinguishes between all unexcused absences and unlawful absences because the latter are more likely to indicate school and student problems. An unlawful absence is an absence for part of a school day (i.e., at least one class period) or a full day for which a parent or guardian has not indicated in writing that the student is away from school for valid reasons (e.g., illness, medical/dental appointment, funeral of an immediate relative) for a compulsory age student. Suspensions and expulsions are not to be considered as unlawful absences.

Definitions:

- **Unexcused Absence:** unexcused absences for a student of any age.
- **Unlawful Absence:** any unexcused absence for a compulsory age student. Only unlawful absences will count towards the habitually truant status of a student.
- **Compulsory Age:** when a student first enrolls in school (which may be no later than age of 8 years), until the age of 17 or graduation from a high school, whichever comes first.
- **Habitually Truant:** a student of compulsory school age that has six (6) or more school days of unlawful absences during any given school year.

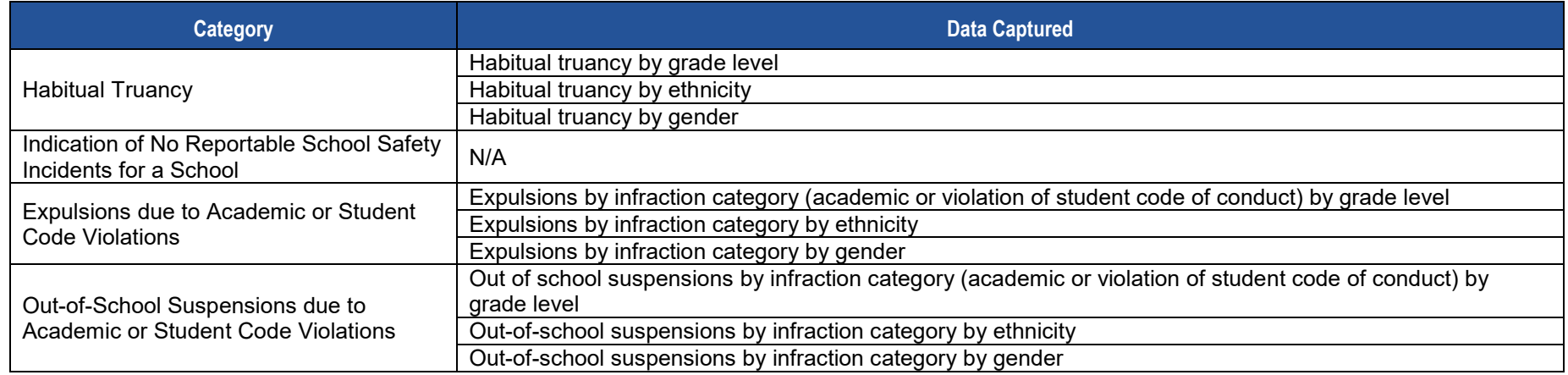

PDE will use this data to calculate a truancy rate for each school and LEA. The truancy rate calculation is shown below.

**TRUANCY RATE**  $= \frac{\text{Number of habitual truants}}{\text{Count of student membership}}$  **X** 100

See the template specifications below and Appendix AA in Volume 2 of the PIMS User Manual for more information.

#### *Indication of No Reportable School Safety Incidents for a School Notes*

Reportable School Safety incidents are to be submitted in detail in the Discipline Domain templates (see the Discipline Domain section for more information on reportable incidents). Some schools (most often elementary schools) may not have any reportable School Safety incidents for the entire school year. In this situation an LEA must indicate such by submitting a record in this template for each school that does not have reportable incidents for the year.

See the template specifications and sample data below as well as Appendix AA in Volume 2 of the PIMS User Manual for more information.

#### *Expulsion Notes*

Students that are expelled during the school year **only for academic reasons or for violations of the student code of conduct** are to be reported in aggregate in this template. Expulsions for other reasons (e.g., drug possession, violence, etc.) should be reported at the detail level in the Discipline Domain templates and should not be included in aggregate here.

Note that the aggregate number of expelled students is to be reported by infraction category by grade level, by infraction category by ethnicity, and by infraction category by gender. It is also important to note that this expulsion data is to be reported on an **unduplicated student basis, not on an incident basis**. If a student is expelled multiple times during the school year for these reasons he or she should be counted only once in each of these aggregate submissions.

See the template specifications and sample data below as well as Appendix AA in Volume 2 of the PIMS User Manual for more information.

#### *Out-of-School Suspension Notes*

Students that are suspended out of school during the school year **only for academic reasons or for violations of the student code of conduct** are to be reported in aggregate in this template. Out-of-school suspensions for other reasons (e.g., drug possession, violence, etc.) should be reported at the detail level in the Discipline Domain templates and should not be included in aggregate here.

Note that the aggregate number of out-of-school suspended students is to be reported by infraction category by grade level, by infraction category by ethnicity, and by infraction category by gender. It is also important to note that this suspension data is to be reported **on an incident basis**. If a student is suspended out of school multiple times during the school year for the above reasons he or she should be counted multiple times in each of these aggregate submissions.

See the template specifications and sample data below as well as Appendix AA in Volume 2 of the PIMS User Manual for more information.

**Grain:** One record per District Code / Location Code / Reporting Date / Category 1 / Category 2 / Category 3 / Category 4

Note that only the fields highlighted will be collected for PDE. Remember that all fields may not be mandatory; however, all fields within a template **MUST BE** accounted for in order to transmit data.

#### **PIMS Location Fact Template Specifications for Safe Schools**

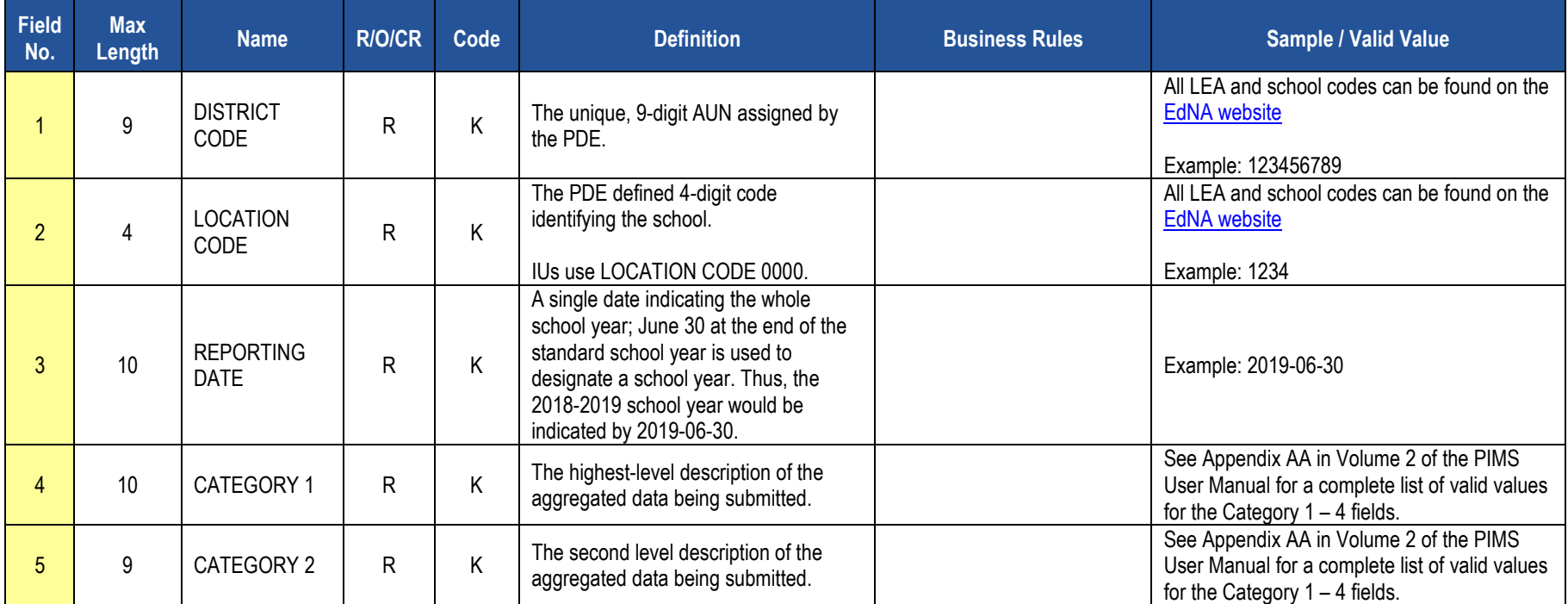

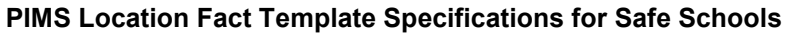

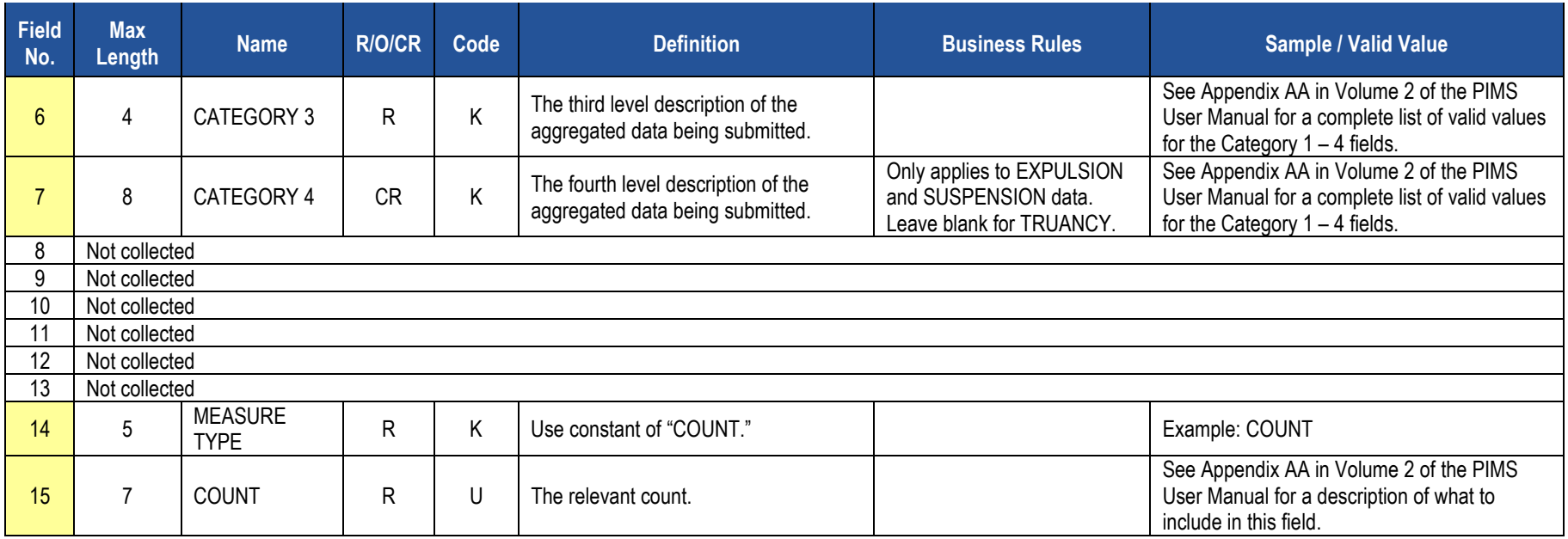

### **Rules**

*\*See the Rules section of the Template domain*

### **Load Sequence/Dependencies**

No dependencies

### **Sample Data**

Sample data is provided below to help LEAs understand how to create this template. This sample data is for one school and is based on the following scenarios:

• **Habitual Truancy** – The school has 25 habitually truant students for the school year. The breakdown of these students by grade level, ethnicity and gender is outlined in the following table.

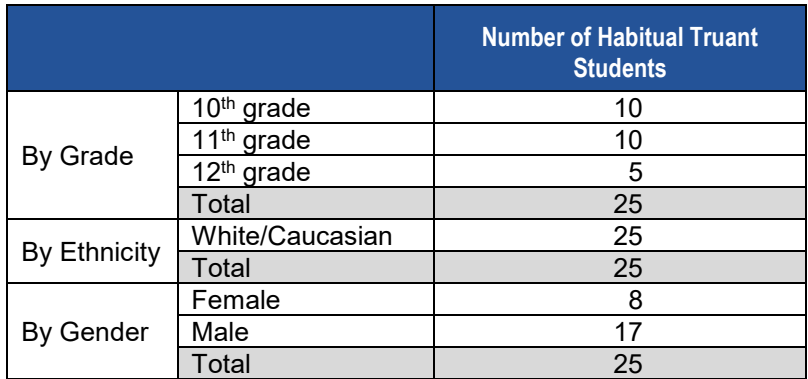

• Expulsions - Nine (9) students were expelled during the year at the school for reasons of academic or student code violations. The breakdown by infraction category by grade level, by infraction category by ethnicity, and by infraction category by gender is outlined in the following table.

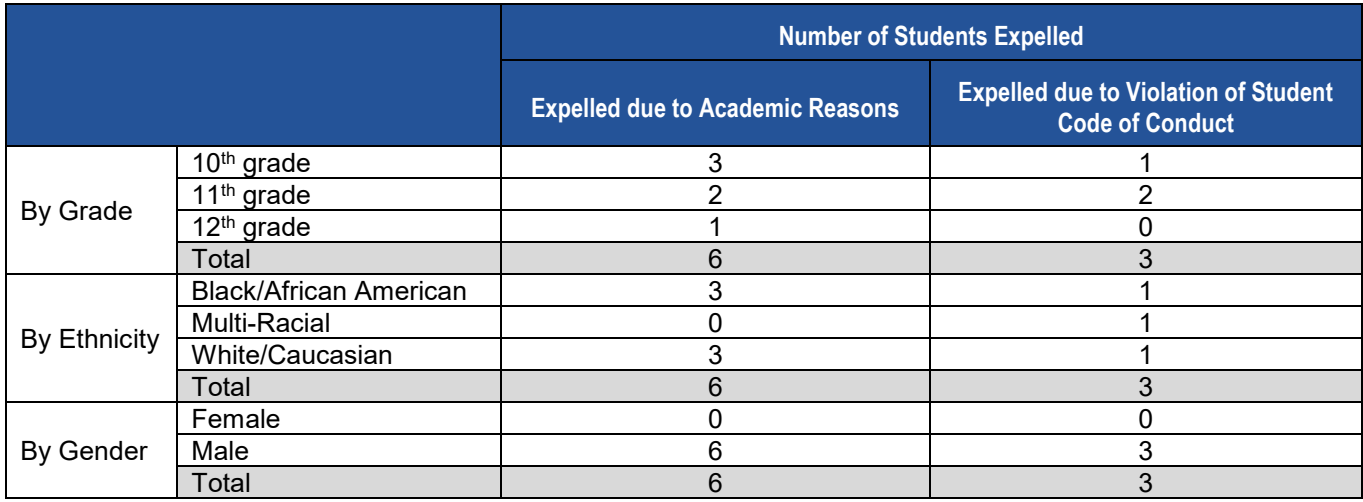

• Out-of-School Suspensions – There were 13 incidents at the school during the year that led to 13 students being out of school suspended for reasons of academic or student code violations. The breakdown by infraction category by grade level, by infraction category by ethnicity, and by infraction category by gender is outlined in the following table.

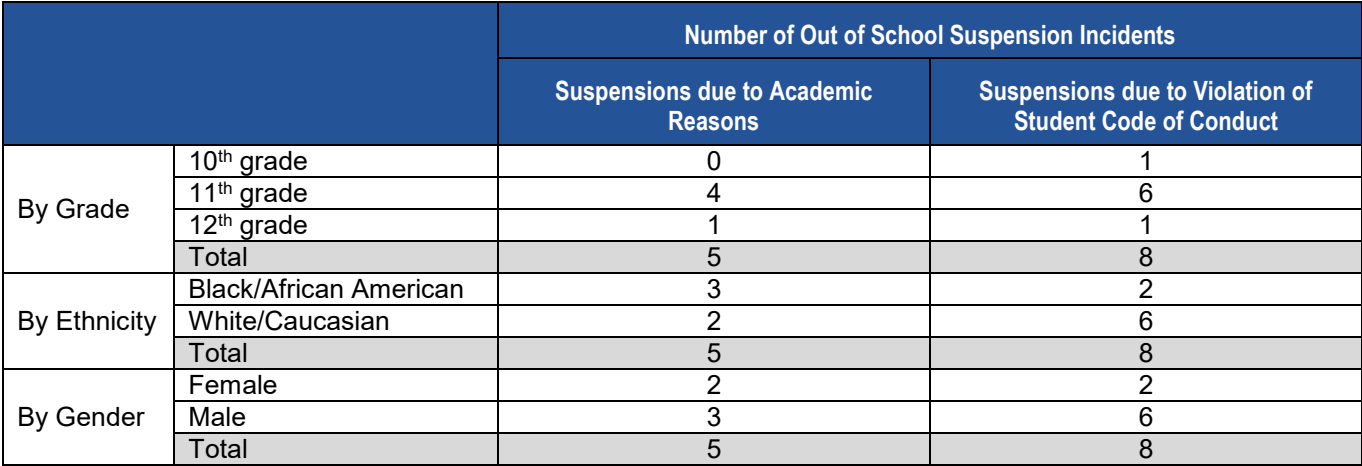

**Based on these above scenarios the data submitted in the Location Fact template for this one school would be as shown below. Note that NC stands for Not Collected.**

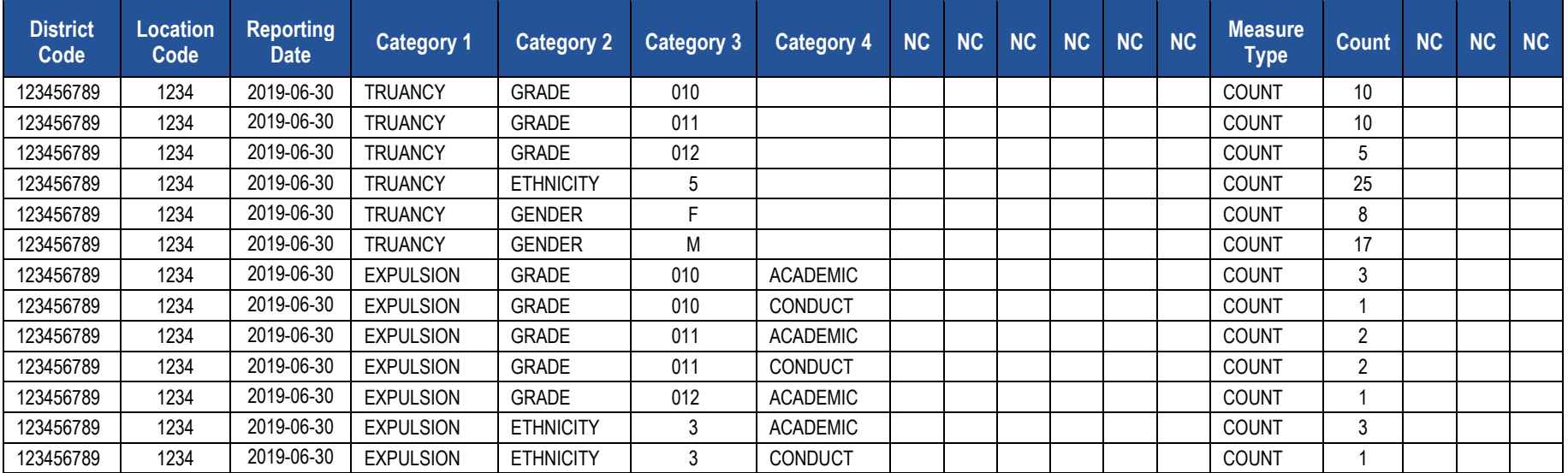

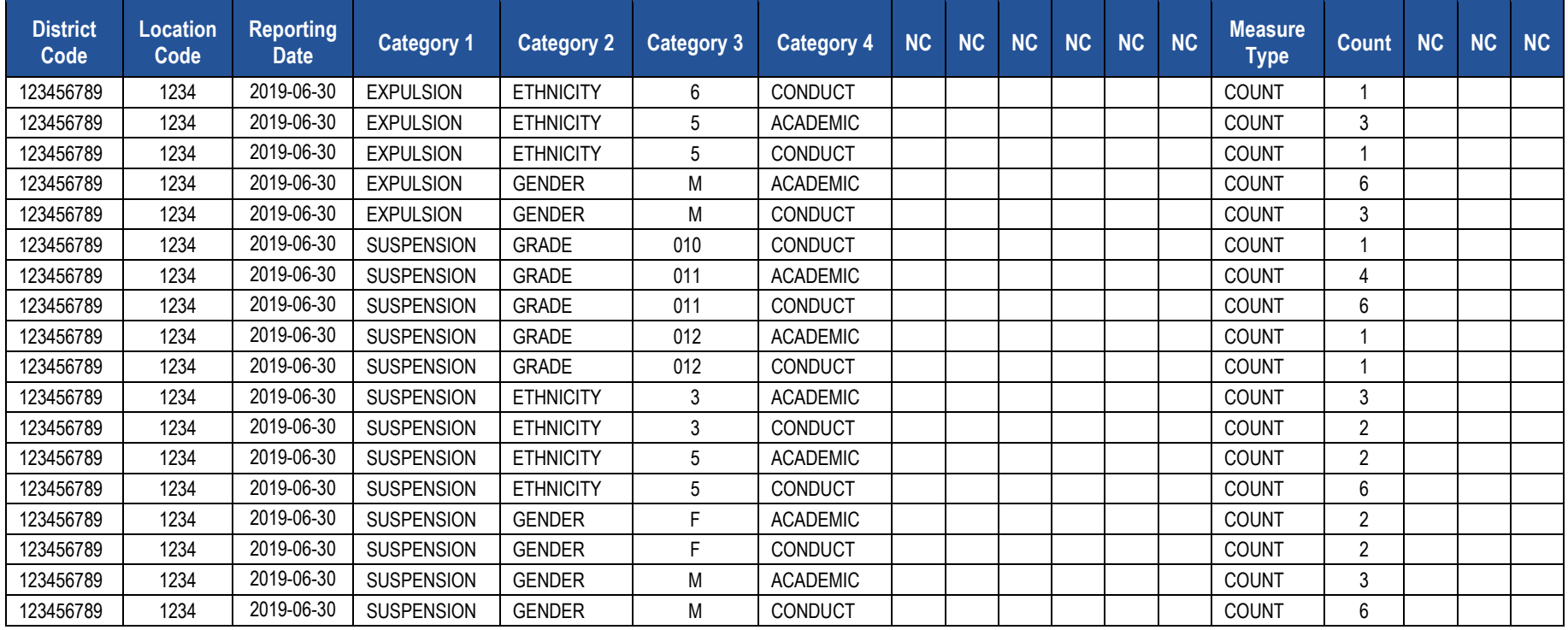

# **Location Fact Template for Bus Evacuation Drills**

**(22 Fields, 10 Collected, Delimited)**

**Target Table(s): LOCATION\_FACT**

### **Template Description**

The Bus Evacuation Drill Excel reporting tool is emailed to LEAs from PDE. The reporting tool consists of four rows for each location within the LEA, and three rows for the non-school location code 9999. Location code 9999 is to be used to report drills held for students bussed to locations other than locations of the reporting LEA.

The first row for each LEA location is for reporting the first day of school (Category 03 = FIRSTDAY). Enter Y in the Indicator field, and the date of the first day of school in the Date field.

The second row for each LEA location is used to indicate that no bus evacuation drills are required because students are not bussed to that location (Category 03 = NOBUS). Enter Y in the Indicator field if no bus drills are required, otherwise enter N.

The next two rows for each LEA location are for reporting whether drills were conducted in the fall (Category 03 = FALL) and during the month of March (Category 03 = MARCH). In the indicator field, enter a Y if a drill was held, otherwise enter N. If a drill was held, enter the date of the drill in the Date field. Date must be entered in ISO format (YYYY-MM-DD). If a required drill was not held, a brief explanation is required in the Comment field. In Excel, it may be necessary to format fields as text before entering data.

Some LEAs may bus students to off-site locations. Evacuation drills for students bussed to off-site locations are reported under the location code 9999. This includes students regularly bussed to other locations such as IUs, CTCs, etc. This does not include student only bussed for field trips and similar activities.

The first row for the non-LEA location 9999 is used to indicate that no bus evacuation drills are required because students are not bussed to any off-site locations (Category 03 = NOBUS). Enter Y in the Indicator field if no bus drills are required, otherwise enter N. If a drill was not required, no explanation is required in the Comment field.

The next two rows for the non-LEA location 9999 are for reporting whether drills were conducted in the fall (Category 03 = FALL) and during the month of March (Category 03 = MARCH). In the indicator field, enter a Y if a drill was held, otherwise enter N. If a drill was held, enter the date of the drill in the Date field. If a required drill was not held, a brief explanation is required in the Comment field.

If a location has multiple drills on different days, the date that all drills were completed for the location should be used.

Save and Upload the File:

- 1. Click on Save As and name the file correctly (AUN\_LOCATION\_FACT\_DATE&TIME). Example file name: 123456789\_LOCATION\_FACT\_201506110800.
- 2. Save file type as a .csv file
- 3. Upload the .csv file into PIMS as a Location Fact template via the C6 Safe School-Bus 2018-19

### **PIMS Location Fact Template for Bus Evacuation Drill**

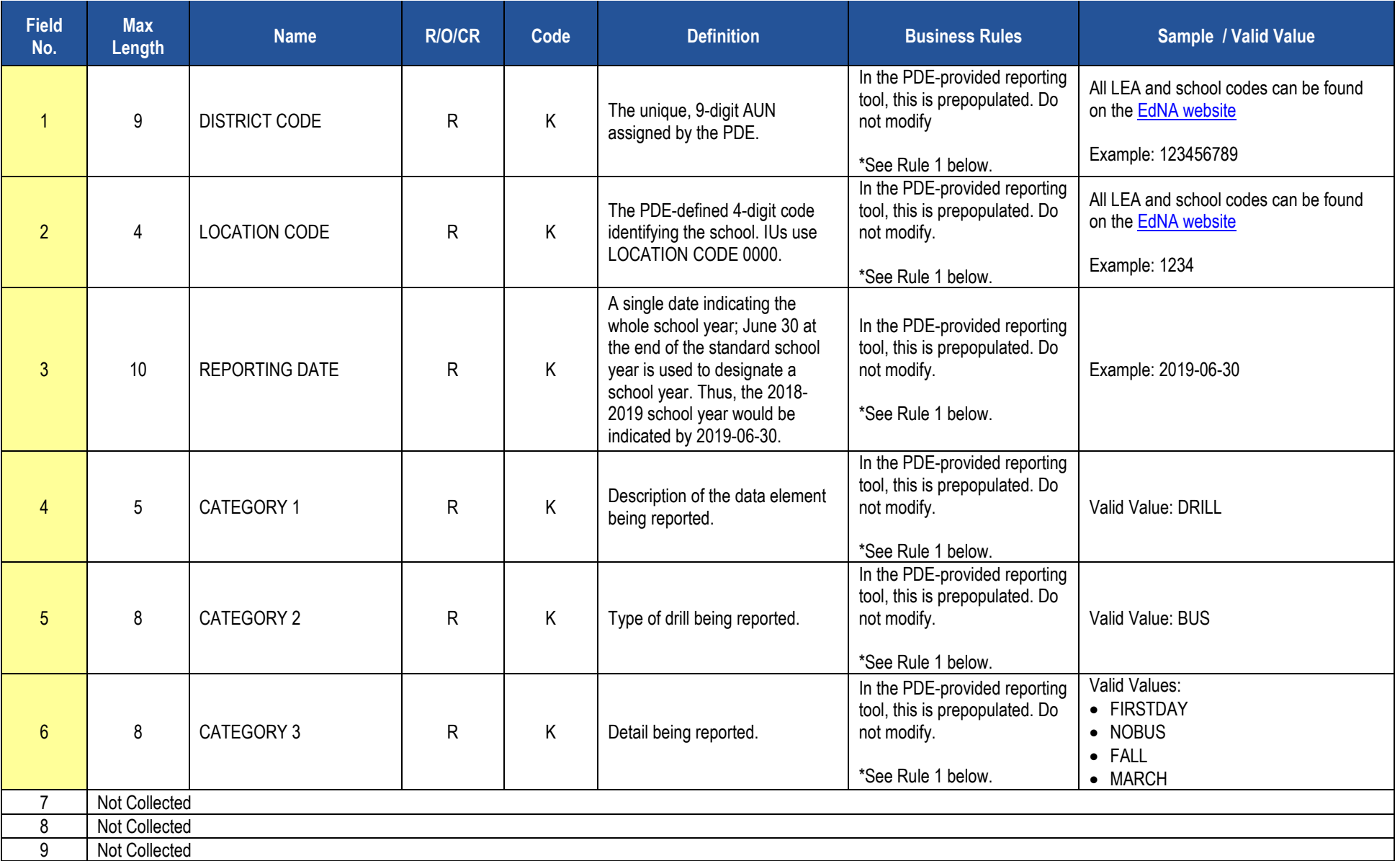

### **PIMS Location Fact Template for Bus Evacuation Drill**

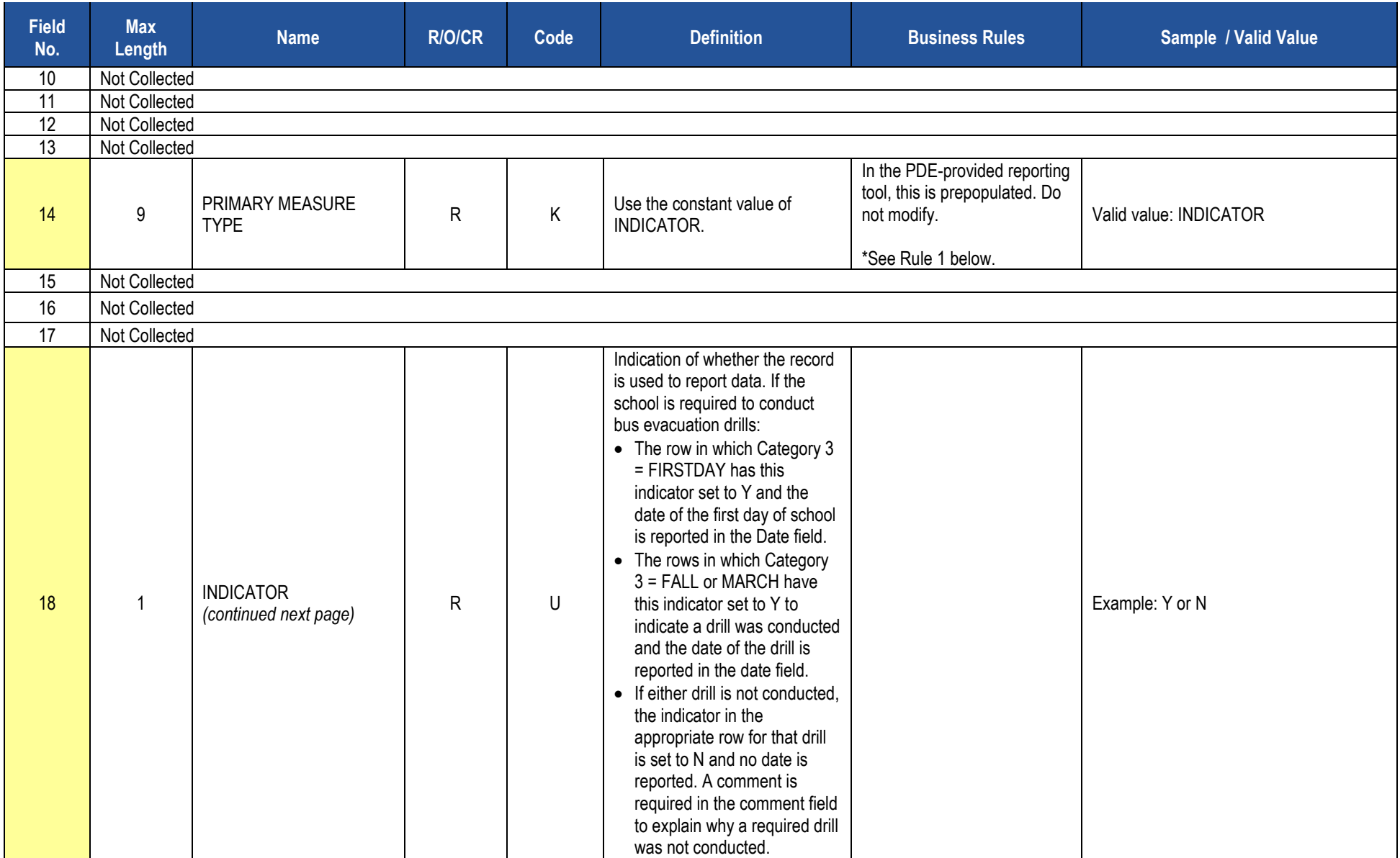

#### **PIMS Location Fact Template for Bus Evacuation Drill**

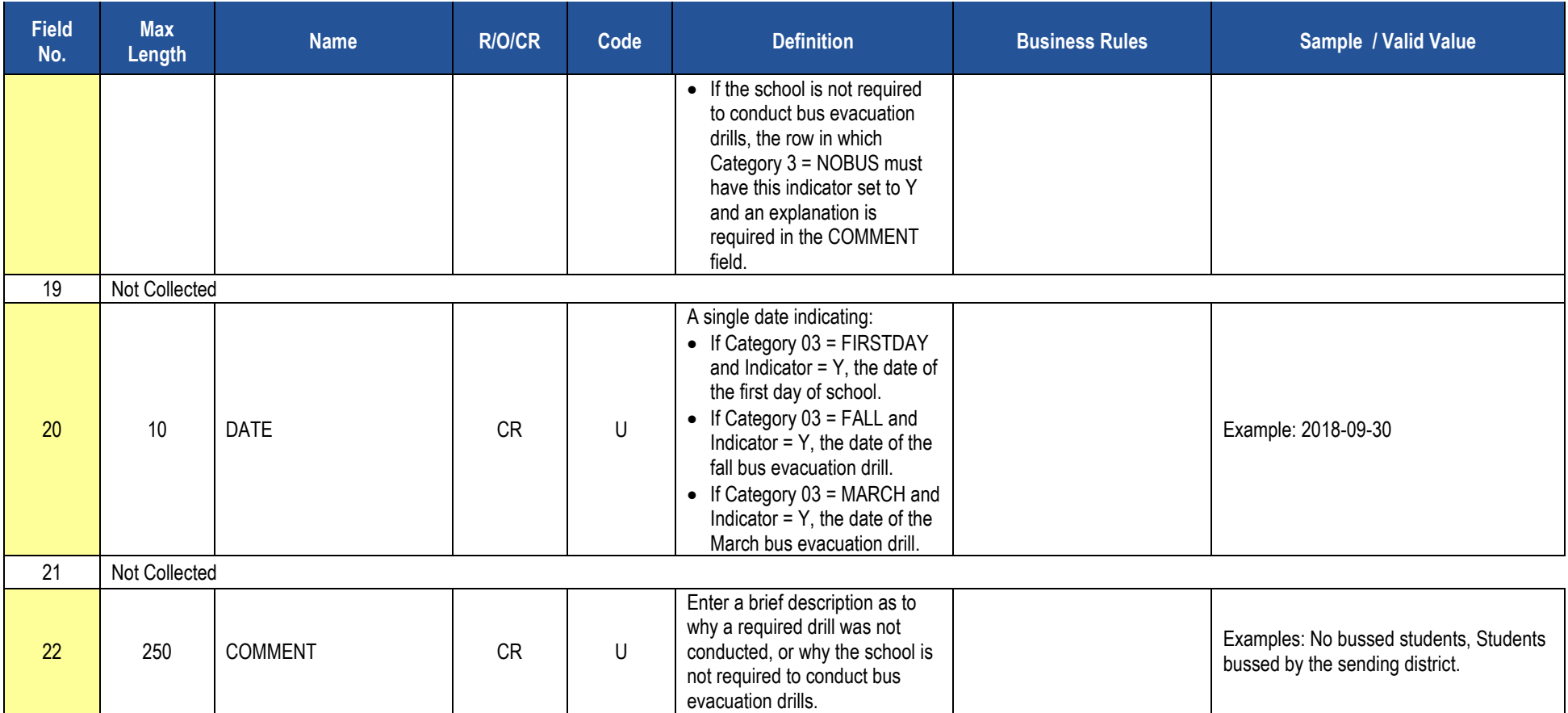

#### **Rules**

1. In the PDE-provided Bus Evacuation Drill Excel reporting tool, Fields 1, 2, 3, 4, 5, 6, and 14 are prepopulated. Do not edit data in these fields.

*\*See the Rules section of the Template domain*

#### **Load Sequence/Dependencies**

No dependencies

# **Location Fact Template for Fire and Security Drills**

**(22 Fields, 11 Collected, Delimited)**

**Target Table(s): LOCATION\_FACT**

#### **Template Description**

The Location Fact Template for Fire and Security Drills Excel reporting tool is emailed to LEAs from PDE. The reporting tool is used to submit the results of the Fire and Security Drills Report Form. Information is captured in an Excel file, automatically creating the Location Fact template to be submitted to PIMS.

The PDE-provided reporting tool consists of twelve thirteen rows for each location within the LEA, one row to be used to identify the first day of school for each location and one row for each month of the year. Every location should report every month whether or not a drill was held.

The first row for each LEA location is for reporting the first day of school (Category 03 = FIRSTDAY). Enter Y in the Indicator field, and the date of the first day of school in the Date field.

During the months that there is a fire or security drill held at the LEA a "Y" will be entered in Field 18 (Indicator) and the date the drill took place will be entered in Field 20 (Start Date). On months where no fire or security drill took place an "N" will be entered in Field 18 (Indicator) and a comment as to why no drill took place will be entered in Field 22 (Comment).

Report no more than one drill in a month. If drills in addition to the required drill are conducted, report only the required drill.

Section 1517 of the Public School Code requires that a security drill be conducted within the first 90 days of school in place of a fire drill, and allows two additional security drills to be conducted in place of two fire drills after the first 90 days of school. When a security drill is reported in place of a fire drill. substitute "SECURITY"" for "FIRE" in Field 5, Category 2. Section 1517 establishes specific requirements for the conduct of security drills.

In Category 4 select one of three indicators (01-No Students at that location, 02-School not in session during this month, 03-Other) that explains why no drill was held that month. If 03 is entered in Category 4, briefly describe the other reason in the Field 22 (Comment).

Save and Upload the File:

- 1. Click on Save As and name the file correctly (AUN\_LOCATION\_FACT\_DATE&TIME). Example file name: 123456789\_LOCATION\_FACT\_201506110800.
- 2. Save file type as a .csv file
- 3. Upload the .csv file into PIMS as a Location Fact template via the **C6 Safe School-Bus 2018-19** C6 Safe Schools Fire/Sec 2018-19

### **PIMS Location Fact Template for Fire Drill**

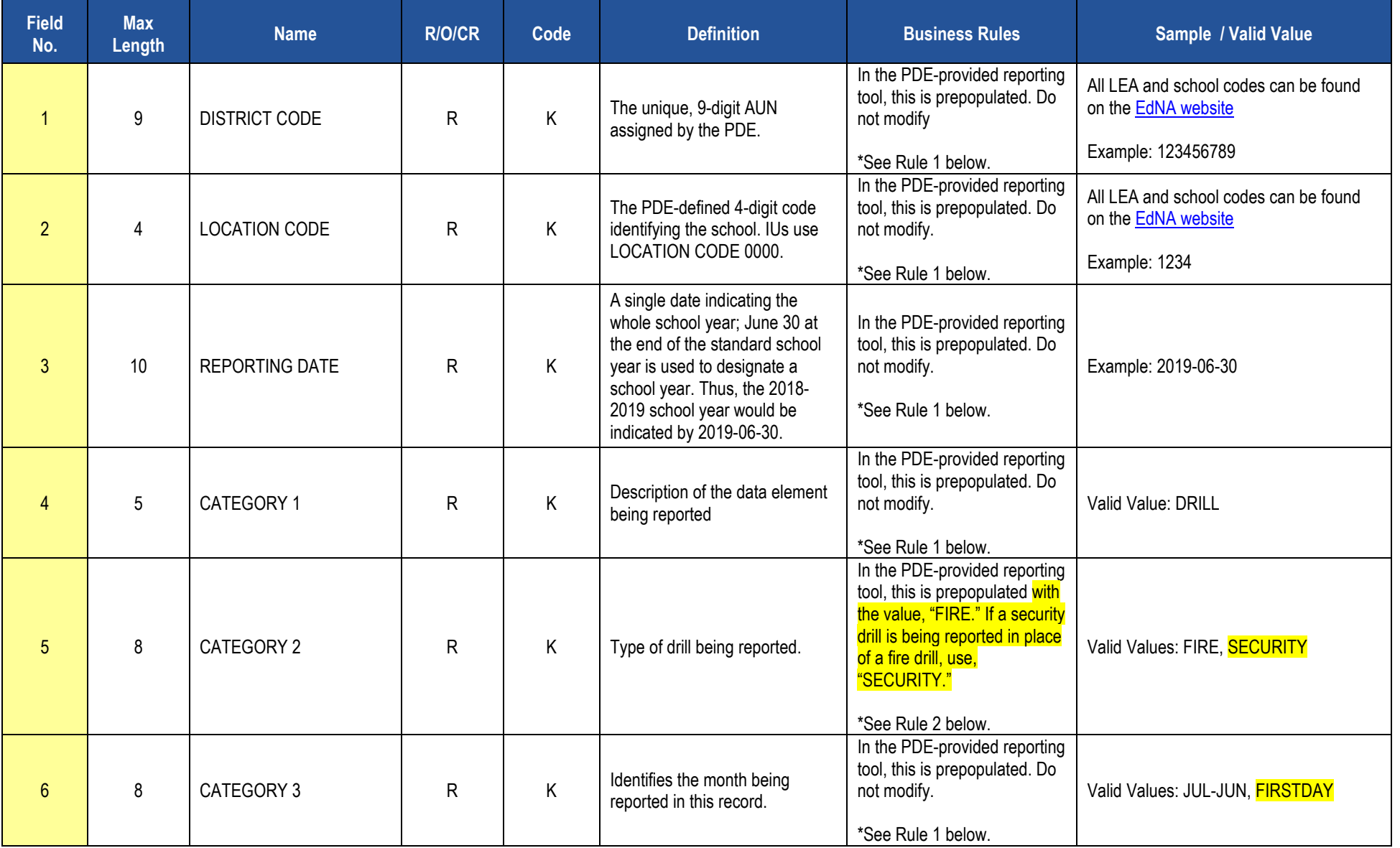

### **PIMS Location Fact Template for Fire Drill**

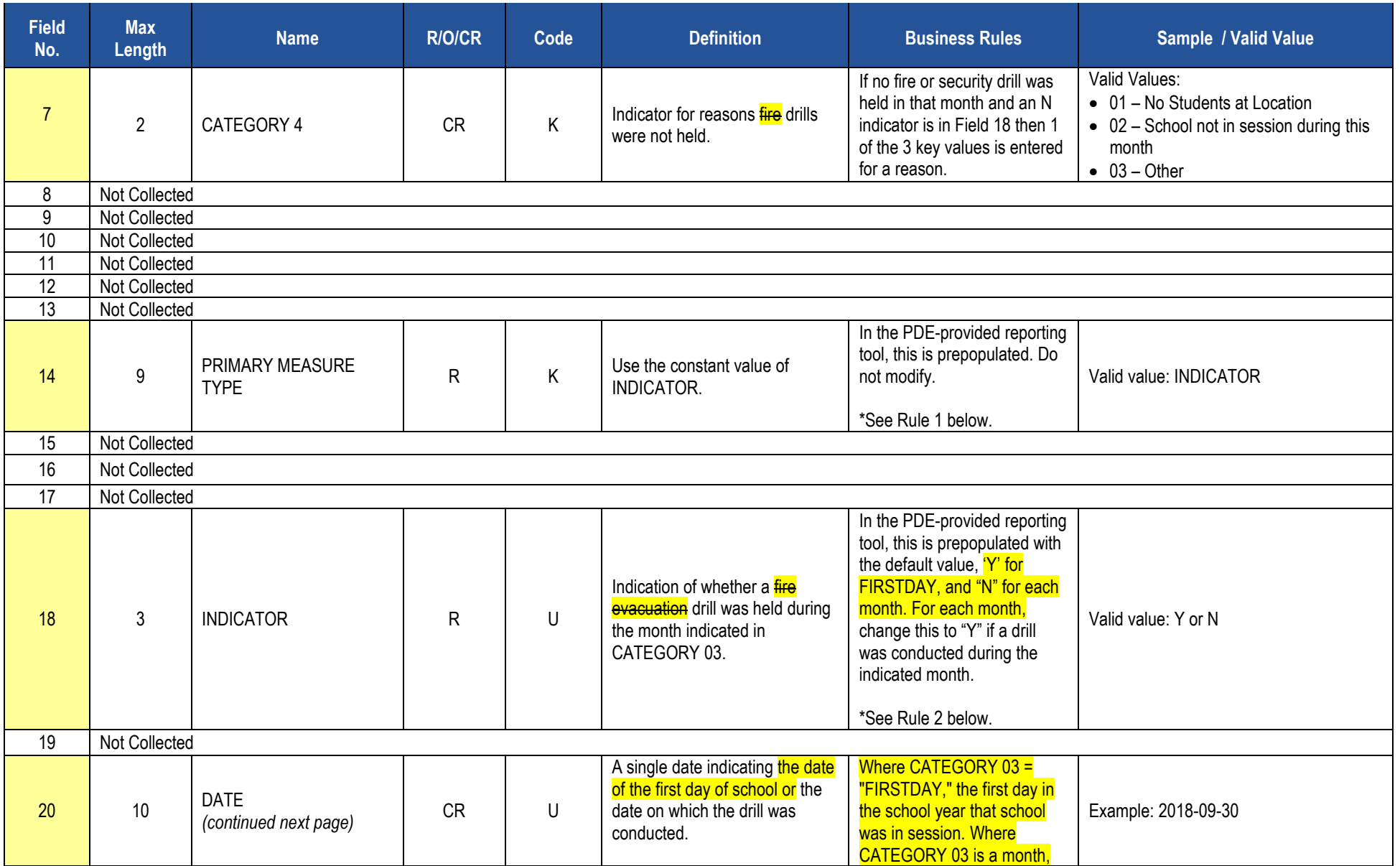

#### **PIMS Location Fact Template for Fire Drill**

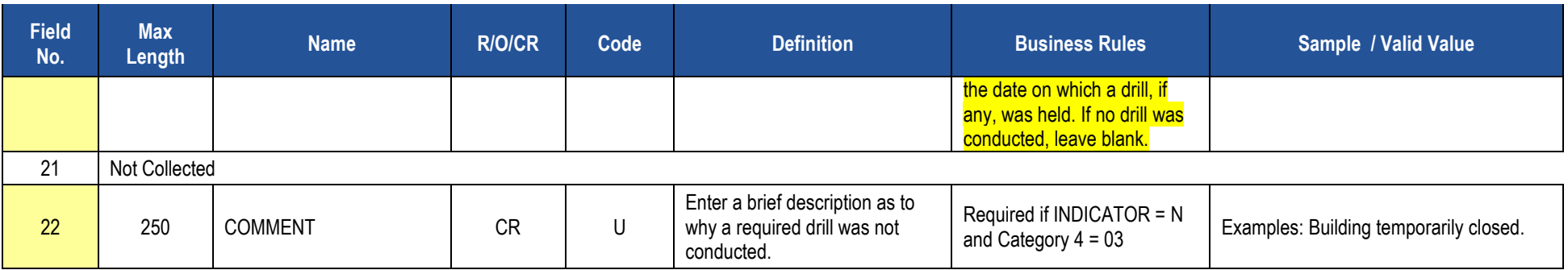

### **Rules**

1. In the PDE-provided Fire and Security Drills Excel reporting tool, Fields 1, 2, 3, 4, 6 and 14 are prepopulated. Do not edit data in these fields.

2. In the PDE-provided Fire and Security Drills Excel reporting tool, Fields 5 and 18 are prepopulated with default values that may be edited.

*\*See the Rules section of the Template domain*

#### **Load Sequence/Dependencies**

No dependencies

# **Location Fact Template for Automatic External Defibrillator (AED)**

**(22 Fields, 11 Collected, Delimited)**

#### **Target Table(s): LOCATION\_FACT**

### **Template Description**

The Location Fact Template for AED Excel reporting tool is emailed to LEAs from PDE. The reporting tool is used to submit the results of AED Report Form. Information is captured in an Excel file, automatically creating the Location Fact template to be submitted to PIMS.

The PDE- provided reporting tool consists of 17 rows for each location within the LEA, and for the non-school location code 9999. Location code 9999 is to be used for AEDs that are normally kept in a location not having a location code, such as an athletic building, in the school resource officer's vehicle, on a school bus, etc.

The first row for each location allows for reporting that a location has no AEDs, the second through  $17<sup>th</sup>$  row allows for reporting data for up to 16 AEDs. If your LEA must report more than 16 AEDs at a single location, contact the PDE Data Collection Team at [ra-DDQDataCollection@pa.gov](mailto:ra-DDQDataCollection@pa.gov) for assistance.

The AED numbers in the Category 02 column of the Location Fact template are to assign a unique or 'key' value to each record. You need not associate this with any identifying numbers already on the AED.

Although every row of the reporting tool is populated with some data, and all rows may be uploaded, PDE will only use the rows in which the indicator (Field 18) is Y. A Y in this field indicates that you are reporting that the location has no AEDs (if the value in Category 02 is NONE) or you are reporting data for an AED (if the value in Category 02 is AED01 through AED10).

To report a location that has one or more AEDs, find the row for that location having AED01 in the Category 02 field (Field 5):

- 1. Enter the general condition of the AED in the condition field (Field 6). Valid values are NEW, GOOD, FAIR, or POOR (uppercase only).
- 2. Enter Y (uppercase only) in the indicator field (Field 18).
- 3. Enter the school year in which the AED was first put into service in the Service Date field (Field 20). Use the June 30 date ending the school year. The 2017-18 school year is reported as 2018-06-30. Date must be in ISO format.
- 4. Enter the actual date on which the current inspection for the AED expires in the Date Inspection Expires field (Field 21). If components have separate inspection expiration dates, report the earliest date. Date must be in ISO format.
- 5. Enter a brief description of the location of the AED in the Placement field (Field 22).
- 6. Repeat as needed for each AED at each location.

Save and Upload the File:

- 1. Click on Save As and name the file correctly (AUN\_LOCATION\_FACT\_DATE&TIME). Example file name: 123456789\_LOCATION\_FACT\_201506110800.
- 2. Save file type as a .csv file
- 3. Upload the .csv file into PIMS as a Location Fact template via the C6 Safe Schools AED 2015-16 collection.

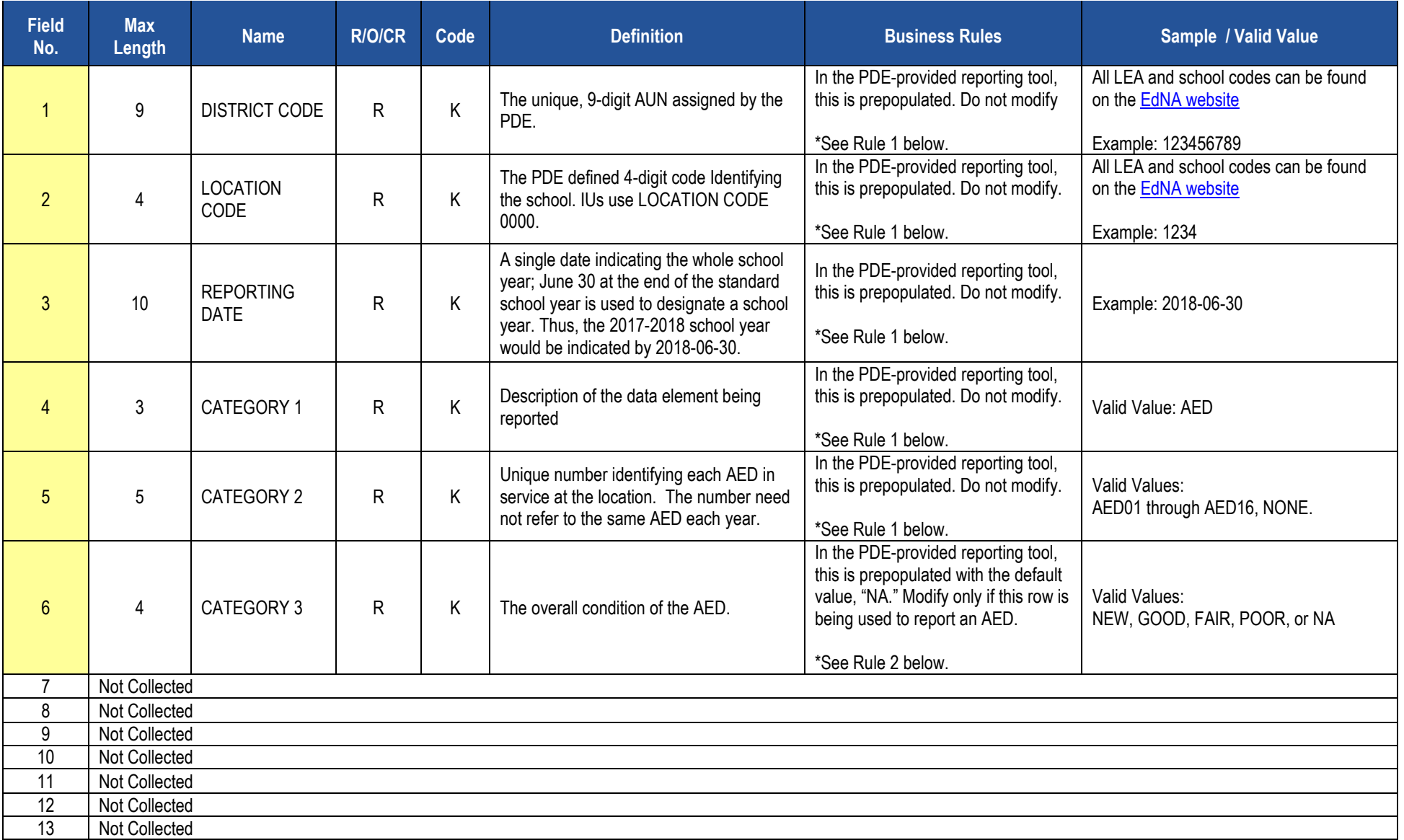

### **PIMS Location Fact Template for Automatic External Defibrillator (AED)**

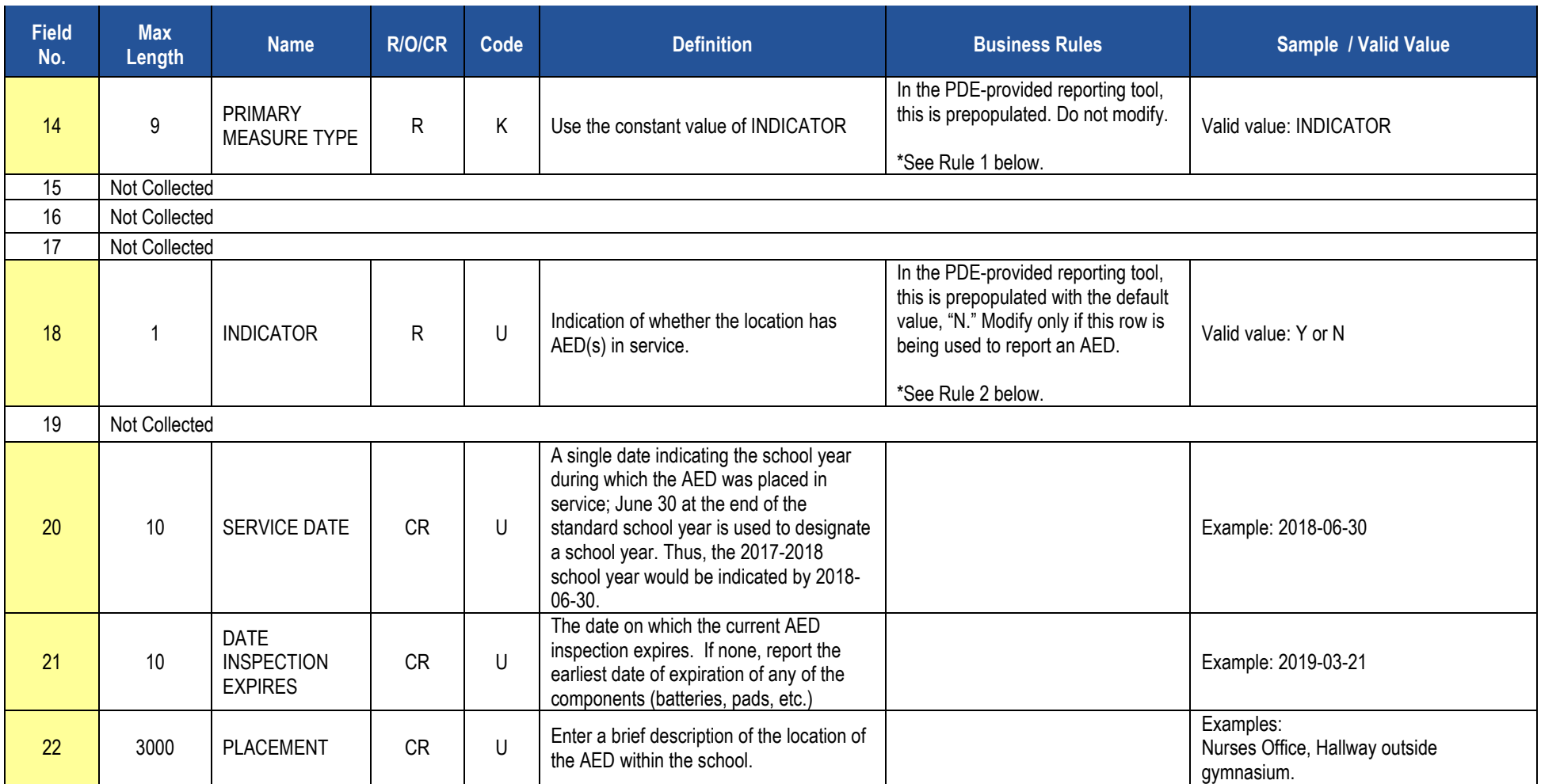

## **PIMS Location Fact Template for Automatic External Defibrillator (AED)**

## **Rules**

- 1. In the PDE-provided AED Excel reporting tool, Fields 1, 2, 3, 4, and 14 are prepopulated. Do not edit data in these fields.
- 2. In the PDE-provided AED Excel reporting tool, Fields 6 and 18 are prepopulated with default values that may be edited.

*\*See the Rules section of the Template domain*

## **Load Sequence/Dependencies**

No dependencies

# **Location Fact Template for Interscholastic Athletic Opportunities Data**

**(18 Fields, 9 Collected, Delimited)**

#### **Target Table(s): LOCATION\_FACT**

## **Template Description**

The Location Fact Template is used to submit the results of the Interscholastic Athletic Opportunities Disclosure Form. Information is captured in an Excel file, automatically creating the Location Fact template to be submitted to PIMS. This survey applies to School Districts, Comprehensive Career and Technical Centers, and Charter Schools.

The Interscholastic Athletic Opportunities Disclosure Form and directions on how to complete this form are located on the [PDE website](http://www.education.pa.gov/) under Data and Reporting/PIMS/2017-18 Athletics Survey Form. Teachers & Administrators/PIMS[/2016-17 Athletics Survey Form.](http://www.education.pa.gov/_layouts/download.aspx?SourceUrl=http://www.education.pa.gov/Documents/Teachers-Administrators/Interscholatic%20Athletic%20Opportunity%20Disclosure/2016%202017%20Athletics%20Survey%20Form%20V17.2.xls) After reading the directions, proceed as follows:

- 1. Open the Excel file "Interscholastic Athletic Disclosure Form" and supply the LEA & School Information by selecting from the drop-down box. Certain information will automatically populate this first page.
- 2. Proceed to filling out page 1 of the Disclosure Form.
	- a. If the school **does not** sponsor any Interscholastic Athletic Teams, but the school does have athletes playing for another school entity, explain on Page 4 Comments and proceed to step 3.
	- b. If the school **does not** sponsor any Interscholastic Athletic Teams and the school does not have athletes playing for another school entity, only fill out page 1 and go to step 3.
	- c. If the school **does** sponsor Interscholastic Athletic Teams, proceed to filling out the additional pages 2, 3, 4 and 5.
- 3. When all information has been completed on the disclosure form it should be saved in Excel.
- 4. After saving the disclosure form in Excel, click on Page 6\_PIMS Input Page and do the following:
	- a. click on Save As and name the file correctly (AUN\_LOCATION\_FACT\_DATE&TIME).
	- b. Example file name: 123456789\_LOCATION\_FACT\_201506110800
	- c. save file type as .csv
	- d. Upload the .csv file into the PIMS system as a Location Fact template.

# **Survey Domain**

The LEAs are required to submit the following templates in the Survey Domain:

• Survey Participant Response Template

This template applies to the following organizational types:

- o Intermediate Units
- o School Districts
- o Career and Technology Centers
- o Charter Schools

All fields may not be mandatory; however, all fields within each template **MUST BE** accounted for in order to transmit data.

# **Survey Participant Response Template**

**(8 Fields, 7 Collected, Delimited)**

#### **Target Table(s): SURVEY\_PARTCPNT\_RESPONSE**

### **Template Description**

The Survey Participant Response Template is used to capture the results of the PATI IU Technology Survey, the PATI LEA Technology Survey, and the PATI School Technology Survey. The IU survey applies only to Intermediate Units. The LEA and School surveys apply to school districts, charter schools, and career and technology centers.

For the IU and LEA surveys the grain of this template is one record per survey response or answer. There are 14 questions within the IU survey (all of which are required) so IUs will submit 14 records in this template. Similarly, for the LEA survey, there are 23 questions requiring 23 records in the template.

For the school survey the grain is one record per school per survey response or answer. There are 39 questions in this survey. Therefore, 39 records will be submitted in this template for each school.

See the PATI Survey tables below the template specifications for details on the questions pertaining to each survey. Note that school districts, charter schools, and career and technology centers, which must submit both the LEA and School surveys, can do so in one file or in separate files.

**Grain:** One record per District Code / Survey Name / Survey Administration / Participant ID / Survey Question ID.

#### **Survey Participant Response Template Specifications**

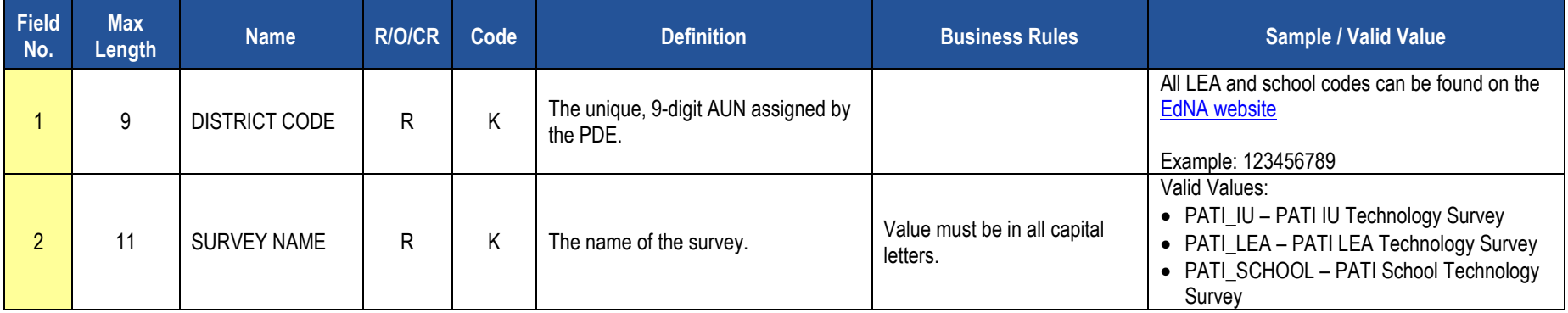

## **Survey Participant Response Template Specifications**

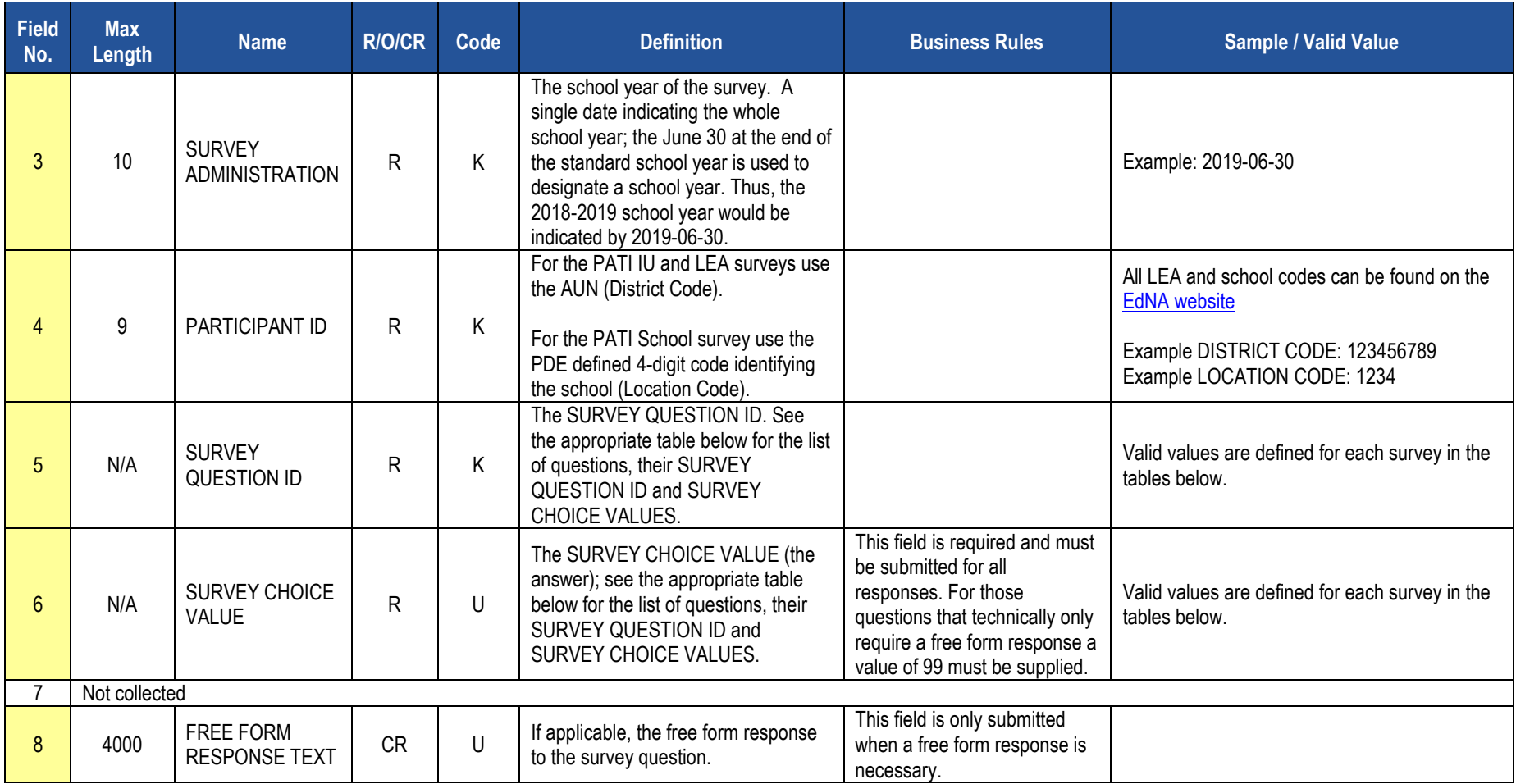

## **PATI IU Technology Survey (14 Questions)**

The table below presents the 14 questions that comprise the PATI IU Technology Survey. Associated with each question is a Survey Question ID and the possible Survey Choice Values. A response to each question must be submitted in the template.

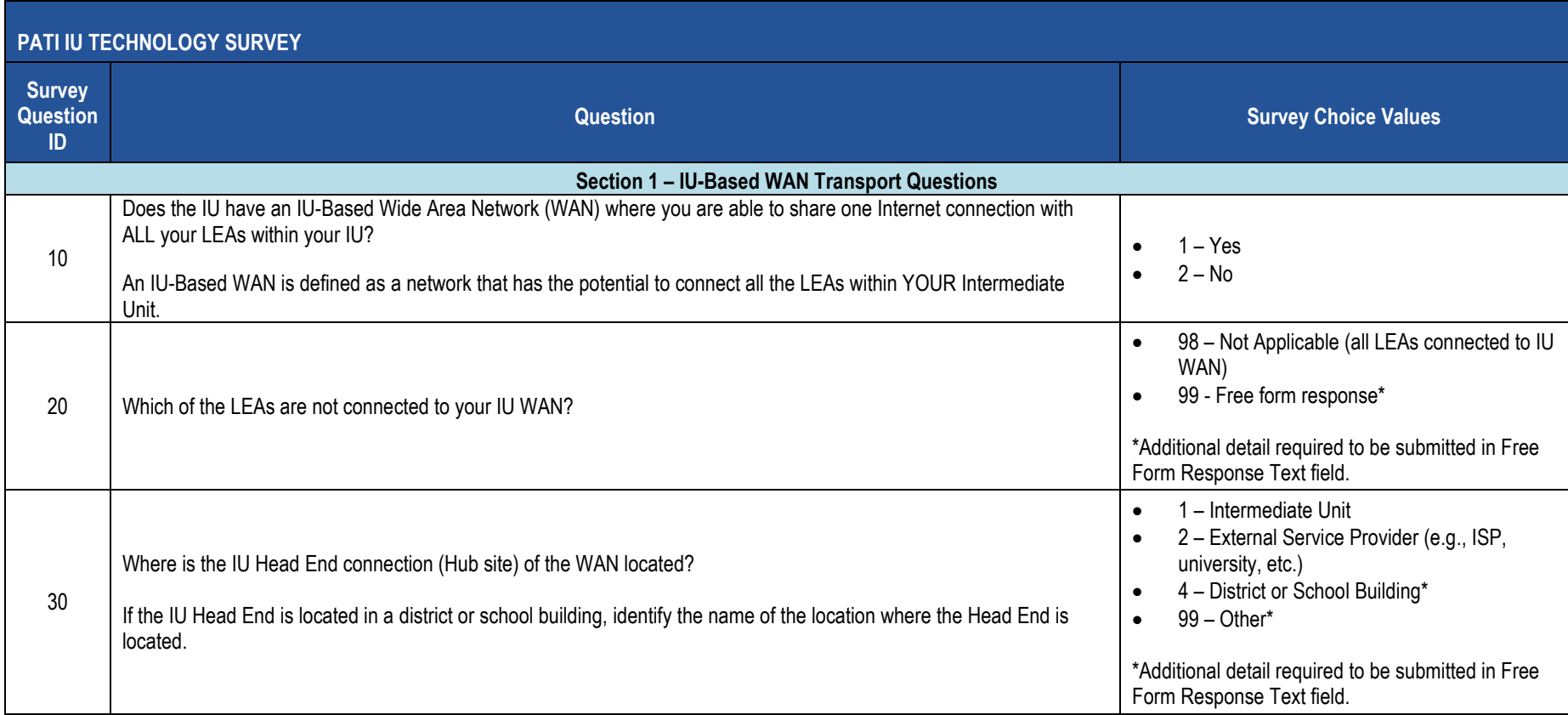

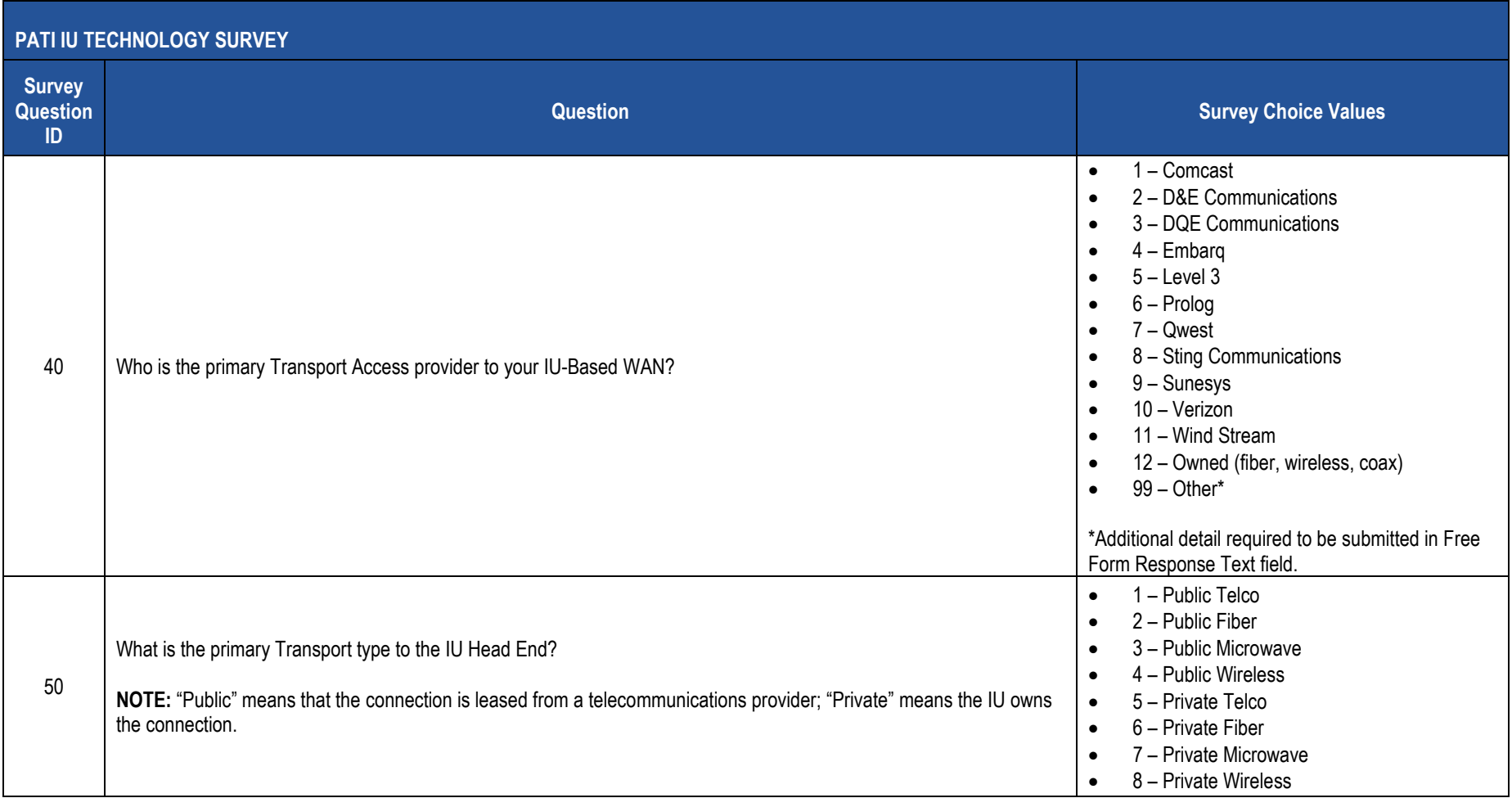

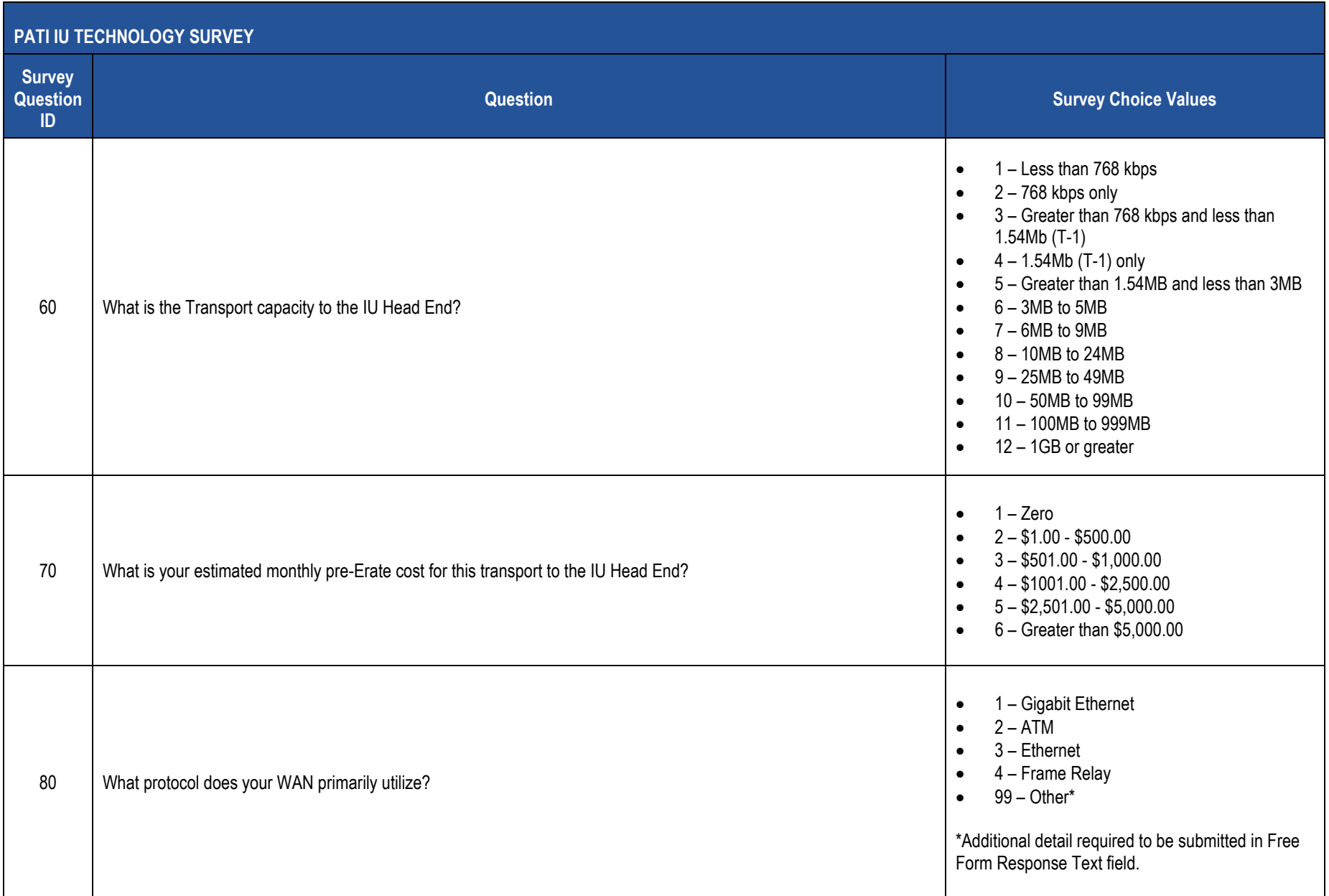

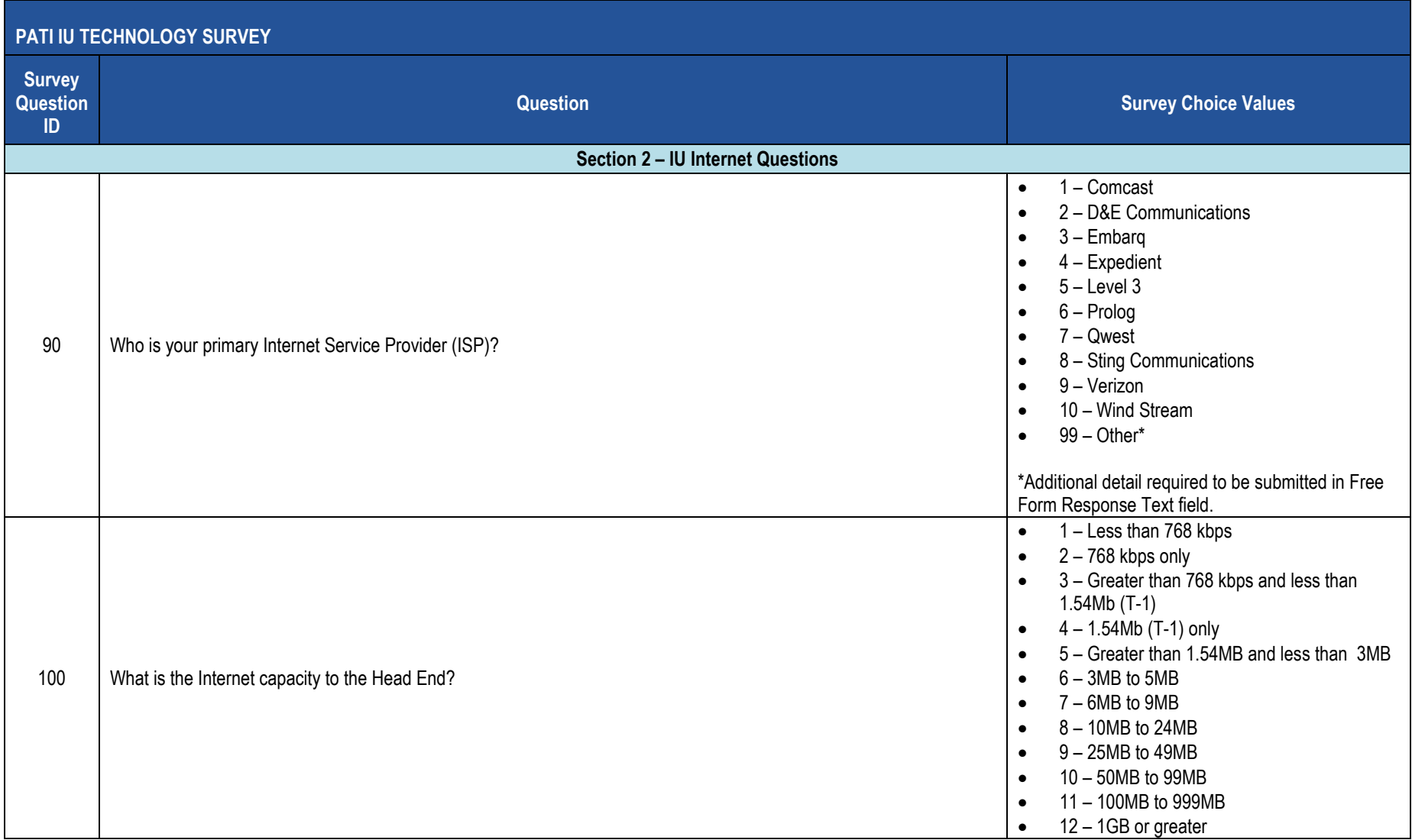

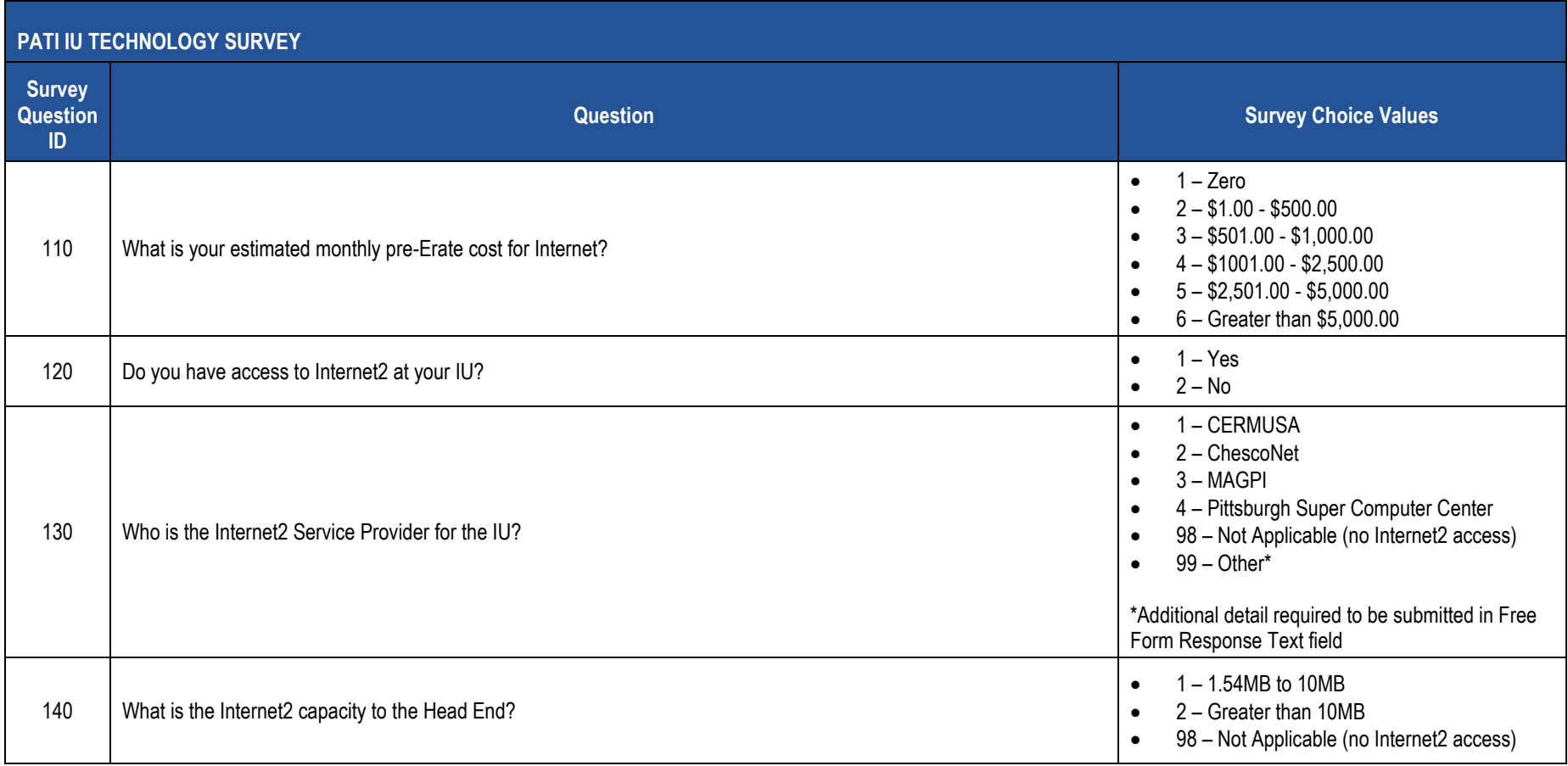

## **PATI IU Technology Survey Sample Data**

The table below provides a sample of what the Survey Participant Response Template should look like in the 2017-2018 PATI IU Technology Survey. For clarity purposes this is shown in tabular format instead of comma, tab or pipe (|) delimited format.

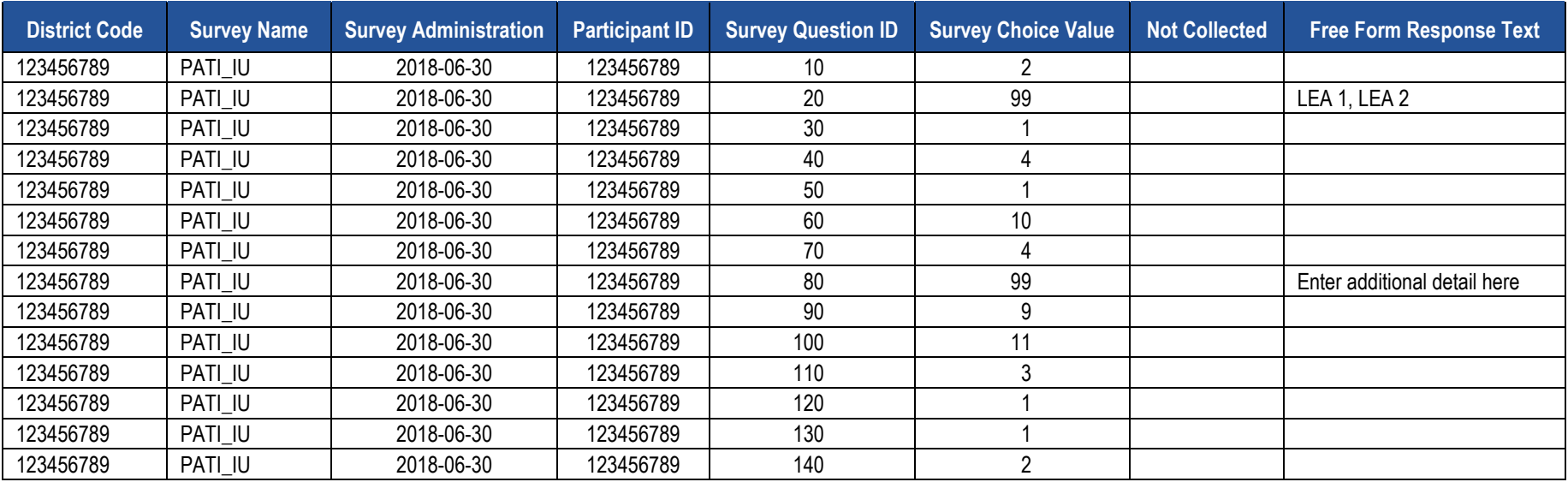

## **PATI LEA Technology Survey (23 Questions)**

The table below presents the 23 questions that comprise the PATI LEA Technology Survey. Associated with each question is a Survey Question ID and the possible Survey Choice Values. These will be used in creating the Survey Participant Response Template. A response to each question must be submitted in the template.

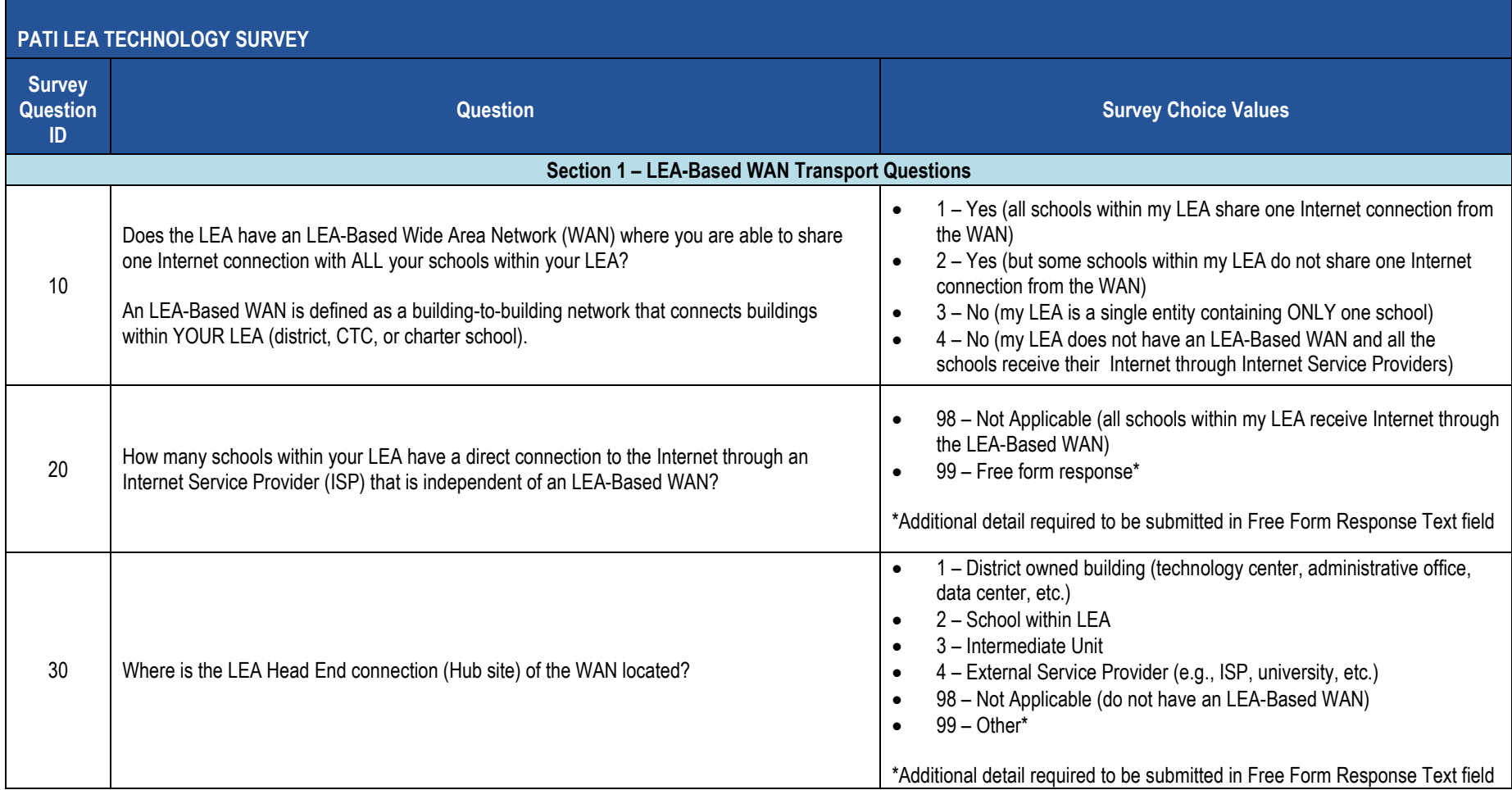

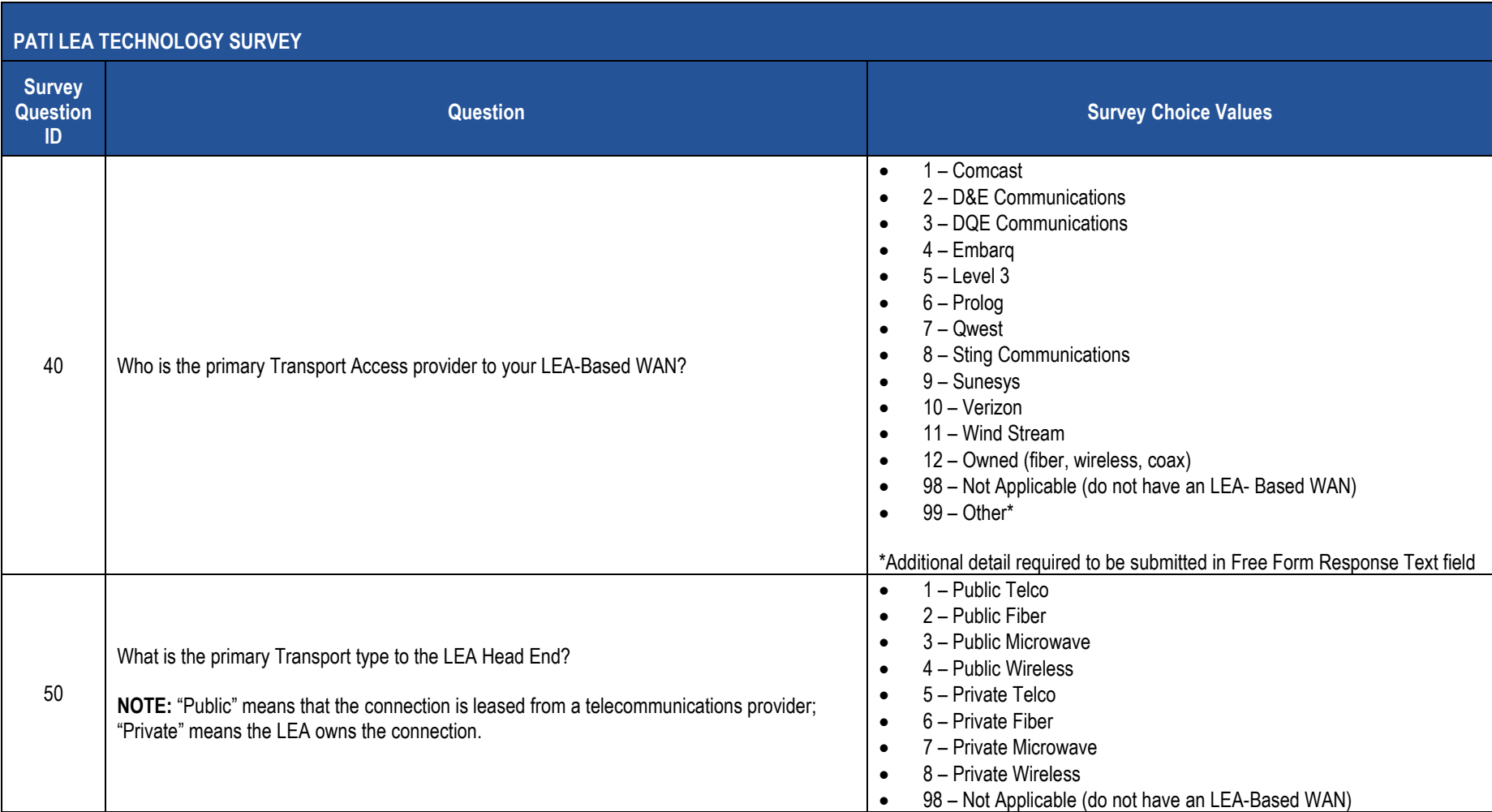

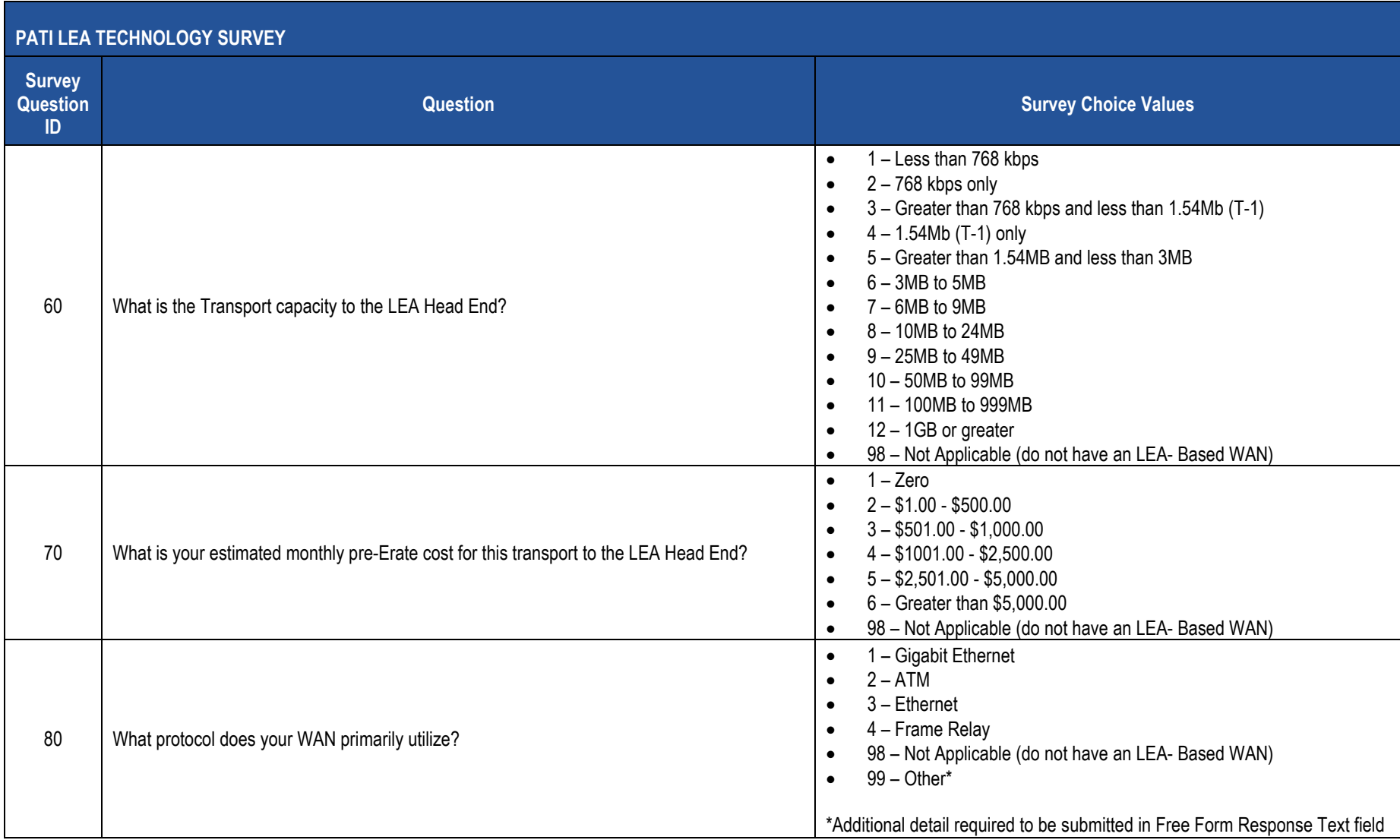

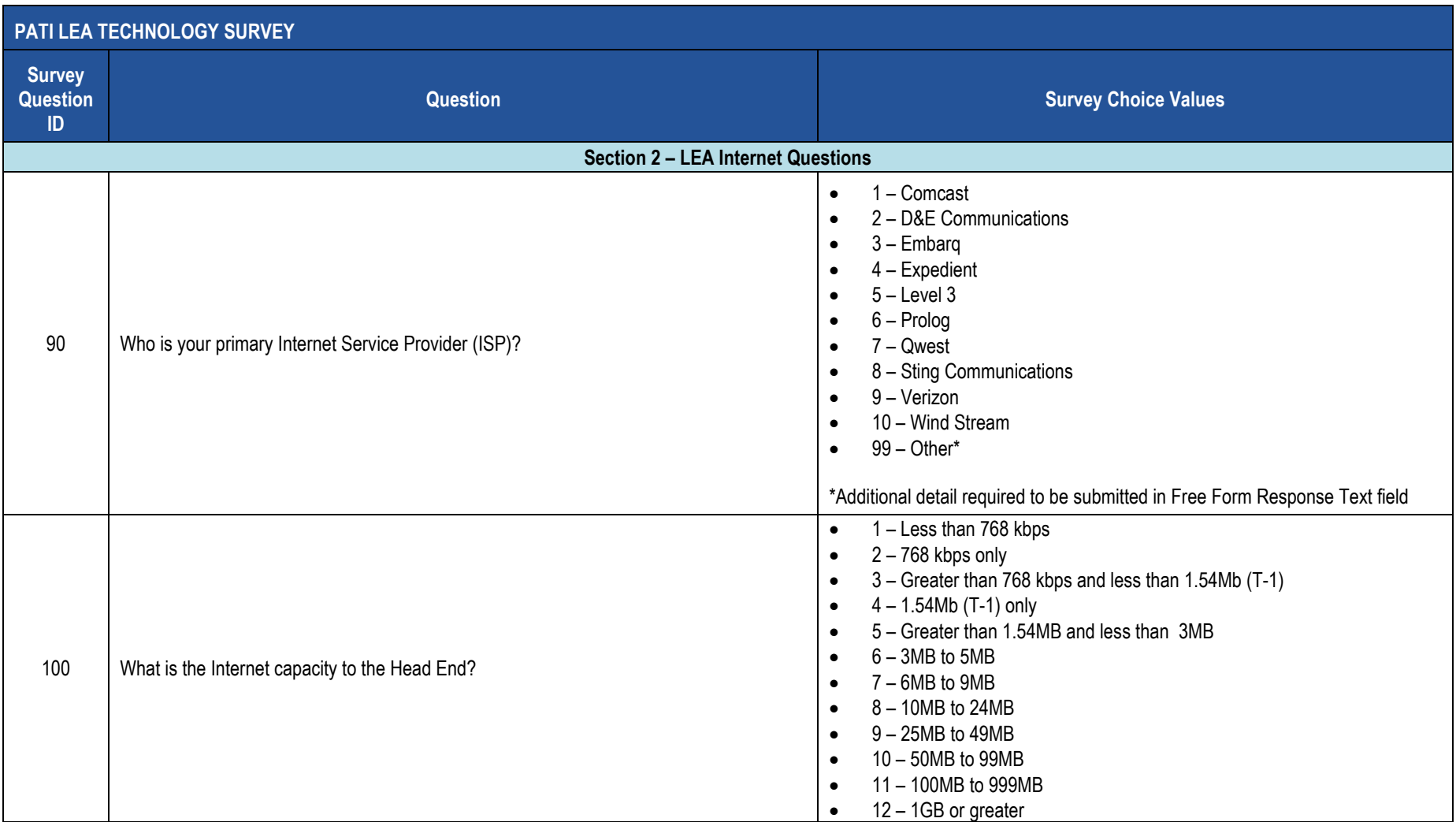

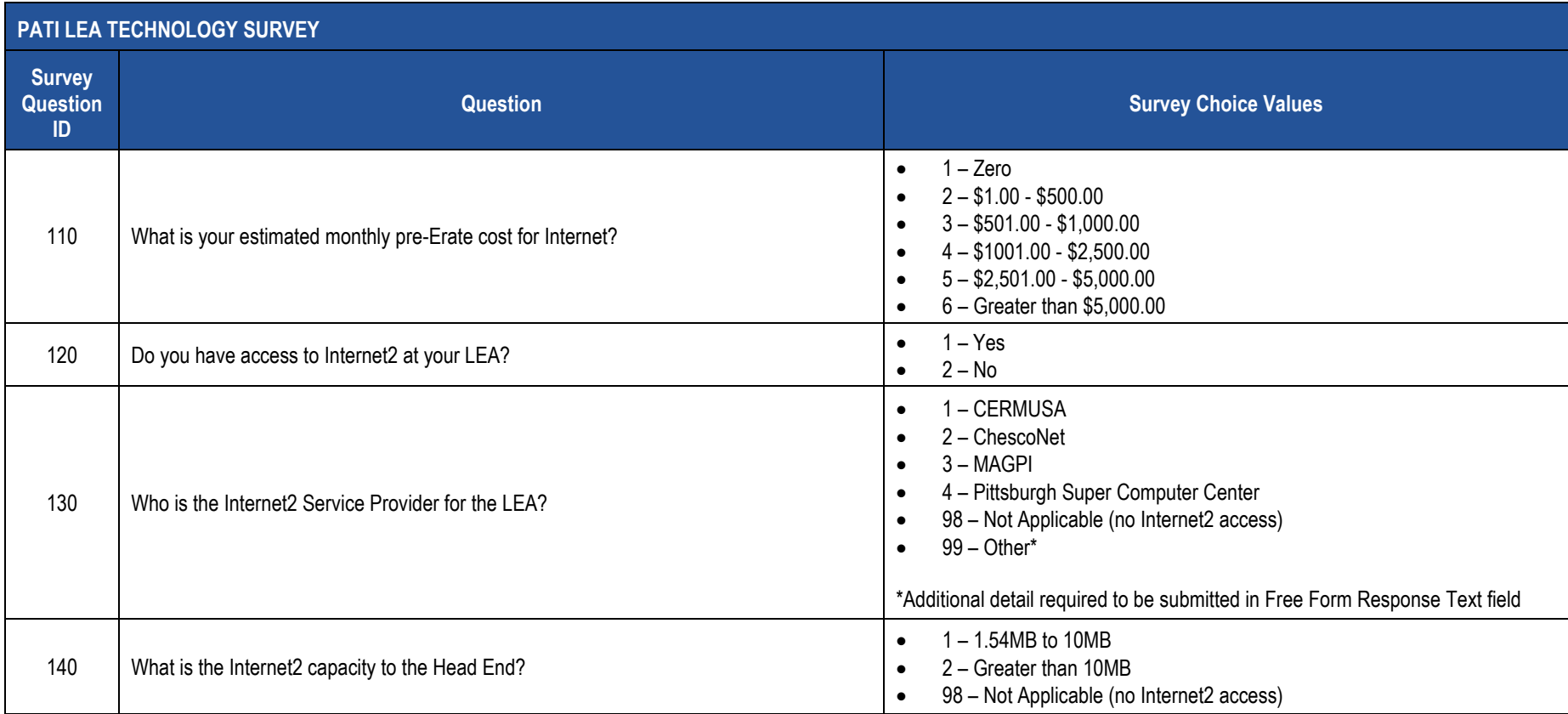
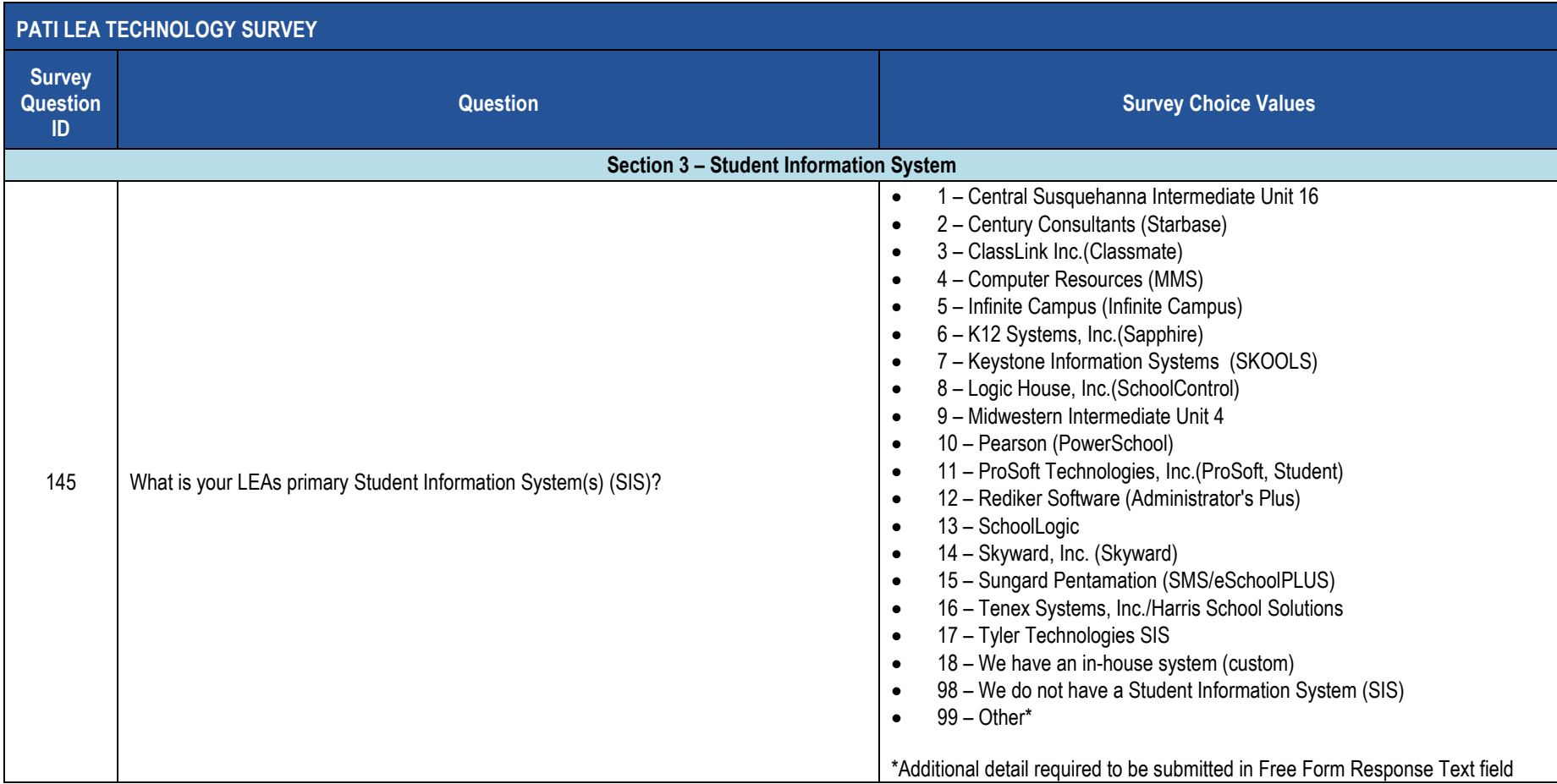

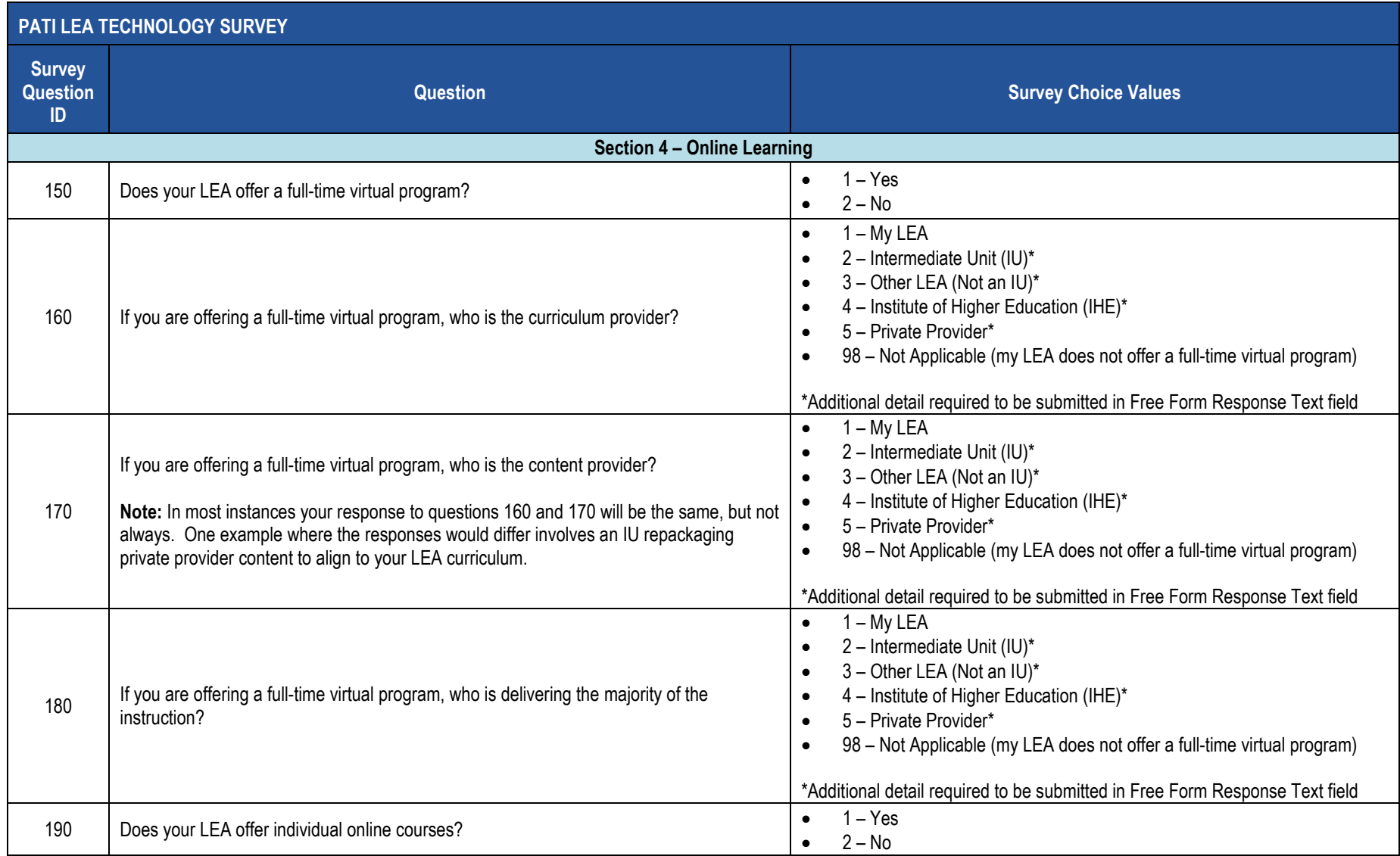

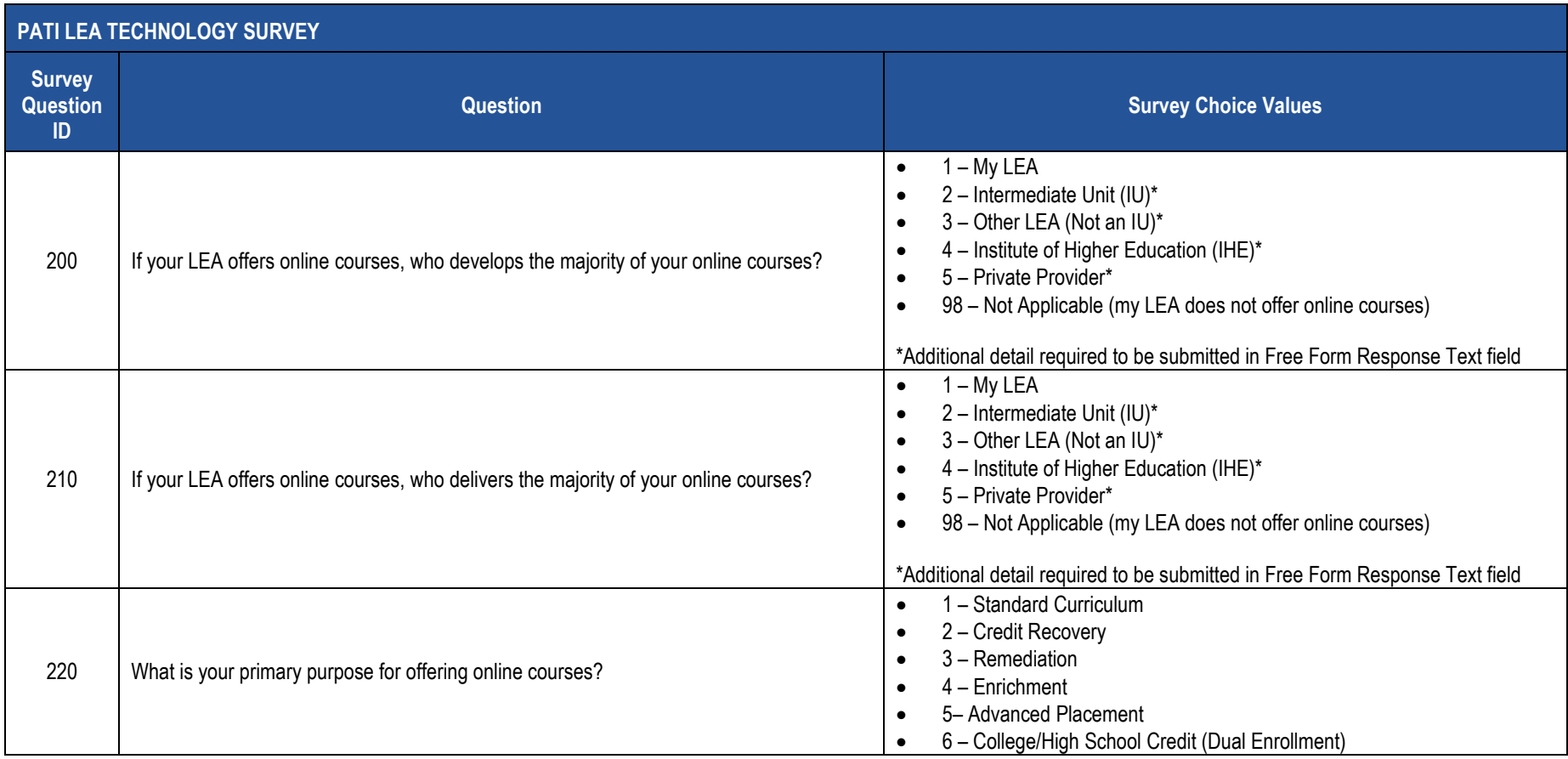

### **PATI LEA Technology Survey Sample Data**

The table below provides a sample of what the Survey Participant Response Template should look like in the 2017-2018 PATI LEA Technology Survey. For clarity purposes this is shown in tabular format instead of comma, tab or pipe (|) delimited format.

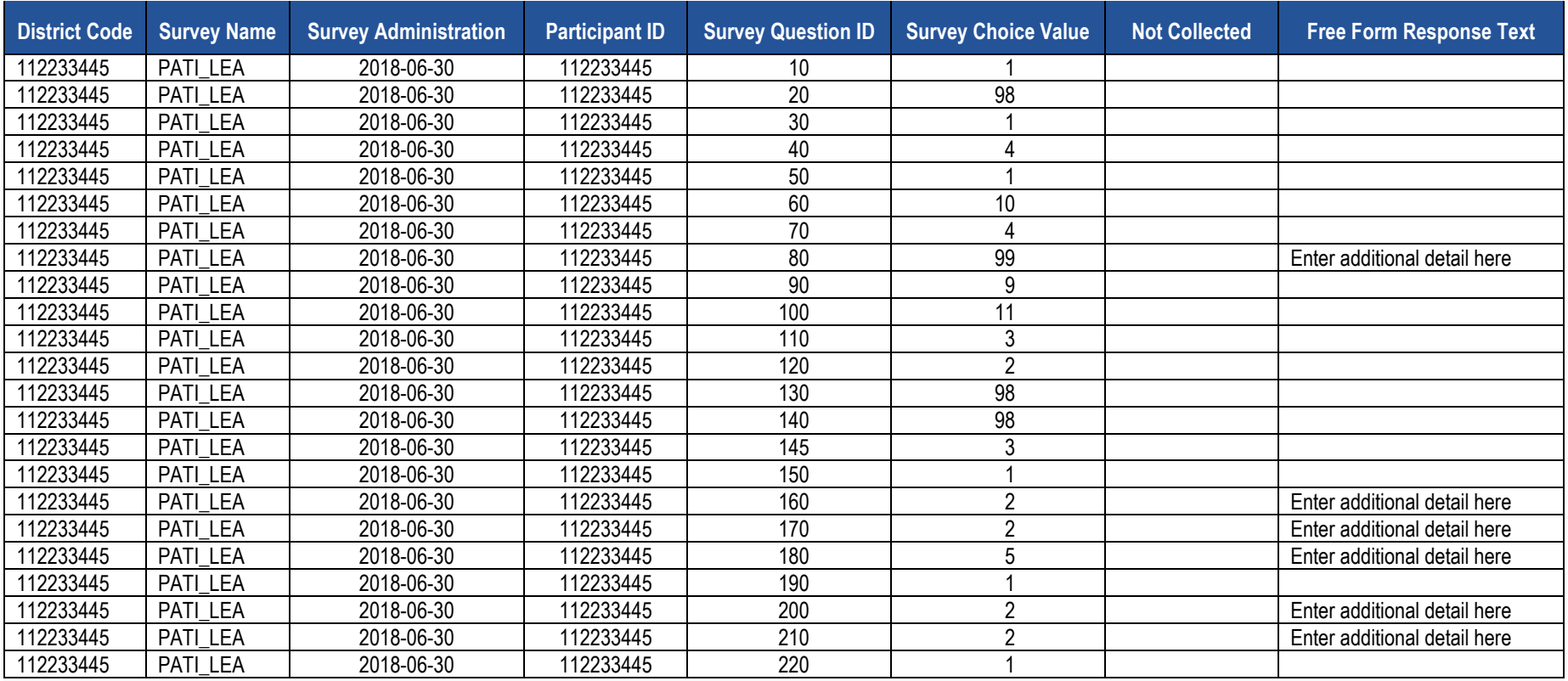

## **PATI School Technology Survey (38 Questions)**

The table below presents the 39 questions that comprise the PATI School Technology Survey. Associated with each question is a Survey Question ID and the possible Survey Choice Values. These will be used in creating the Survey Participant Response template. A response to each question must be submitted in the template.

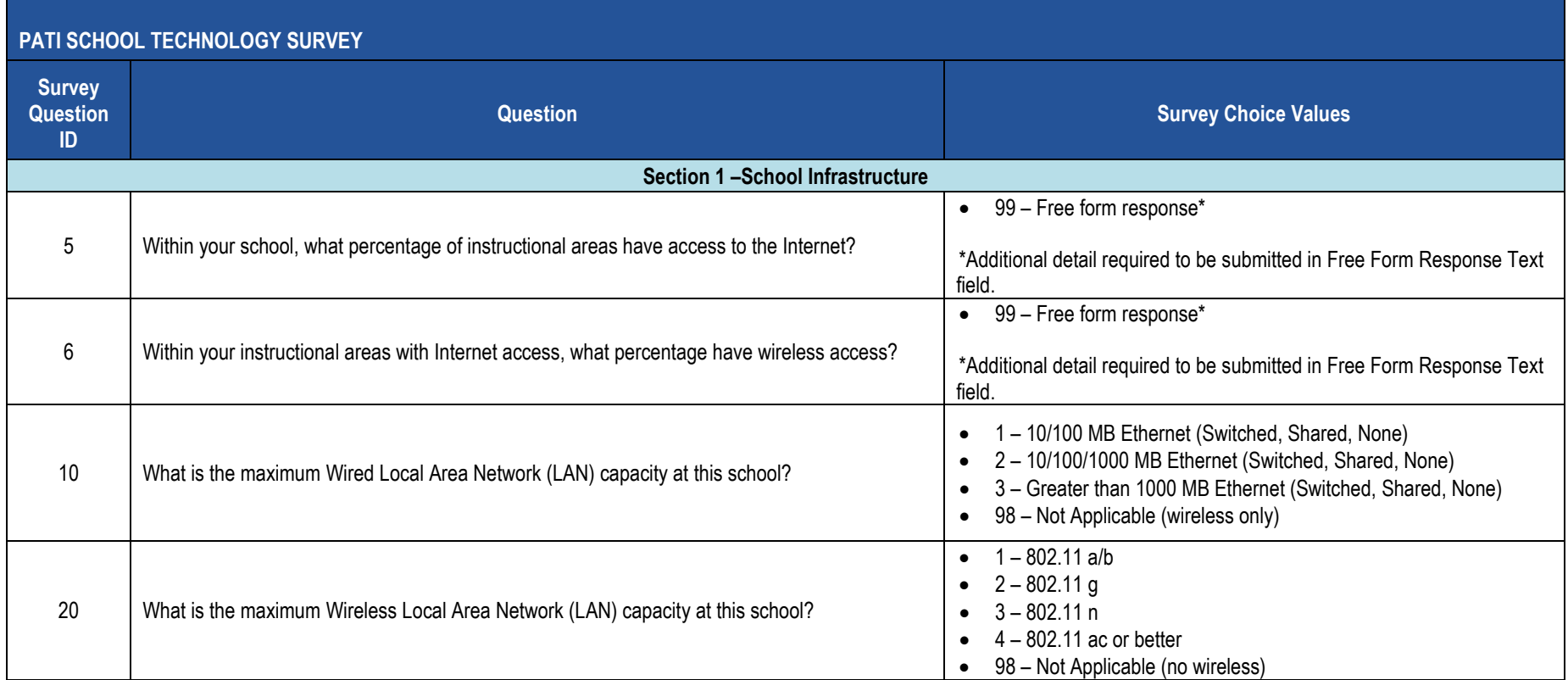

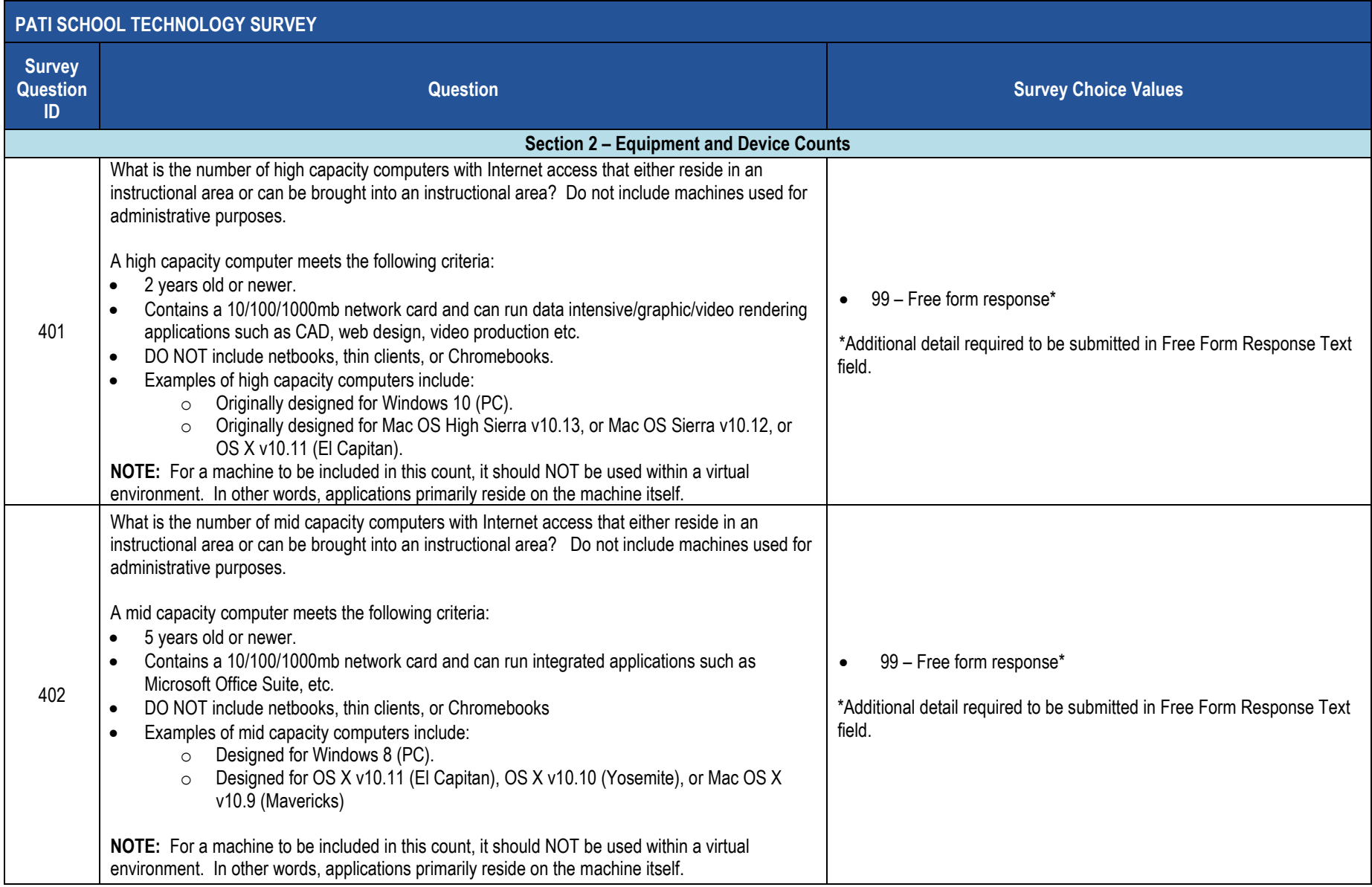

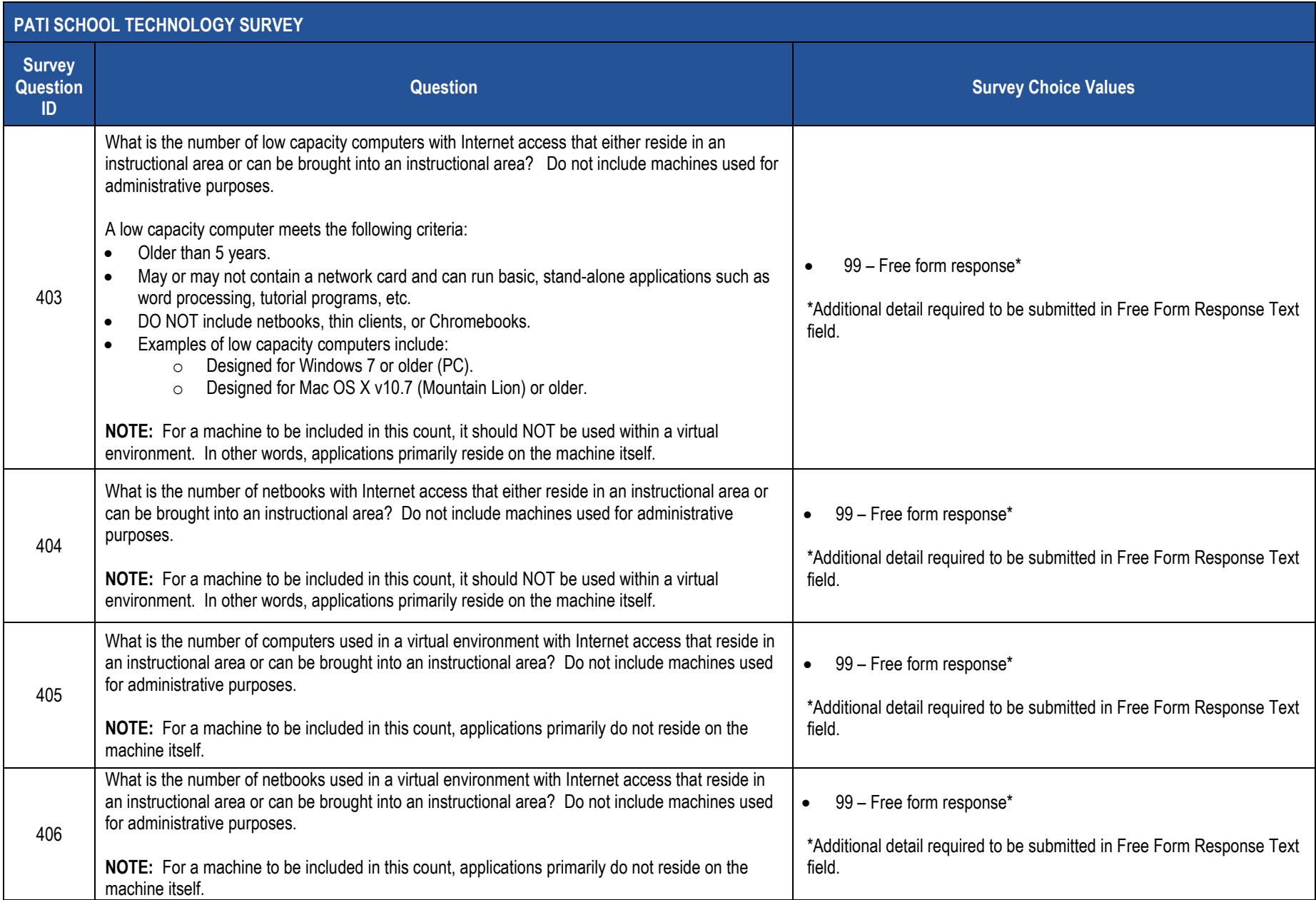

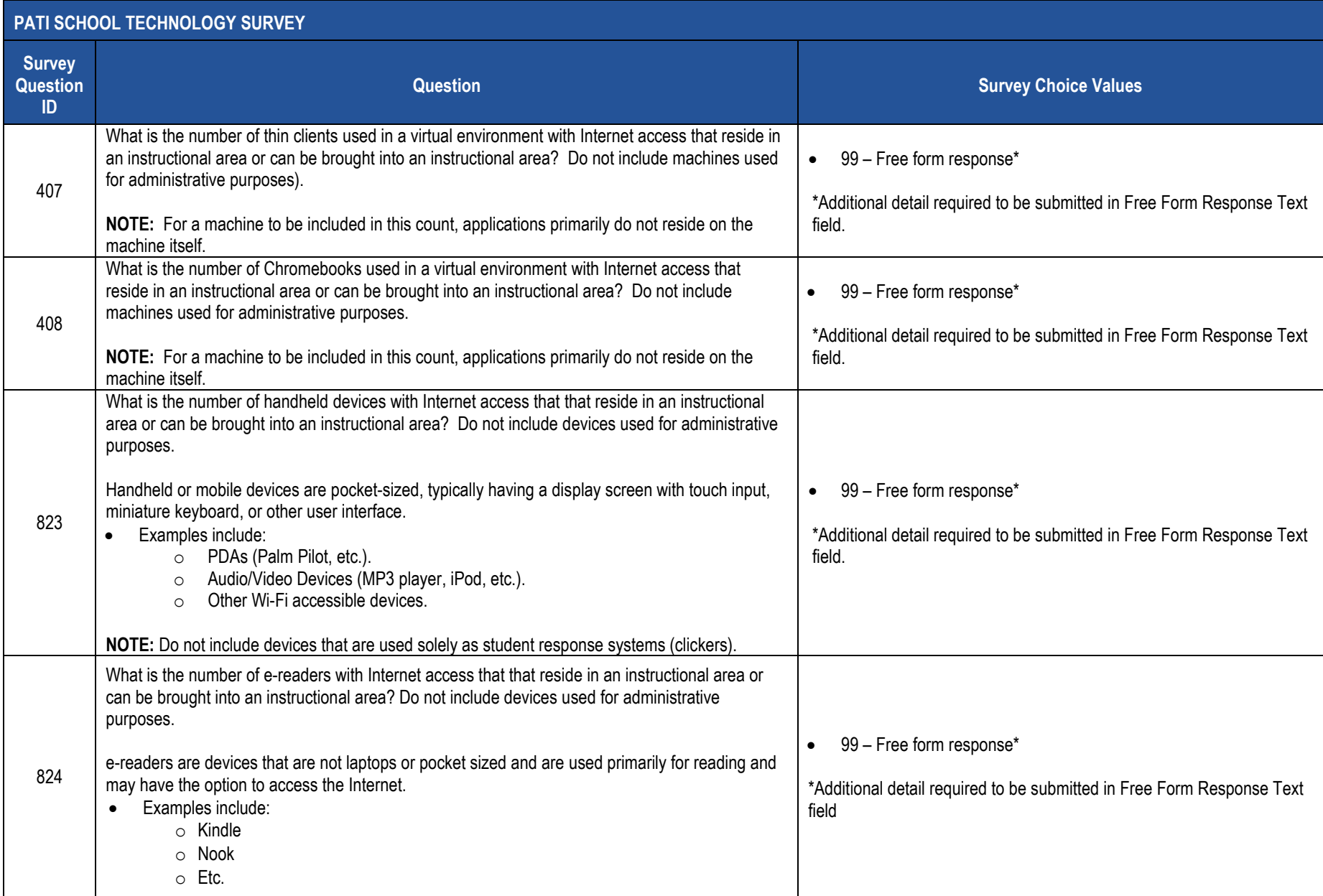

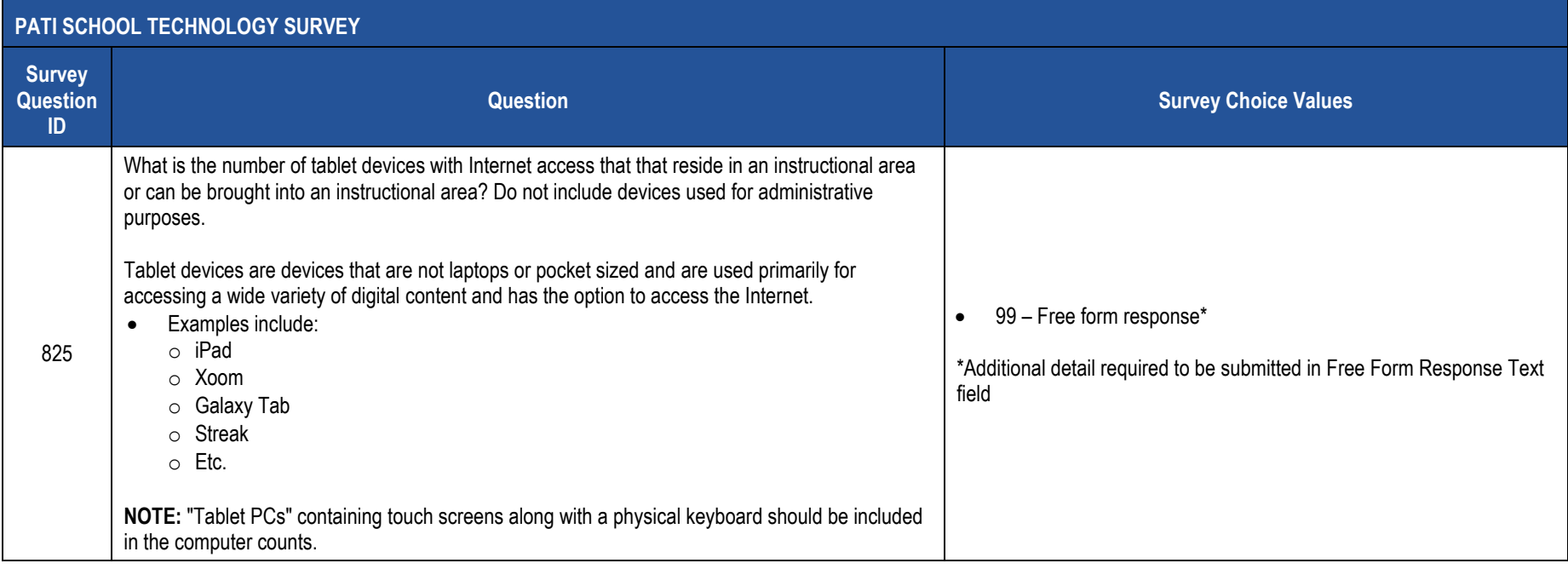

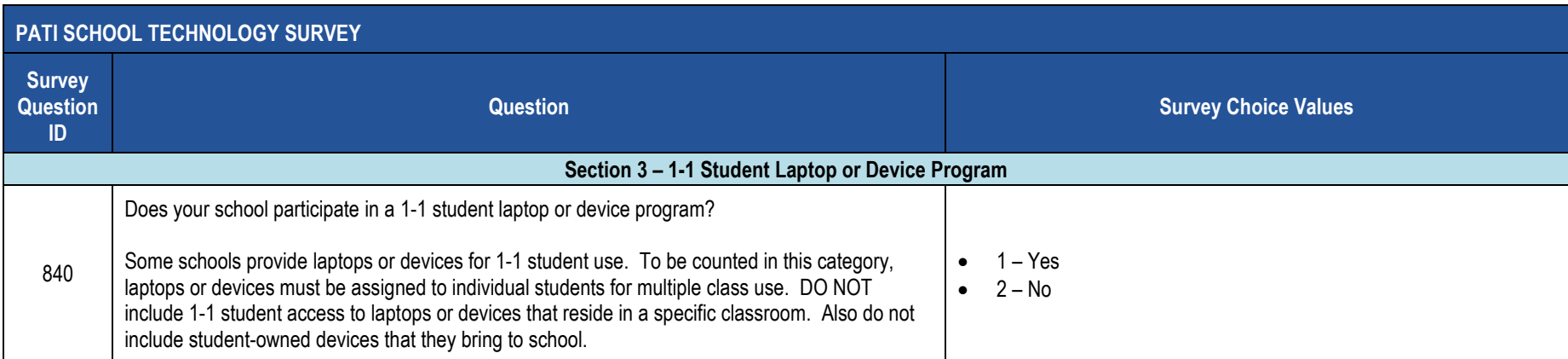

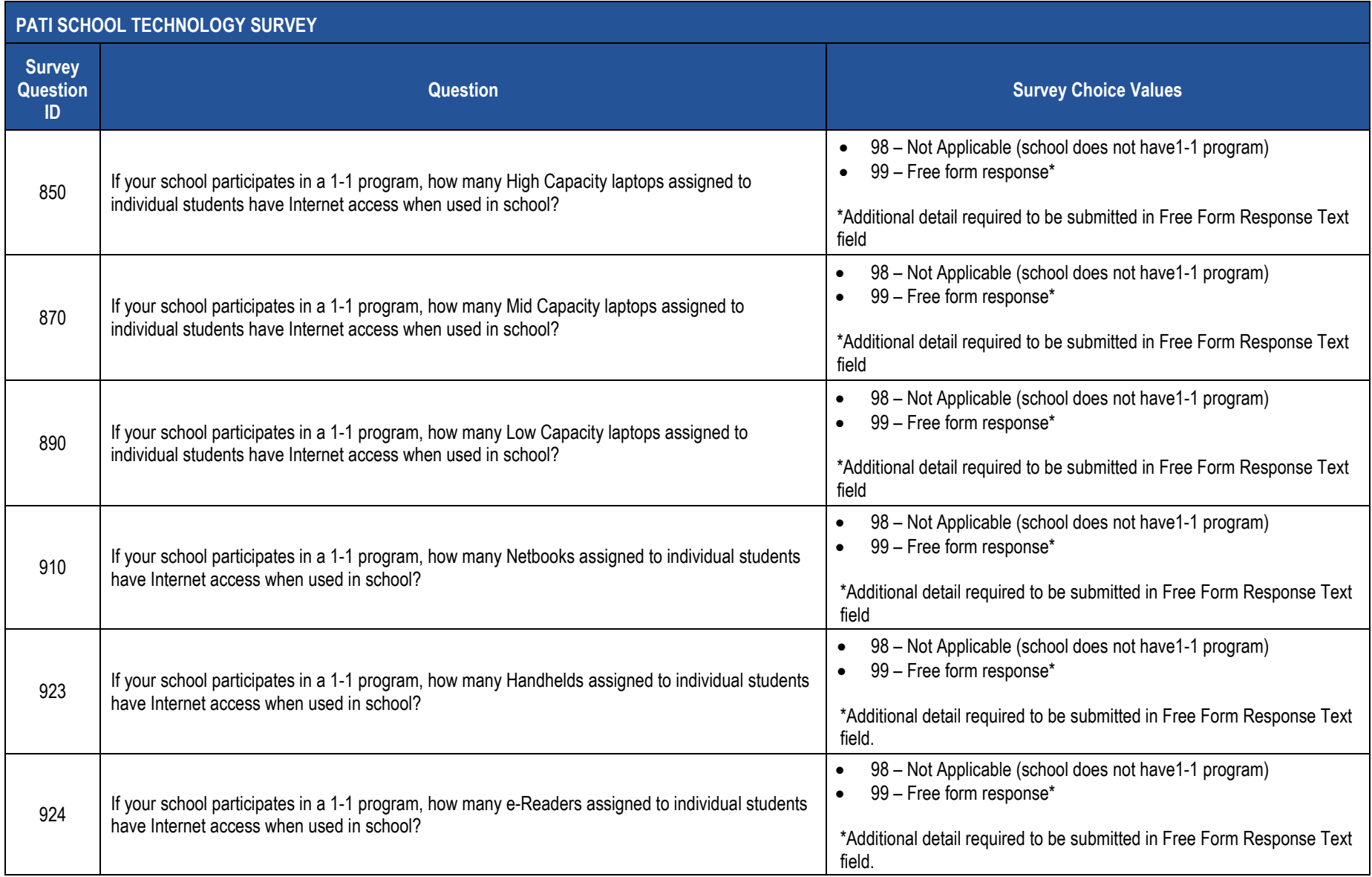

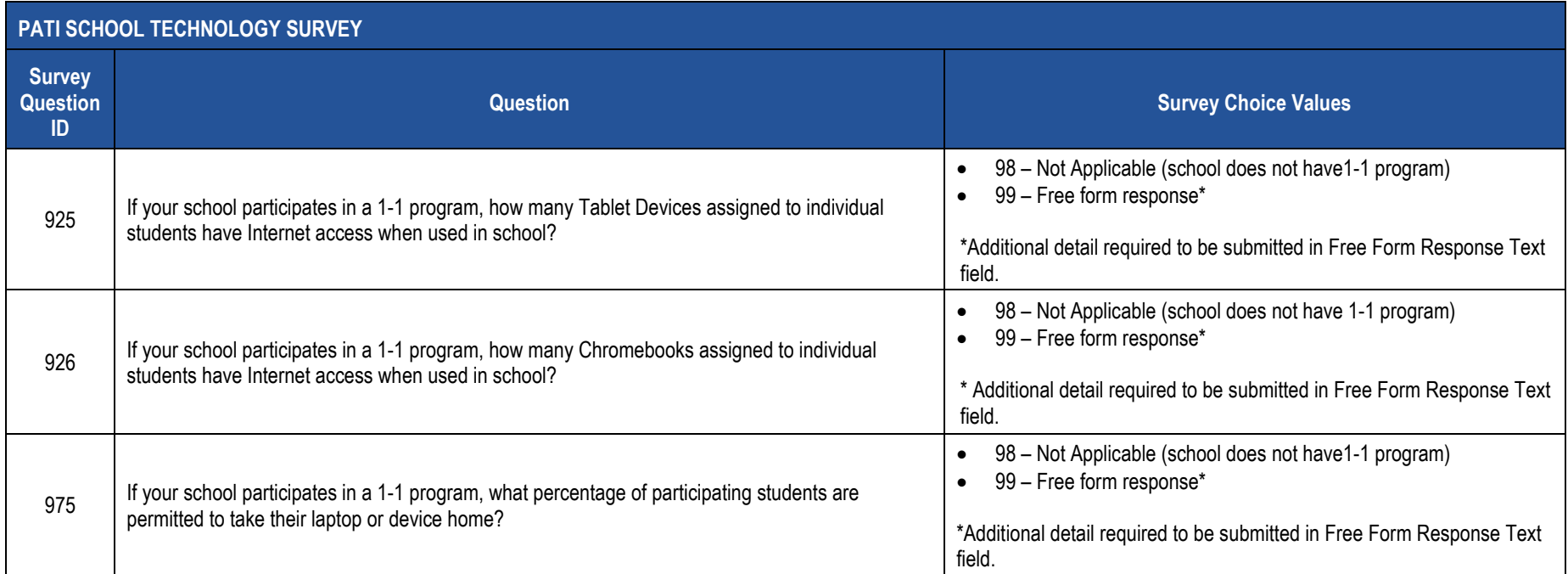

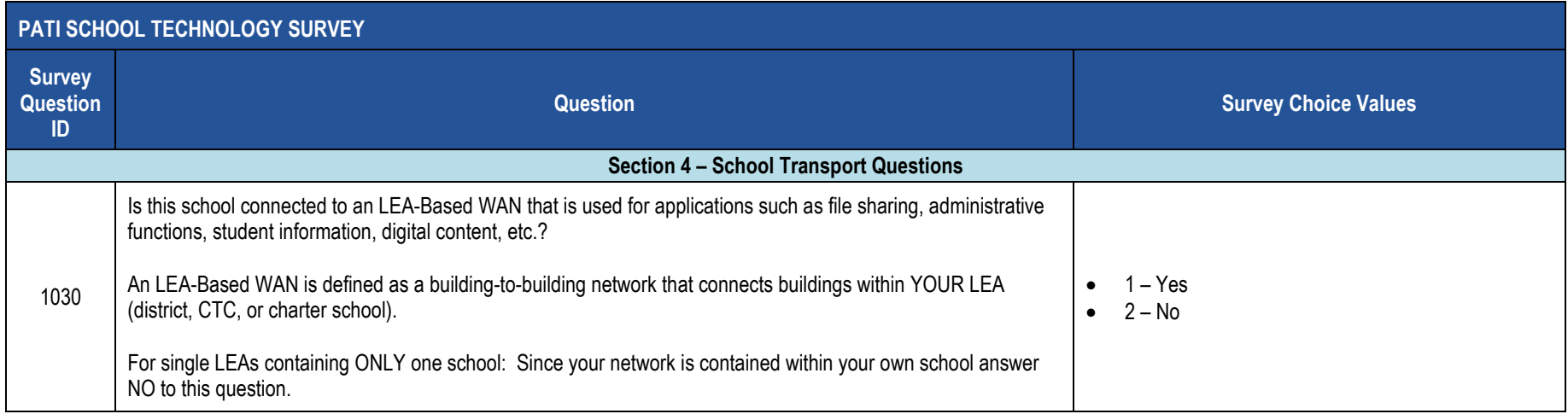

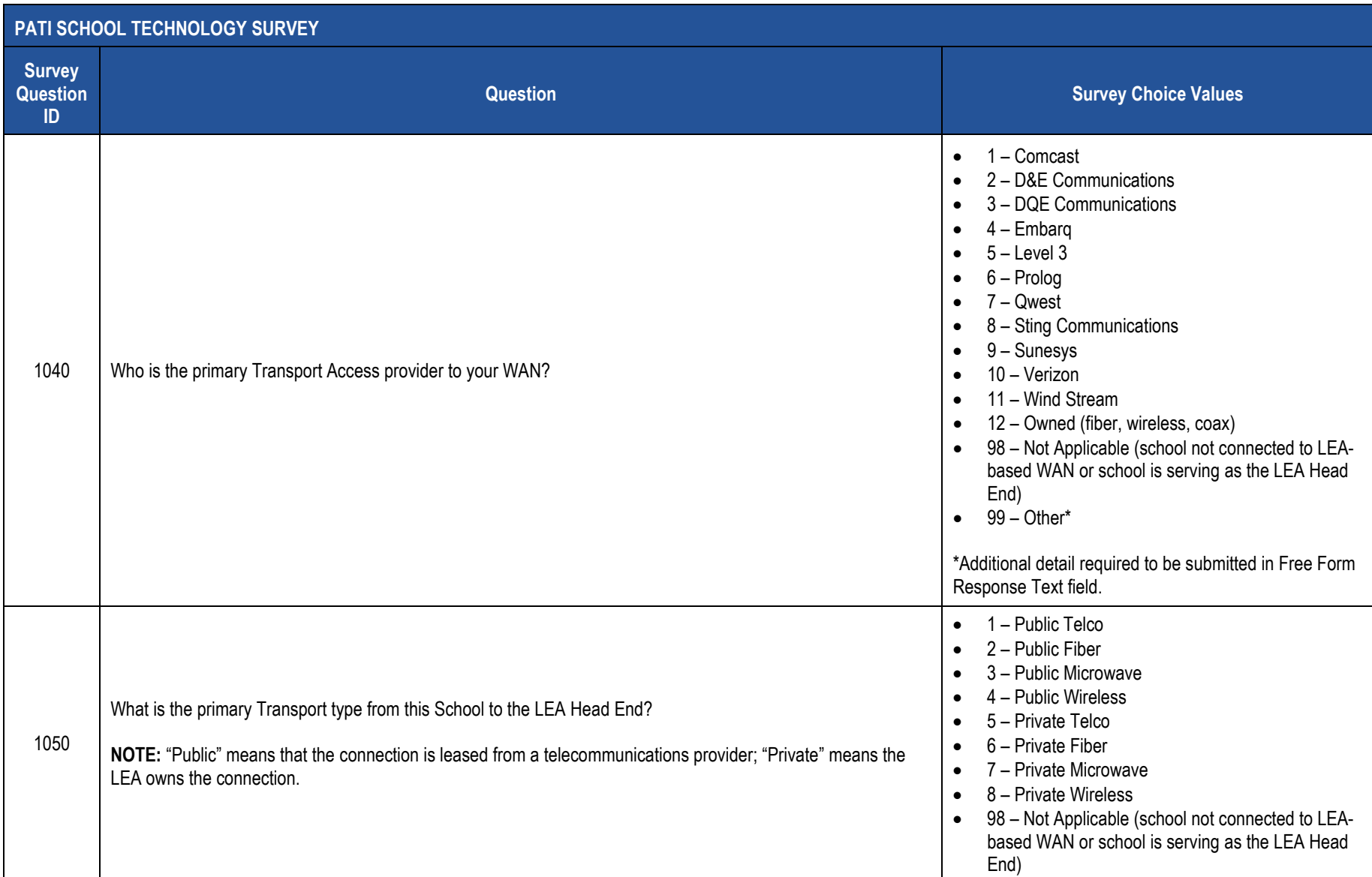

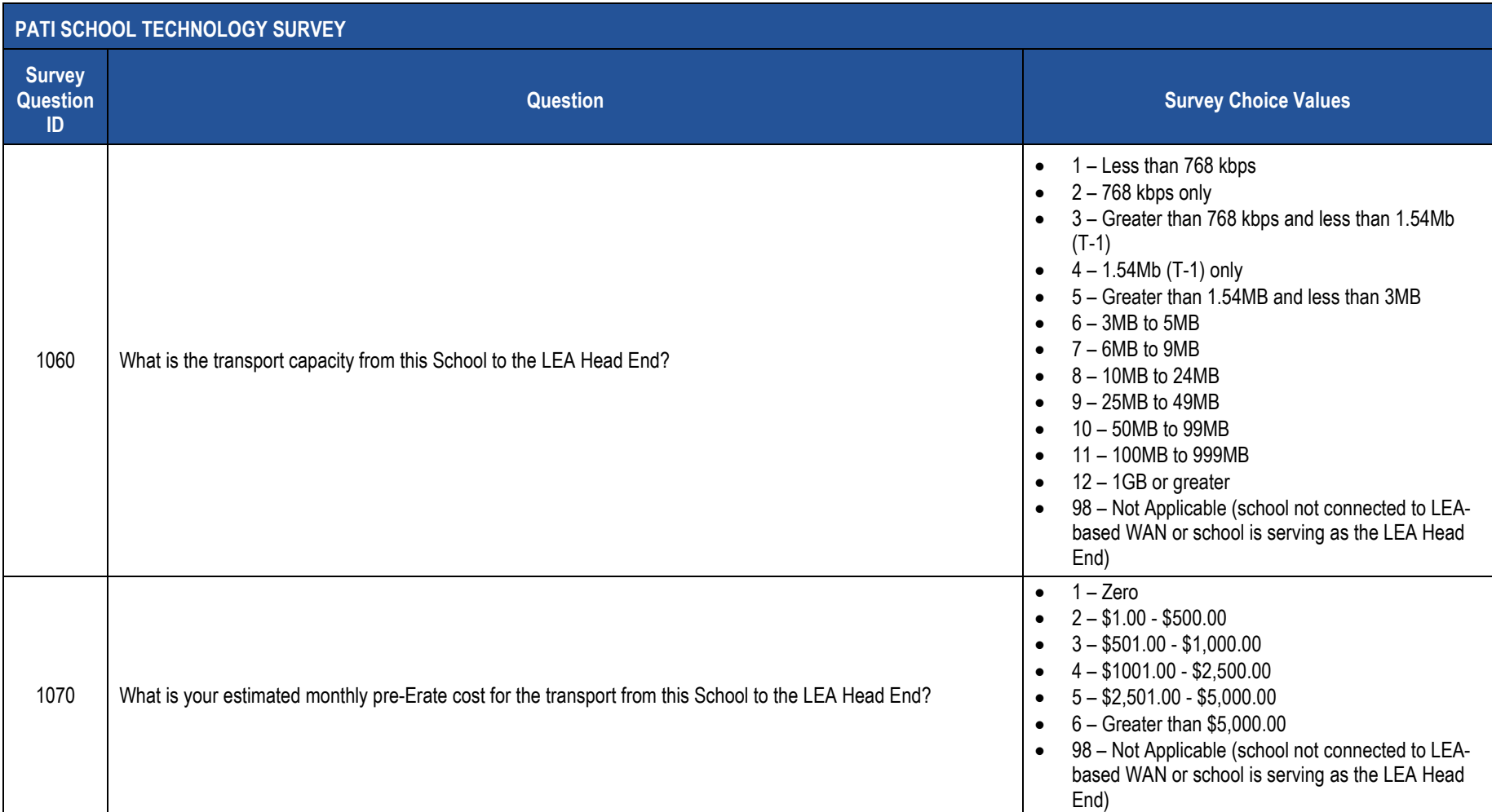

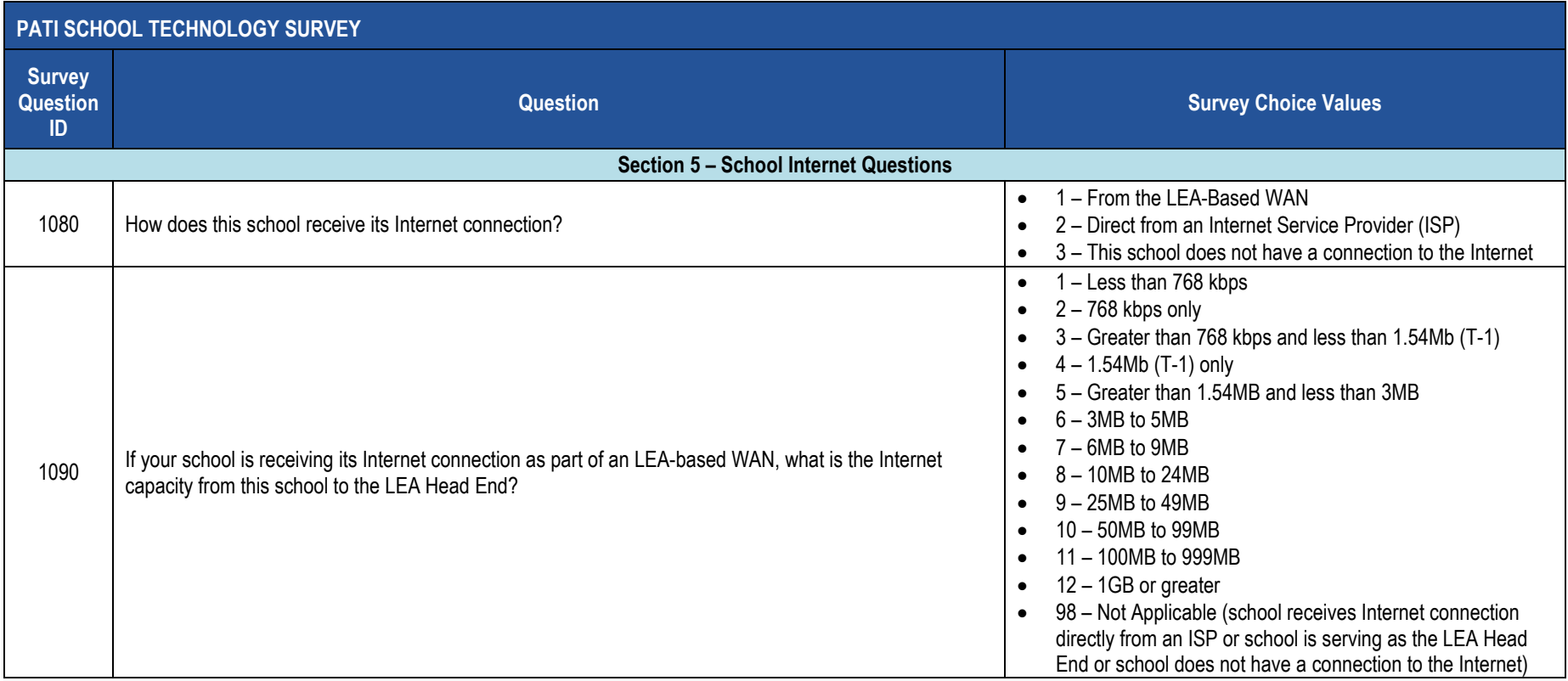

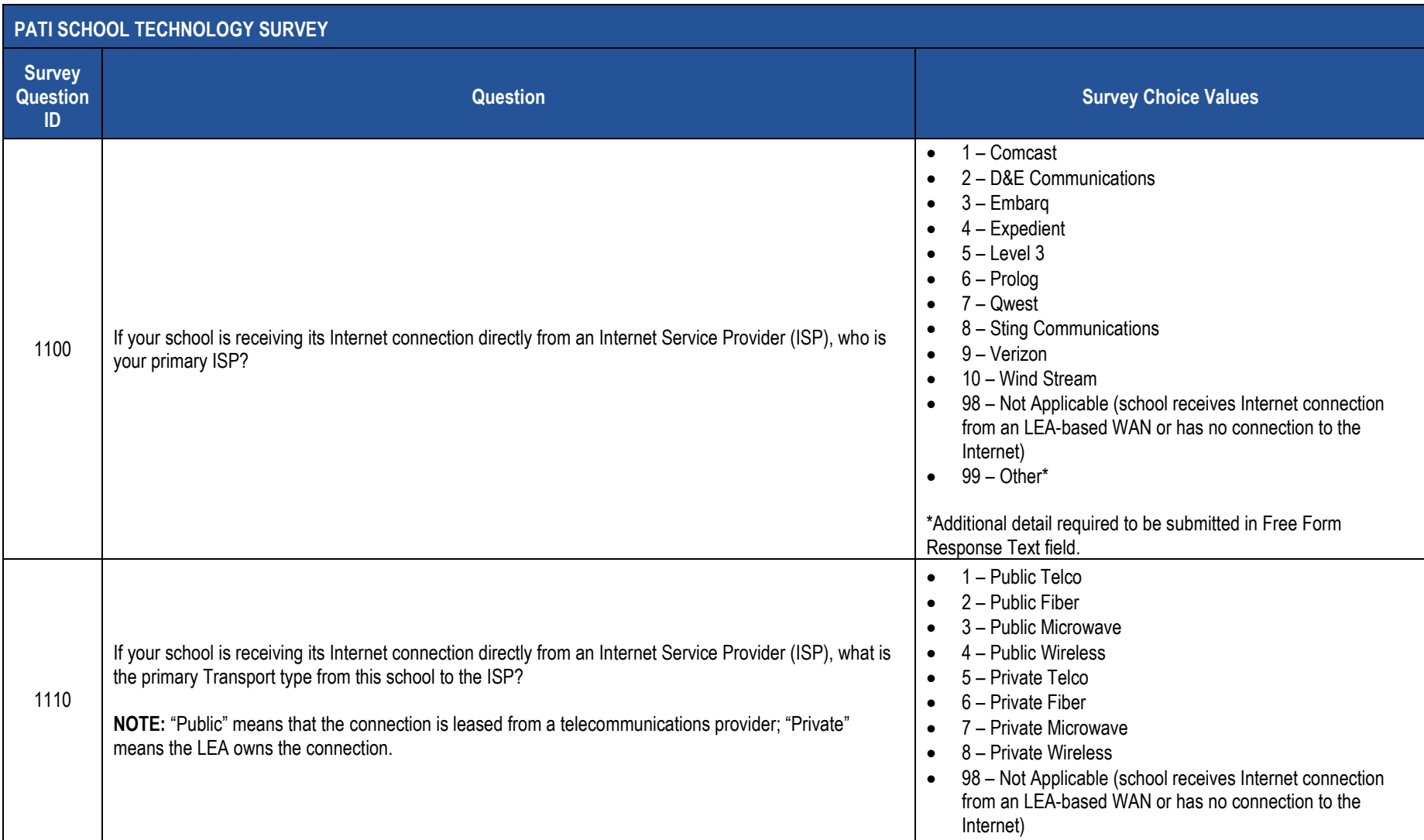

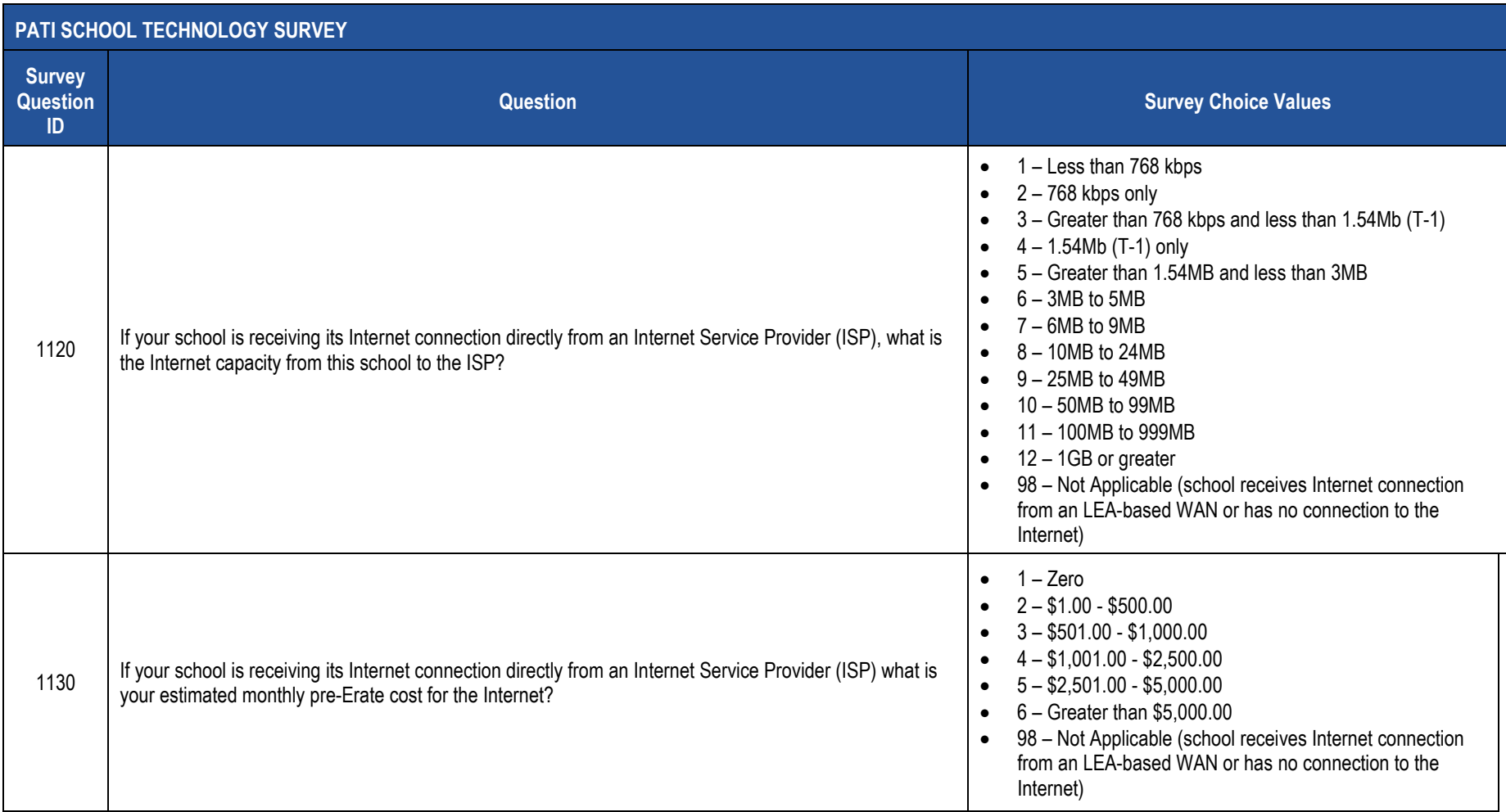

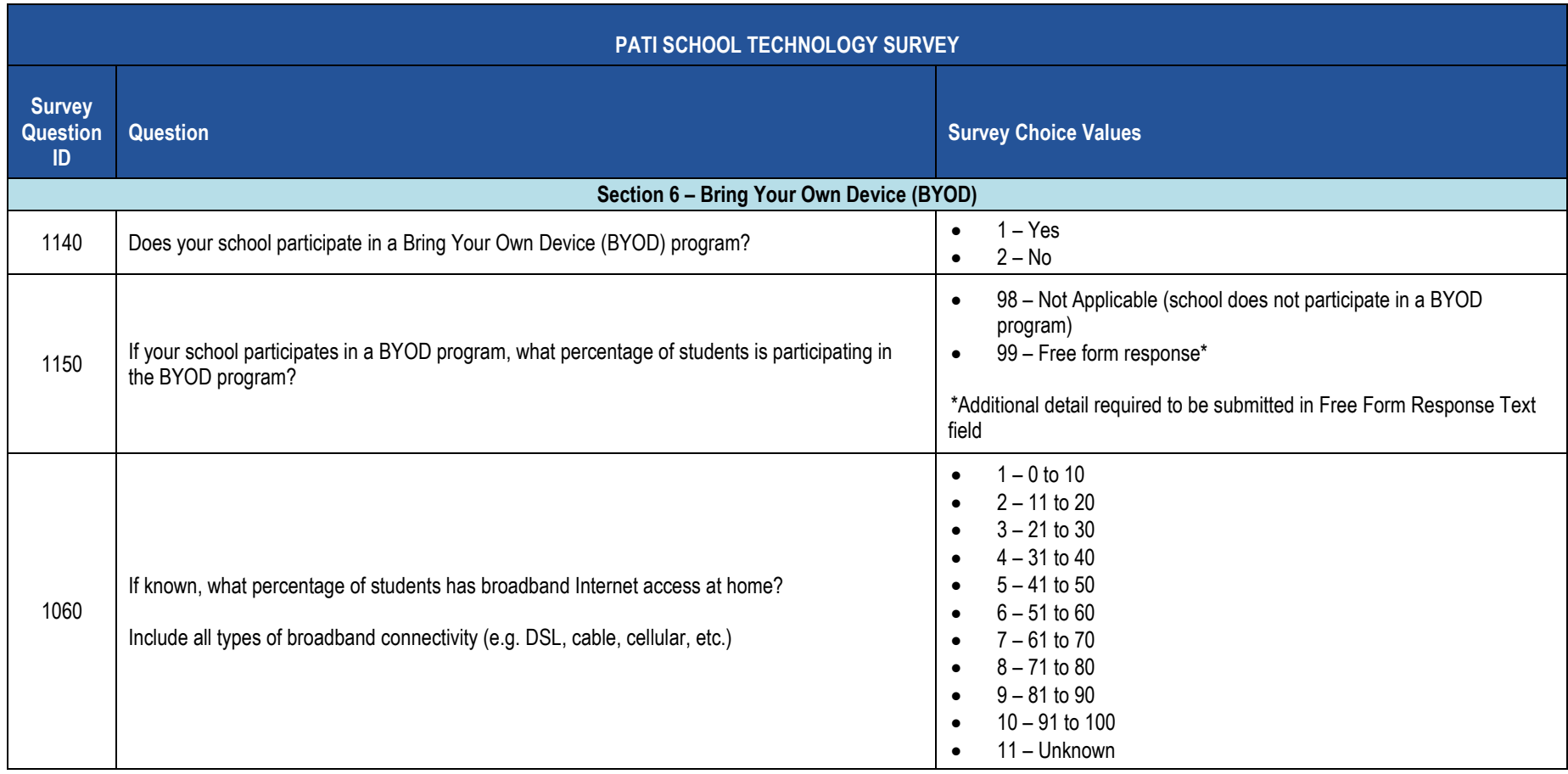

### **PATI School Technology Survey Sample Data**

The table below provides a sample of what the Survey Participant Response Template should look like in the 2017-2018 PATI School Technology Survey for one school for the first few questions. For clarity purposes this is shown in tabular format instead of comma, tab or pipe (|) delimited format.

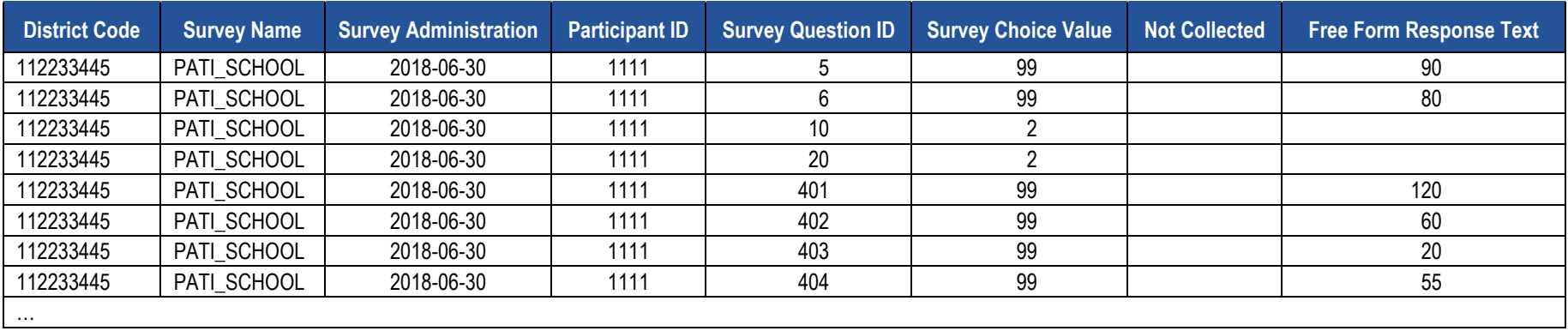

# **Staff Domain**

The LEAs are required to submit the following templates in the Staff Domain:

- Staff Template
- Staff Snapshot Template
- **Staff Assignment Template**
- Staff Development Fact Template

These templates apply to the following organizational types:

- School Districts
- Intermediate Units
- Career and Technology Centers
- Charter Schools
- State Juvenile Correctional Institutions **NOTE:** SJCIs do not need to submit the Staff Development Fact template, which is part of the Safe Schools Collection.

All fields may not be mandatory; however, all fields within each template **MUST BE** accounted for in order to transmit data.

# **Staff Template**

**(95 Fields, 34 Collected, Delimited)**

#### **Target Table(s): STAFF**

#### **Template Description**

This template is meant to reflect the current professional employee situation – there is only one LEA record for each professional employee, even if the employee has worked in more than one location within the LEA for a given collection period.

School security staff, including directly employed or contracted school police officers, school resource officers, and school security officers, are collected in this template. These staff members are to be reported during Collection Window 6 for the Safe Schools data set, not during the October Staff Submission. During this submission only the fields listed below are required. All security staff members for the entire school year should be reported during this window, even if the individual is no longer working as a security officer at the end of the school year. **NOTE**: Professional staff should not be submitted during the summer security staff submission.

Fields required for the Safe Schools data set during Collection Window 6:

- Field 1 DISTRICT CODE
- Field 2 STAFF ID
- Field 14 LOCATION CODE
- Field 48 STAFF QUALIFICATION STATUS CODE
- Field 65 FIRST NAME LONG
- Field 66 LAST NAME LONG
- Field 95 AUTHORIZED TO CARRY WEAPON INDICATOR

**NOTE:** If an LEA has no directly employed or contracted security staff a record indicating this must be entered in the District Fact template, refer to this section.

**Grain:** One record per LEA / Staff

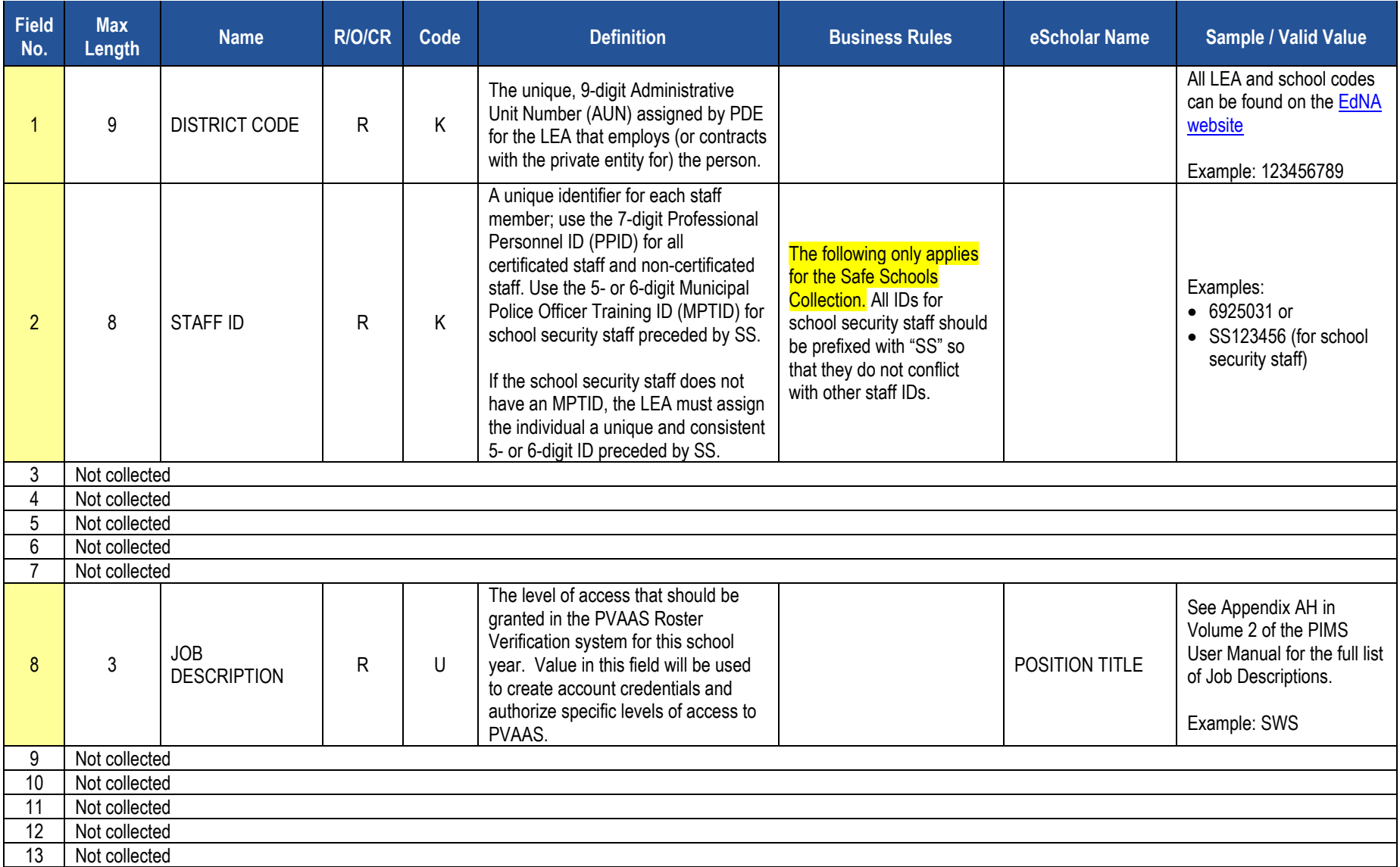

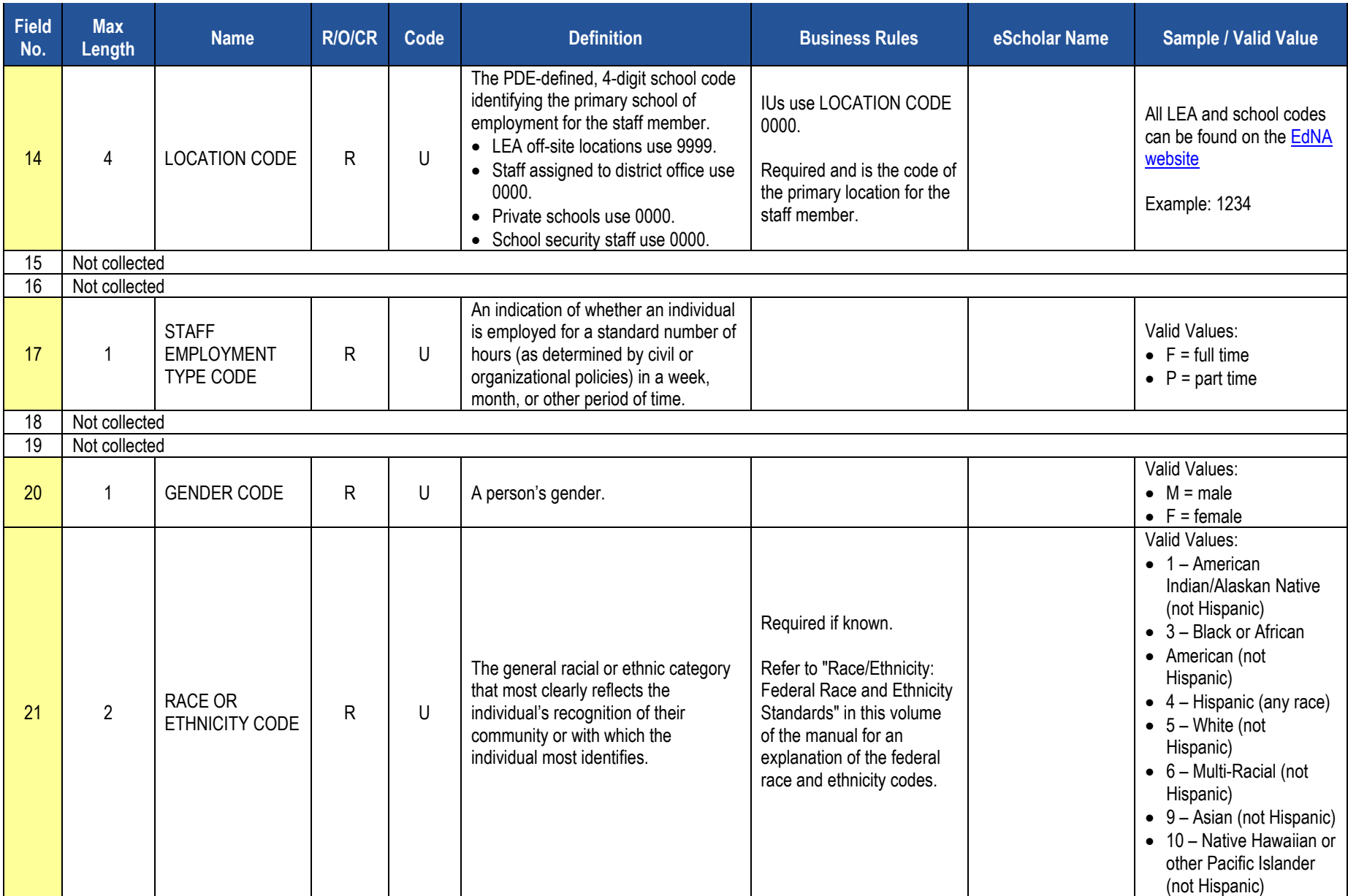

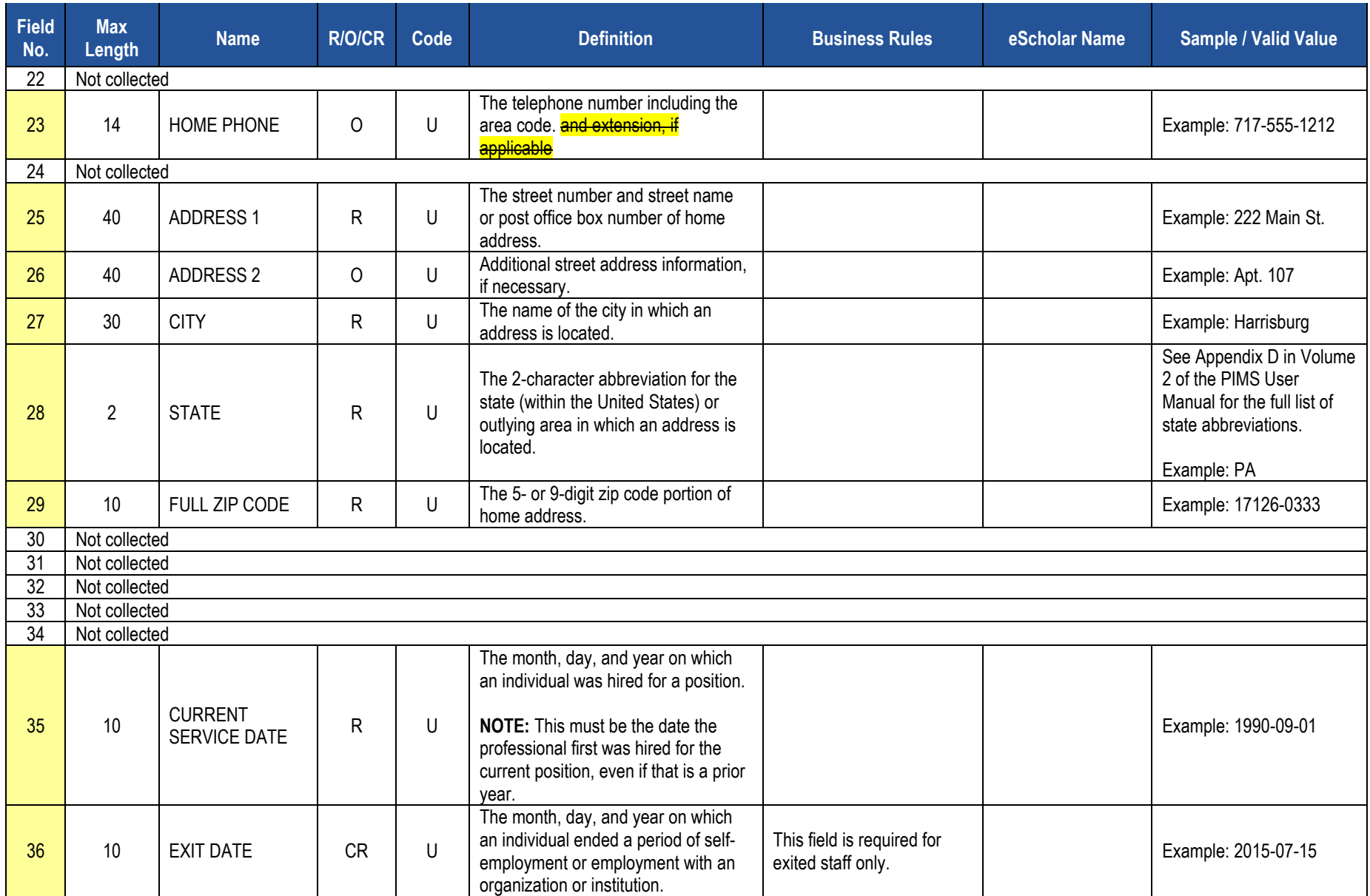

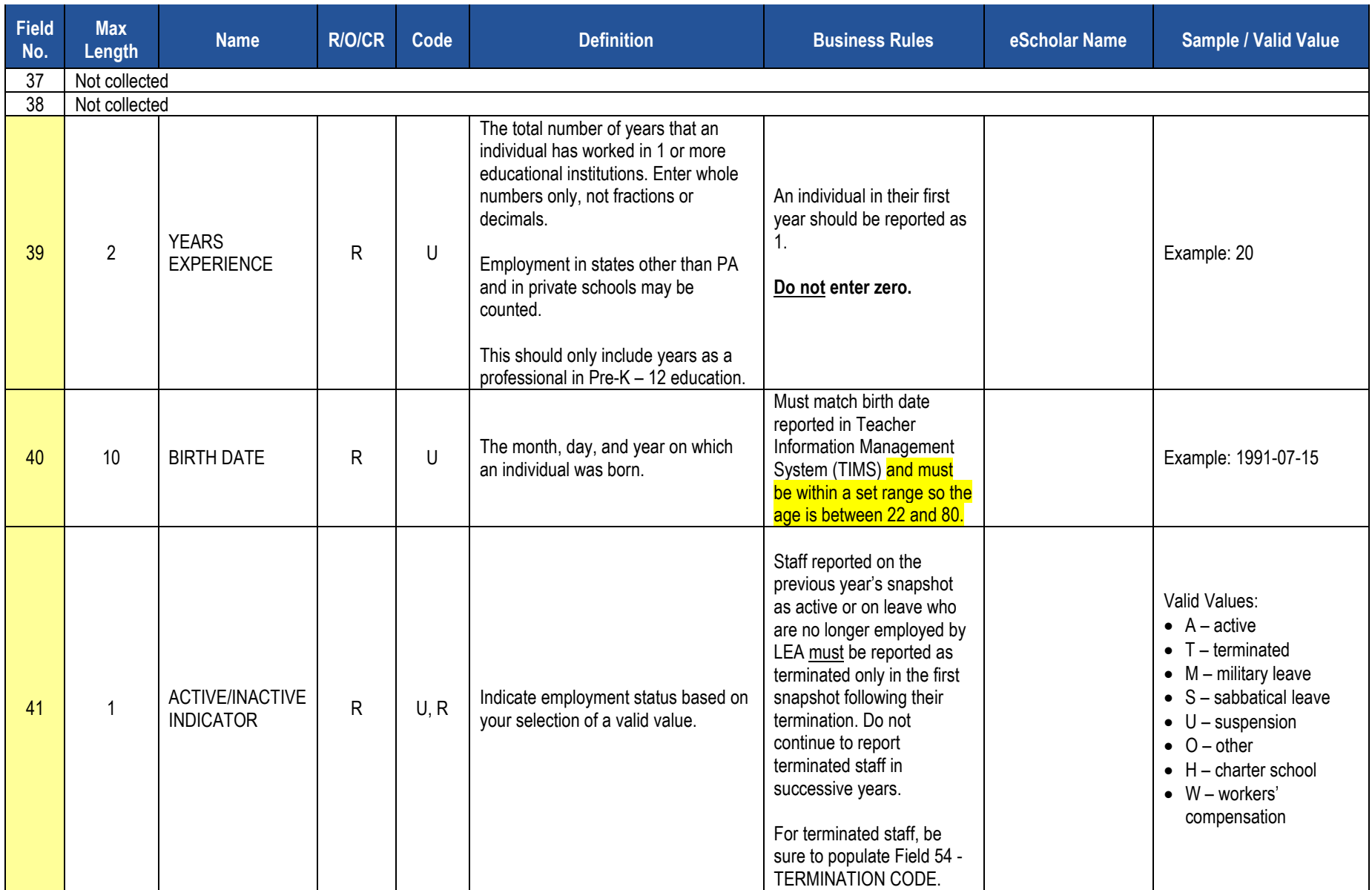

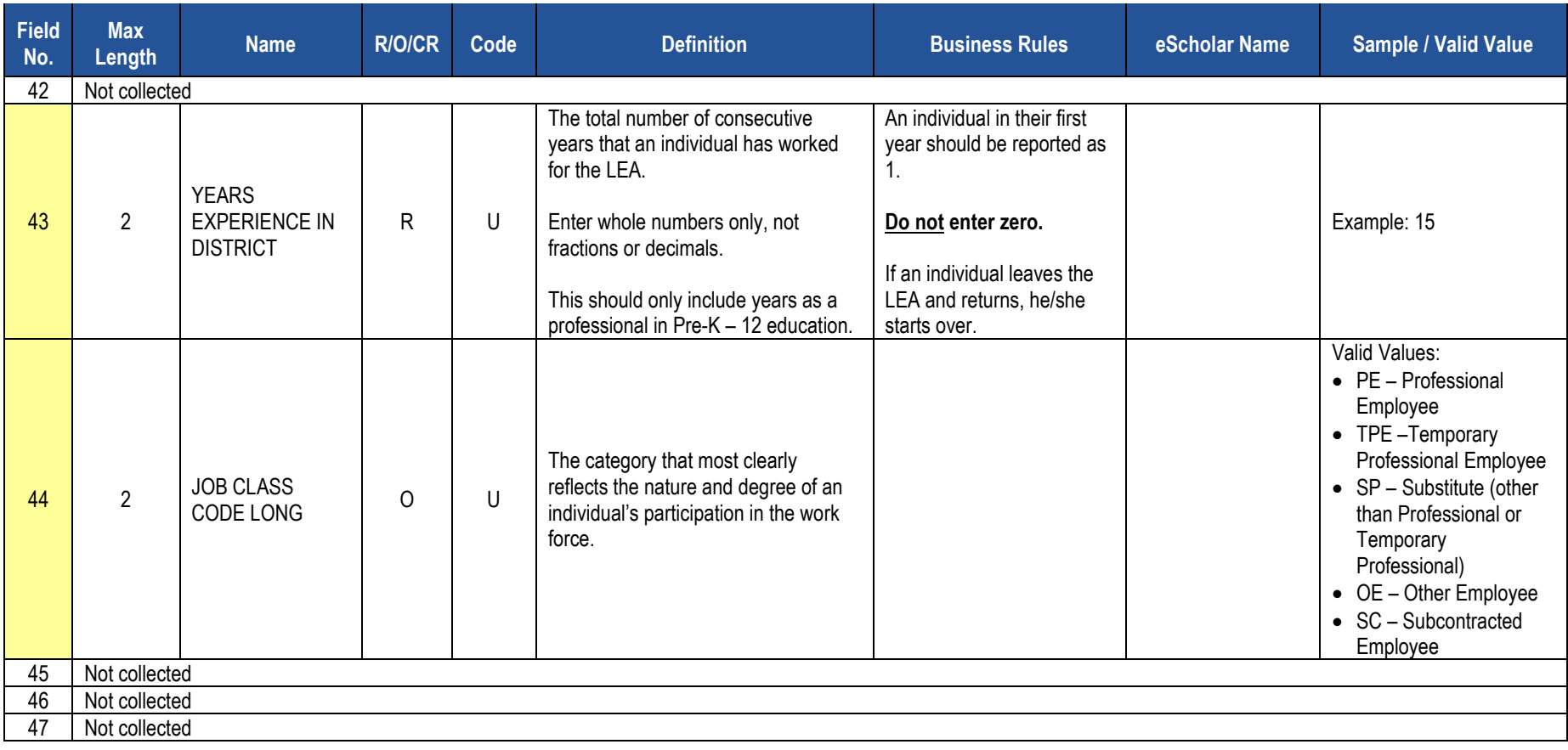

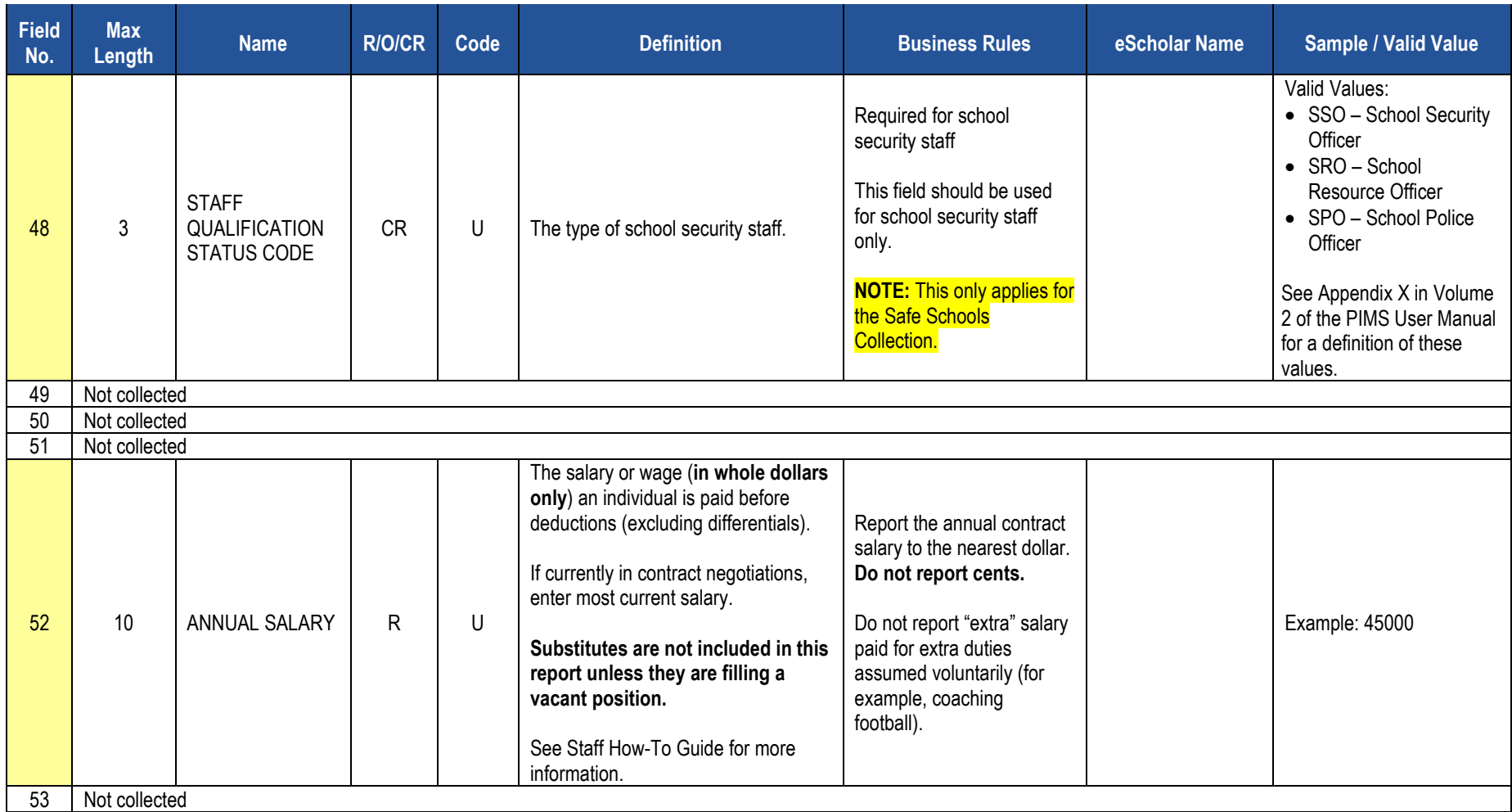

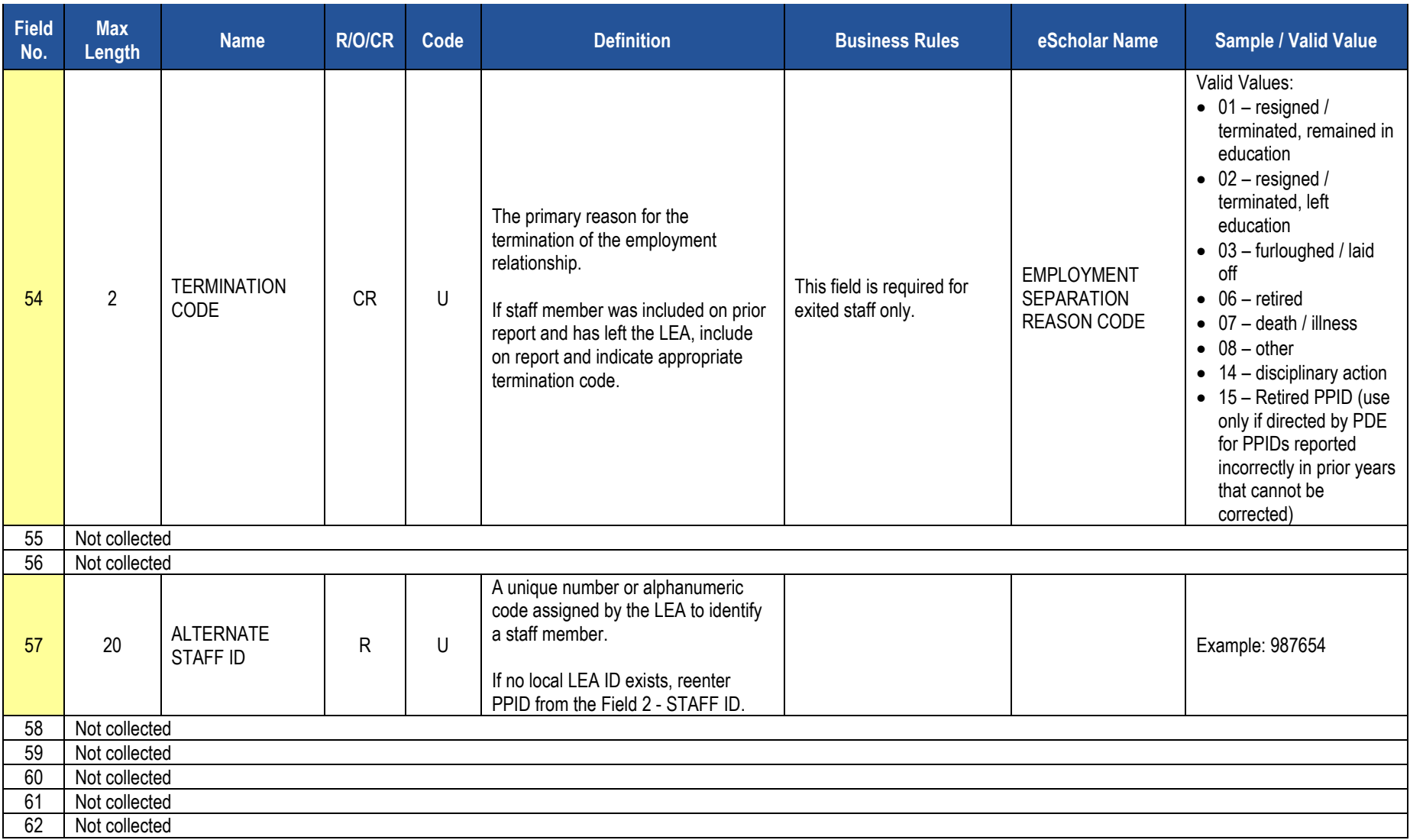

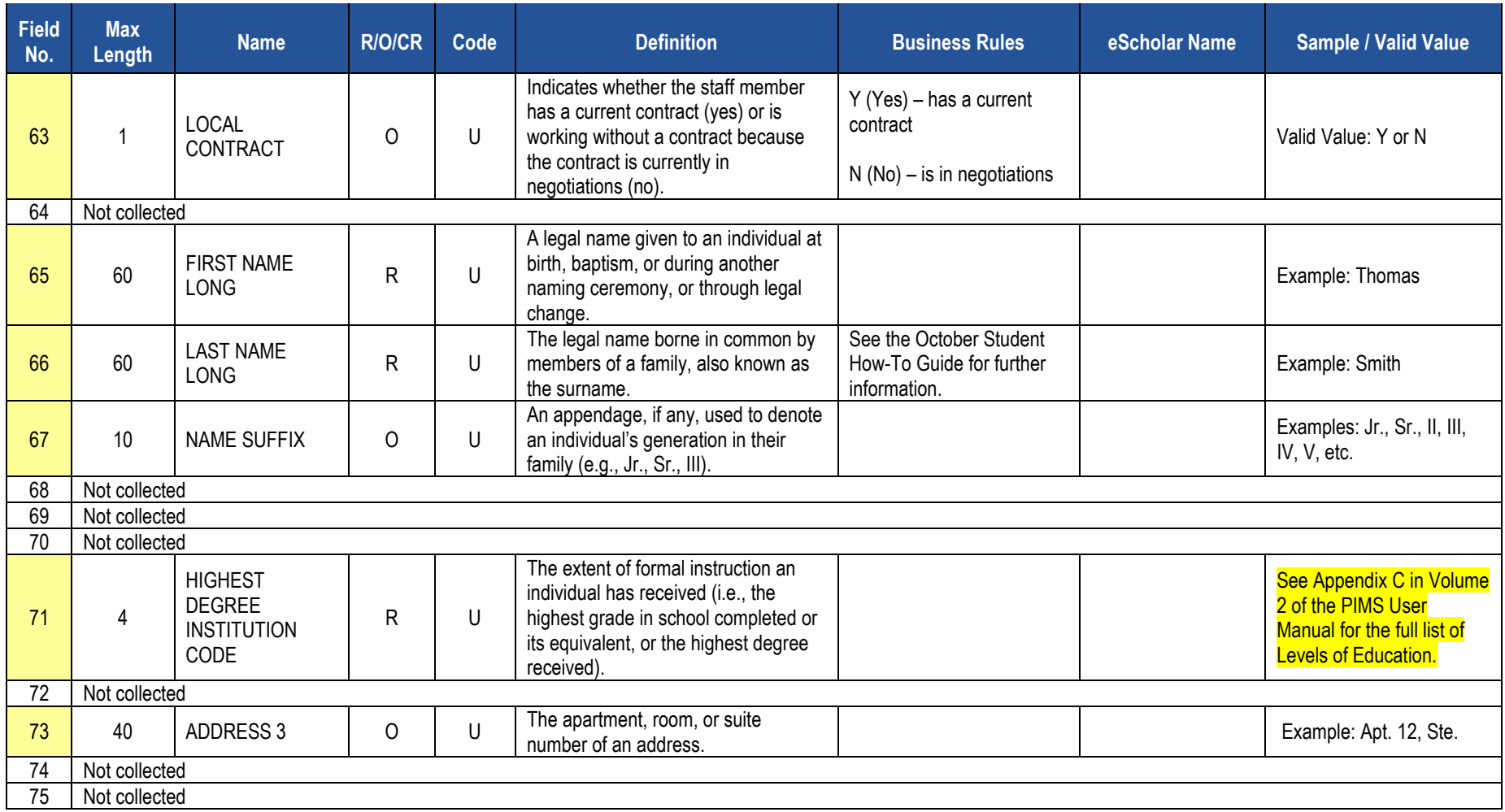

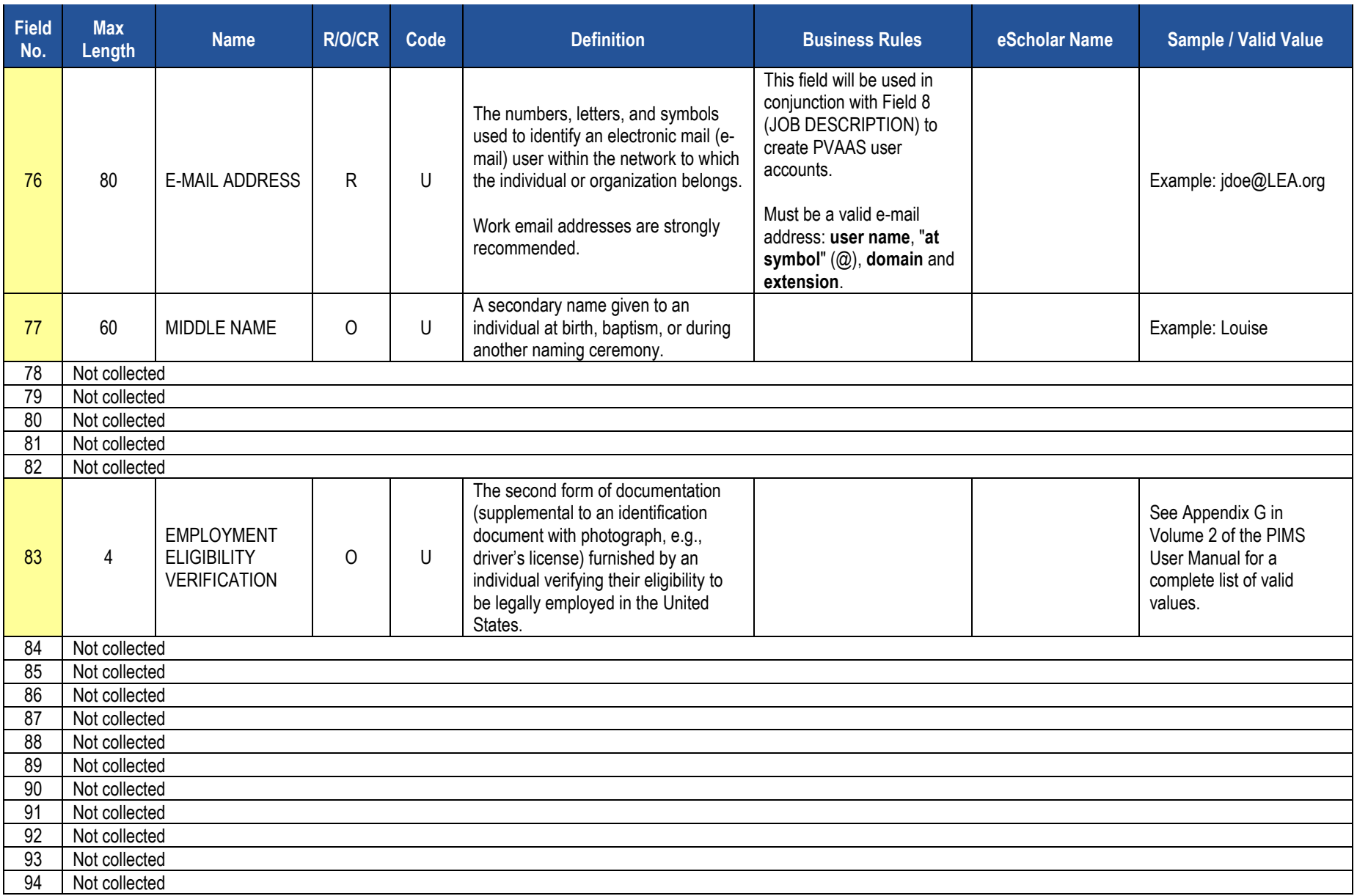

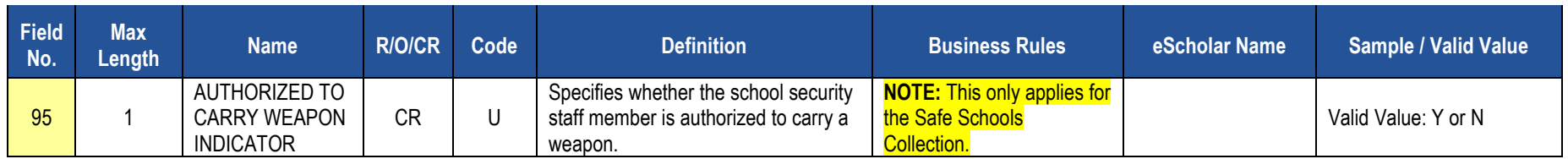

#### **Rules**

*\*See the Rules section of the Template domain*

## **Load Sequence/Dependencies**

No dependencies

# **Staff Snapshot Template**

**(95 Fields, 35 Collected, Delimited)**

#### **Target Table(s): STAFF\_SNAPSHOT**

#### **Template Description**

This table is used to record a point-in-time view of the staff population. The Staff Snapshot template can be used to track changes over time since there is one record for each staff member for each snapshot date. The Staff Snapshot template must be submitted in a point-in-time fashion. All types of professional staff should be included in this template. However, terminated staff should be included in this template only if they have been terminated since the last collection period.

School security staff, including directly employed or contracted school police officers, school resource officers, and school security officers, also are collected in this template. These staff members are to be reported during Collection Window 6 for the Safe Schools data set, not during the October Staff Submission. During this submission only the fields listed below are required. All security staff members for the entire school year should be reported during this window, even if the individual no longer is working as a security officer at the end of the school year.

Fields required for the Safe Schools data set during Collection Window 6:

- Field 1 District Code
- Field 2 Staff ID
- Field 14 Location Code
- Field 48 Staff Qualification Status Code
- Field 50 Snapshot Date
- Field 65 First Name Long
- Field 66 Last Name Long
- Field 95 Authorized to Carry Weapon Indicator

If an LEA has no directly employed or contracted security staff, a record indicating this must be entered in the District Fact template, refer to this section.

**Grain:** One record per LEA / Staff / Snapshot Date

The only difference between the Staff and Staff Snapshot Templates is the inclusion of the SNAPSHOT DATE (Field 50) in the Staff Snapshot Template. See the Staff Template above for all other Staff Snapshot Data Elements.

#### **PIMS Staff Snapshot Template Specifications**

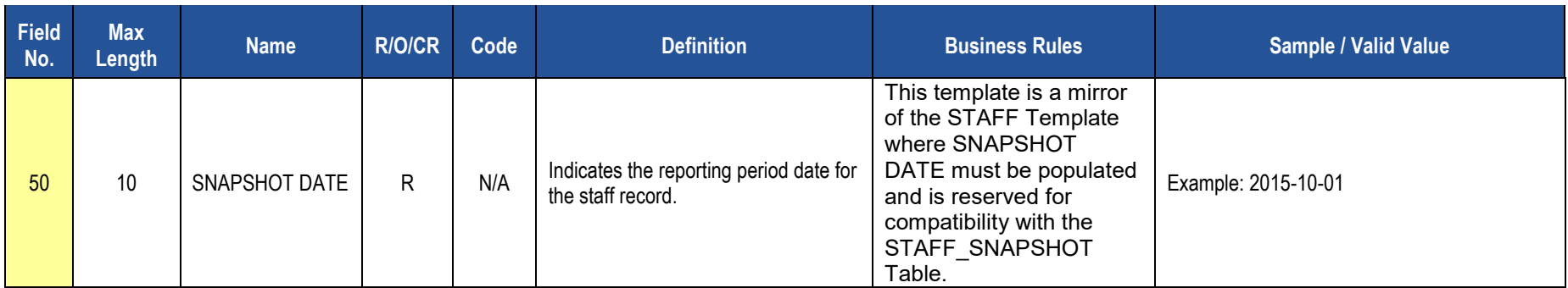

### **Rules**

*\*See the Rules section of the Template domain*

### **Load Sequence/Dependencies**

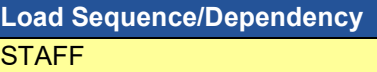

# **Staff Assignment Template**

#### **(26 Fields, 9 Collected, Delimited)**

#### **Target Table(s): STAFF\_ASSIGNMENT**

#### **Template Description**

This template will be used to track point-in-time information on staff assignments. The Staff Assignment template must be submitted in a point-in-time fashion. Include one record per staff assignment in this template. There is no limit to the number of staff assignments that can be included here. Include all assignments for each staff member. Assignments should exist for all staff included on the Staff Snapshot Template. Do not include short term substitutes in the Staff Assignment template. **Include long-term substitutes ONLY where filling a vacancy**. **NOTE:** The percent of time is a cumulative total for the entire school year. **The sum of percent time should equal 100 for full-time staff**.

This template also is used to collect data on the connection between directly employed or contracted school security staff (including school police officers, school resource officers, and school security officers) and the schools they are responsible for patrolling. These individuals need to be submitted within this template only during the Safe Schools collection in June. All security staff members for the entire year should be reported, even if the individual is no longer working as a security officer at the end of the school year. There is a single assignment code for school security staff (9998).

**Grain:** One record per LEA / Staff / Location / Individual Assignment

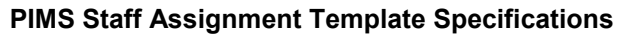

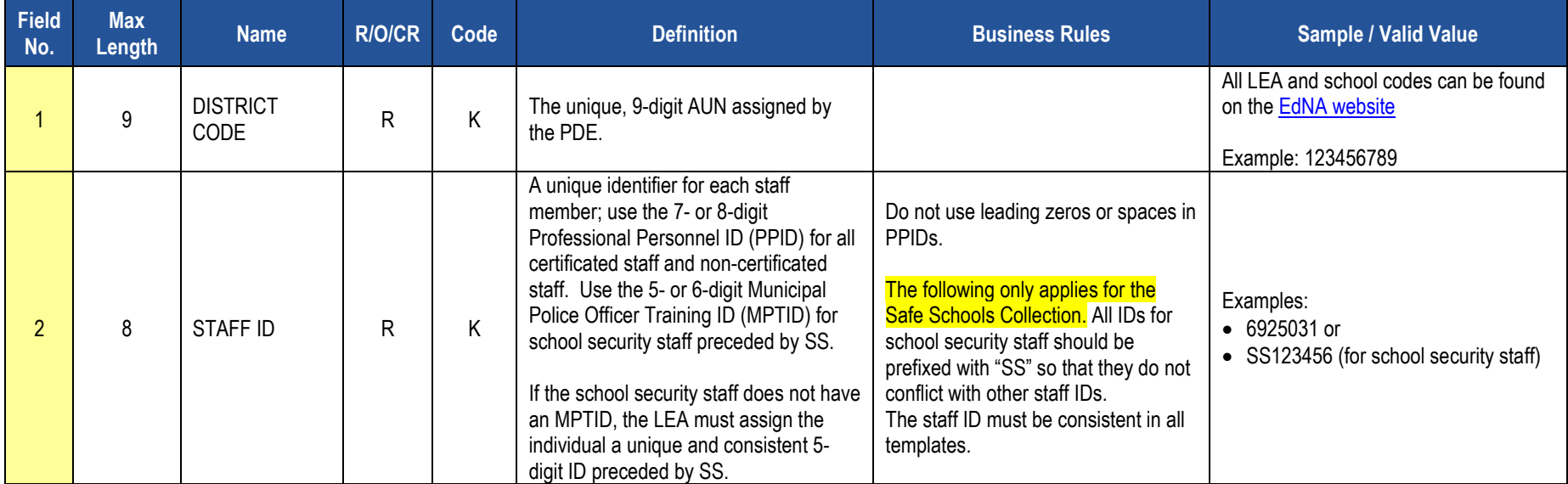

## **PIMS Staff Assignment Template Specifications**

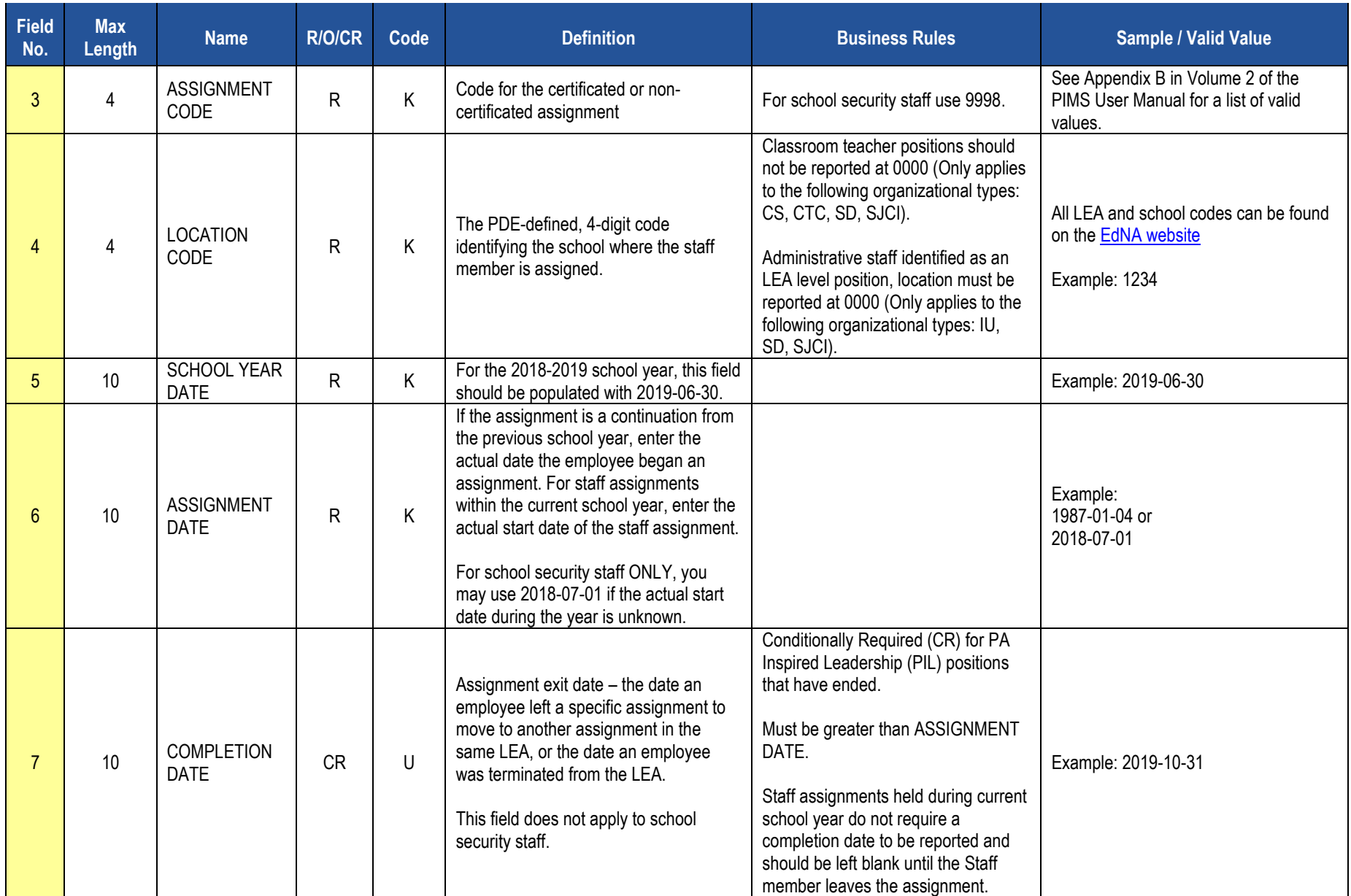

## **PIMS Staff Assignment Template Specifications**

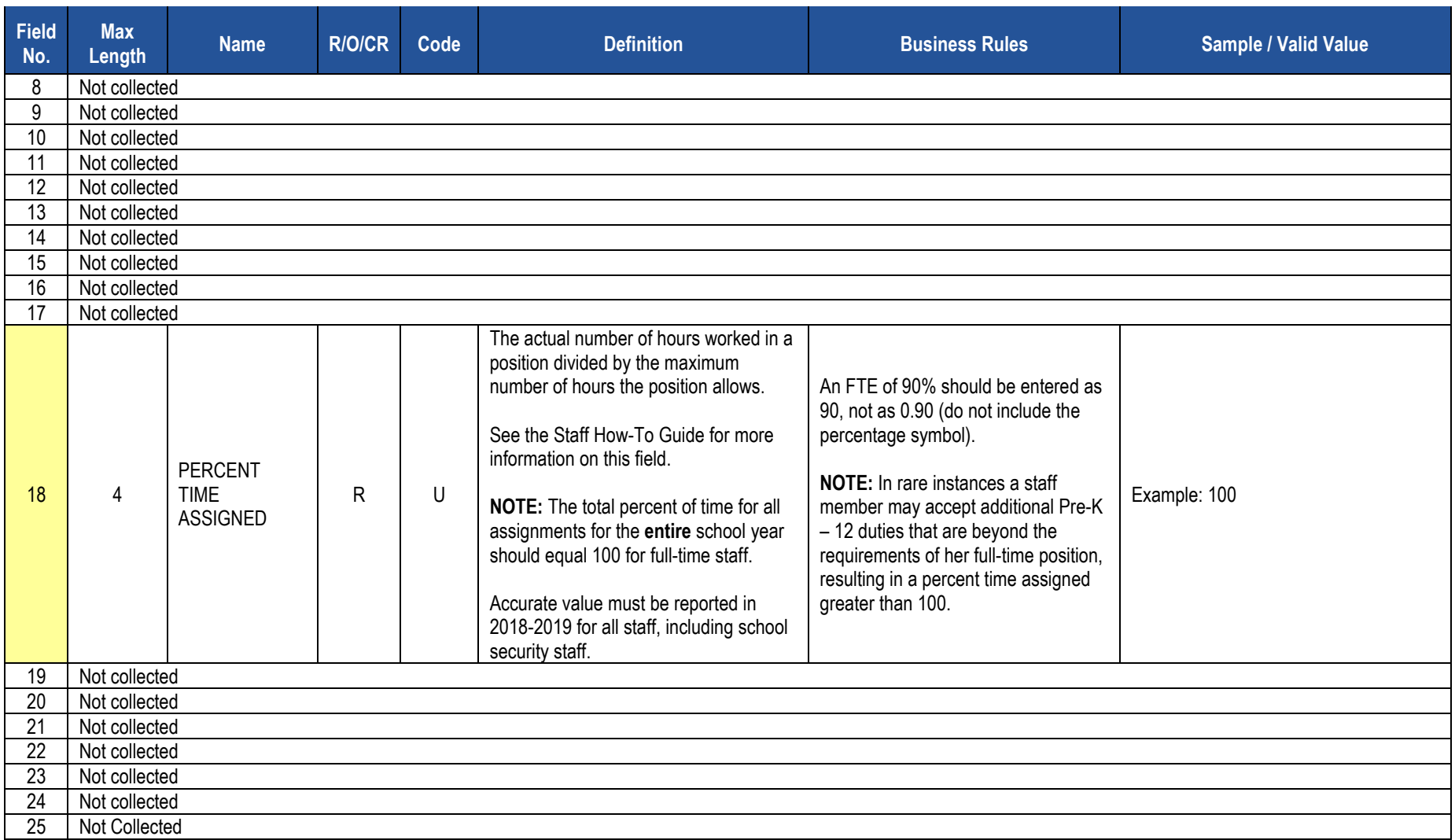

### **PIMS Staff Assignment Template Specifications**

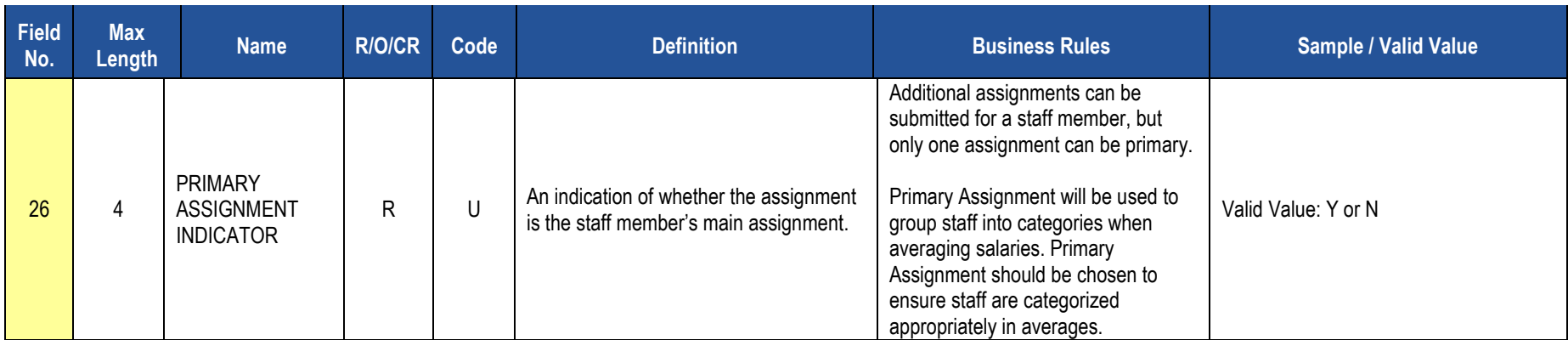

### **Rules**

*\*See the Rules section of the Template domain*

## **Load Sequence/Dependencies**

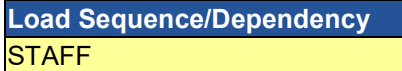
# **Staff Development Fact Template**

**(14 Fields, 5 Collected, Delimited)**

**Target Table(s): STAFF\_DEV\_FACT**

## **Template Description**

This template collects qualification and training data on directly employed or contracted School Security Officers, School Resource Officers and School Police Officers. All security staff members for the entire year should be reported, even if the individual is no longer working as a security officer at the end of the school year. This template specifically collects the following dates within the current school year:

- Date of the most recent initial training.
- Date of the most recent firearms qualification.
- Date of the most recent CPR qualification.
- Date of the most recent first aid qualification.
- Number of hours of Municipal Police Officer's Education and Training Commission (MPOETC) training.
- Number of hours of National Association of School Resource Officers (NASRO) training.
- Number of hours of local training.

**Grain:** One record per District Code / Staff ID / Activity Code / Activity Start Date.

#### **PIMS Staff Development Template Specifications**

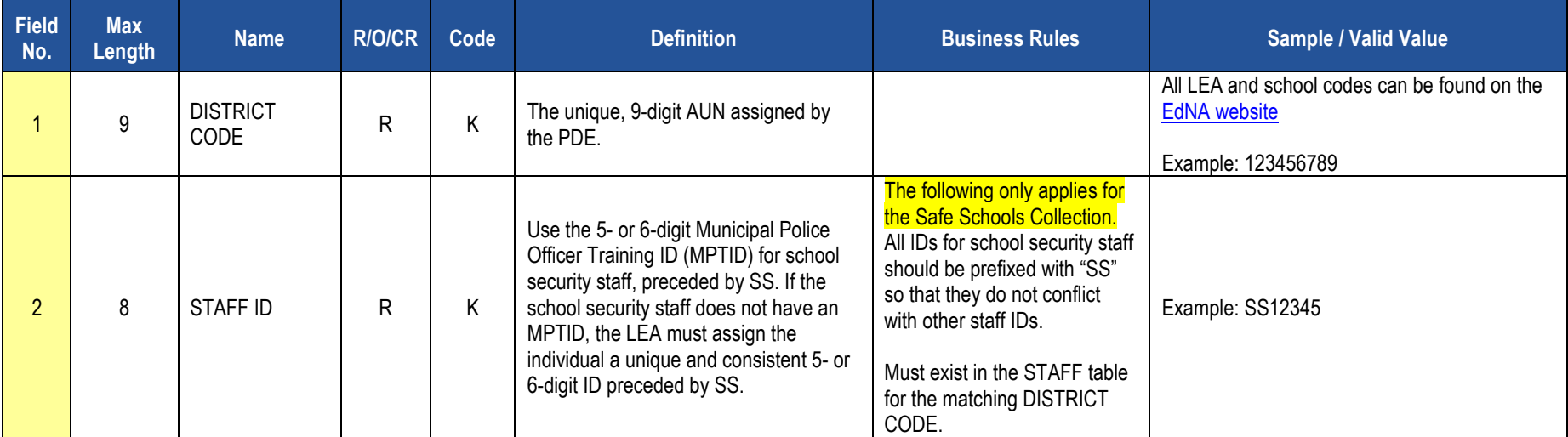

## **PIMS Staff Development Template Specifications**

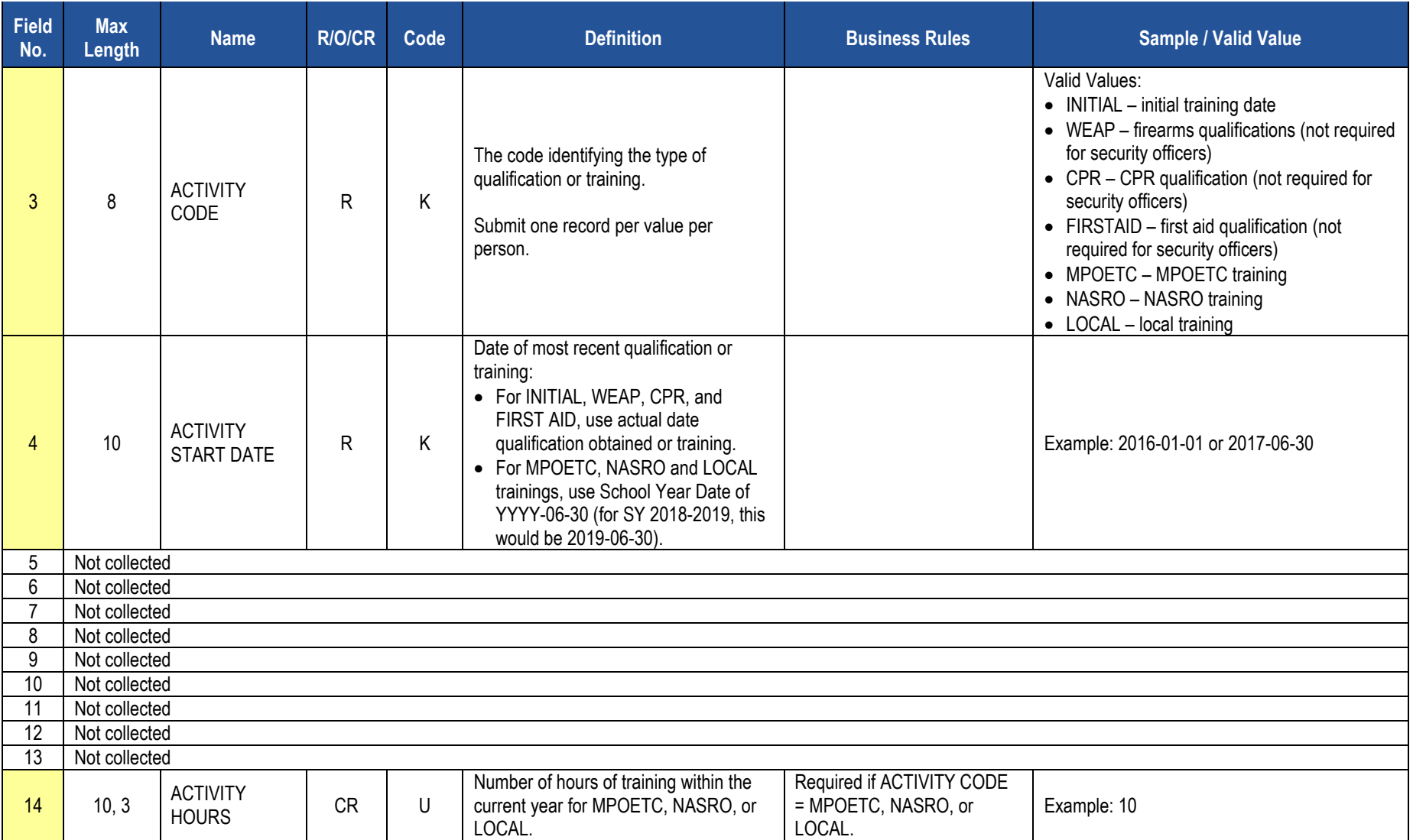

## **Rules**

*\*See the Rules section of the Template domain*

**Load Sequence/Dependencies**

**Load Sequence/Dependency STAFF** 

# **Student Domain**

The LEAs are required to submit the following templates in the Student Domain:

- Student Template
- Student Snapshot Template

These templates apply to the following organizational types:

- o School Districts
- o Intermediate Units
- o Career and Technology Centers
- o Charter Schools
- o State Juvenile Correctional Institutions
- o Private Residential Rehabilitation Institutions (PRRI)
- o Approved Private School (APS)
- Student Award Fact Template for Industry-Recognized Credentials and Work-Based Learning Experiences for Non-CTE Students

This template applies to the following organizational types:

- o School Districts
- o Charter Schools
- o Intermediate Units
- **o** Career and Technology Centers
- o State Juvenile Correctional Institutions
- o Private Residential Rehabilitation Institutions (PRRI)
- o Approved Private School (APS)
- Student Fact Template for Career Standards Benchmarks
	- This template applies to the following organizational types:
	- o School Districts
	- o Charter Schools
	- o Intermediate Units
	- o Occupational AND Comprehensive CTCs for students receiving their primary academics at the CTC (Enrollment code E06 in the School Enrollment template)
	- o State Juvenile Correctional Institutions
	- o Private Residential Rehabilitation Institutions (PRRI)
	- o Approved Private School (APS)

NOTE: Reporting is required by LEAs providing the majority of the student's core academic education.

• Student Local Assessment Subtest Template (for LEAs approved to use the local assessment option for the current school year)

This template applies to the following organizational types:

- School Districts<br>○ Charter Schools
- o Charter Schools<br>○ Comprehensive
- o Comprehensive Career and Technology Centers

All fields may not be mandatory; however, all fields within each template **MUST BE** accounted for in order to transmit data.

# **Student Template**

**(217 Fields, 59 Collected, Delimited)**

#### **Target Table(s): STUDENT**

#### **Template Description**

The Student Template contains one LEA record for each student for each school year. The Student template can be submitted at all reporting periods other than end of year in either a point-in-time fashion (only including active students) or in a cumulative fashion (all students enrolled in the LEA for the school year).

The end of year Student template submission must be a cumulative submission. All students, regardless of whether or not they were active on a PDE reporting date, must be included in the end of year submission.

**NOTE**: Not all fields are required at each submission period.

**Grain**: One record per LEA / School Year / Student.

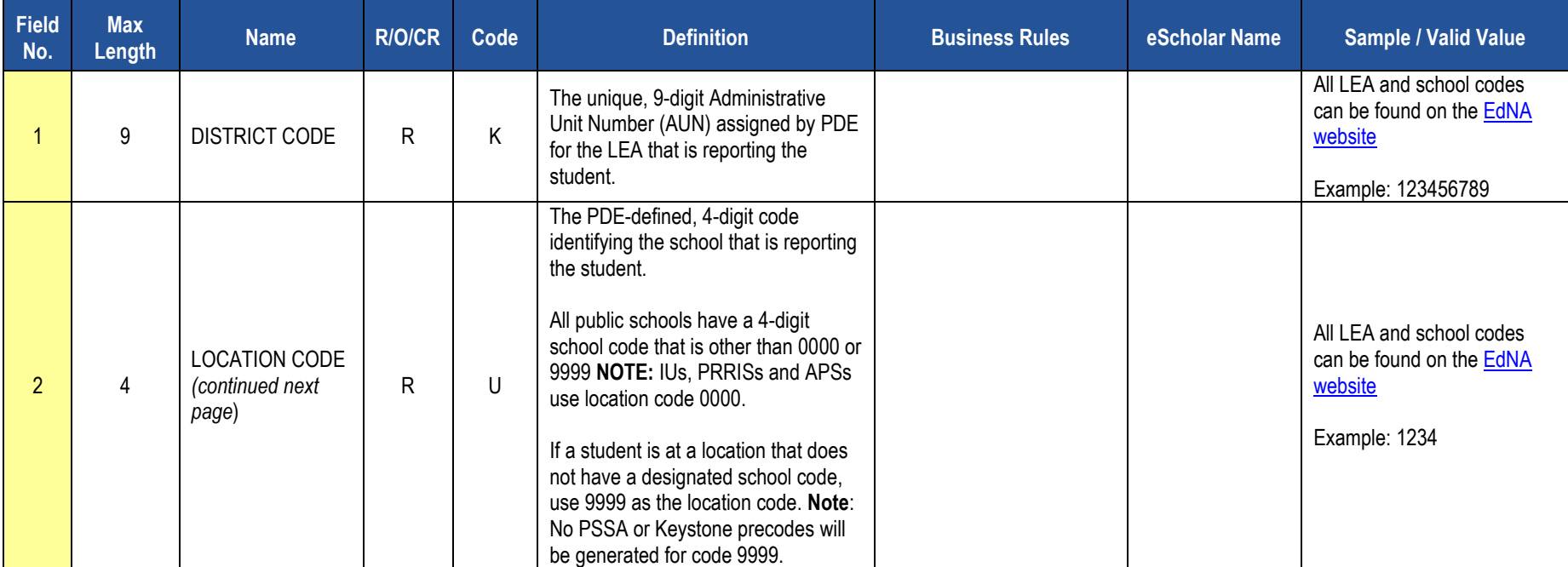

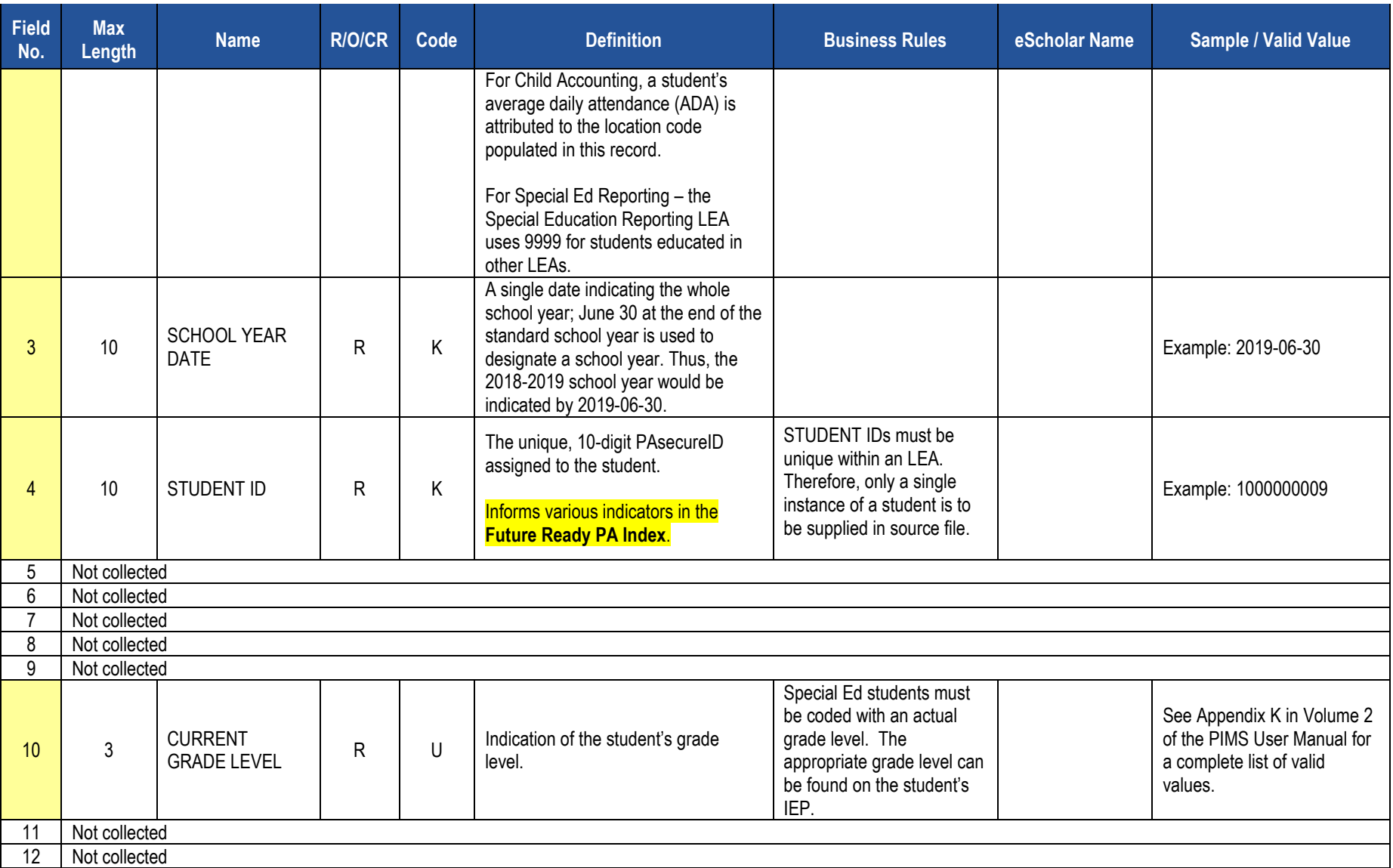

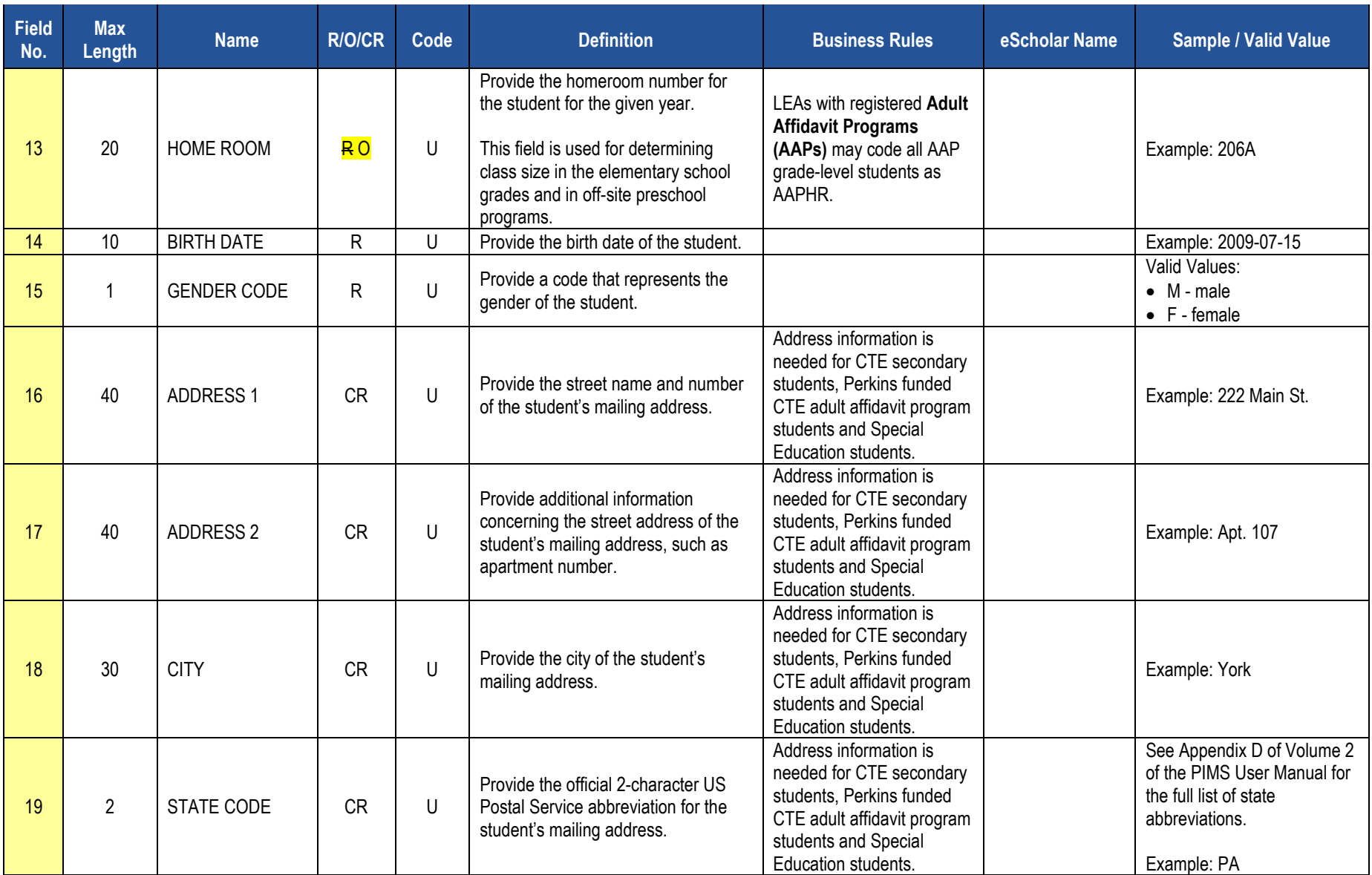

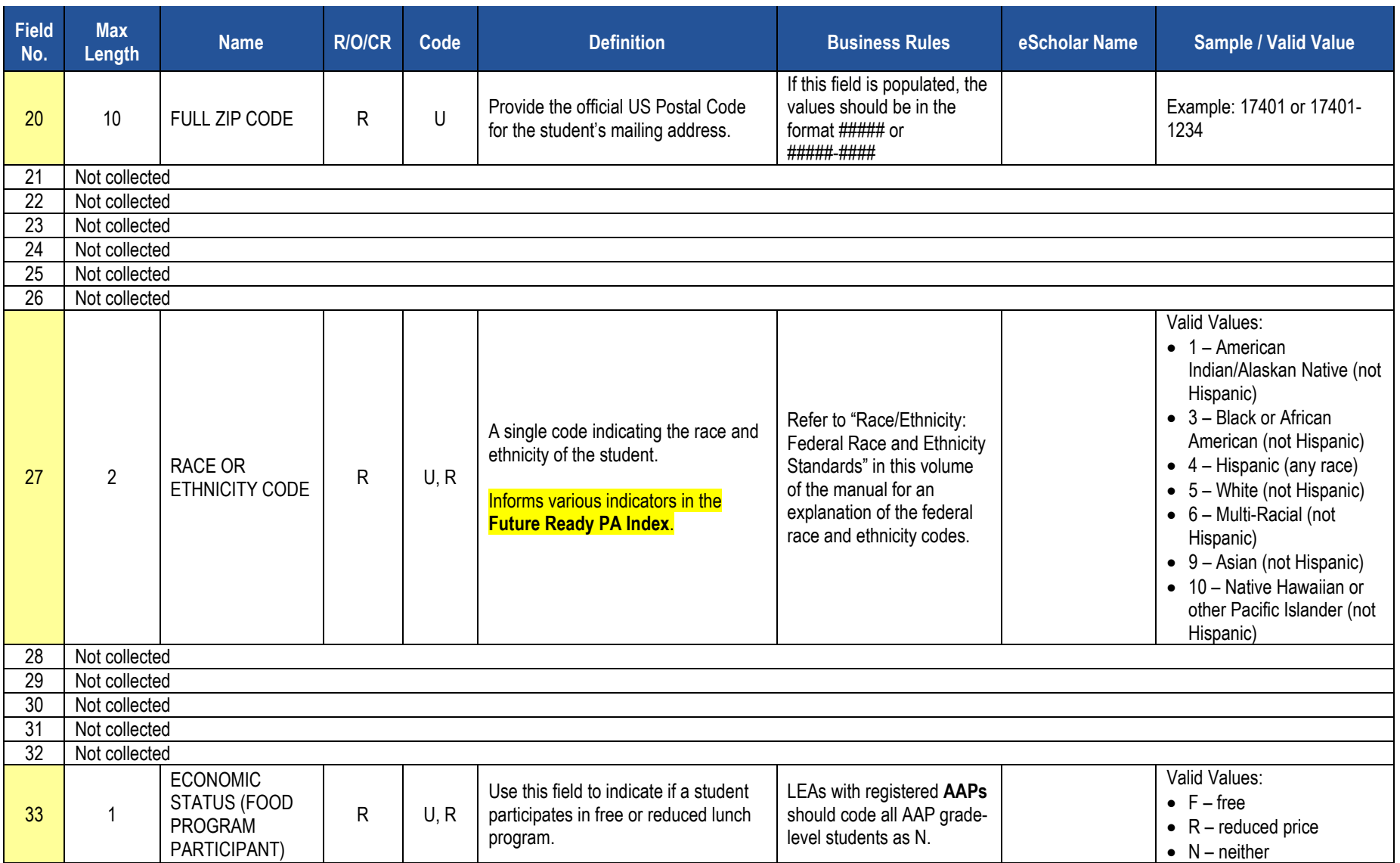

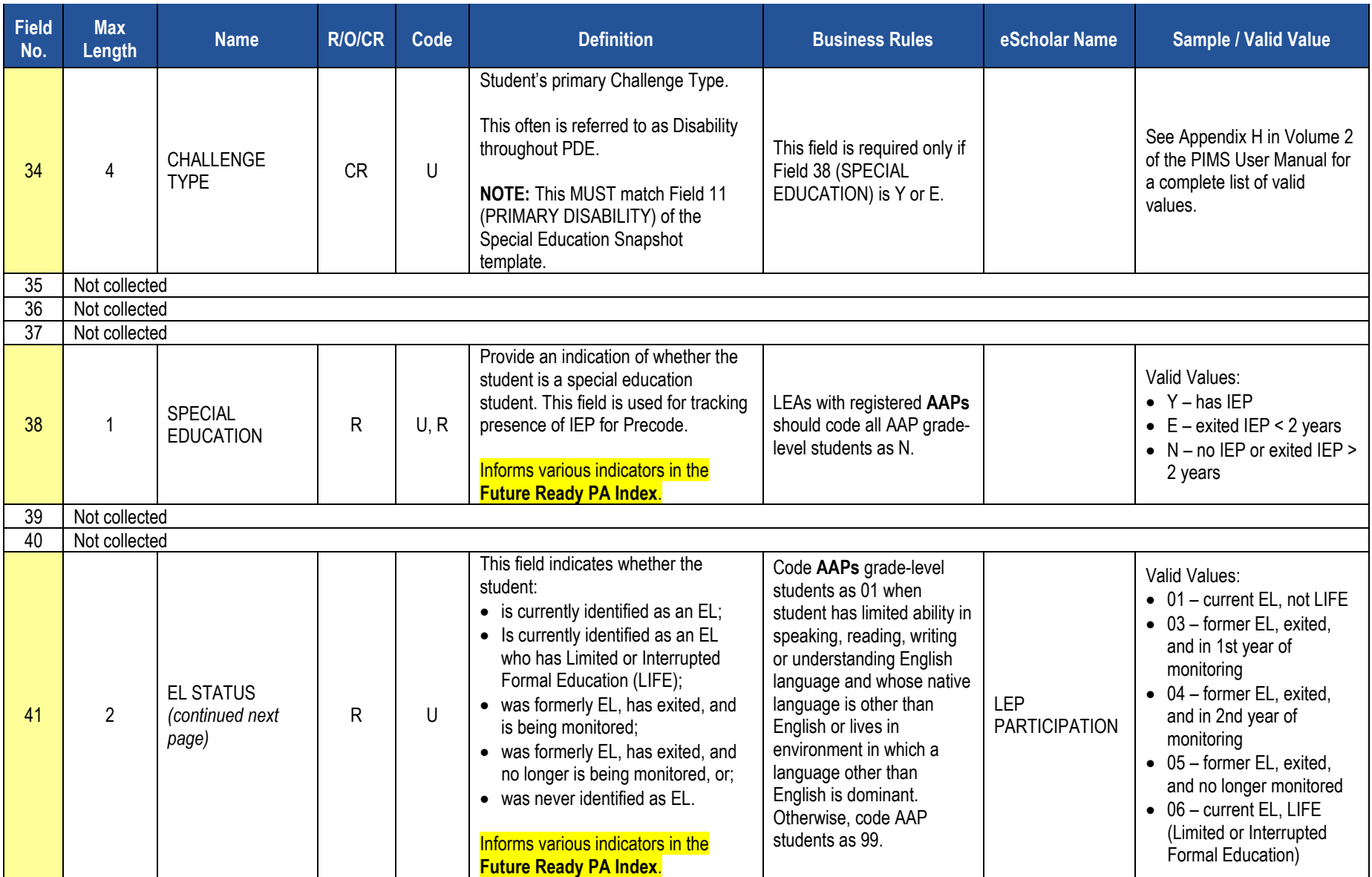

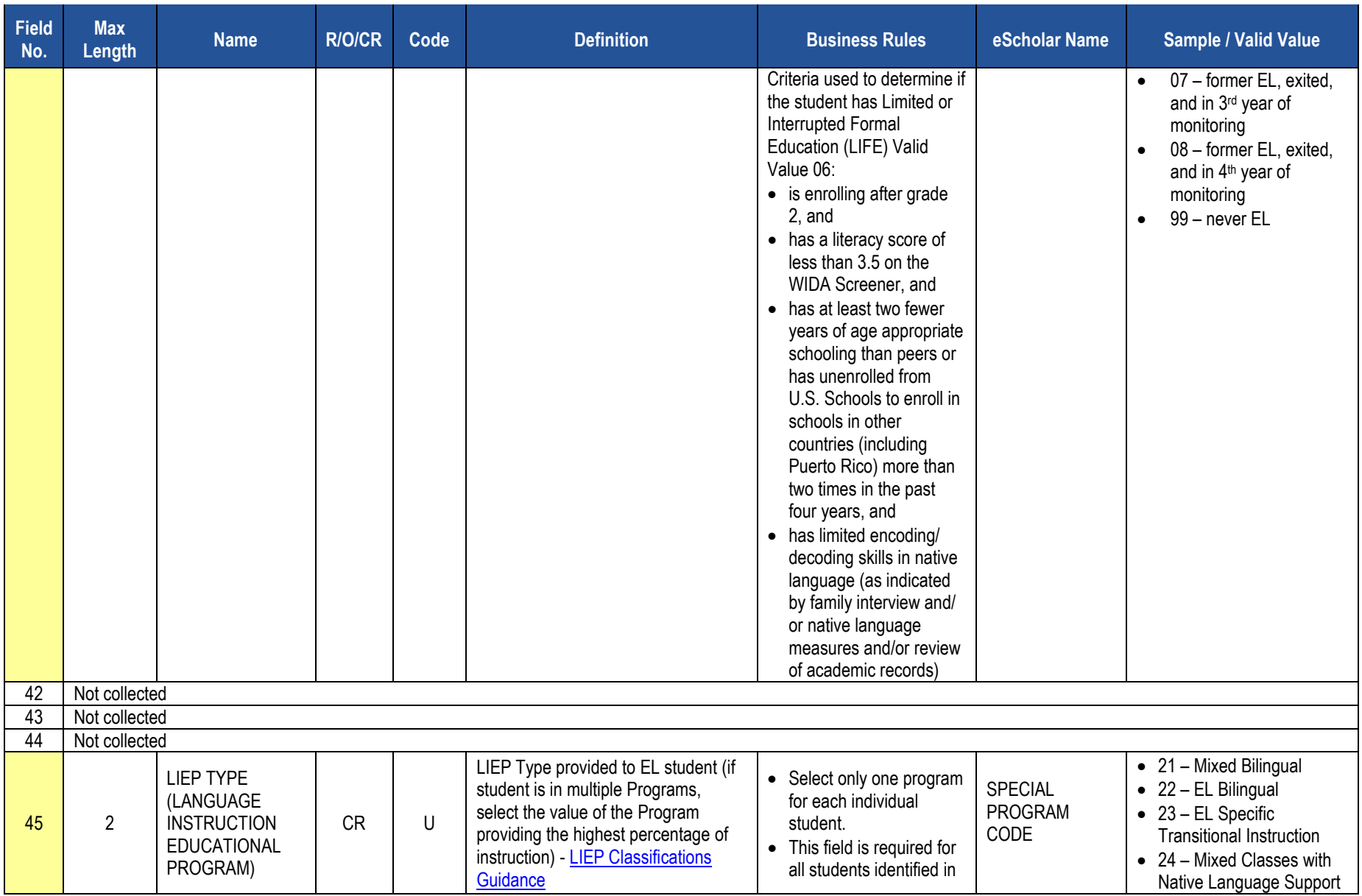

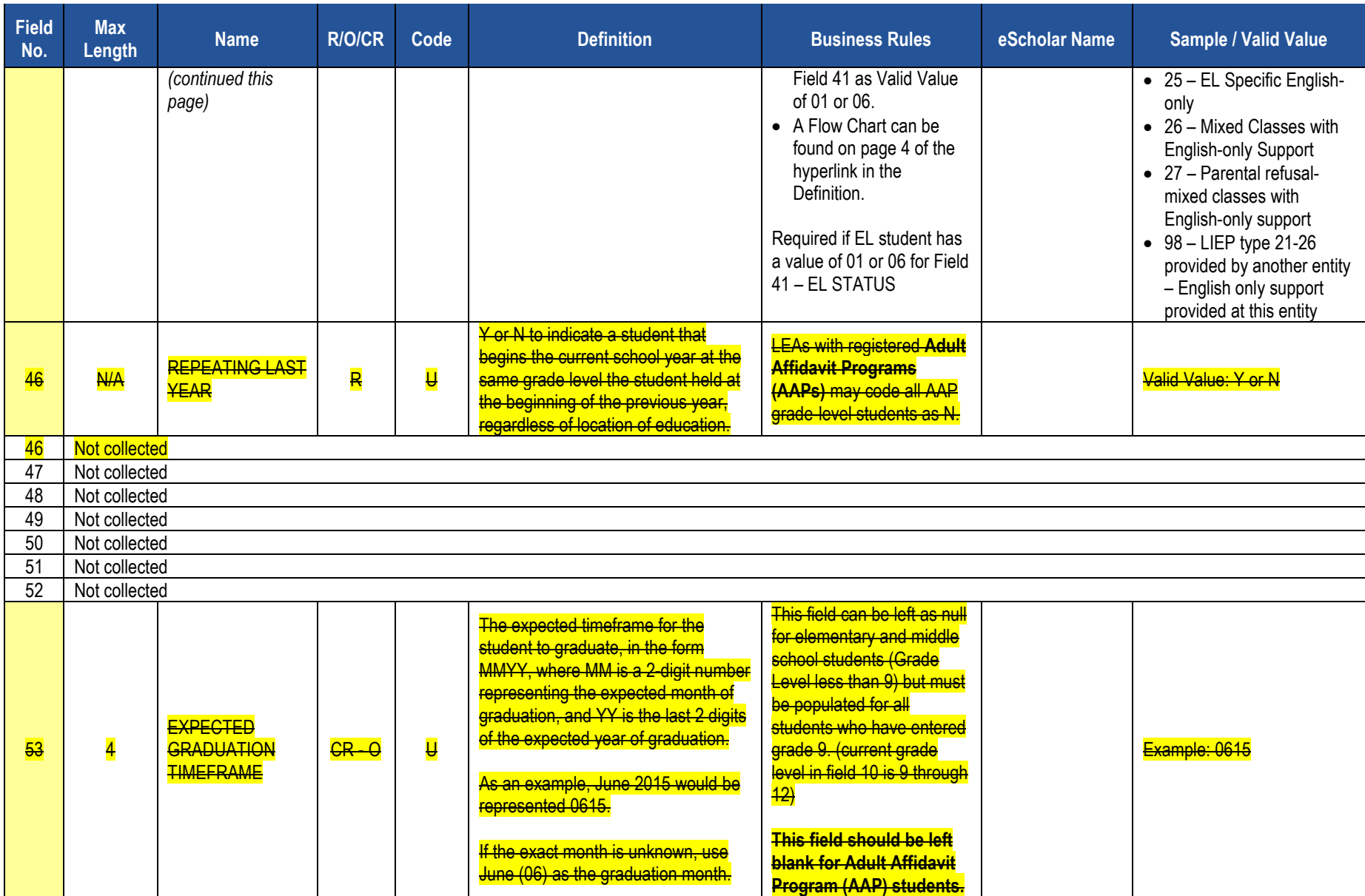

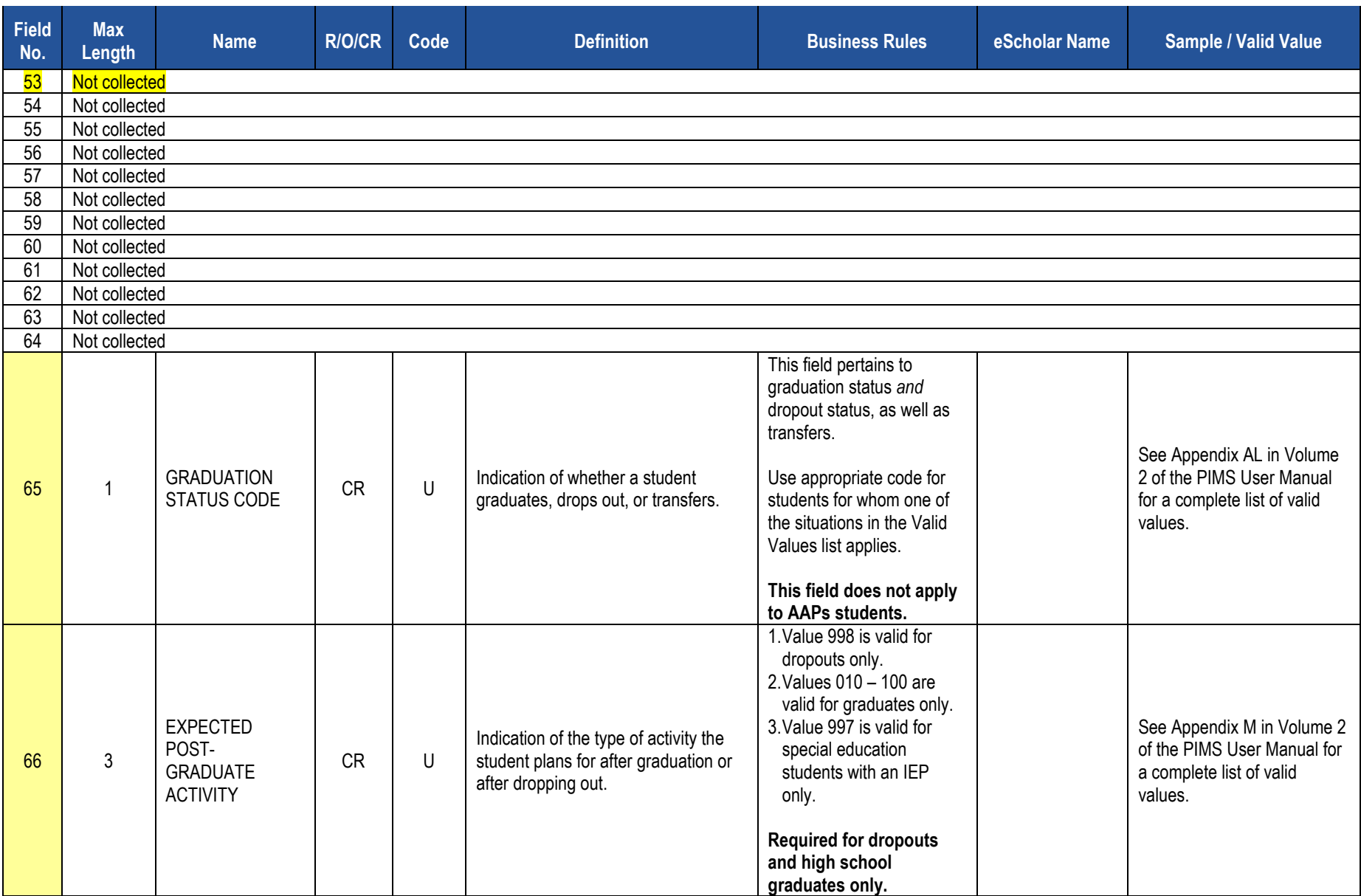

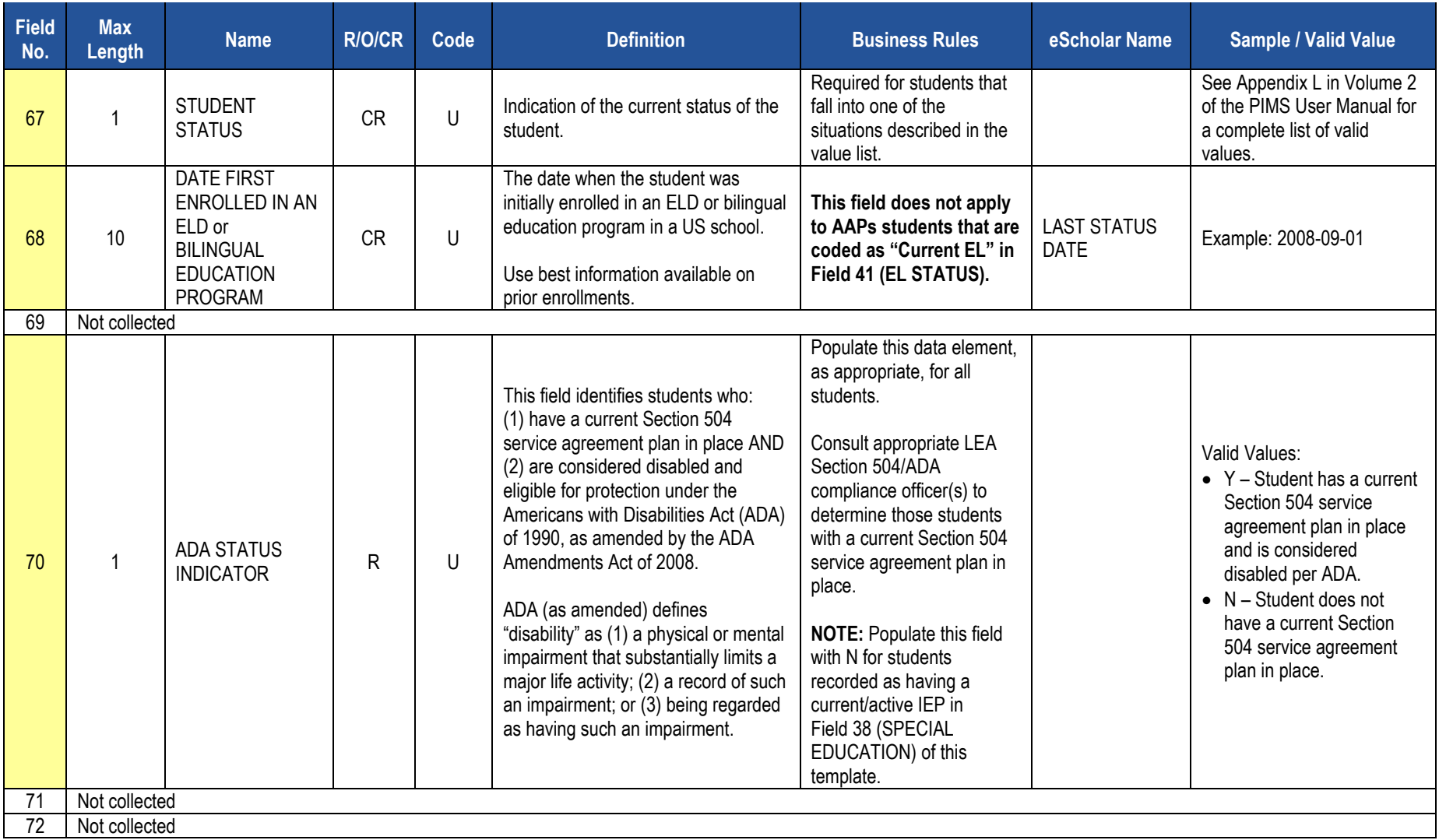

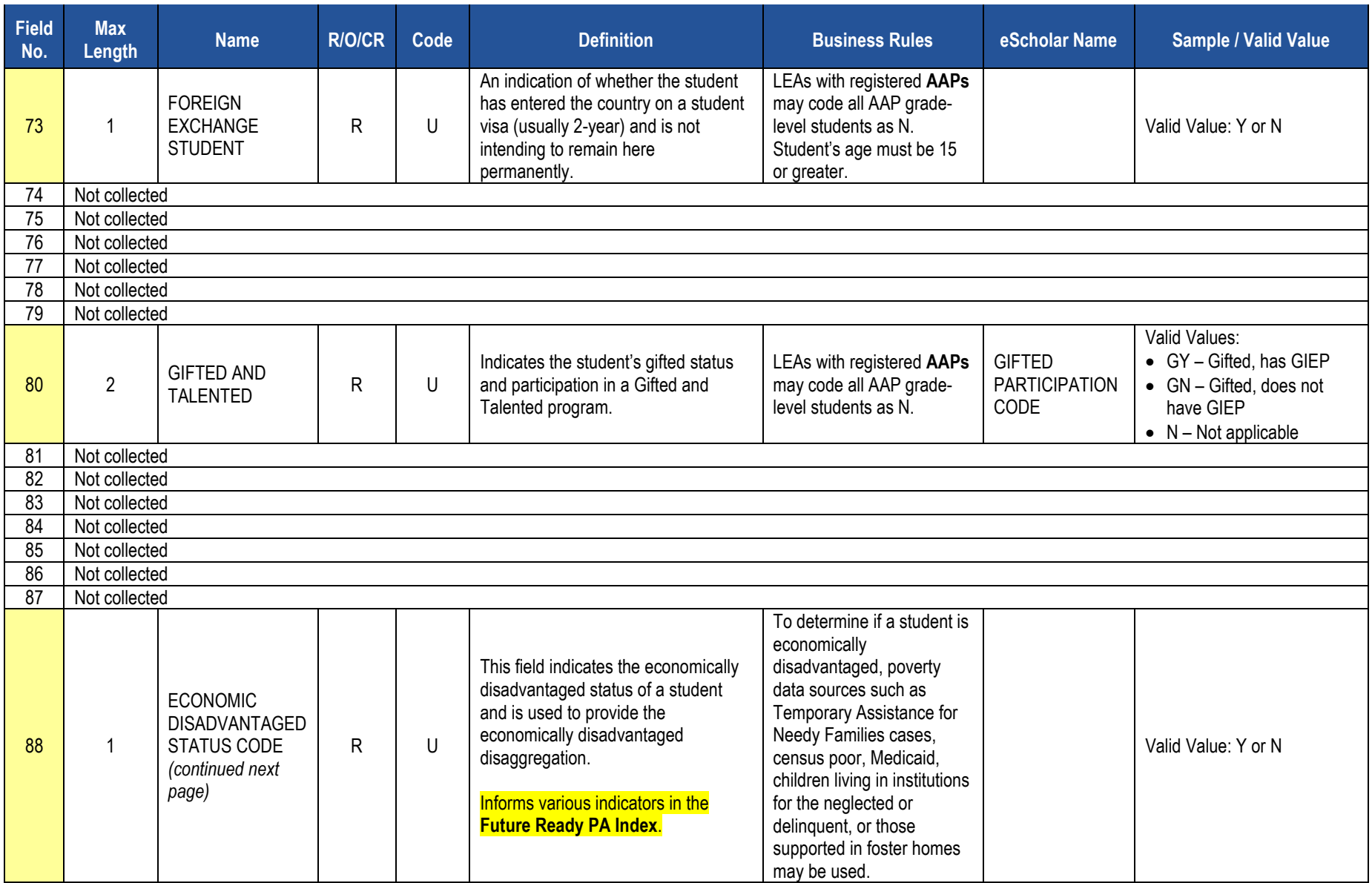

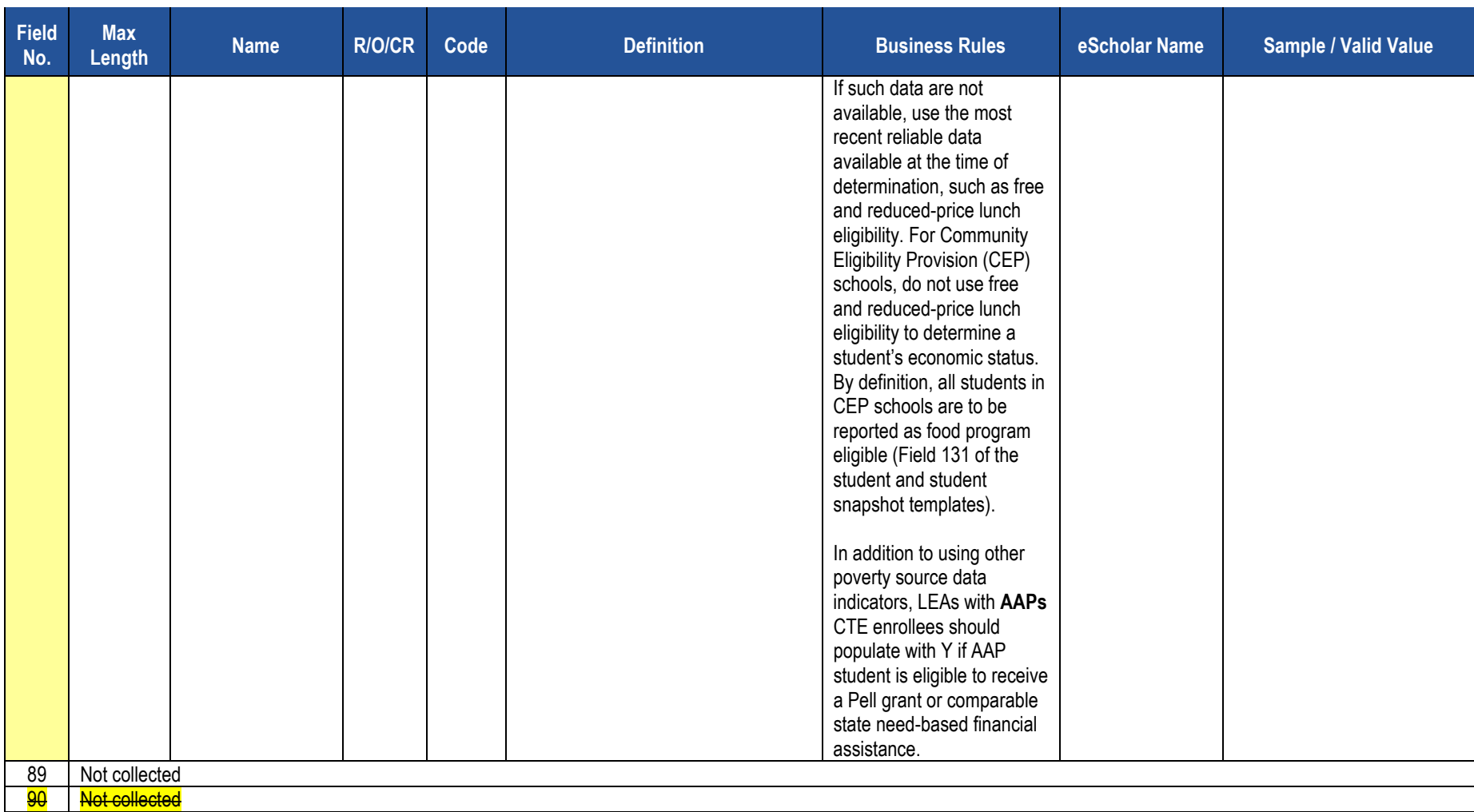

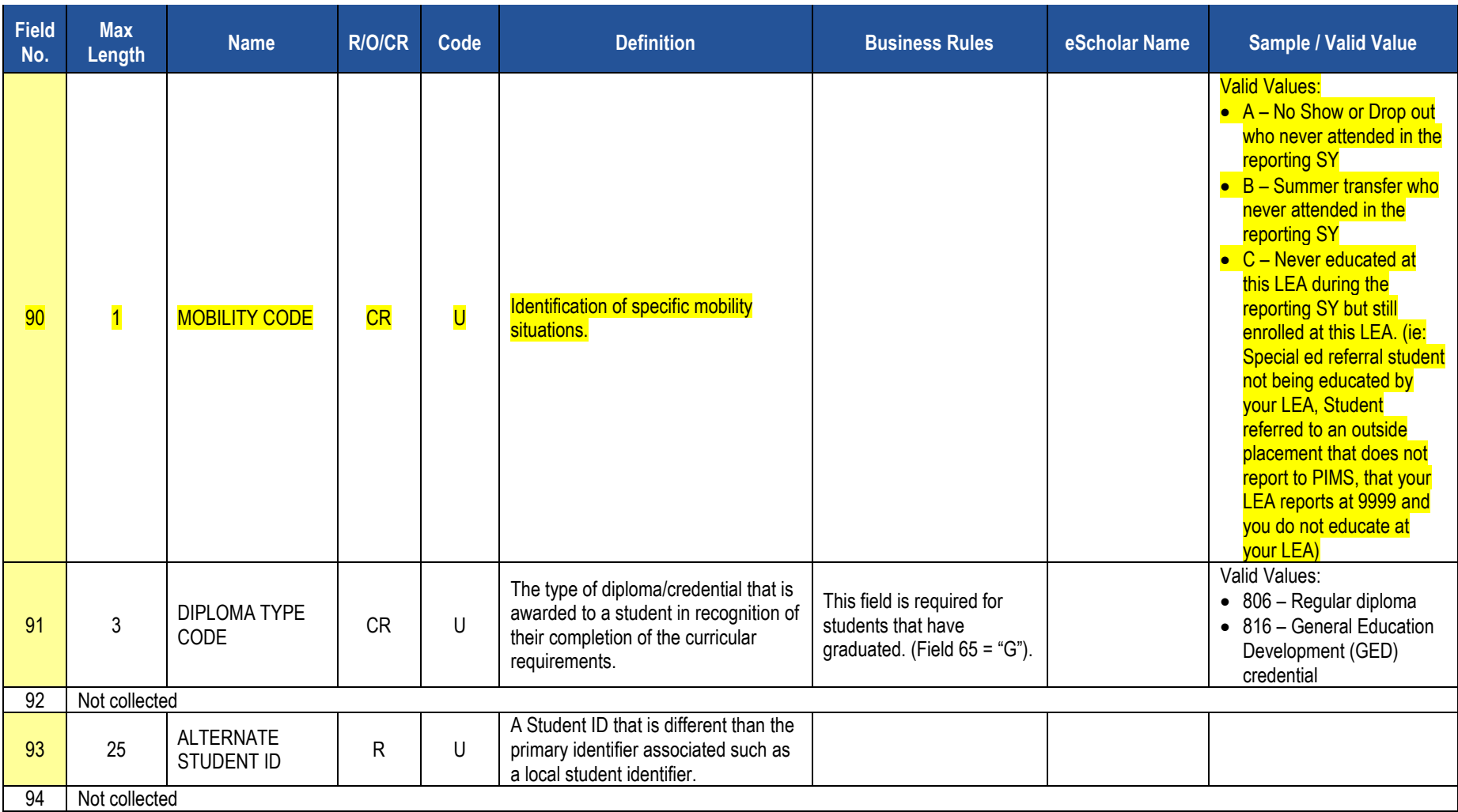

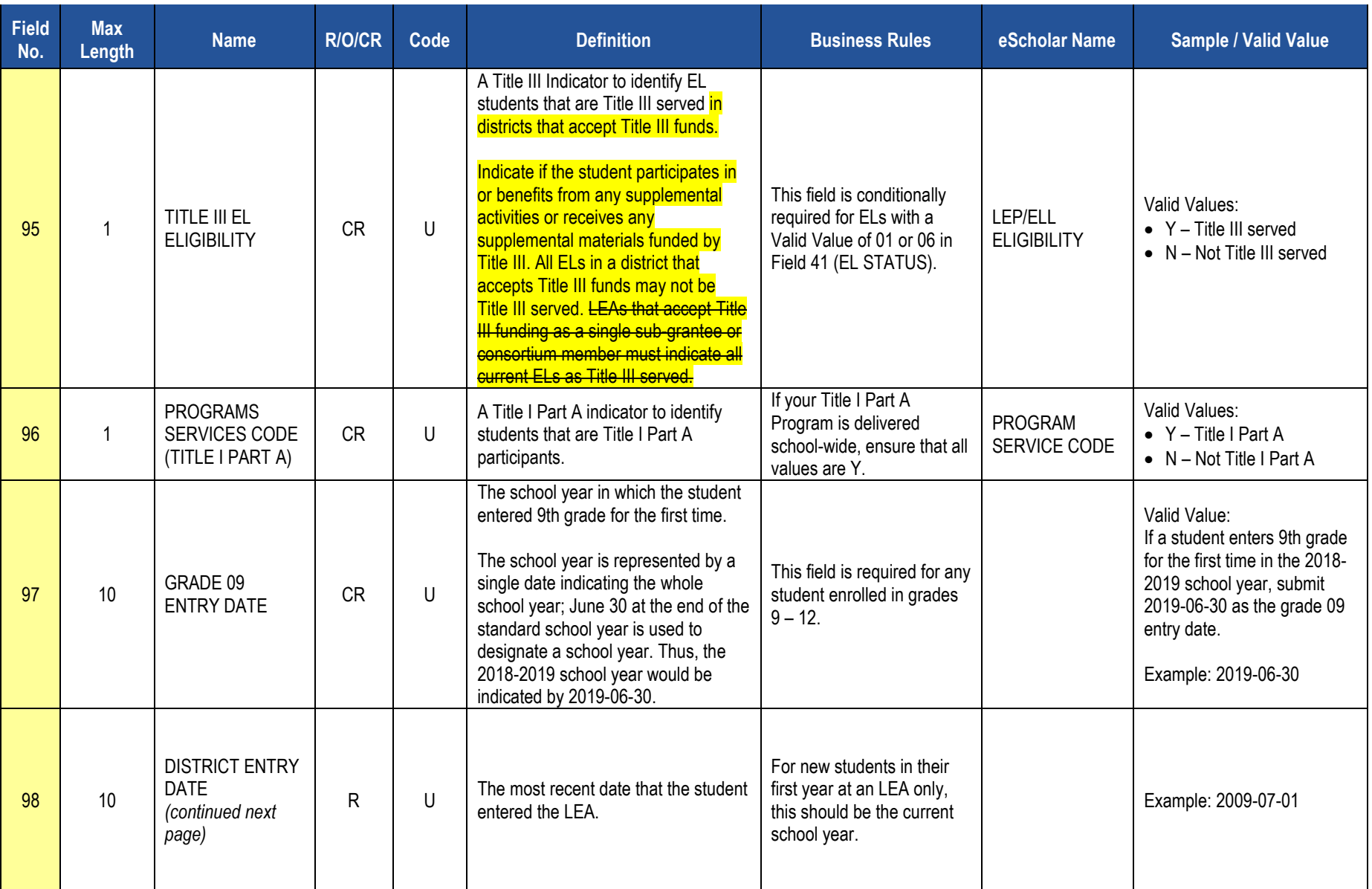

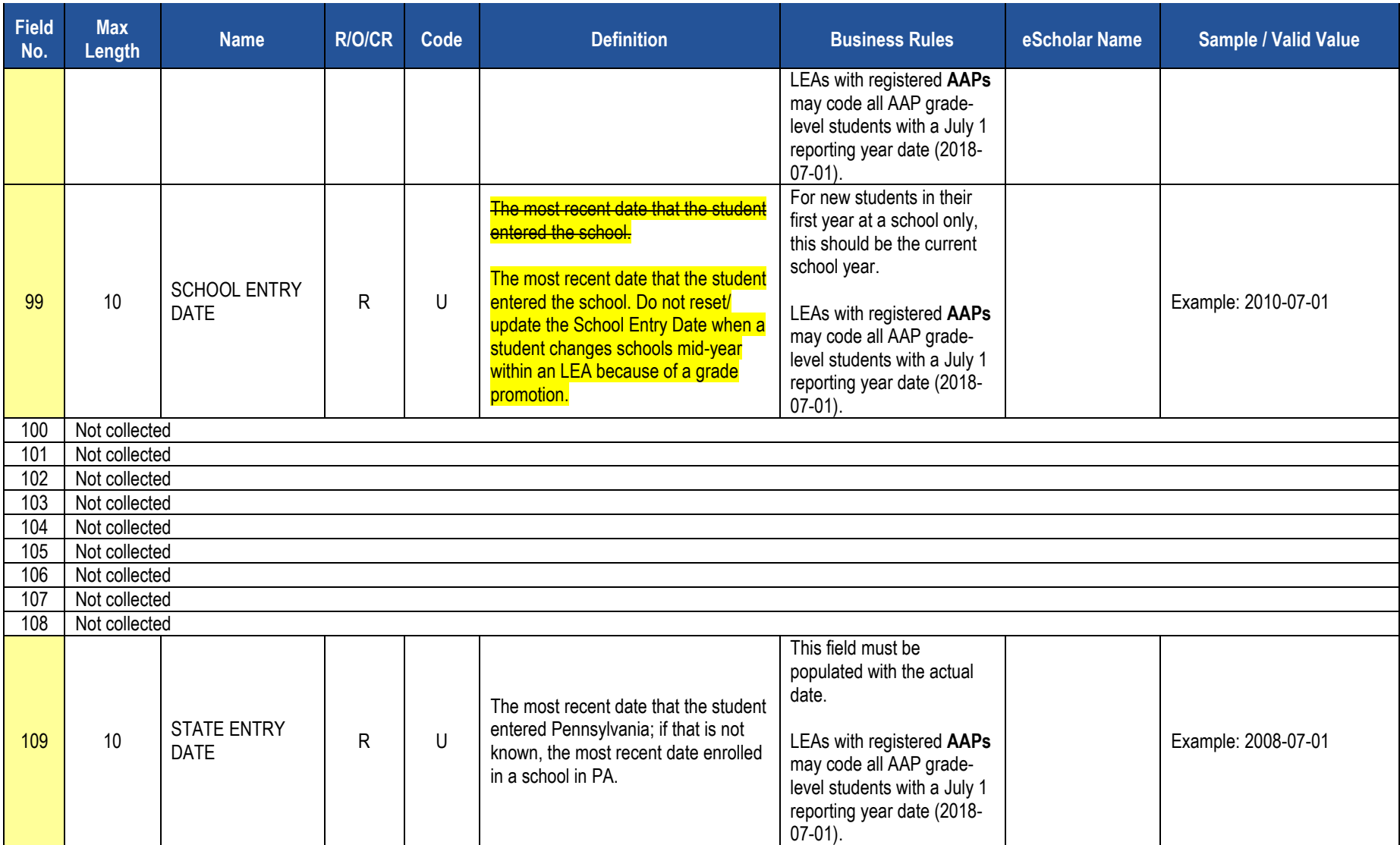

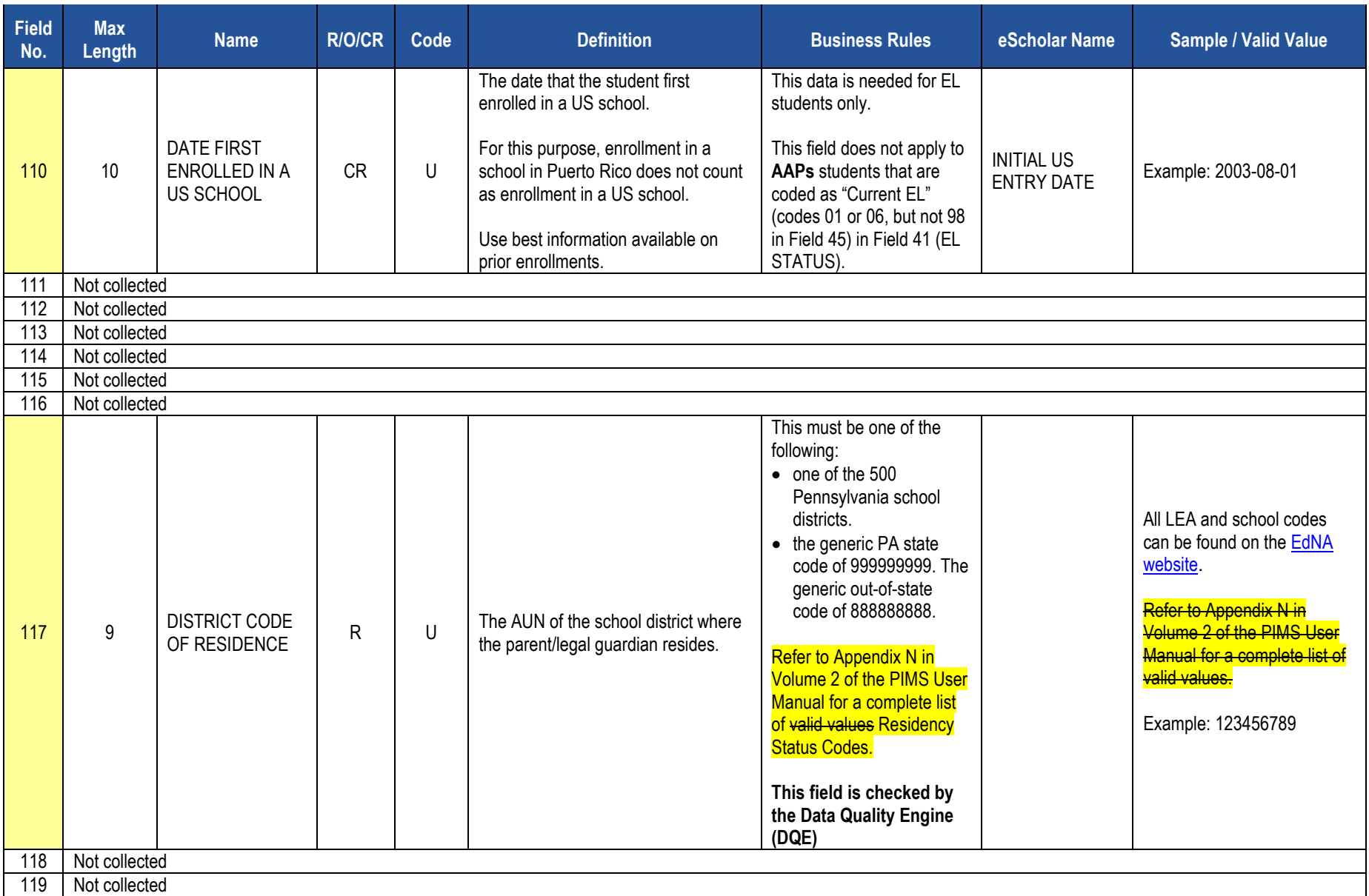

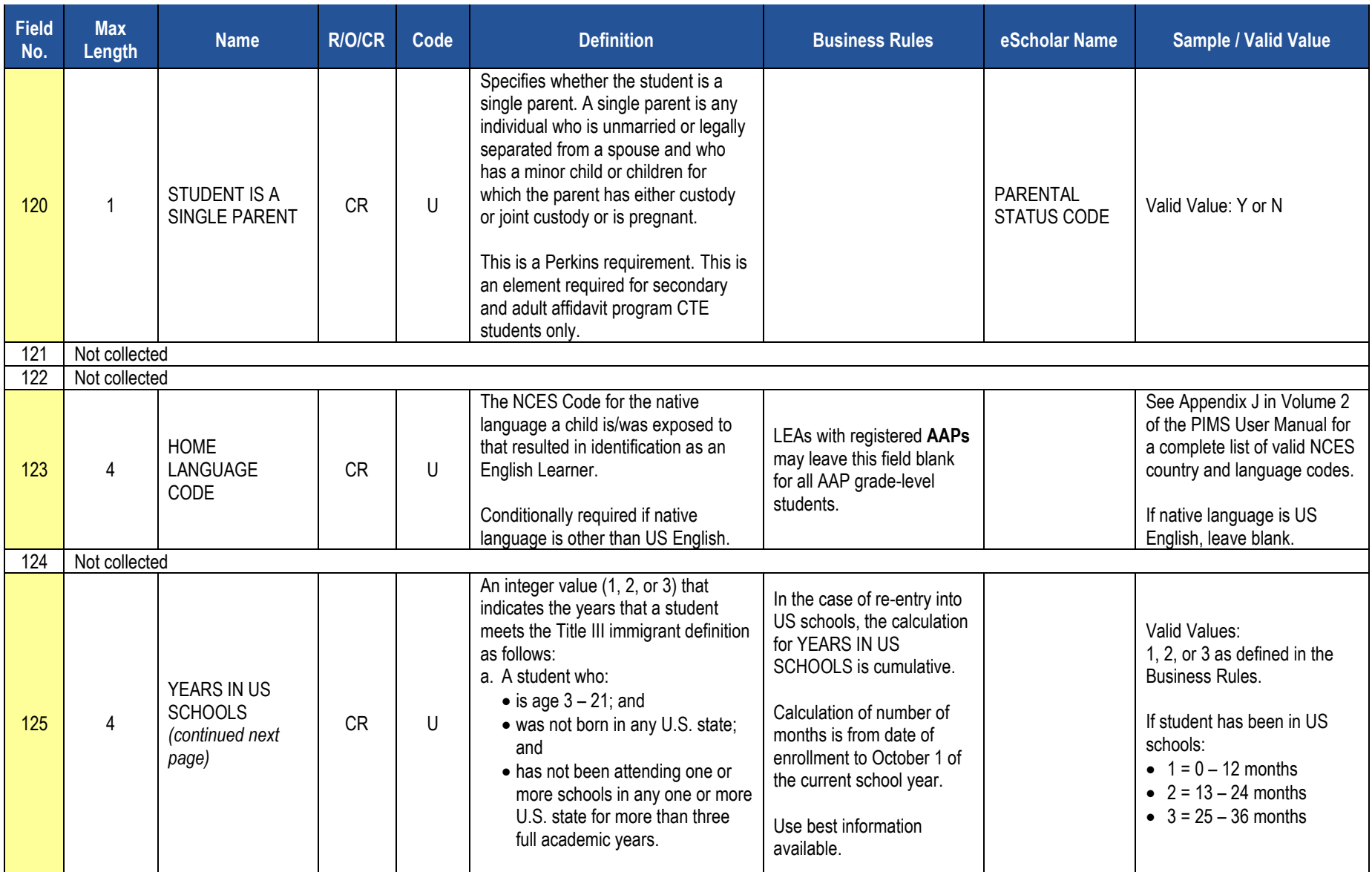

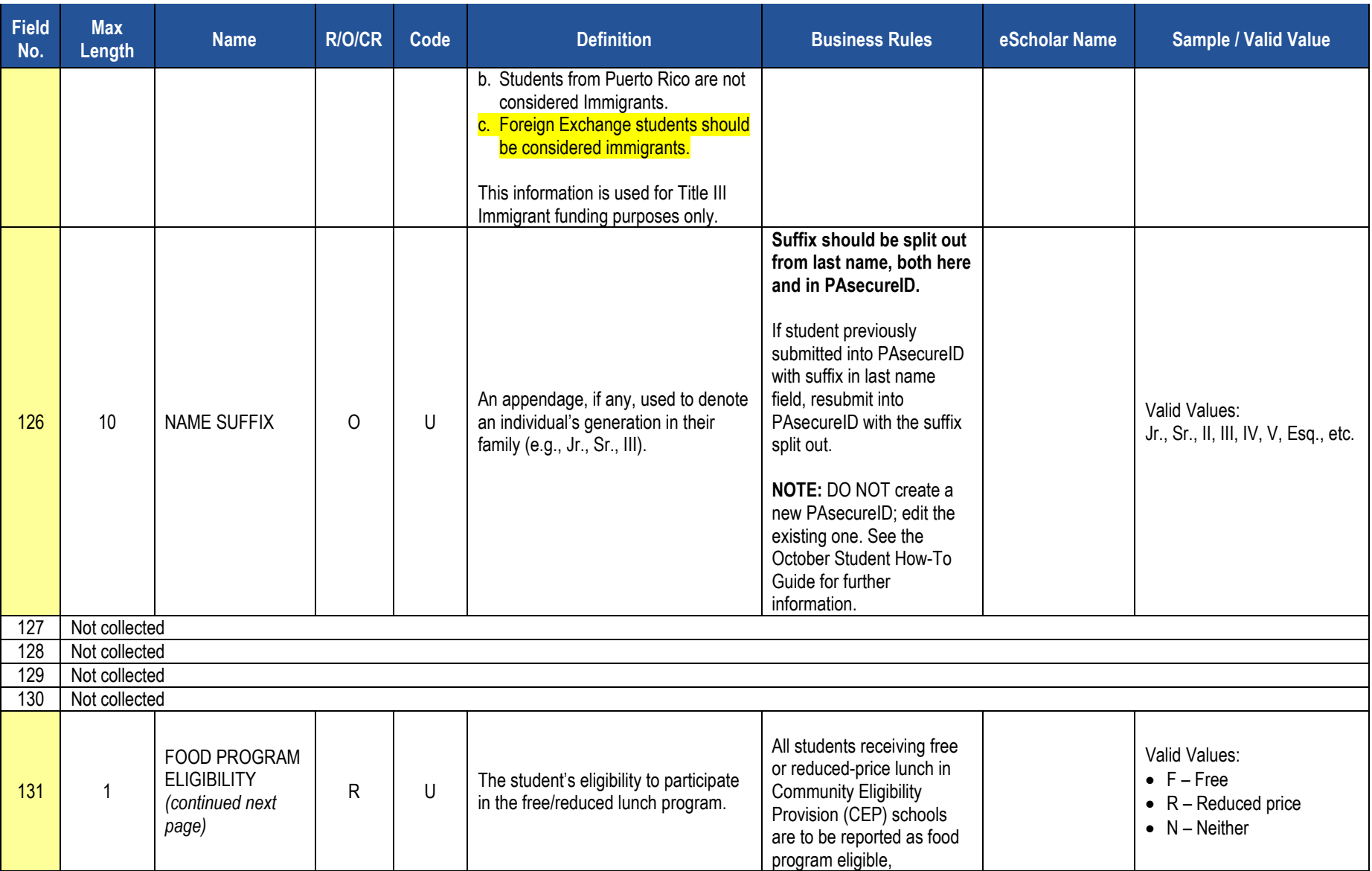

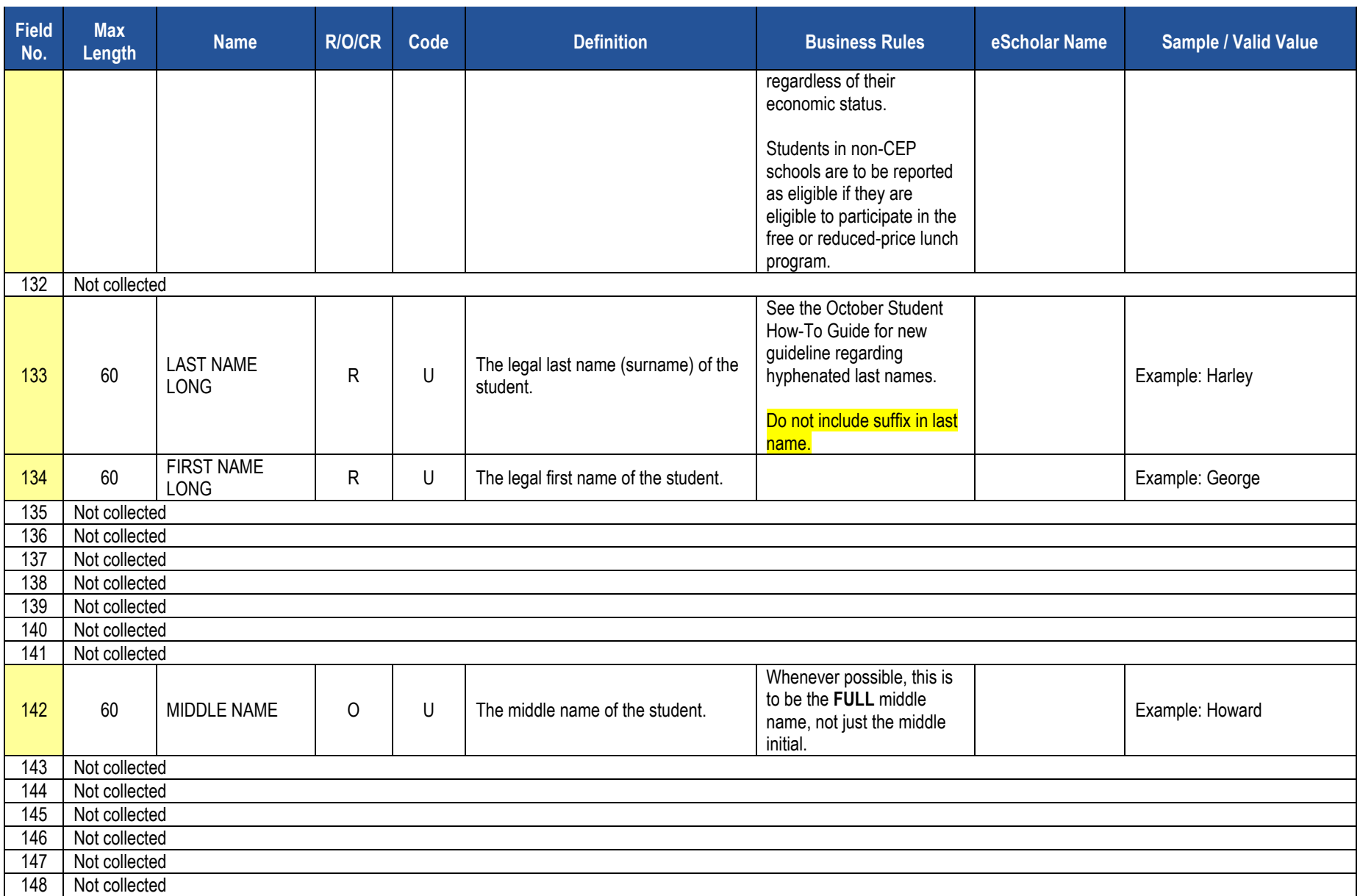

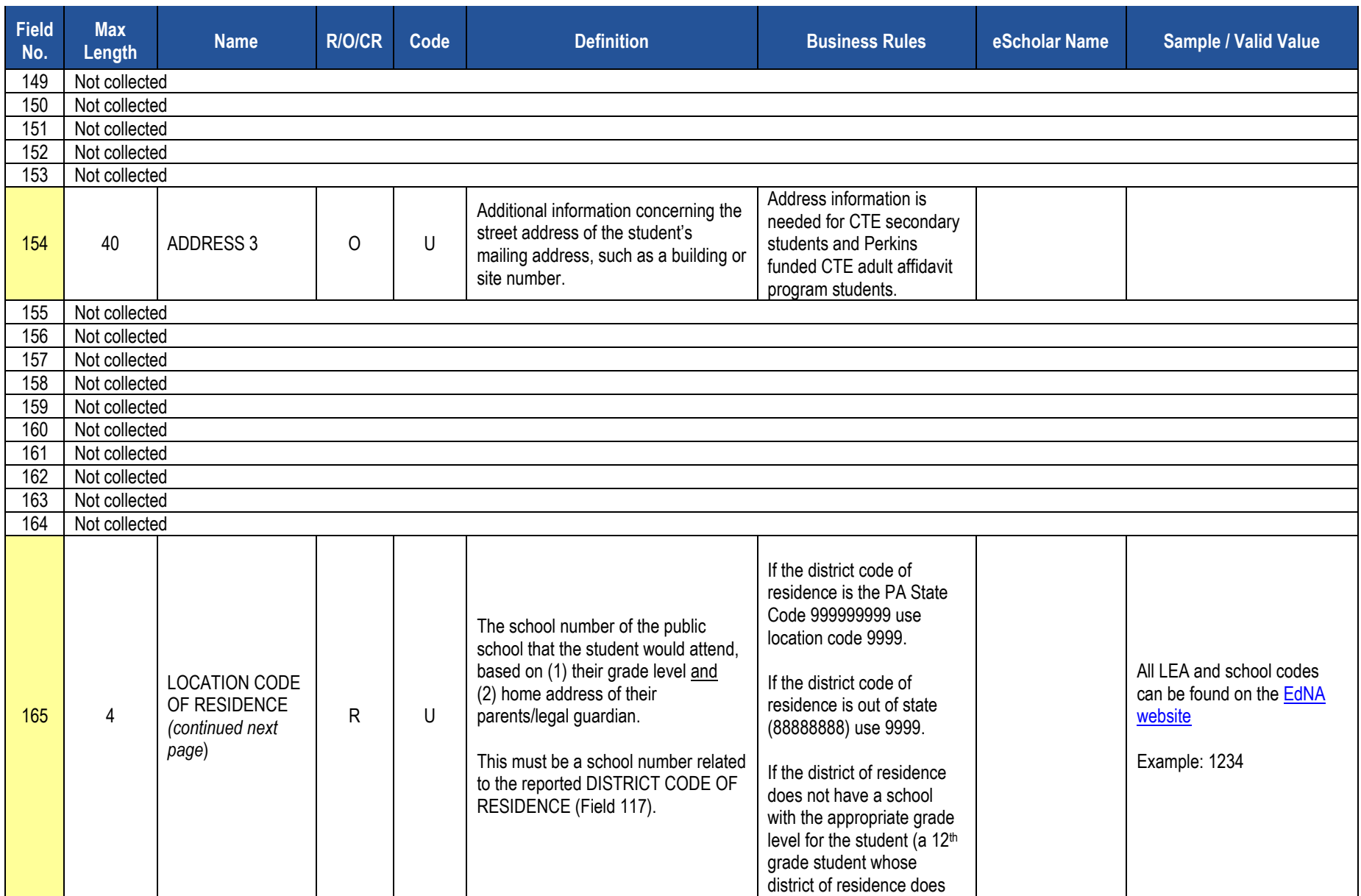

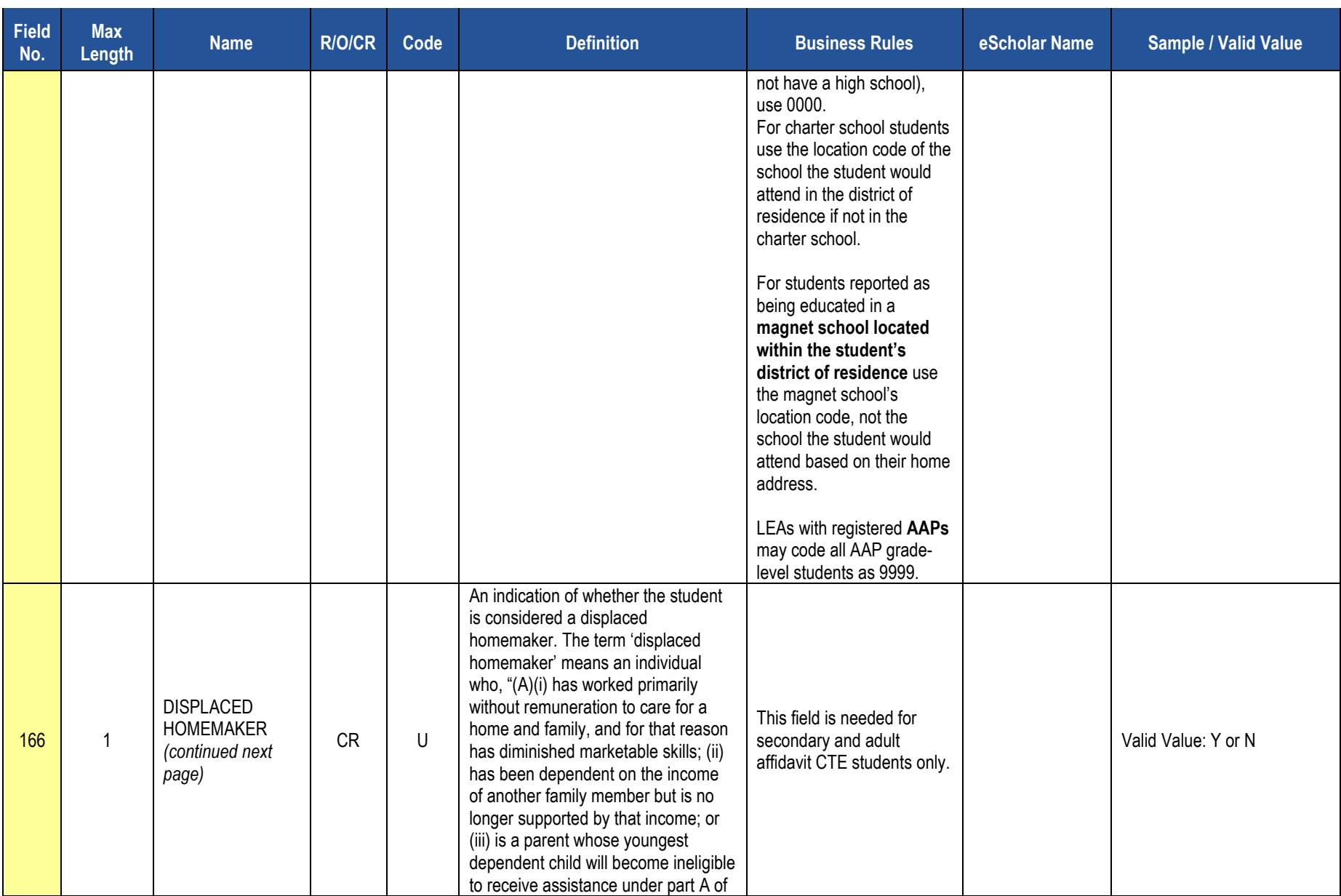

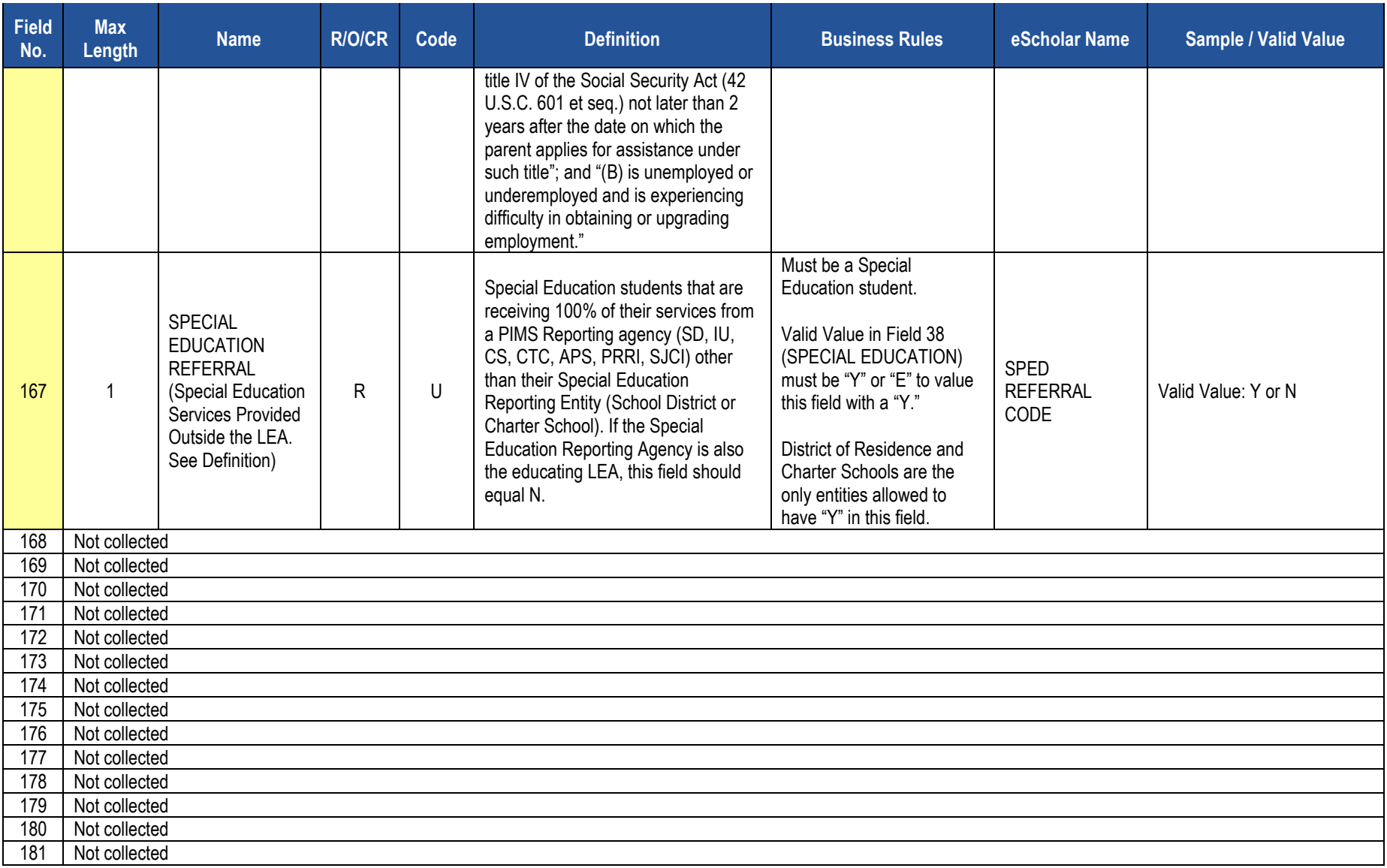

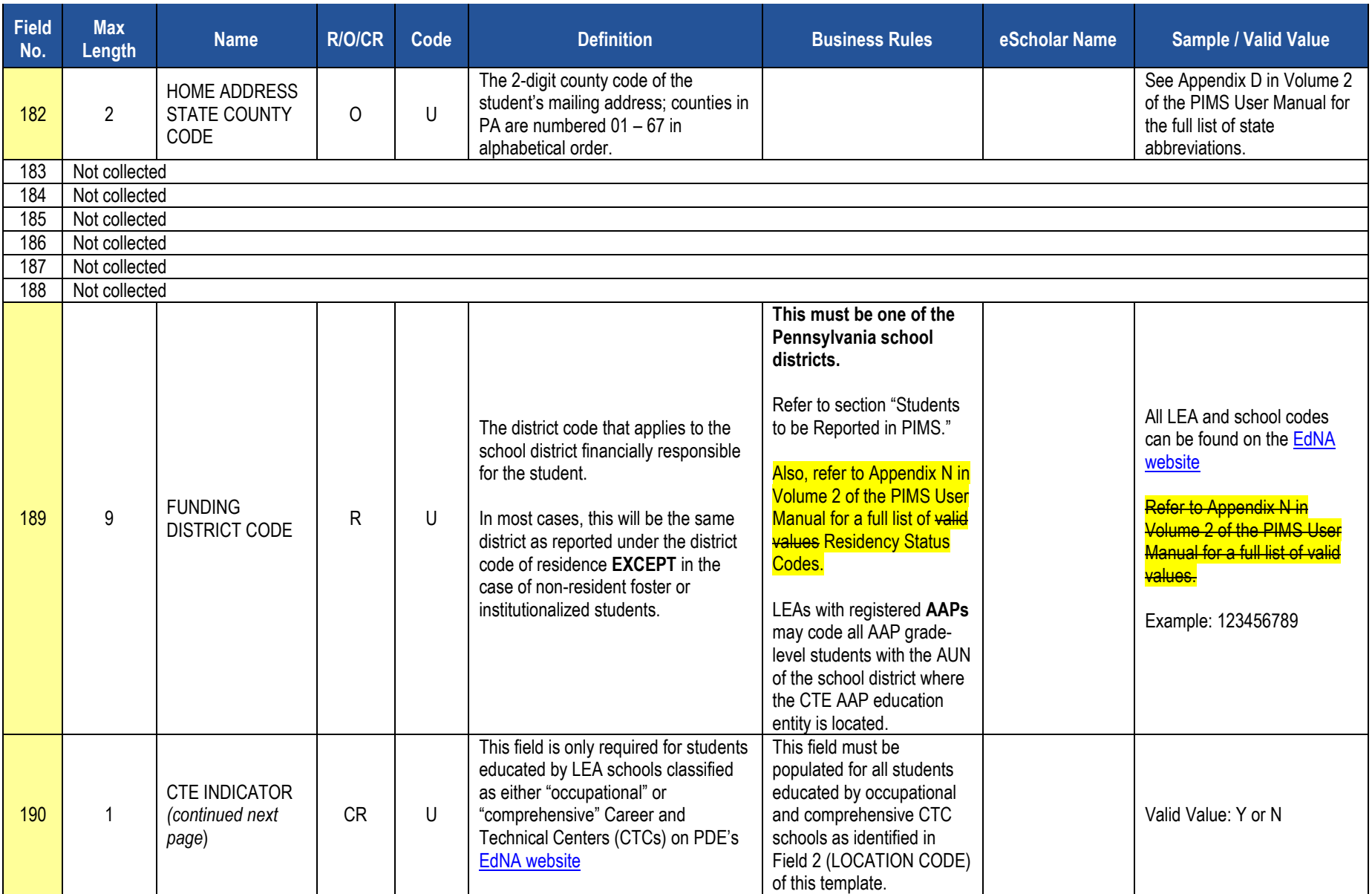

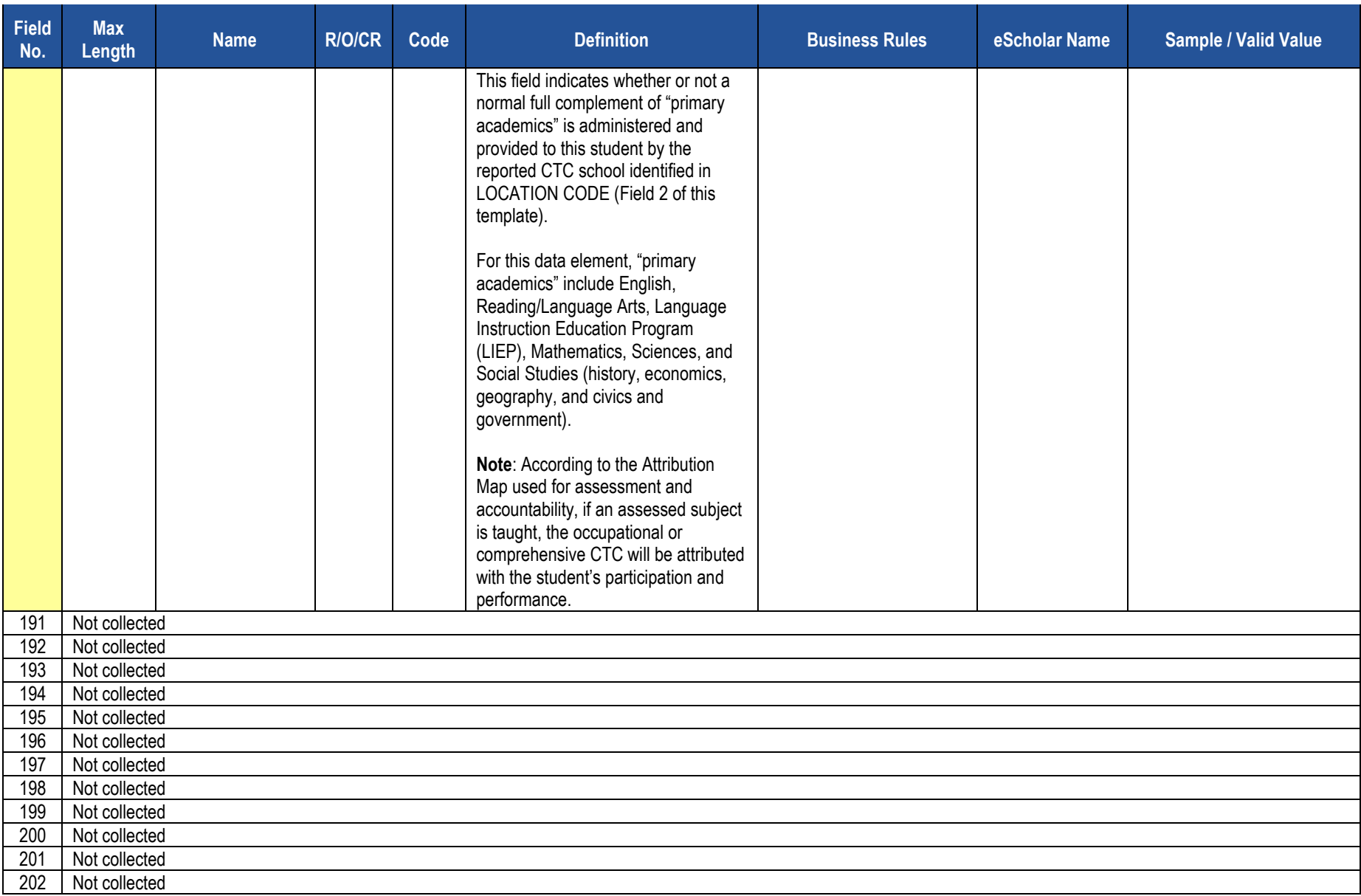

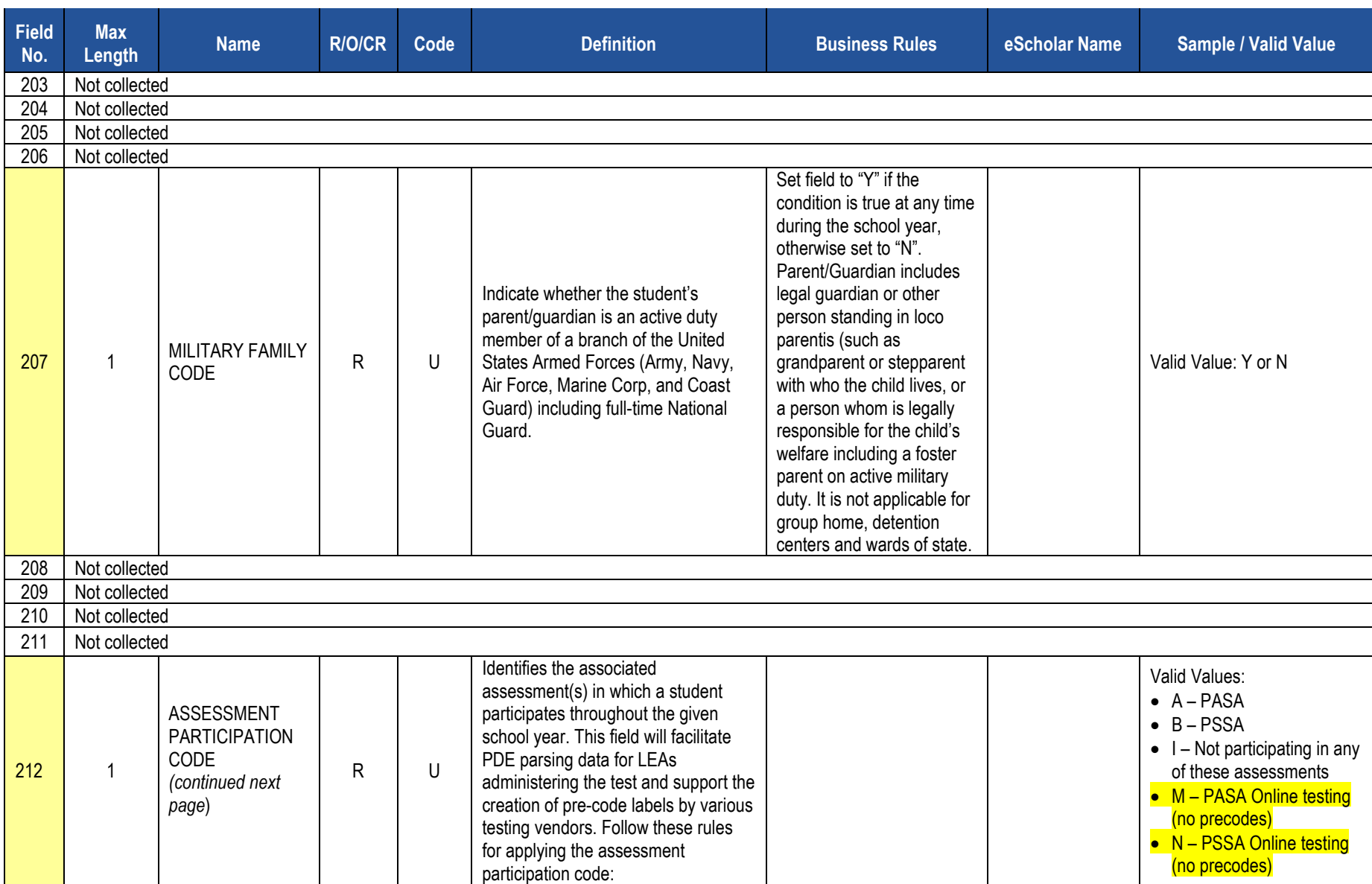

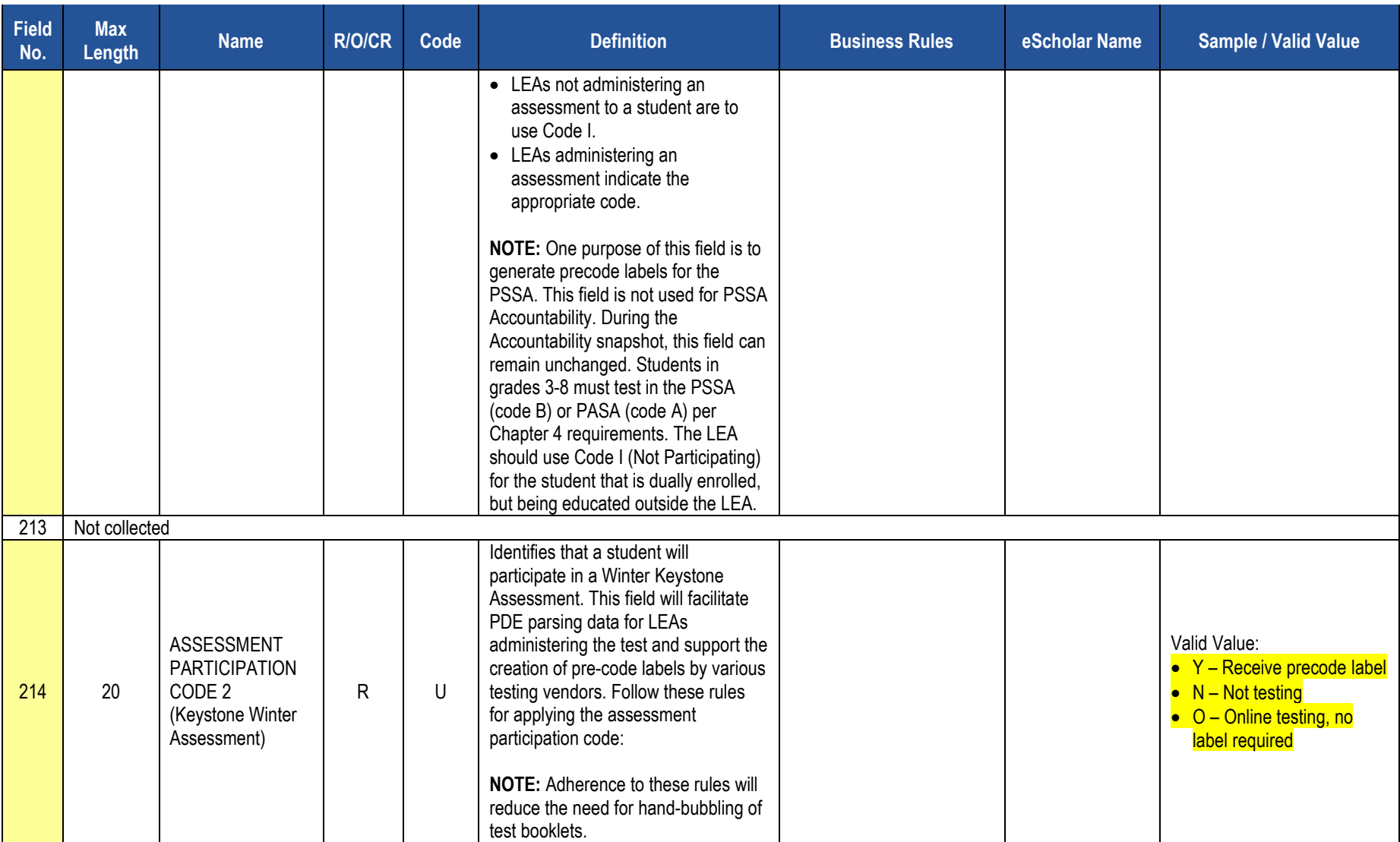

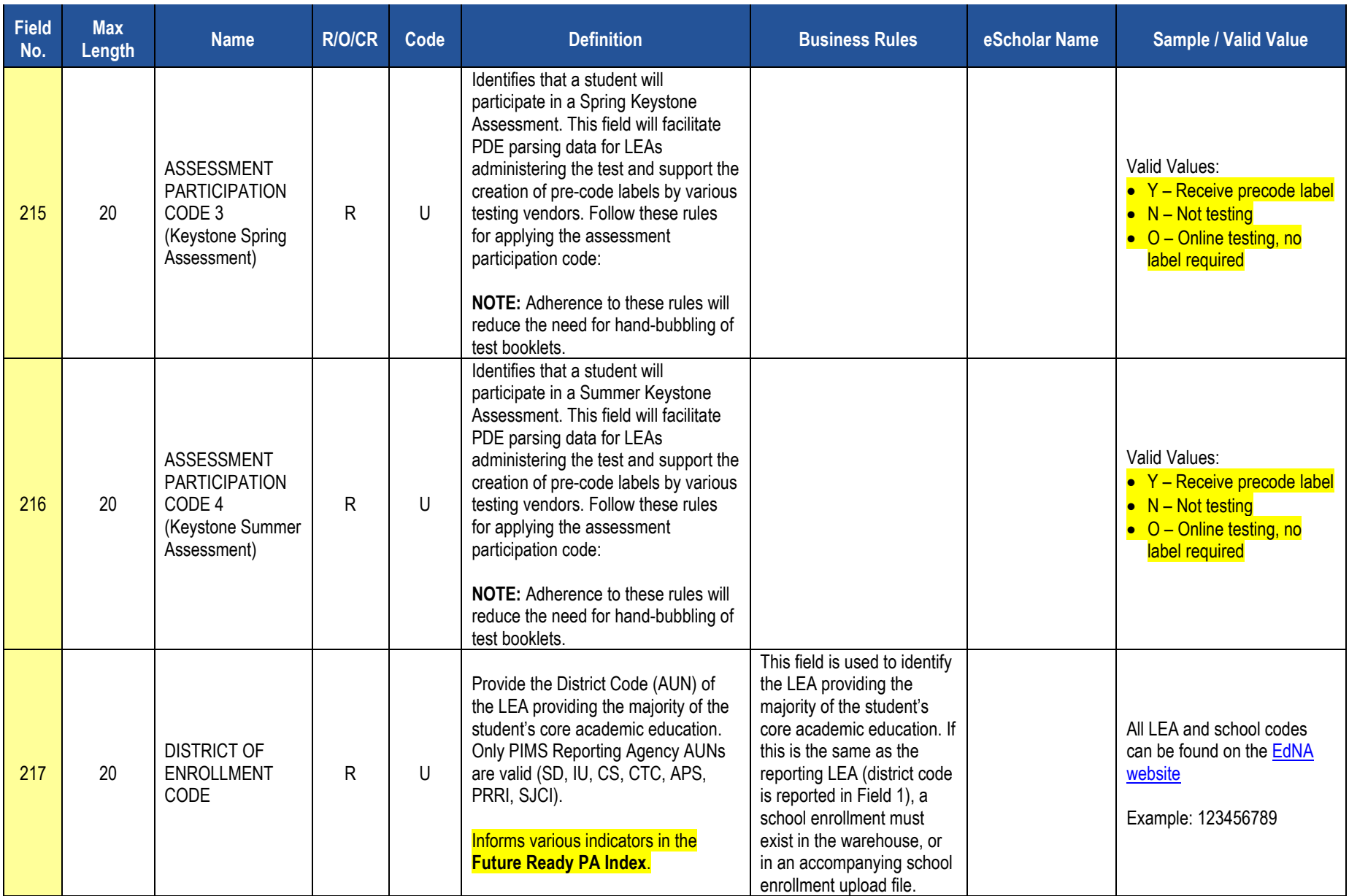

## **Rules**

*\*See the Rules section of the Template domain*

**Load Sequence/Dependencies**

No dependencies

## **Note related to Migrant Status**

Official Migrant data is sourced into PIMS from MIS2000, the official source. Therefore, submission of migrant data in the template is optional.

# **Student Snapshot Template**

**(217 Fields, 60 Collected, Delimited)**

### **Target Table(s): STUD\_SNAPSHOT**

### **Template Description**

The Student Snapshot template contains the same information as the Student Template, with the addition of a snapshot date. Each Student Snapshot template is used for a different purpose and the criteria of the students included may be different from other Student Snapshots. Some Student Snapshots are not true Snapshots in time, refer to the October Student How-To Guide for exceptions.

**Grain**: One record per LEA / School Year / Student / Snapshot Date

The only difference between the Student and Student Snapshot Templates is the inclusion of the SNAPSHOT DATE (Field 83) in the Student Snapshot Template. See the Student Template above for all other Student Snapshot Data Elements.

#### **PIMS Student Snapshot Template Specifications**

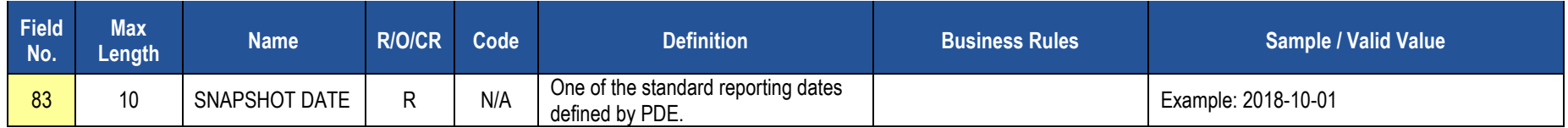

#### **Rules**

*\*See the Rules section of the Template domain*

#### **Load Sequence/Dependencies**

**Load Sequence/Dependency STUDENT** 

### **Note related to Migrant Status**

Official Migrant data will be sourced into PIMS from MIS2000, the official source. Therefore, submission of migrant data in the template is optional.

# **Student Award Fact Template for Industry-Recognized Credentials and Work-Based Learning Experiences for Non-CTE Students**

**(6 Fields, 6 Collected, Delimited)**

**Target Table(s): STUDENT\_AWARD\_FACT**

#### **Template Description**

This template defines the Student Award Fact table. This table contains data related to the Industry-Recognized Credentials awarded to and Work-Based Learning Experiences engaged in by students in grades 7 through 12.

The Industry-Based Learning Indicator identifies the percentage of 12<sup>th</sup> graders who demonstrate meaningful engagement in exploration and preparation in industry-based technical skills within grades 7 through 12 prior to graduation. The [Industry-Based Learning Indicator guidance](http://www.education.pa.gov/Pages/FRIndustryGuidelines.aspx) document provides additional information for data collection, reporting, and monitoring. Non-CTE students will enter "ICN" for Industry-Recognized Credential or "WBL" for Work-Based Learning experiences in Field 5 and the associated work-based learning experience code in Field 4, as noted in the guidance document.

**Grain:** One record per LEA / School / School Year / Student ID / Award.

#### **PIMS Student Award Fact Template Specifications for Industry-Recognized Credentials and Work-Based Learning Experiences for Non-CTE Students**

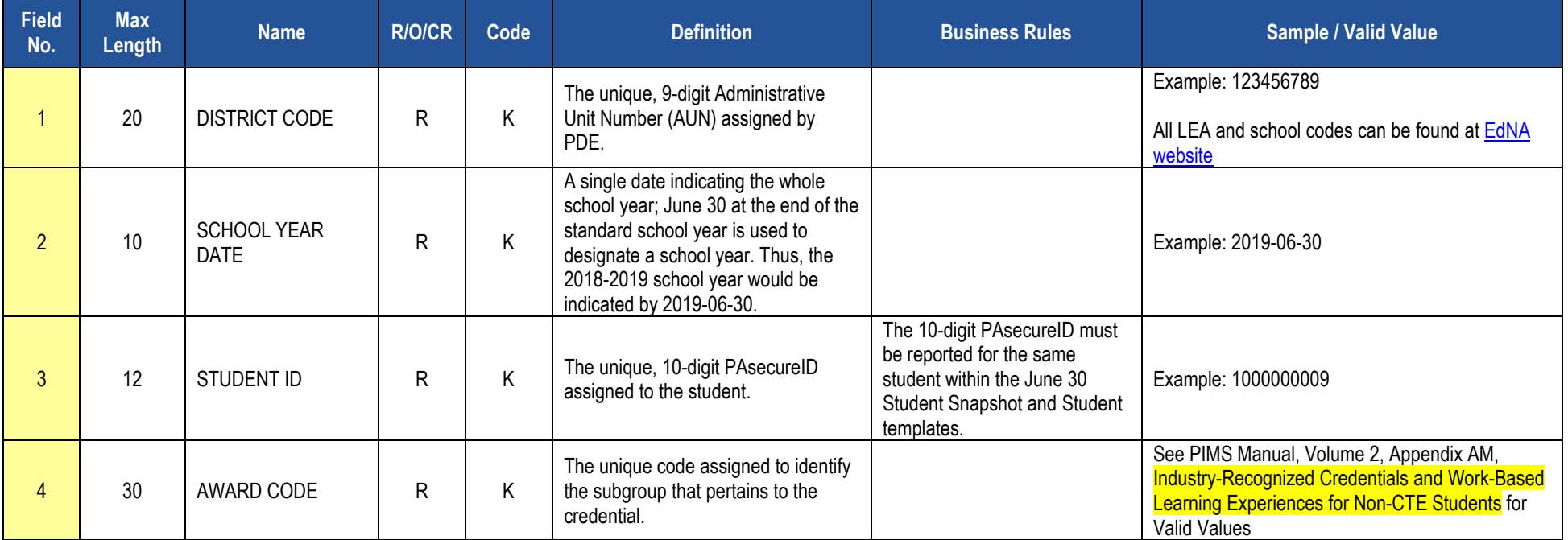

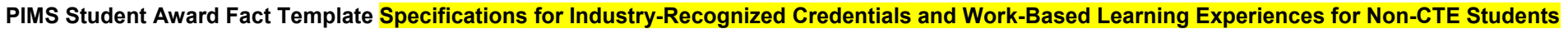

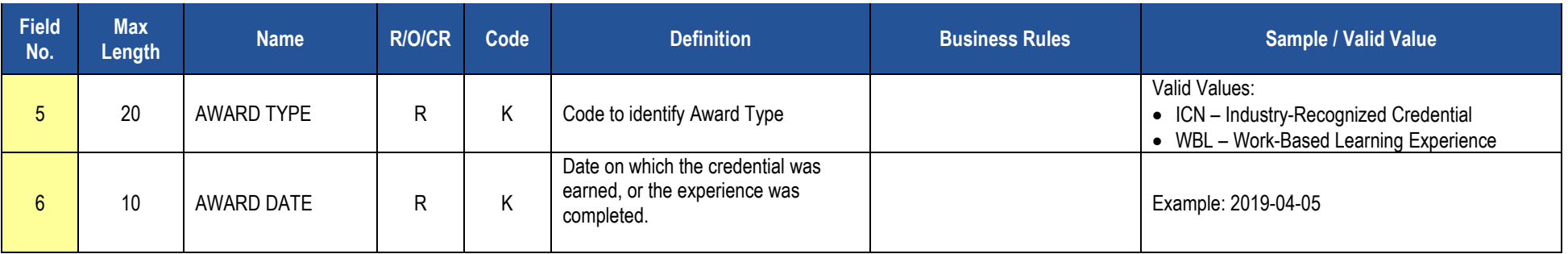

### **Rules**

*\*See the Rules section of the Template domain*

## **Load Sequence/Dependencies**

**Load Sequence/Dependency STUDENT** 

# **Student Fact Template for Career Standards Benchmarks**

**(10 Fields, 7 Collected, Delimited)**

#### **Target Table(s): STUDENT\_FACT**

### **Template Description**

This template defines the Student Fact table for Career Standards Benchmarks. This table contains data (Y or N indicator) related to the students in grades 5, 8, and 11 expected to meet the benchmarks identified in State Board of Education regulations, pertaining to Career Education and Work Standards (CEW Standards). This schoolwide indicator represents a calculated percent of students who demonstrate engagement in career exploration, preparation, and implementation of individualized career plans through separate, specific measures based on grade level. The reporting requirements are as follows:

- Grade 5 benchmark—6 pieces of evidence
- Grade 8 benchmark—6 pieces of evidence, including a career plan
- Grade 11 benchmark—8 pieces of evidence, including the portfolio and evidence that demonstrates career plan implementation.

The four strands of the CEW Standards should be addressed at least once in the benchmark collection. Additional information about the Career Readiness Indicator can be found in the [Guidance document.](http://www.education.pa.gov/Documents/About%20PDE/FutureReadyPA/Future%20Ready%20PA%20Index%20Career%20Readiness%20Guidance%20V2.pdf)

**Note:** The Department will provide technical assistance to support LEAs in operationalizing the components of this indicator during the 2018-19 school year.

**Grain:** One record per LEA / School Year / Student ID.

#### **Student Fact Template for Career Standards Benchmarks Specifications**

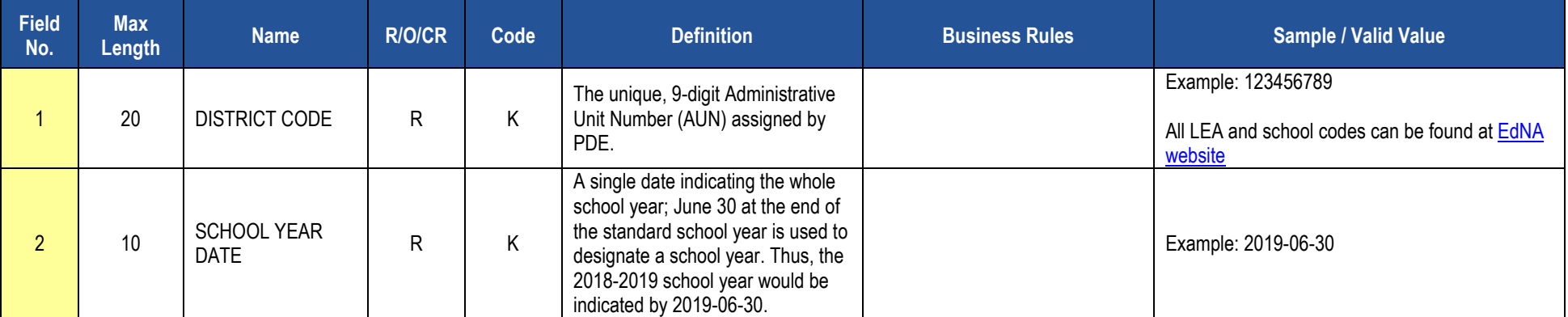
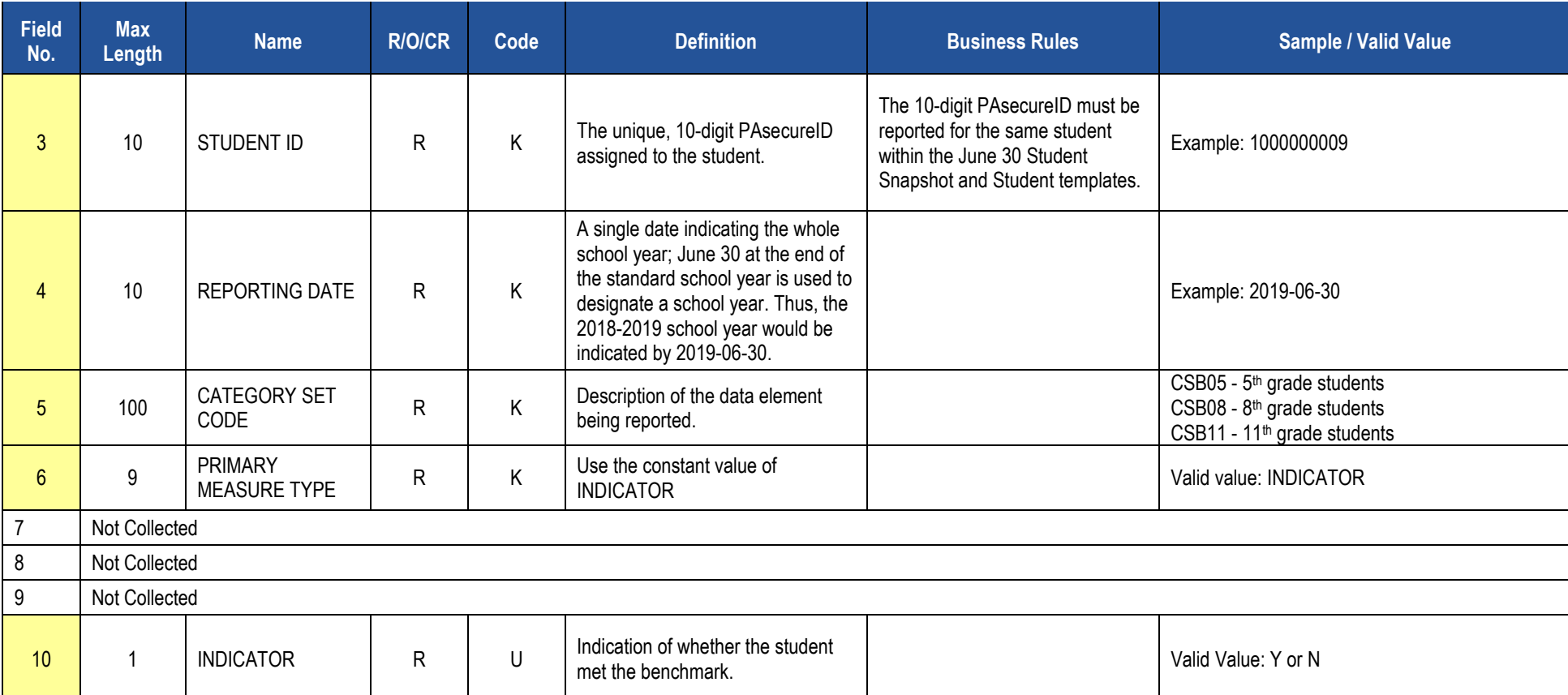

### **Student Fact Template for Career Standards Benchmarks Specifications**

### **Rules**

*\*See the Rules section of the Template domain*

## **Load Sequence/Dependencies**

**Load Sequence/Dependency STUDENT** 

# **Student Local Assessment Subtest**

**(19 Fields, 11 Collected, Delimited)**

## **Target Table(s): STUDENT\_LOCAL\_ASSMNT\_SUBTEST**

## **Template Description**

This template identifies whether a student has met the applicable standards for grade 3 reading and grade 7 math where the LEA has chosen to exercise the local assessment option in lieu of the standard PSSA for either or both of the grade 3 reading and grade 7 math indicators of success.

LEAs have the option to report data from locally-identified assessment systems for the Grade 3 Reading/Grade 7 Mathematics Early Indicators of Success indicator on the Future Ready PA Index. In identifying an assessment system for this measure, LEAs must take basic steps to evaluate the quality and sufficiency of evidence to support the use of the assessment and interpretation of its results. In addition, to ensure comparability and fairness, all students in the grades 3 and 7 cohorts across the LEA must participate in the same assessment. For more information on these standards and assurances, please refer to the following document: [Guidance for Evaluating Locally Selected Measures for Use in the Future Ready PA Index for Grade 3 Reading and Grade](http://www.education.pa.gov/Documents/About%20PDE/FutureReadyPA/Future%20Ready%20PA%20Index%20Gr%203%20Reading%20Gr%207%20Math.pdf)  [7 Mathematics.](http://www.education.pa.gov/Documents/About%20PDE/FutureReadyPA/Future%20Ready%20PA%20Index%20Gr%203%20Reading%20Gr%207%20Math.pdf) The assessment must provide for accessibility features or accommodations that allow it to be used by a minimum of 95% of the students in each school who are enrolled for a full academic year. Schools that do not attain a 95% participation rate on the locally-selected assessment will have their data reverted to PSSA assessment data. Additionally, LEAs who chose not to use locally-identified assessments will have their data default to their corresponding PSSA assessments for reporting to the Future Ready PA Index.

**Grain:** One record per LEA / School / School Year / Local Assessment / Student.

#### **Student Local Assessment Subtest Template Specifications**

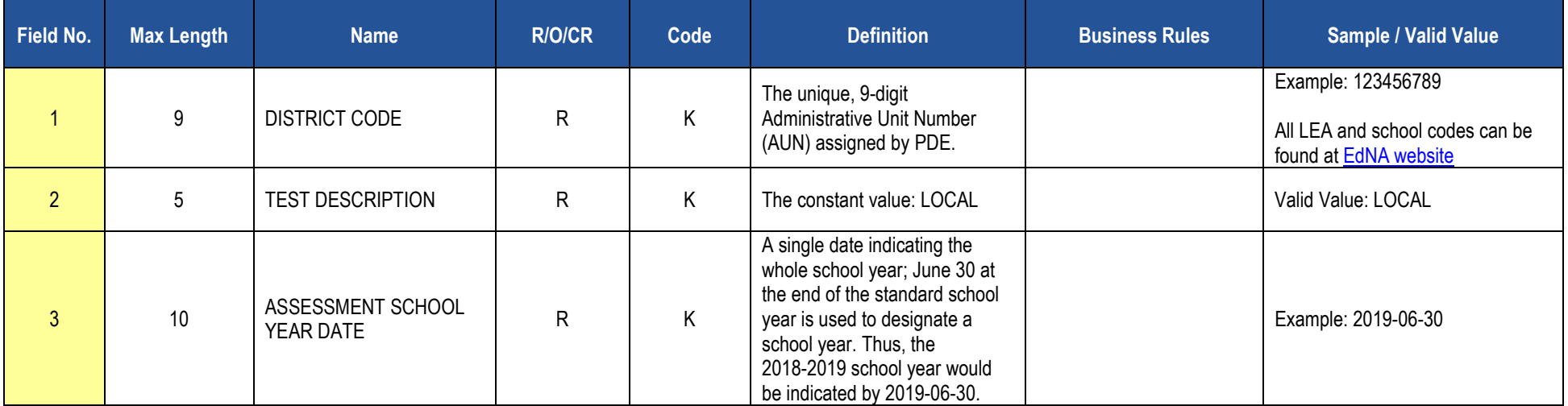

## **Student Local Assessment Subtest Template Specifications**

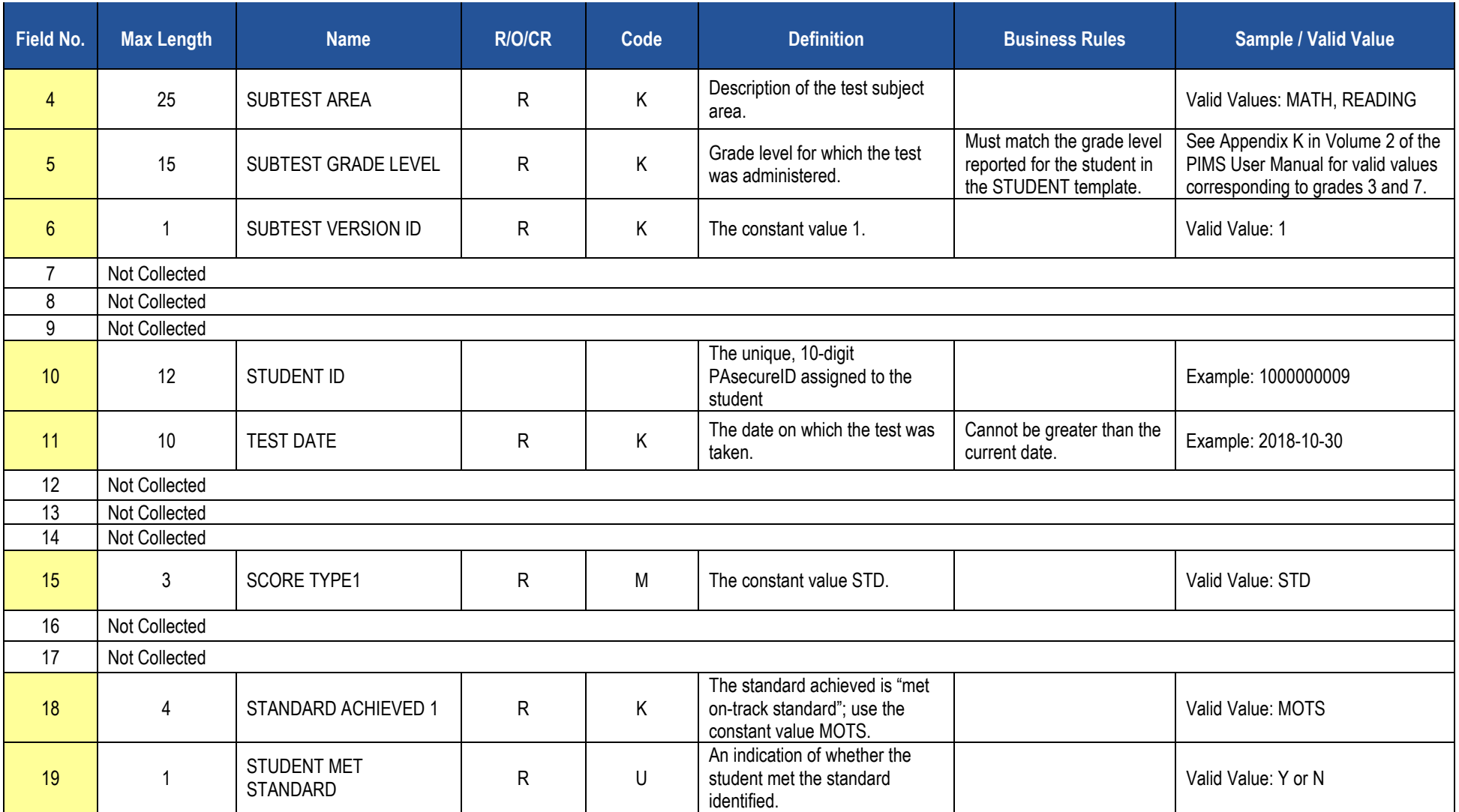

# **Rules**

*\*See the Rules section of the Template domain*

**Load Sequence/Dependencies**

**Load Sequence/Dependency STUDENT** 

# **Career and Technical Education (CTE) Domain**

Only LEAs with PDE-approved reimbursable secondary CTE programs or registered adult affidavit programs offered by their schools during the reporting year are required to submit the following templates in the CTE Domain, as appropriate:

- **CTE Student Fact Template** Submit only if LEA had reportable enrollees in approved reimbursable secondary CTE programs and/or registered adult affidavit programs.
- **CTE Student Industry Credential Template** Submit only if CTE (secondary and/or adult affidavit) program enrollees earned reportable industry certifications.

Do not report any students enrolled in General Family Consumer Science programs, Career Exploration/Awareness Skills programs, **or any adults enrolled in secondary program classes (adult intergenerational programs)** within these templates. See CTE Student Fact Template Description for further guidance concerning what students to report as CTE students.

### *Reporting Secondary CTE Students*

If a school has PDE-reimbursable CTE program approvals in place for the reporting year but does not have any CTE student enrollments to report within **all** of an LEAs approved reimbursable CTE programs, notify the Division of Data Quality at [ra-catsdata@pa.gov.](mailto:ra-catsdata@pa.gov)

In addition to these CTE templates, all **required** data elements within the June 30 Student Snapshot template and School Enrollment template must also be submitted for secondary CTE students for an LEA. Be aware that there are Student Snapshot template data elements that are conditionally required specifically for secondary CTE students. Those elements include the address fields (Fields 16 – 20) along with the STUDENT IS A SINGLE PARENT (Field 120) and DISPLACED HOMEMAKER (Field 166). Note the following grade levels (Field 10, CURRENT GRADE LEVEL, within Student Snapshot Data elements) are considered valid for secondary CTE students:

- $009 -$  Grade 9
- $\bullet$  010 Grade 10
- $\bullet$  011 Grade 11
- $\bullet$  012 Grade 12

Refer to the Student Domain and Enrollment Domain sections of the user manual for additional information on each Student Snapshot and School Enrollment template data element. The PIMS Summer Submission (June 30) Student Snapshot template and School Enrollment template data must be submitted and processed to support the CTE Domain template student data.

#### *Reporting Adult Affidavit CTE Students*

If a school has PDE-registered adult affidavit CTE programs in place for the reporting year but does not have any adult affidavit CTE student enrollments to report within **all** of an LEAs adult affidavit CTE programs, notify the Division of Data Quality at [ra-catsdata@pa.gov.](mailto:ra-catsdata@pa.gov)

In addition to these CTE templates, specific data elements within the June 30 Student Snapshot template must be accurately populated to accommodate state adult CTE accountability statistics. **Reporting adult affidavit students in the School Enrollment template is not required.** Be aware that there are Student Snapshot template data elements that are conditionally required specifically for adult affidavit CTE students. Those elements include the address fields (Fields 16 – 20) along with the STUDENT IS A SINGLE PARENT (Field 120) and DISPLACED HOMEMAKER (Field 166). Use the following grade level (Field 10 within Student Snapshot Data elements) to report CTE adult affidavit program students:

**AAP – Adult Affidavit Program Student:** Refer to the Student Domain section of the user manual for additional information on Student Snapshot template data elements. The PIMS Summer Submission (June 30) Student Snapshot template must be submitted and processed to support the CTE Domain template adult affidavit student data.

**NOTE:** Submit June 30 CTE Student Snapshot data **only** if LEA had reportable enrollees in PDE-approved reimbursable secondary CTE programs and/or registered adult affidavit programs. The June 30 CTE Student Snapshot must, at a minimum, include a comprehensive list of students enrolled (at any point during the reporting year) in PDE-approved, reimbursable secondary CTE programs and/or registered adult affidavit programs held (owned) and operated by the LEA.

All fields may not be mandatory; however, all fields within each template **MUST BE** accounted for in order to transmit data.

# **CTE Student Fact Template**

**(28 Fields, 24 Collected, Delimited)**

**Target Table(s): CTE\_STUDENT\_FACT**

# **Template Description**

This template defines the CTE Student Fact table. This table contains the primary details of each CTE student's enrollment within a PDE-approved school-level CTE program and/or registered adult affidavit CTE operated by each LEA.

This template serves to accommodate PDE data collection requirements for federal (The Carl D. Perkins Career and Technical Education Act of 2006) accountability requirements, and PDE's need to account for students that enroll in or complete approved reimbursable secondary CTE programs and/or registered adult affidavit programs.

### *Reporting Secondary CTE Students*

Report all secondary students within this template who: (1) were enrolled in the technical component of a PDE-approved reimbursable secondary CTE program during the reporting year, AND; (2) completed and signed "Annual Educational and Occupational Objectives for Students Enrolled in a PDE Approved CTE Program" form (PDE-408) or a similar locally developed form directly related to the student's enrollment in the CTE program reported within Field 6 (CIP Code) of this template. The student's completed and signed PDE-408 form (or similar form) must be on file with the LEA that holds (owns) the approved CTE program in which the student is reported as enrolled.

**NOTE:** Do **not** report secondary students within the CTE Student Fact Template who:

- 1. lack appropriate signed educational and occupational objectives (PDE-408 form or similar form),
- 2. are taking one career and technical education course without intending to pursue the approved program of study as indicated by an appropriate complete educational and occupational objective form (PDE-408 or similar form),
- 3. are enrolled in General Family Consumer Science (CIP 19.0101), or
- 4. are taking a career and technical education course in order to explore careers.

**IMPORTANT NOTE:** LEAs with students enrolled in 2018-2019 PDE approved reimbursable secondary CTE programs held (owned) and operated by the LEA need to submit this template. **A secondary CTE student may only be reported once at the CIP-LOCATION CODE (SCHOOL)-LEVEL within this template. A secondary student may be reported more than once within this template only if the student was enrolled in approved CTE programs within more than one school (CIP-LOCATION CODE) within an LEA during the reporting year.**

### *Reporting Adult Affidavit CTE Students*

Report all students enrolled in registered adult (only) affidavit CTE programs that meet state program standards/requirements and were submitted and registered as operational in the Career and Technical Education Information System (CATS) for this reporting year. *Do not report adult students enrolled in secondary programs (adult intergenerational programs)***.** Adult affidavit programs are **adult only** programs. CATS registered adult affidavit programs **do not include:**

- Enrichment/hobby-type programs for personal benefit that are not job related and that do not contribute to a person's occupational objective;
- Programs in Adult Basic Education (ABE), Standard Evening High School (SEHS) or General Education Development (GED) unless the program also meets Career and Technical Education requirements;

2018-2019 PIMS Manual Ver 1.3 Volume 1 Page 222 Release Date: 8/1/2018

- State-funded Customized Job Training Programs (CJT);
- Programs funded 100% with federal monies (e.g. Workforce Investment and Opportunity Act);
- 100% employer-funded programs; or
- Any program not open to the public.

CATS registered adult affidavit programs should include the following program types:

- Registered Apprenticeship: a program for adults enrolled in a registered apprenticeship program involving on-the-job training.
- Emergency Service: a program for adults in voluntary public emergency service (e.g. Emergency Medical Technology and Firefighting).
- Other Occupational: a program for adults enrolled in a career and technical program for new occupational preparation or to upgrade their skills.

Questions related to the CTE adult affidavit registration process should be directed to the Bureau of Career and Technical Education at (717) 783-6996.

**IMPORTANT NOTE:** LEAs with students enrolled in 2018-2019 PDE registered adult (only) affidavit programs held (owned) and operated by the LEA need to submit this template. **An adult affidavit CTE student may be reported more than once within this template to document each registered adult affidavit program the student was actively enrolled in during the reporting year.** 

Grain: One record per LEA / School Year / Student ID / CIP Location Code / CIP Code / Delivery Method Code / Reporting Date / Reporting Date Period Level.

**IMPORTANT TECHNICAL NOTE:** This template is designed to accommodate both secondary and AAP CTE students. LEAs need to develop data extracts to accommodate the 28-field layout of this template for BOTH secondary and AAP student records.

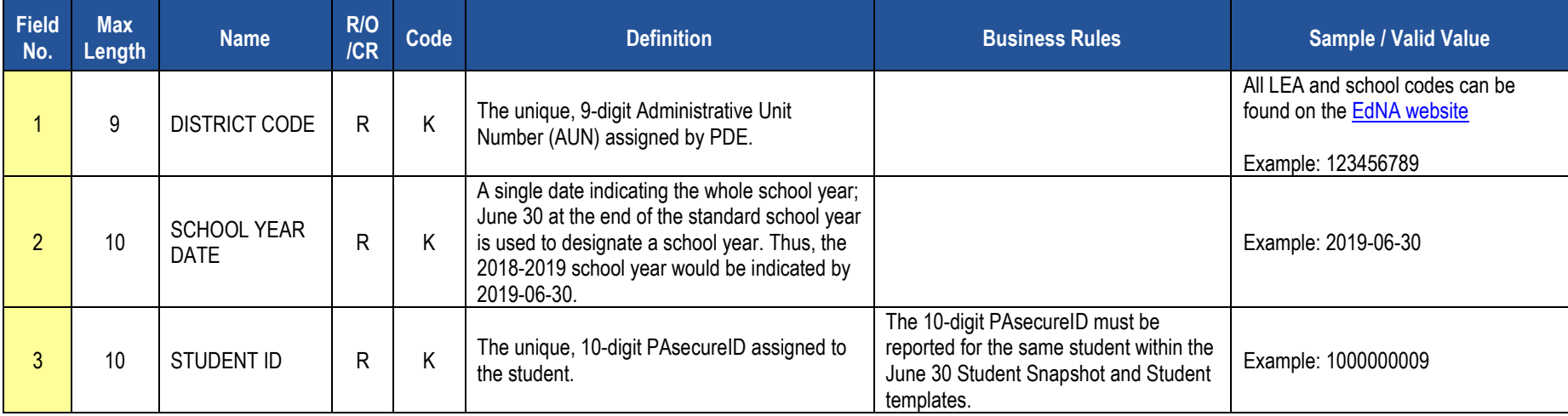

### **PIMS CTE Student Fact Template Specifications**

## **PIMS CTE Student Fact Template Specifications**

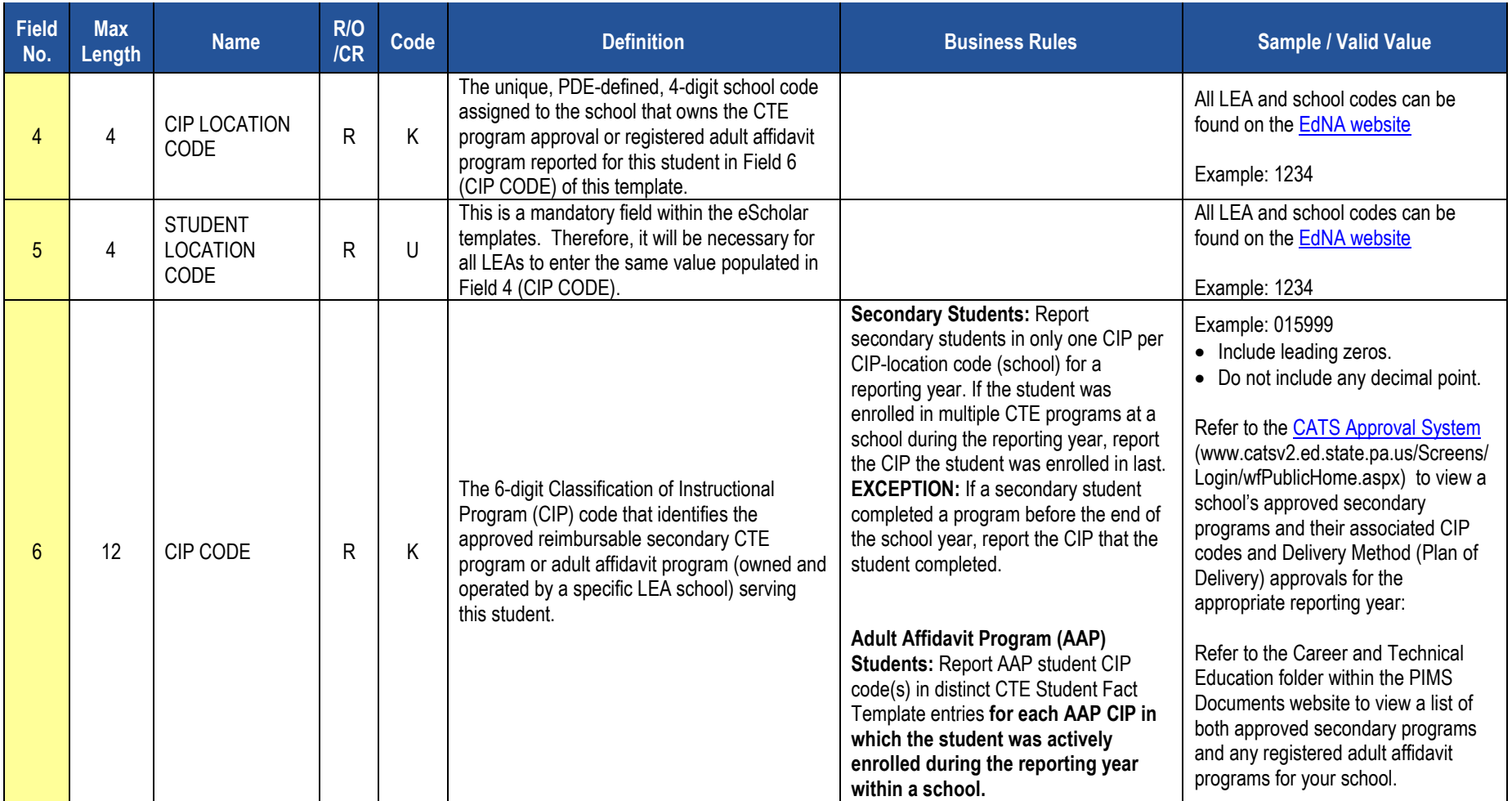

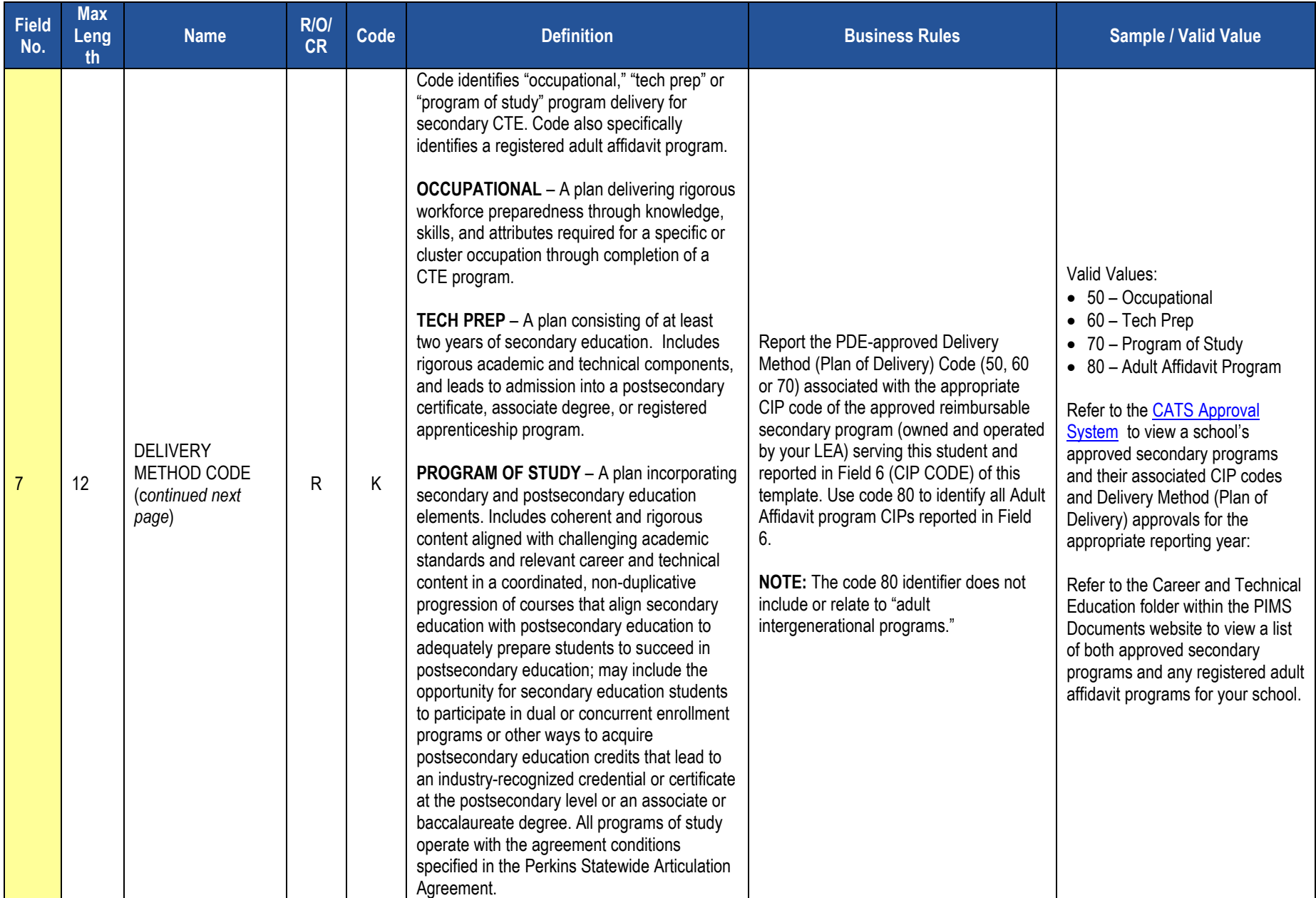

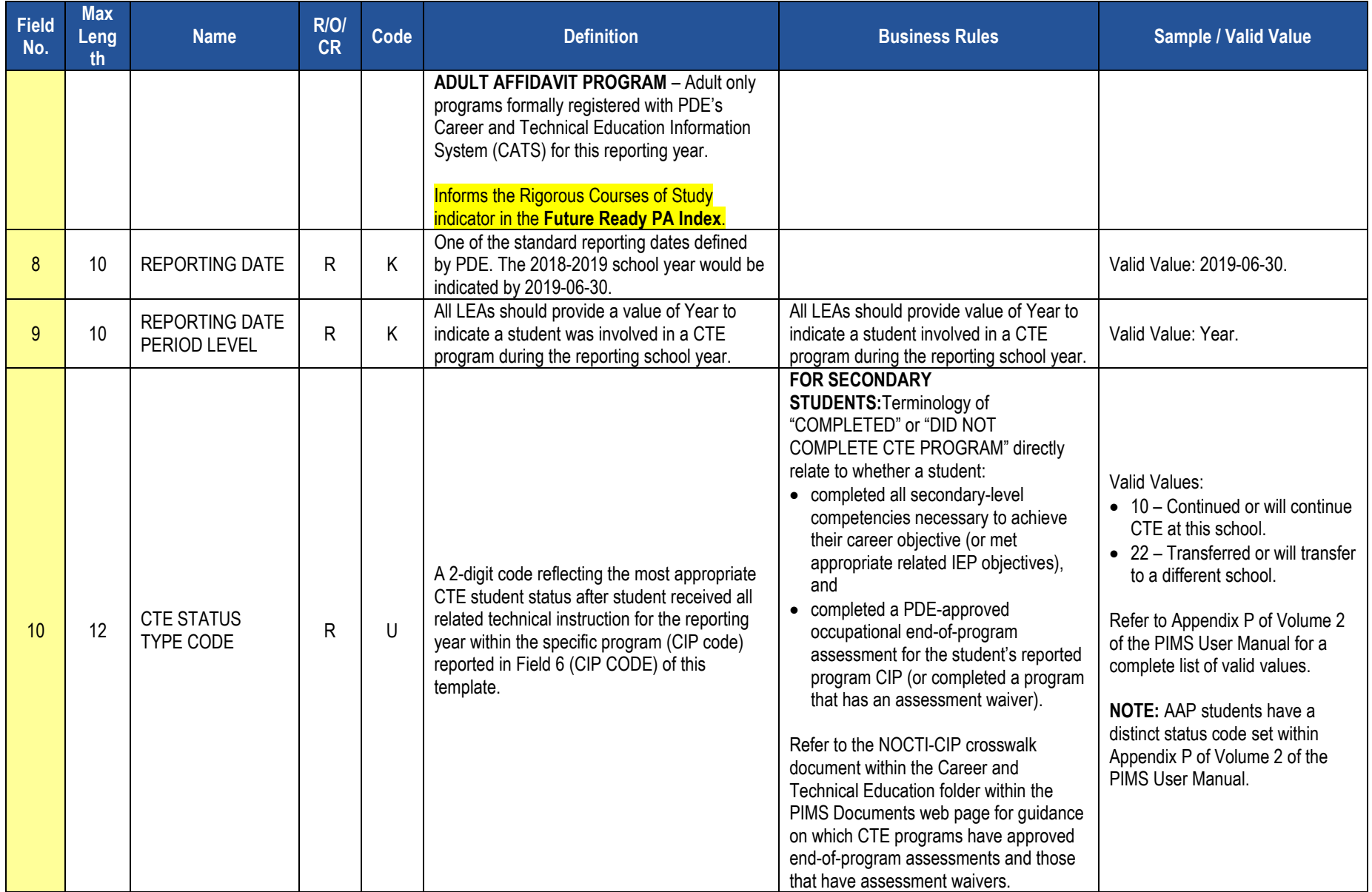

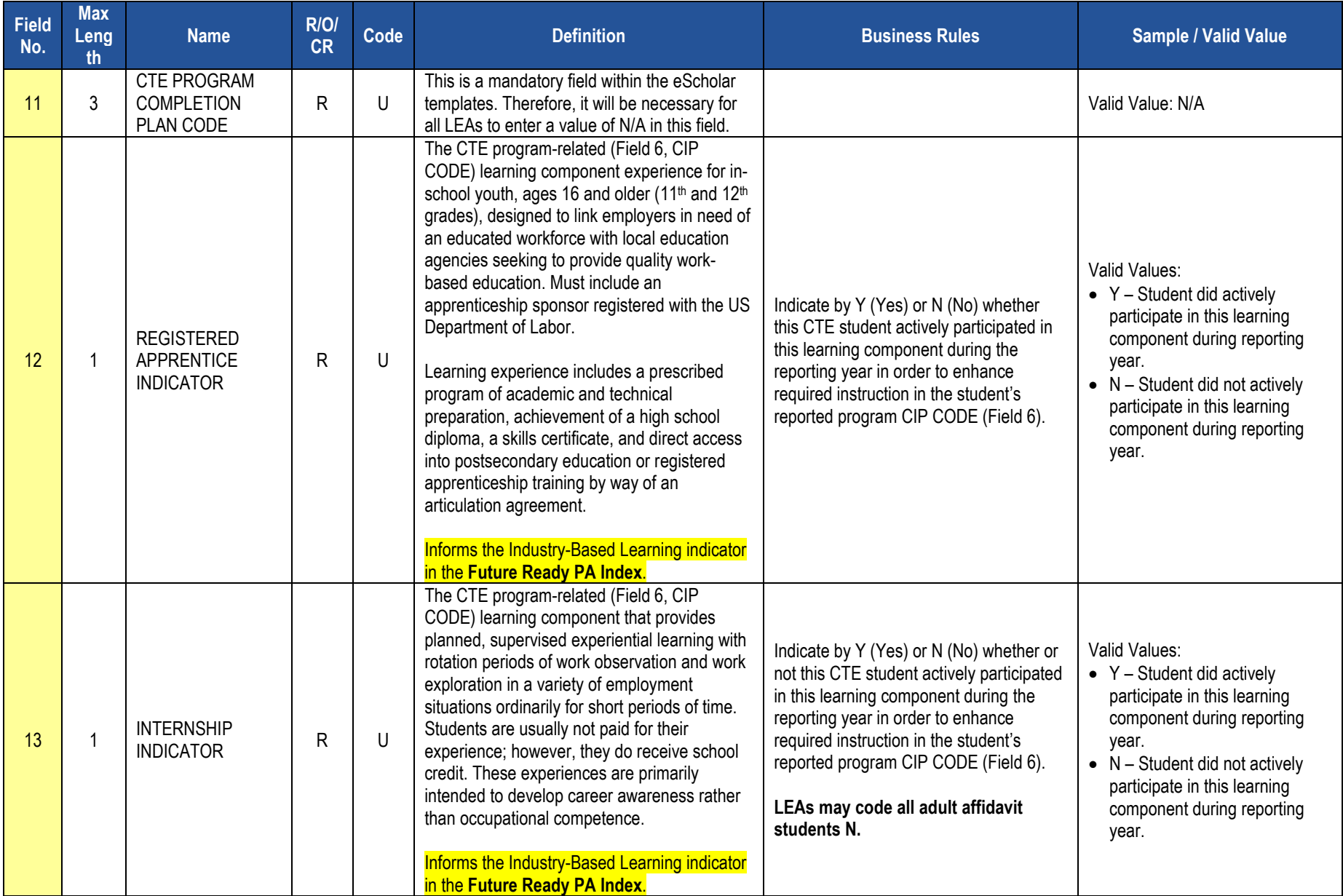

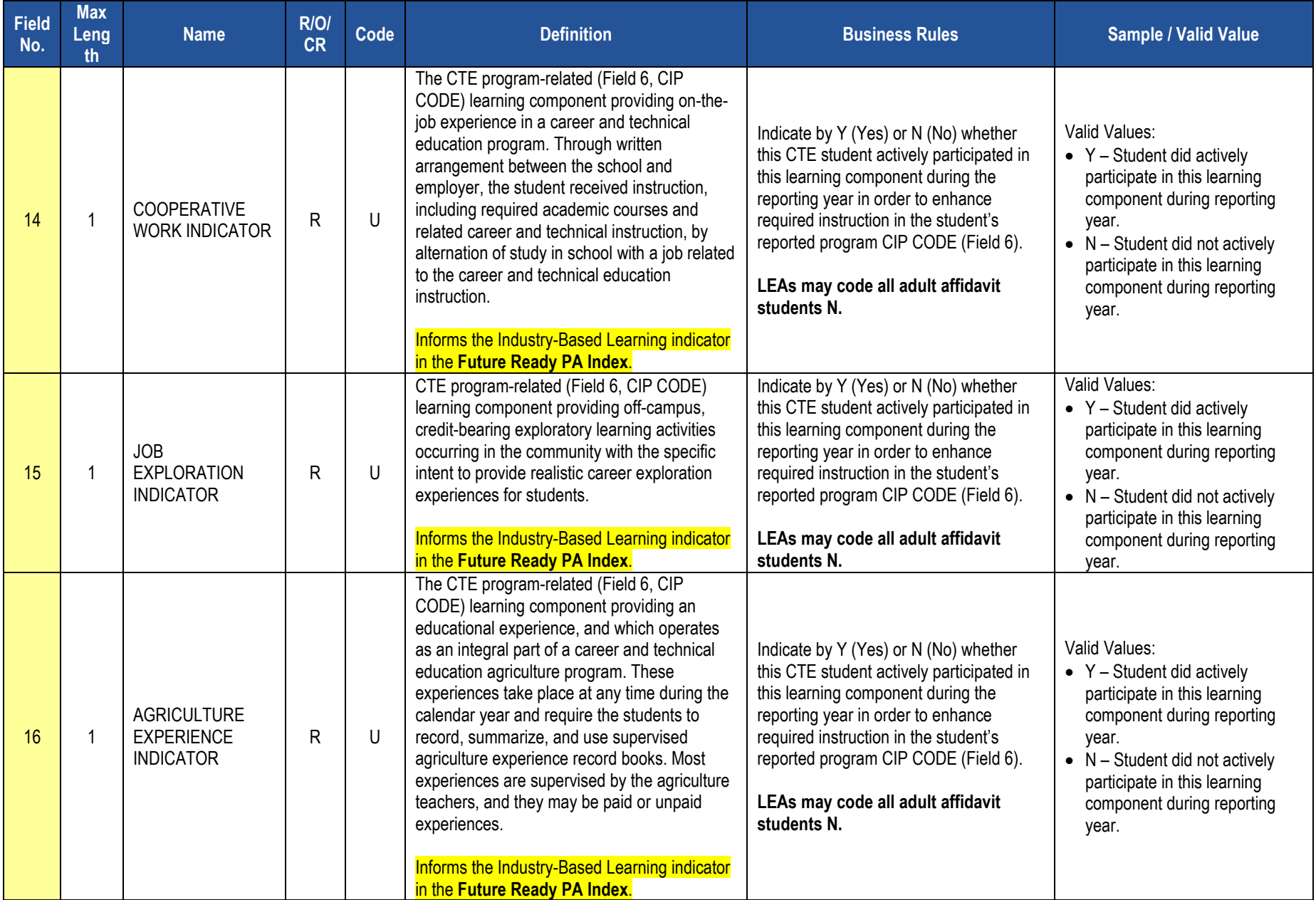

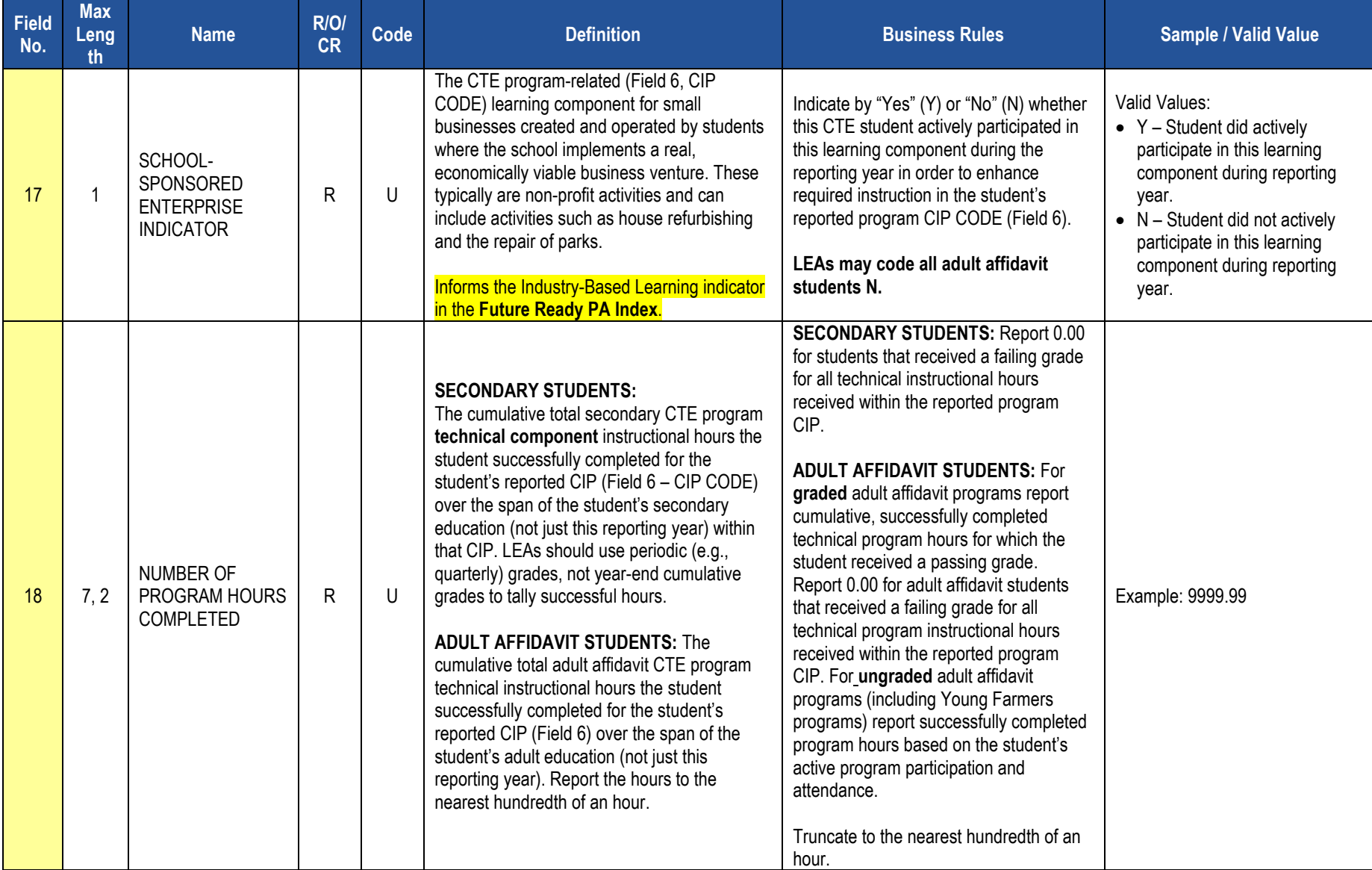

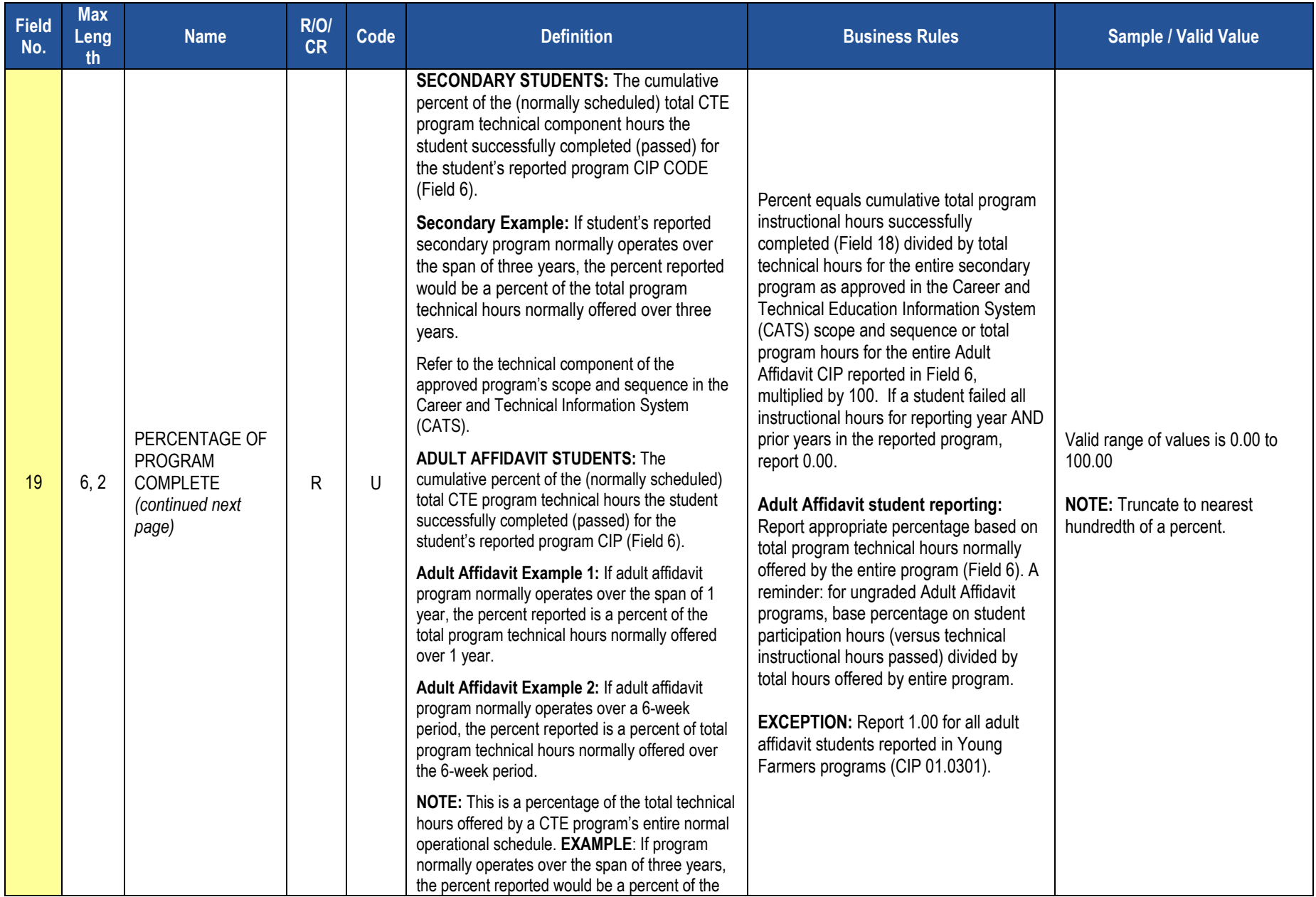

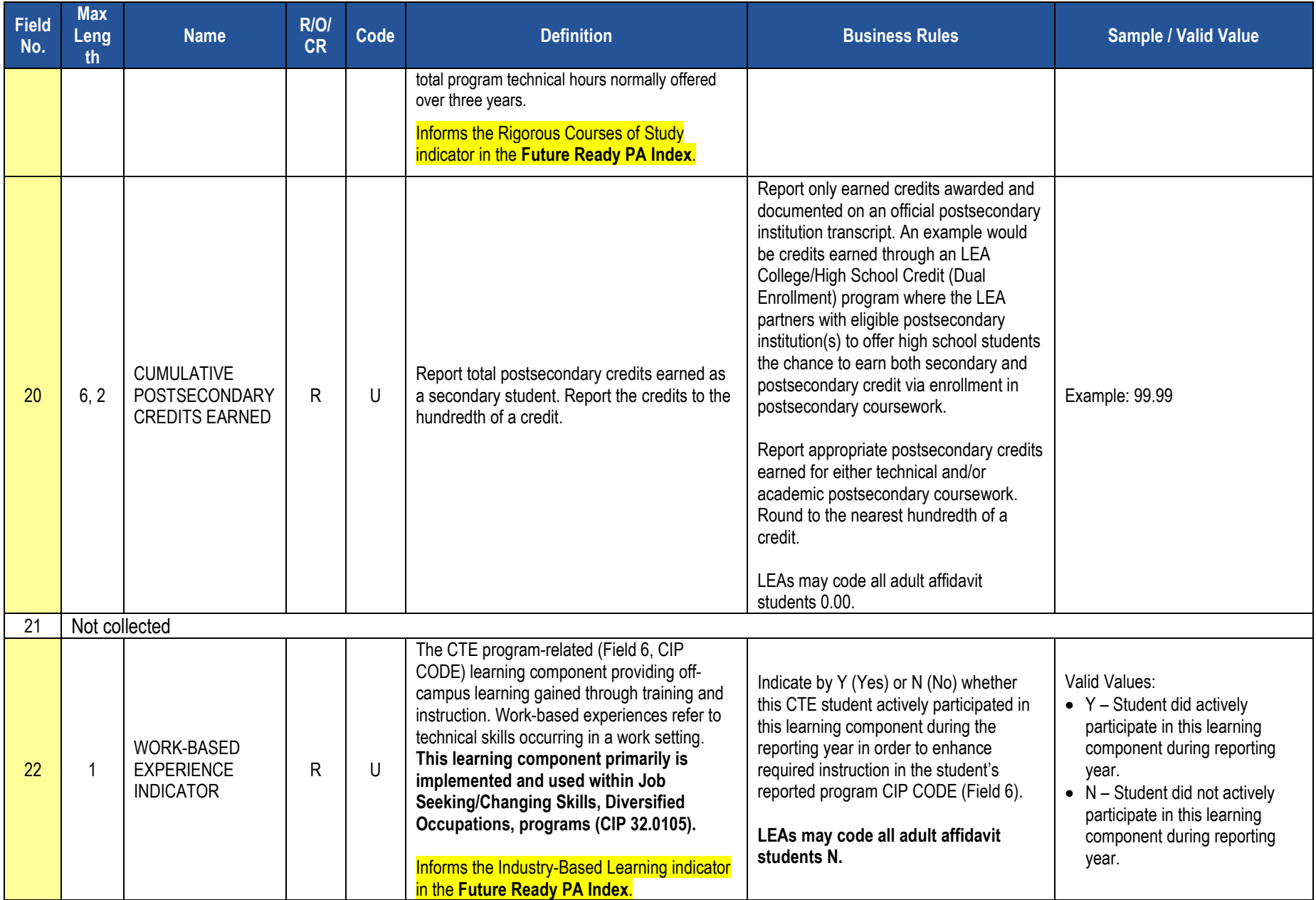

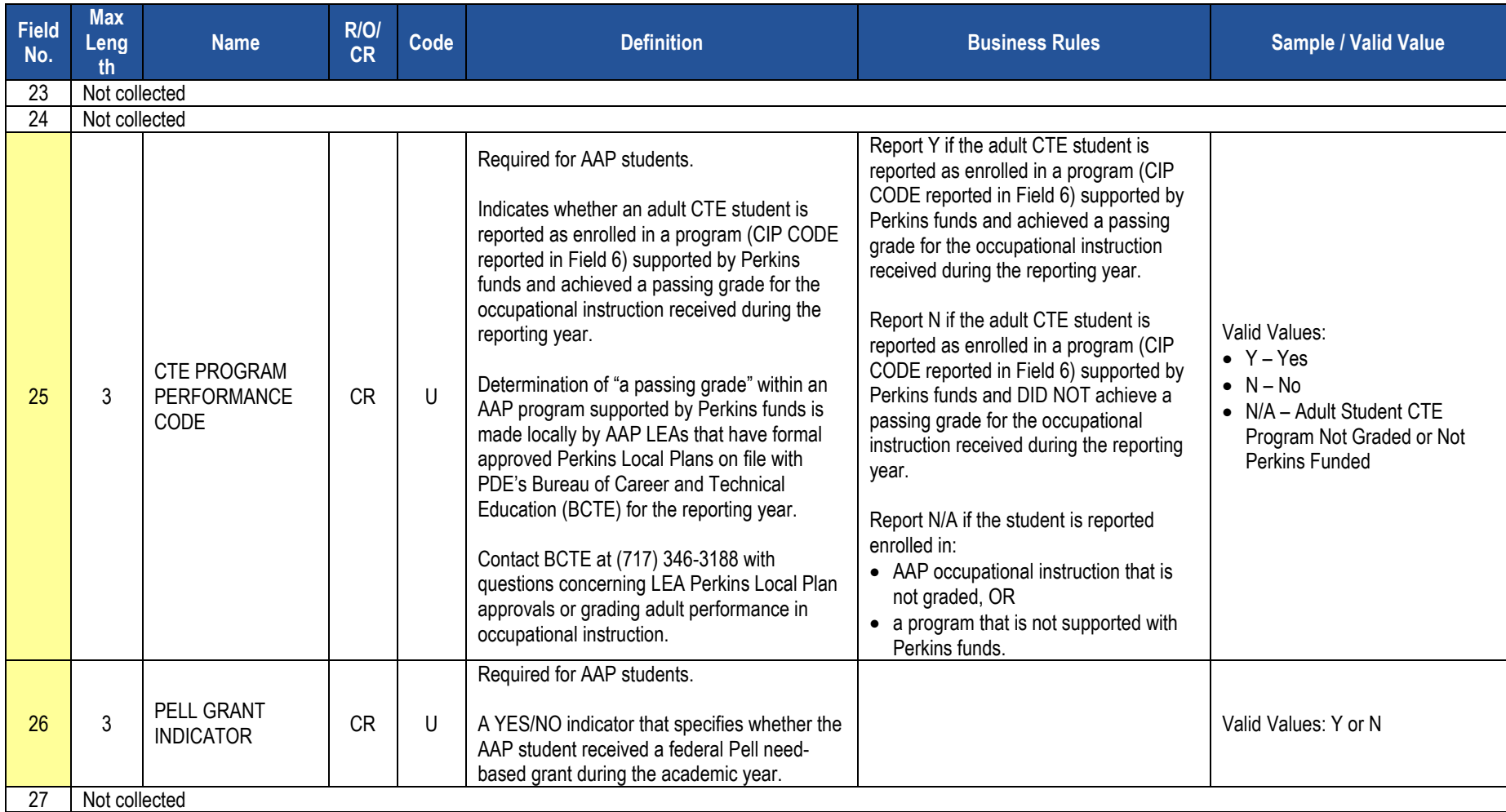

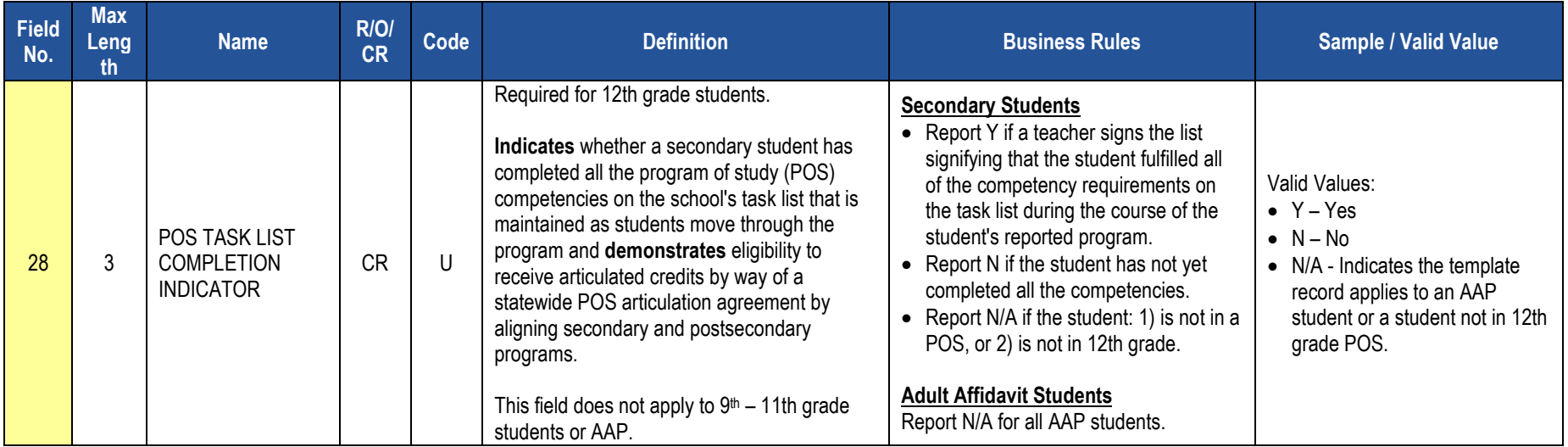

## **Rules**

*\*See the Rules section of the Template domain*

# **Load Sequence/Dependencies**

**Load Sequence/Dependency STUDENT** 

# **CTE Student Industry Credential Template**

**(9 Fields, 9 Collected, Delimited)**

**Target Table(s): CTE\_STUDENT\_CREDENTIAL**

## **Template Description**

The CTE Student Industry Credential Template serves to record industry certifications earned by **students during the reporting year as a direct result of the student's enrollment within a PDE-approved reimbursable secondary CTE program or registered adult affidavit program reported within the CTE Student Fact Template.**

This data also informs the Industry Based Learning indicator in the Future Ready PA Index. Additional information can be found in the [Industry-Based](http://www.education.pa.gov/Pages/FRIndustryGuidelines.aspx)  [Learning Indicator guidelines document](http://www.education.pa.gov/Pages/FRIndustryGuidelines.aspx)**.**

**IMPORTANT NOTE: Only LEAs with PDE-approved reimbursable secondary CTE programs or registered adult affidavit CTE programs in the reporting year submit this template only to record appropriate industry certifications earned by students reported within the CTE Student Fact template. LEAs need not submit this template if none of their CTE students reported within the CTE Student Fact template earned certifications.** 

**Grain:** One record per LEA / School Year / Student ID / Student Location Code / CIP Code / Delivery Method Code / Industry Credential Code / Credential Earned Date / Credential Earned Period Level.

#### **PIMS Student Industry Credential Template Specifications**

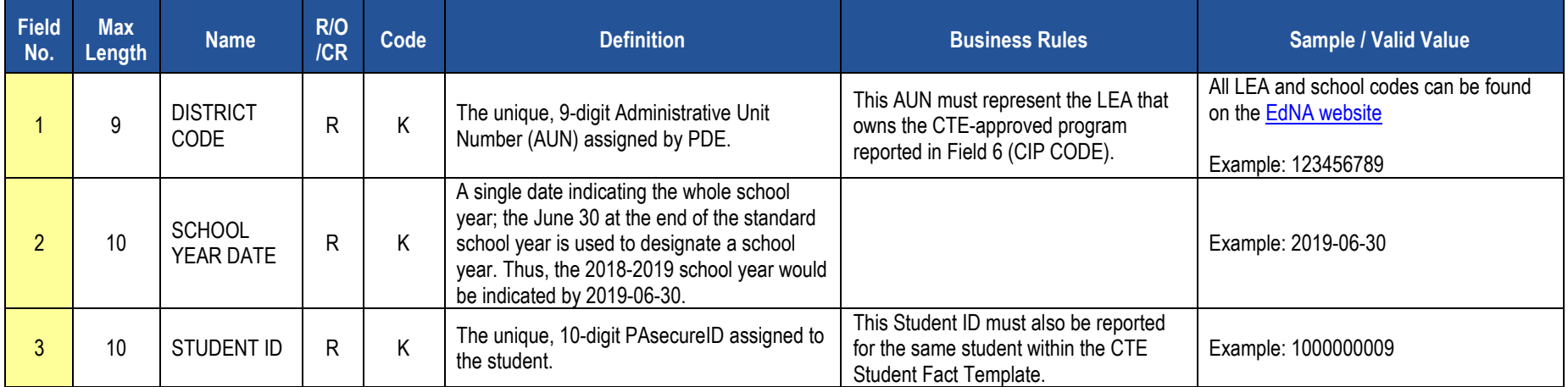

## **PIMS Student Industry Credential Template Specifications**

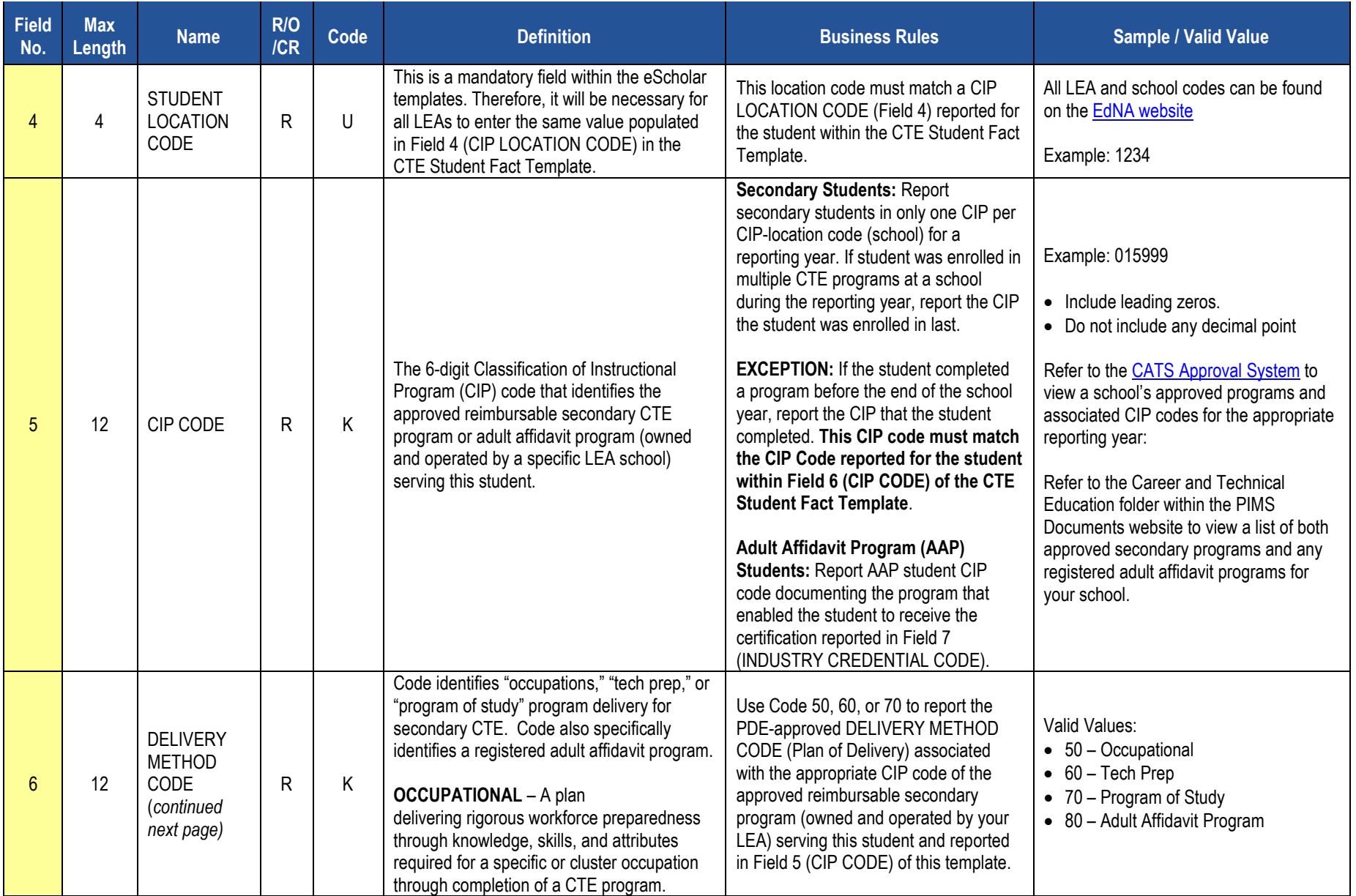

## **PIMS Student Industry Credential Template Specifications**

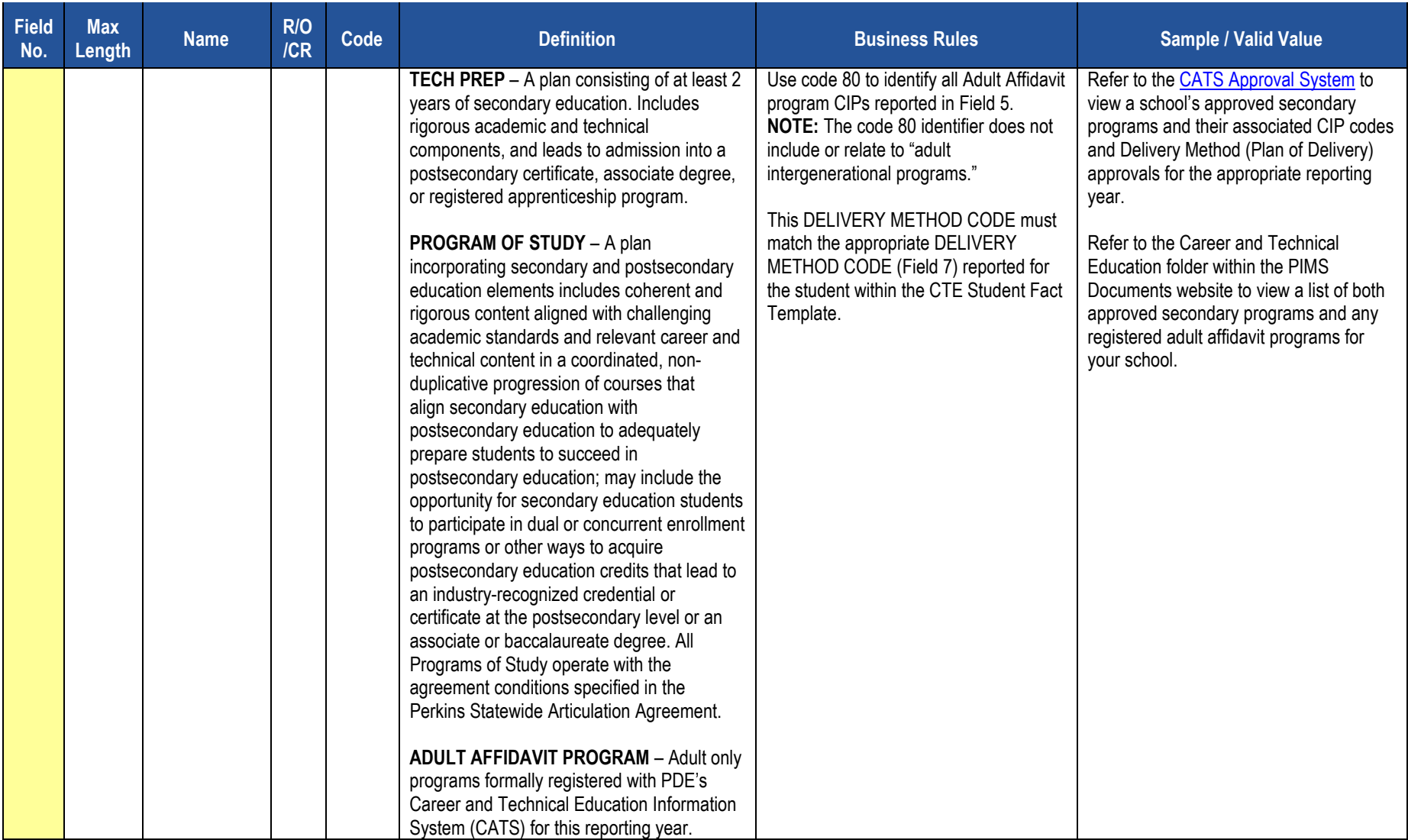

### **PIMS Student Industry Credential Template Specifications**

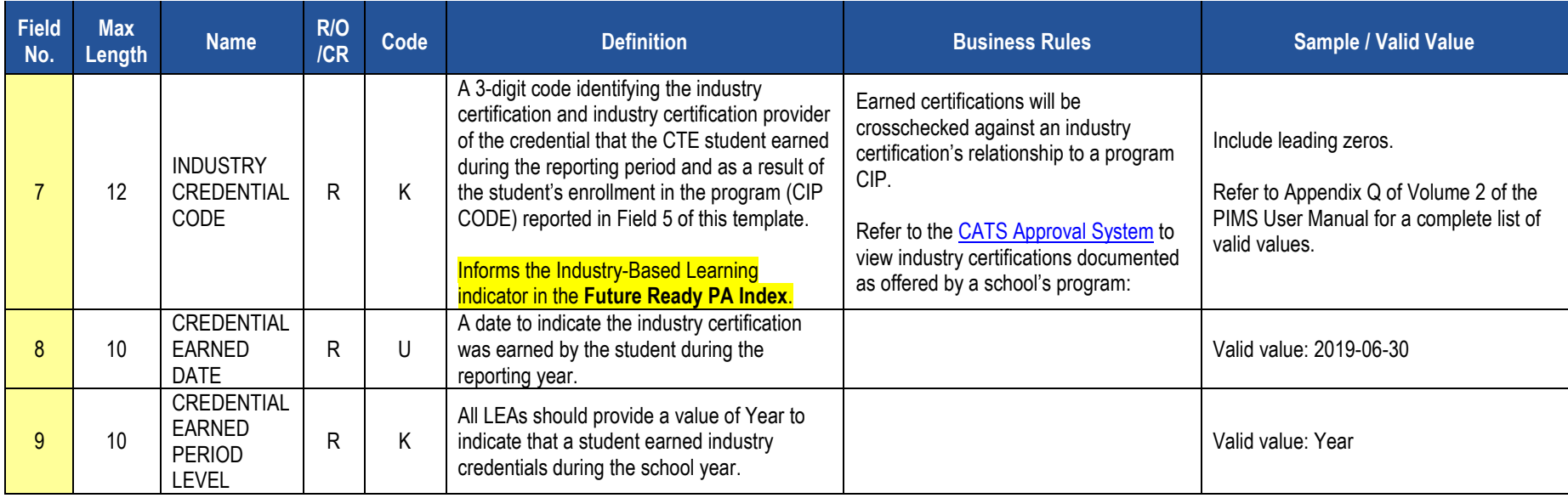

### **Rules**

*\*See the Rules section of the Template domain*

## **Load Sequence/Dependencies**

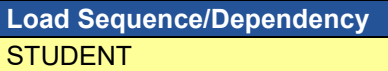

# **Special Education Domain**

All Pennsylvania school districts and charter schools must submit the following templates as part of the Special Education Data Collection:

- Student Template
- Special Education Snapshot Template

**NOTE:** A corresponding Student template record must exist for each student record in the Special Education Snapshot. The DQE will determine if a student record has been uploaded by the Special Education Reporting LEA for the current school year. If no student record exists, an error will be generated. The student records on the error report must be uploaded in the Student template before the corresponding Special Education Snapshot records will be accepted.

### **Timeline for Submission**

The two snapshot dates for the 2018-2019 school year are 2018-12-01 and 2019-06-30.

#### **The following fields submitted in the Student templates will be used for Special Education reporting:**

- Field 10 Current Grade level
- Field 27 Race or Ethnicity Code
- Field 14 Birth Date
- Field 34 Challenge Type • Field 38 - Special Education
- Field 15 Gender Code • Field 16 - Address 1
- Field 41 LEP Participation
- Field 17 Address 2
- Field 18 City
- Field 19 State Code
- Field 20 Full Zip Code
- 
- Field 126 Name Suffix
- Field 133 Last Name Long
- Field 134 First Name Long
- Field 142 Middle Name

### **Responsibility of reporting Special Education Students:**

**For the Special Education Collection ONLY –** The **Special Education Snapshot** should be submitted by the School District of Residence, **NOT** by the educating LEA, IU, APS, county prison, CTC, or other entity. PIMS will limit the AUNs to those LEAs permitted to upload to the Special Education Collection.

#### Exceptions:

- Students enrolled in a charter school are reported by the charter school.
- 1305 (Foster Home) these students are reported by the school district in which the student resides with the foster parents.
- Students educated in state adult and state juvenile correctional facilities are reported by the PA Department of Corrections Education.
- Students designated as wards of state should NOT be reported for any Special Education Collections.

All fields may not be mandatory; however, all fields within each template **MUST BE** accounted for in order to transmit data.

# **Special Education Snapshot Template**

**(76 Fields, 22 Collected, Delimited)**

## **Target Table(s): SPECIAL\_ED\_SNAP**

### **Template Description**

This template describes the primary details of students' participation in special education in the current school year. Only students in school age programs K4 – 12 who have a valid IEP on 12/1 should be included in the December submission. The July submission should include all special education students 14 years of age or older as of July 1 of the current school year or any student who has a transition plan as part of their IEP.

**Grain:** One record per District Code / School Year Date / Student ID / Snapshot Date

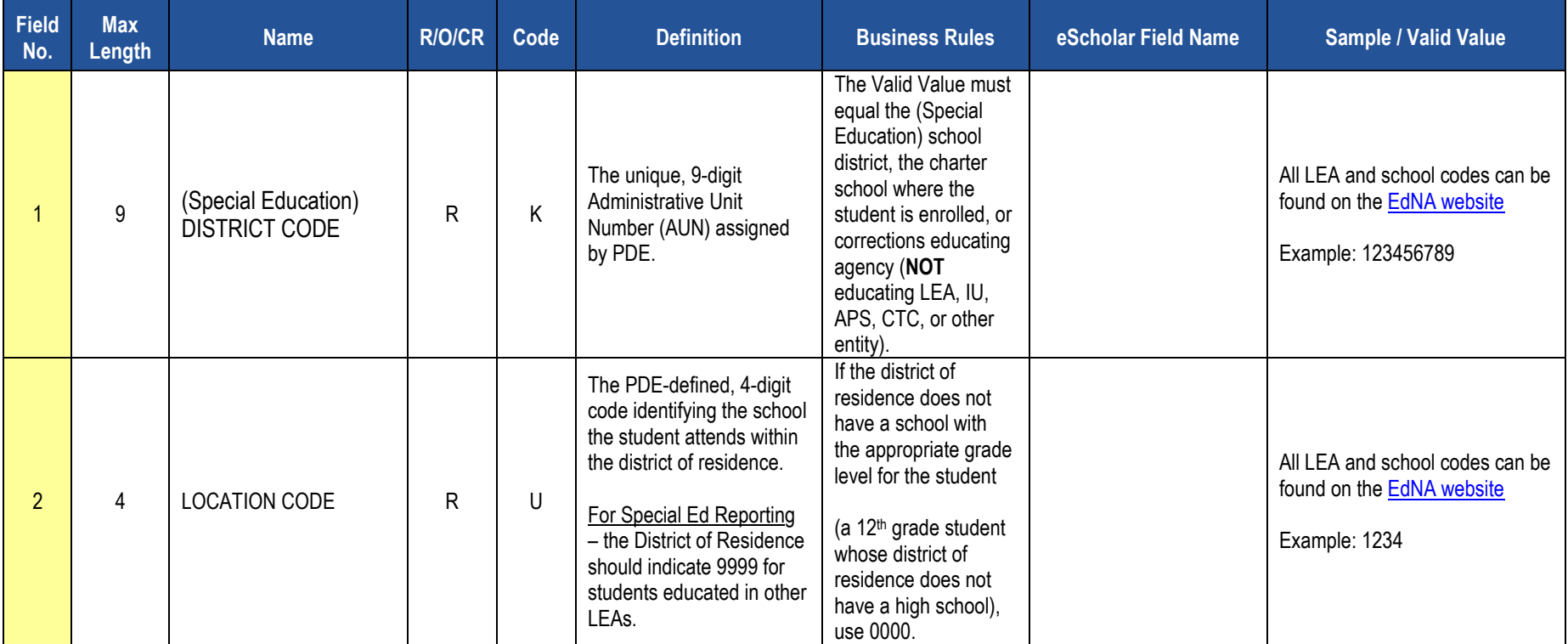

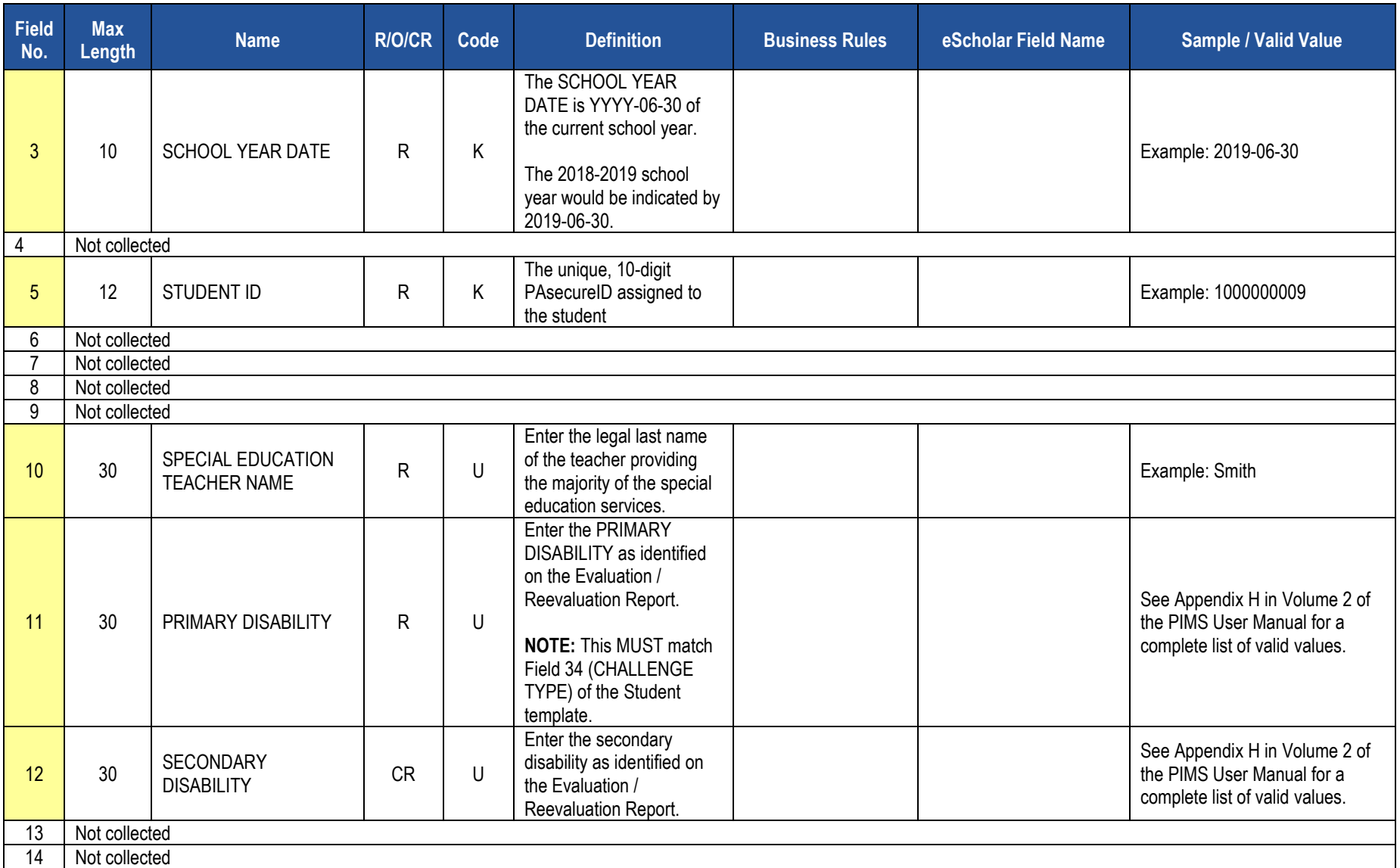

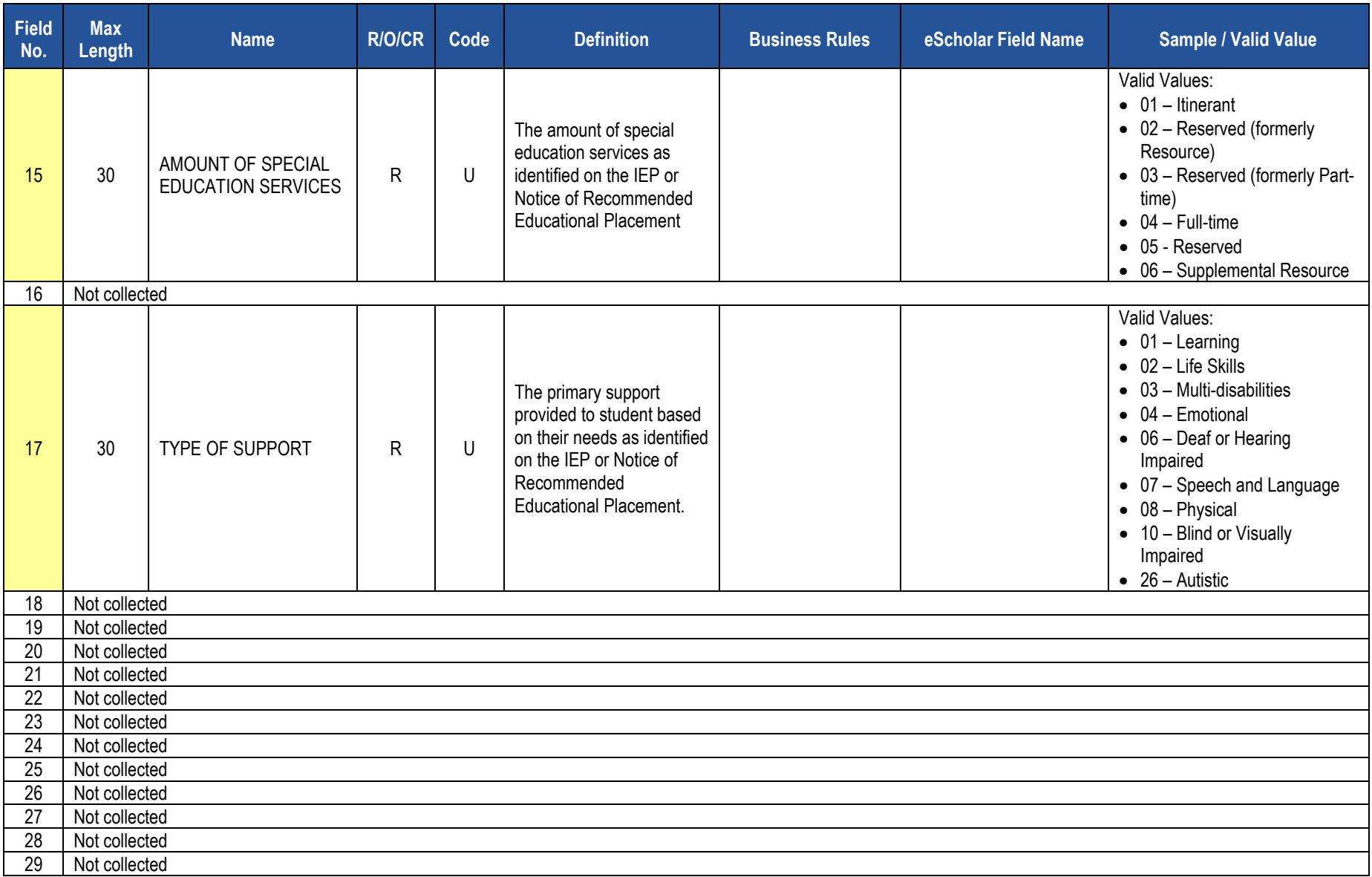

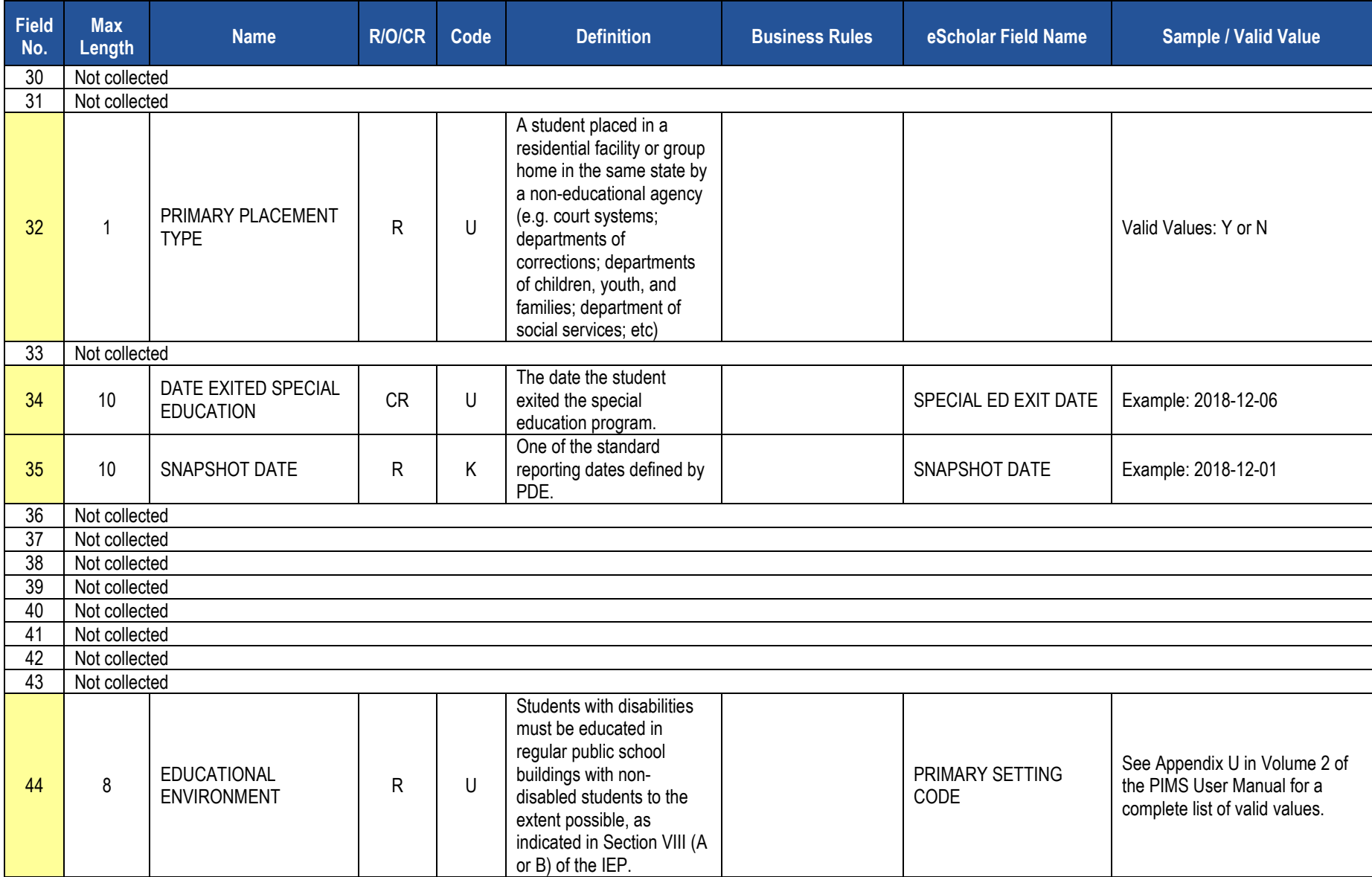

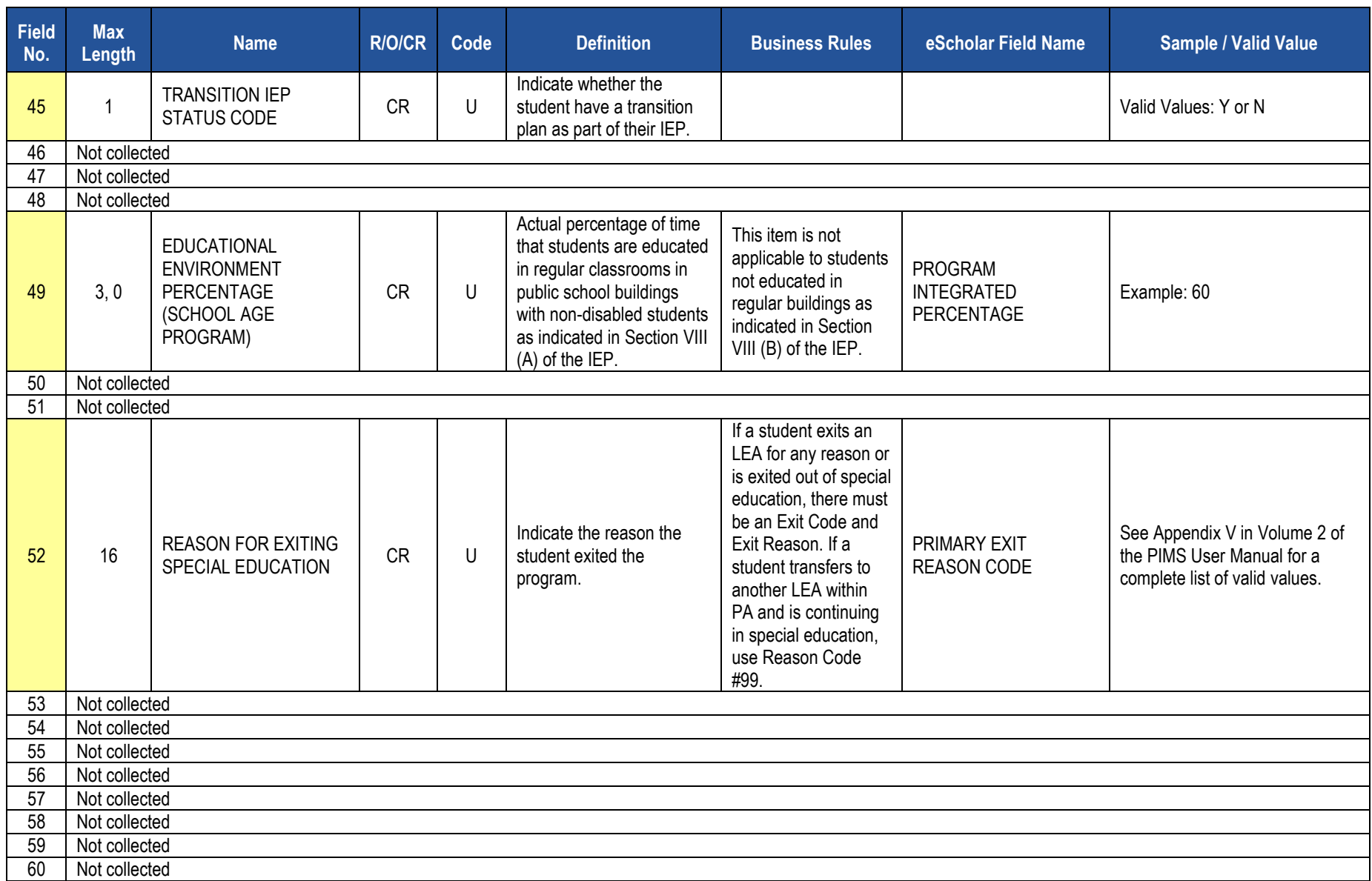

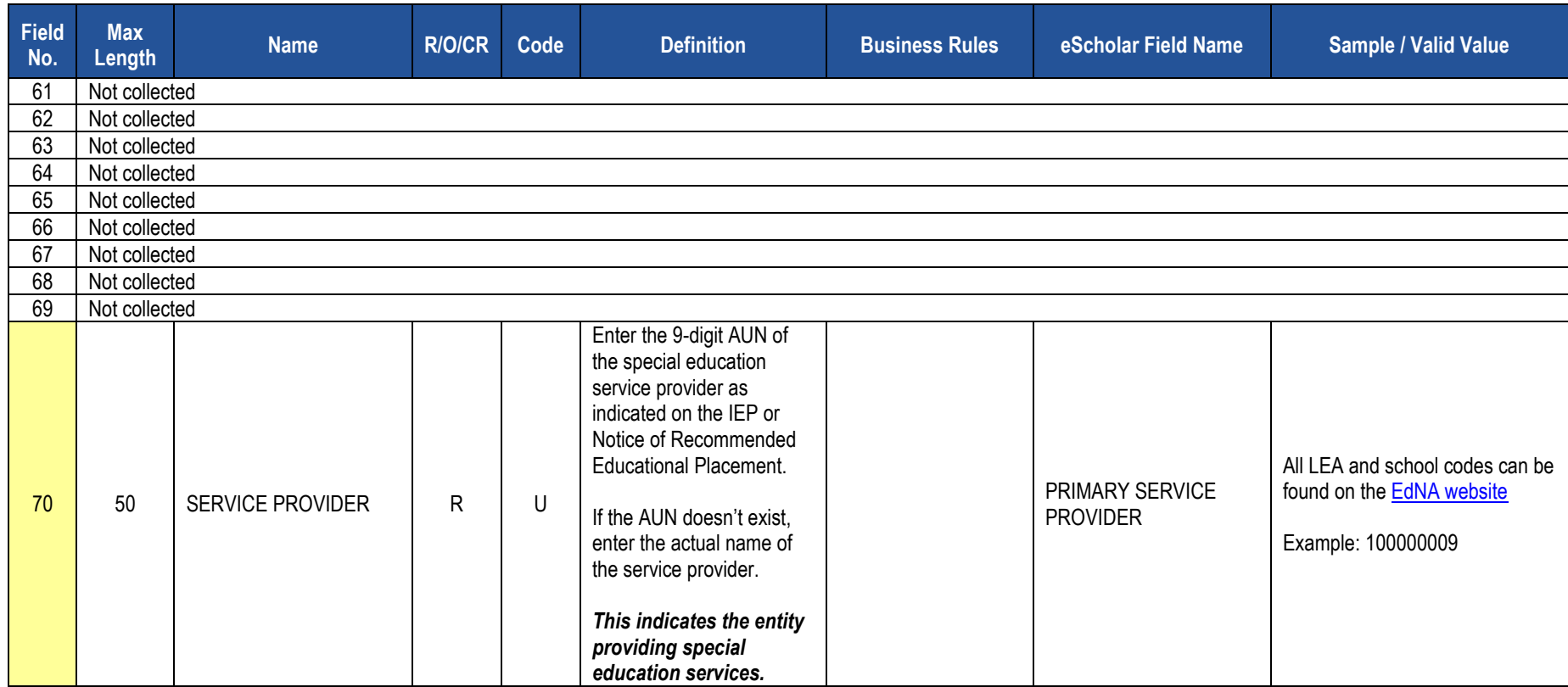

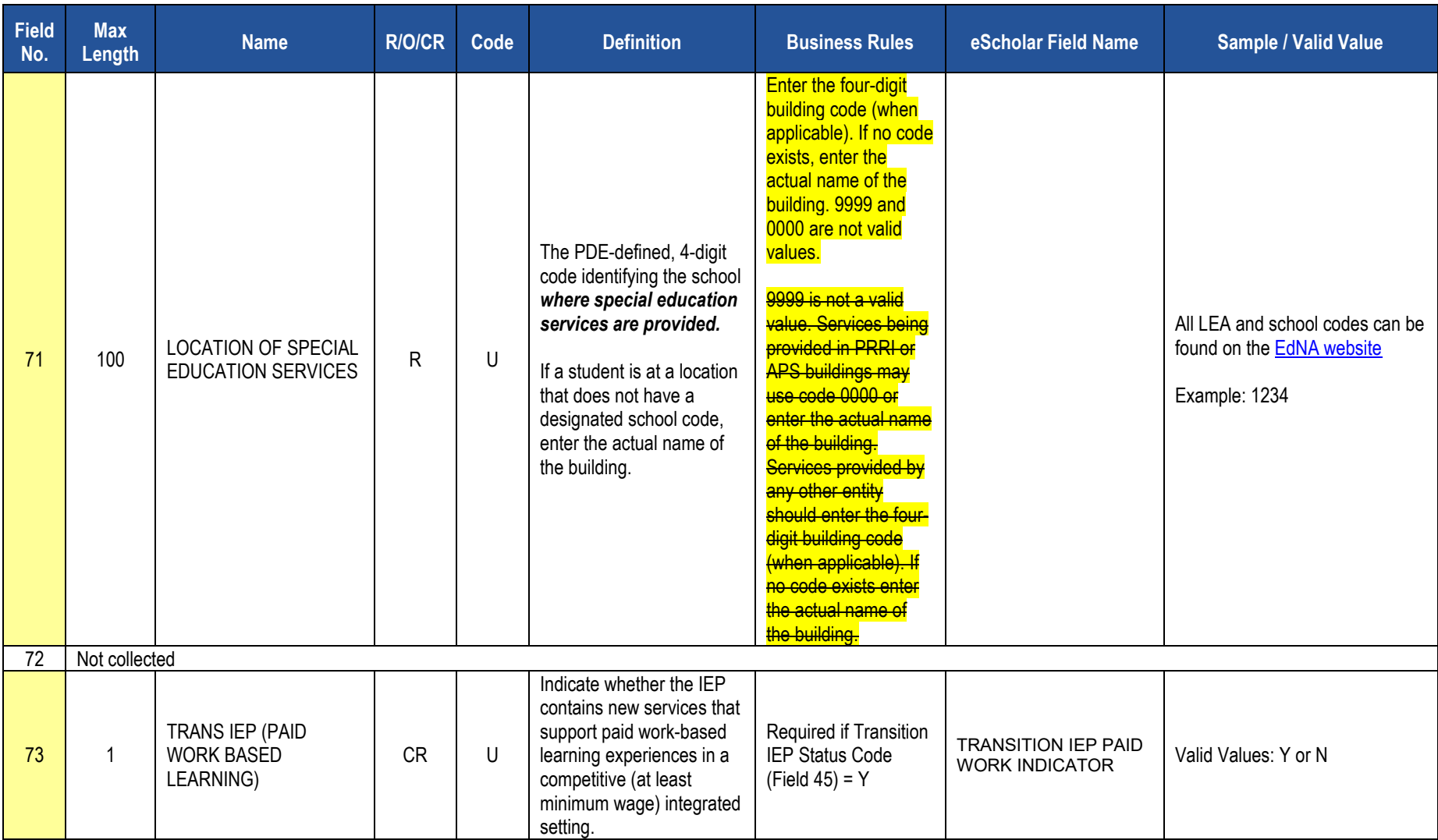

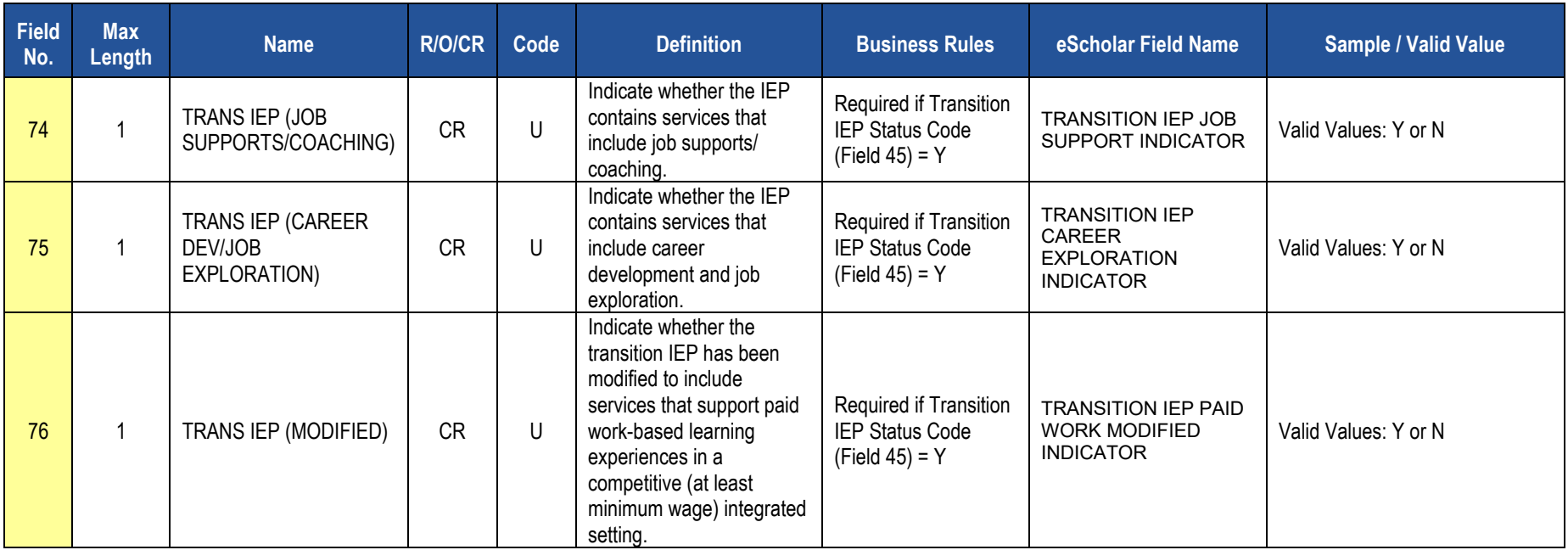

# **Rules**

*\*See the Rules section of the Template domain*

**Load Sequence/Dependencies**

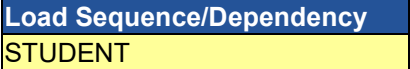

# **Student Fact Template – Special Education for the Act 16 Report**

**(7 Fields, 7 Collected, Delimited)**

### **Target Table(s): STUDENT\_FACT**

## **Template Description**

For the previous school year, identify the educational expenditure cost range category (see Appendix AJ) for each student with disabilities. The expenditure range is based on the total cost of the student's special education program directed by an individualized education program (IEP) for the entire school year (7/1 through 6/30).

The template should be submitted by the School District of Residence, NOT by the educating LEA, IU, APS, county prison, CTC, or other entity.

### Exceptions:

- Students enrolled in a charter school are reported by the charter school.
- 1305 (Foster Home) students are reported by the school district in which the student resides with the foster parents.
- Students educated in state adult and state juvenile correctional facilities are reported by the PA Department of Corrections Education.
- Gifted students are not included in this submission.

**Grain:** One record per District Code / School Year / Student ID / Reporting Date / Category Set Code.

### **PIMS Student Fact Template Specifications for use in submitting the Act 16 Report**

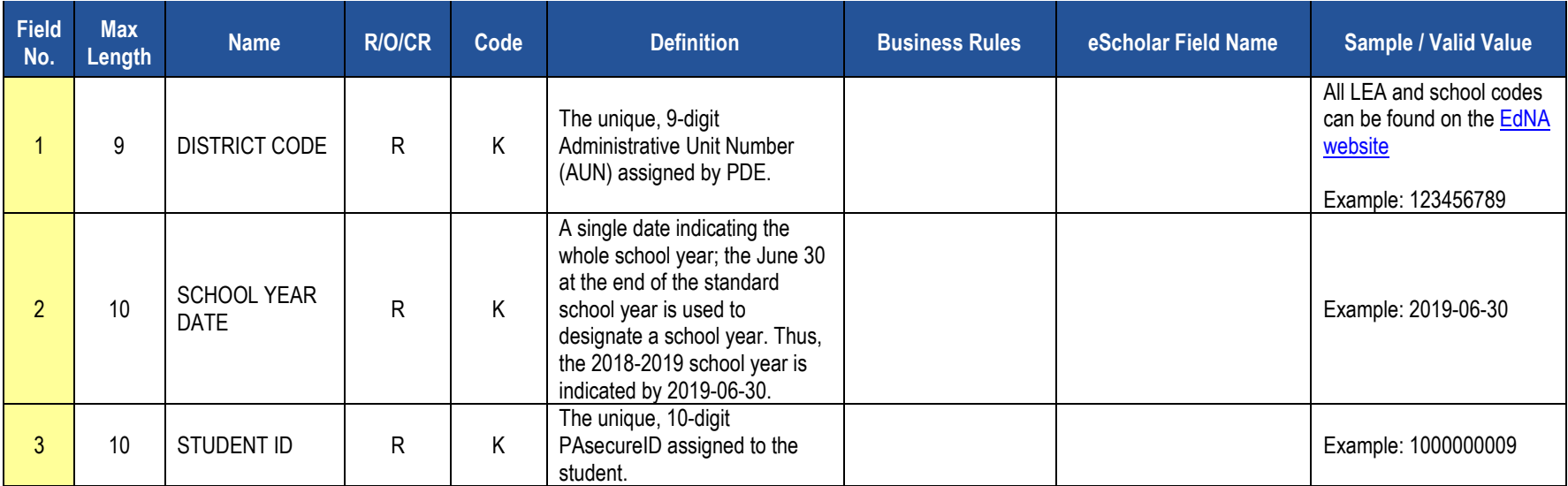

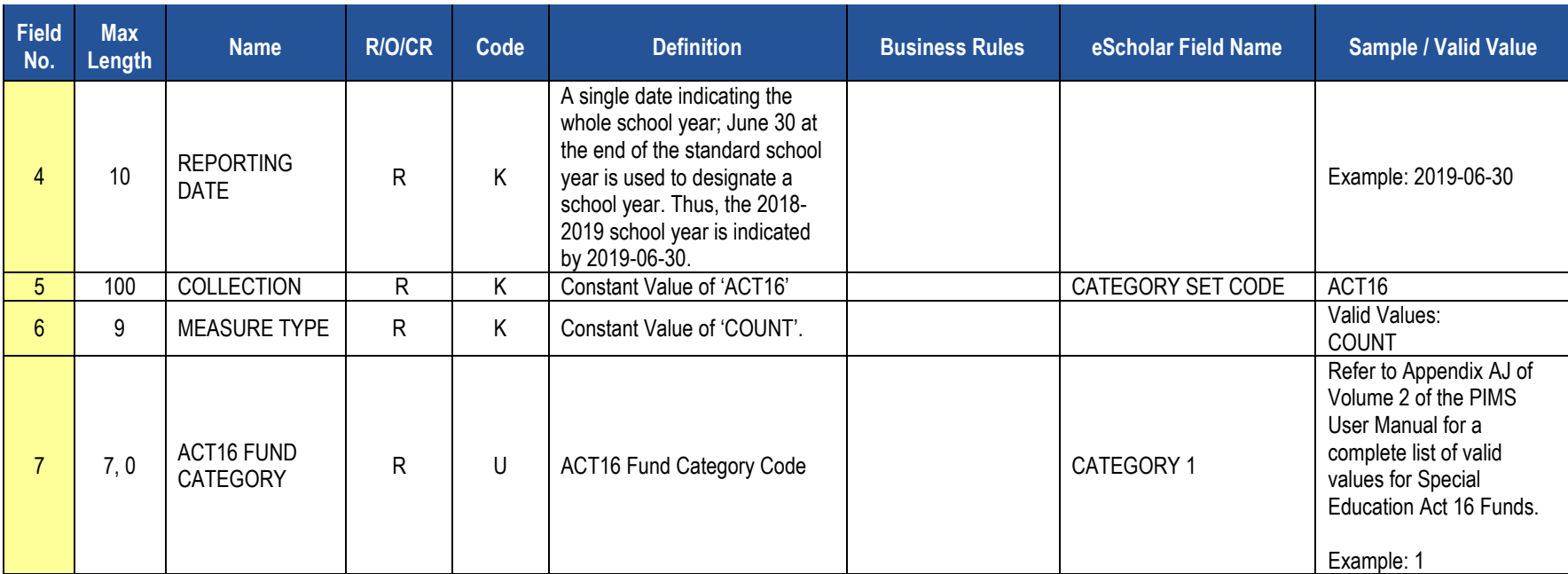

### **PIMS Student Fact Template Specifications for use in submitting the Act 16 Report**

### **Rules**

*\*See the Rules section of the Template domain*

**Load Sequence/Dependencies**

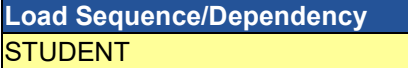